Министерство науки и высшего образования РФ Алтайский государственный технический университет им. И.И. Ползунова ООО «НИИ Кибернетики Сибири» ООО «Промавтоматика» ООО «Центр информационной безопасности»

# **ИЗМЕРЕНИЕ, КОНТРОЛЬ, ИНФОРМАТИЗАЦИЯ**

# **Материалы XХIV Международной научно-технической конференции**

**19 мая 2023 г., г. Барнаул**

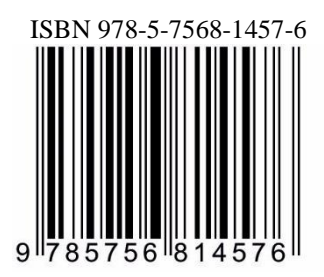

АлтГТУ Барнаул • 2023

Об издании  $-\underline{1}$ ,  $\underline{2}$  © Алтайский государственный технический университет им. И.И. Ползунова, 2023

## <span id="page-1-0"></span>УДК 681.2: 62-50:65,05 И 37

**Измерение, контроль, информатизация** : материалы XХIV Международной научно-технической конференции (19 мая 2023 г., г. Барнаул) / Под ред. Л. И. Сучковой. – Барнаул : АлтГТУ, 2023. – 288 c. – URL : [https://journal.altstu.ru/konf\\_2023/2023\\_1/119/.](https://journal.altstu.ru/konf_2023/2023_1/119/) – Текст : электронный.

ISBN 978-5-7568-1457-6

Ответственный редактор – Сучкова Л.И., д.т.н., профессор

В сборнике публикуются материалы XХIV Международной научнотехнической конференции «ИКИ-2023» (доклады и/или их тезисы), проходившей в г. Барнауле в Алтайском государственном техническом университете 19 мая 2023 г. В материалах рассмотрены вопросы как расчета и проектирования информационных, контрольно-измерительных и управляющих систем и их компонент, так и практического применения подобных систем в производстве, медицине, экологии, экономике, образовании, научных исследованиях и других областях науки, техники и народного хозяйства. Материалы представляют интерес для широкого круга ученых и специалистов, работающих в данном направлении.

Издано в авторской редакции.

Рецензенты: д.т.н., профессор, действительный член РАЕН Юркевич Е. В., д.т.н., профессор Седалищев В. Н.

> Материалы конференции Минимальные системные требования Yandex (20.12.1) или Google Chrome (87.0.4280.141) и т.п. скорость подключения - не менее 5 Мб/с, Adobe Reader и т.п.

Дата подписания к использованию 25.07.2023. Объем издания – 7,4 Мб. Федеральное государственное образовательное учреждение высшего образования «Алтайский государственный технический университет им. И. И. Ползунова, 656038, г. Барнаул, пр-т Ленина, 46[, https://www.altstu.ru.](https://www.altstu.ru/)

ISBN 978-5-7568-1457-6

[вперед \(оглавление\)](#page-283-0) © Алтайский государственный технический университет им. И.И. Ползунова, 2023

# **1 ОБЩИЕ ВОПРОСЫ РАСЧЕТА И ПРОЕКТИРОВАНИЯ ПРОГРАММНО-ТЕХНИЧЕСКИХ СРЕДСТВ ДЛЯ РЕШЕНИЯ ЗАДАЧ ИЗМЕРЕНИЯ, КОНТРОЛЯ И АВТОМАТИЗАЦИИ**

## **УДК 004.4'22**

## **КОМПЬЮТЕРНАЯ МОДЕЛЬ ОБРАТНОГО РАССЕЯНИЯ ЗЕРКАЛА**

## А.С. БЕССОНОВ

**Аннотация:** Рассматривается процесс обратного рассеяния света на зеркале кольцевого резонатора. Приводится математическое описание рассеяния света на точечных источниках. Описывается компьютерная модель, разработанная в среде NI LabVIEW. Модель может быть использована при построении сложных моделей лазерного гироскопа.

**Ключевые слова:** зеркало, обратное рассеяние света, кольцевой резонатор, лазерный гироскоп, автоматизированная система контроля.

COMPUTER MODEL OF BACKSCATTERING ON THE MIRROR

#### A.S. Bessonov

**Abstract:** The light backscattering on the mirror of ring cavity is considered. A mathematical description of point sources light scattering is given. A computer model developed in the NI LabVIEW environment is described. The model can be used to build complex models of a laser gyro.

**Keywords:** mirror, light backscattering, ring cavity, laser gyro, automated control setup.

Причиной возникновения основных погрешностей лазерного гироскопа (ЛГ) на основе кольцевого He-Ne лазера (КЛ) является обратное рассеяние (ОР) света, возникающее на микроскопических шероховатостях и дефектах диэлектрических зеркал кольцевого резонатора (КР). ОР зеркал вызывает погрешности измерений, нелинейные искажения масштабного коэффициента и даже потерю работоспособности гироскопа при измерении низких скоростей вращения и вхождении в так называемую *зону захвата частот* [1-3]. Поэтому измерение ОР и применение соответствующей автоматизированной установки (АУ) контроля ОР в КР стали необходимой частью технологического процесса изготовления ЛГ [1-3]. Для исследования ОР и создания АУ разрабатываются различные математические и имитационные модели.

А.С. Бессонов

При использовании среды NI LabVIEW они могут представляться в виде компьютерных приложений и отличаются удобством использования

Целью данной работы является создание компьютерной модели зеркала для ее использования при исследовании и модельной разработке лазерных гироскопов и автоматизированной установки, предназначенной для контроля обратного рассеяния света в кольцевом резонаторе.

Как видно на рисунке 1, небольшая часть  $rE$  излучения  $E$  отражается от неоднородностей зеркала КР во встречном направлении и интерфериует со встречной световой волной [1]. Коэффициент  $\boldsymbol{r}$  много меньше единицы и носит название комплексного коэффициента связи (KKC) [3].

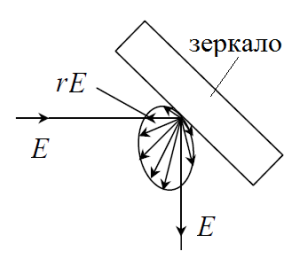

Рисунок 1 – Обратное рассеяние на неоднородностях зеркала кольцевого резонатора

ККС *г* является суммарной величиной, поскольку он формируется из коэффициентов рассеяния  $r_n$  отдельных точечных источников ОР света, попавших в зону освещения на зеркале, следующим образом [3]:

$$
r_{\text{cw,ccw}} = \sum_{n} r_n \exp[i(\pm 2kl_{xn} + \varphi_n)],\tag{1}
$$

где  $n$  – порядковый номер точечного источника,  $r_n$  – модуль парциального ККС источника,  $\varphi_n$  – фазовый сдвиг,  $l_{xn}$  – продольная координата точечного источника на оптической оси КР,  $k=2\pi/\lambda$  – волновое число,  $\lambda$  – длина волны. Появление множителя 2 перед волновым числом связано с учетом двойного набега фазы при формировании волны ОР. Индекс «сw» и знак «+» относится к волне в направлении по часовой стрелке, а индекс «ссw» и знак «-» - против часовой стрелки.

В работе [3] было предложено деление источников ОР на консервативные и диссипативные источники. В случае консервативного источника ОР величина фазового сдвига составляет  $\pi/2$  (или  $\pi$  для величины суммарного фазового сдвига). Этот тип ОР связан с неоднородностями показателя преломления. Диссипативное ОР вызывается неоднород-А.С. Бессонов

ным по поверхности зеркала коэффициентом поглощения, а величина его фазового сдвига составляет π (2π или 0 для суммарного фазового сдвига).

Суммарный ККС зеркала, записанный для светового излучения, можно выразить формулой:

$$
r_{cw,ccw} = \sum_m R_m \cdot \exp\left(\pm i(\sqrt{2}kl_{xm} \pm \frac{\pi}{2})\right) + \sum_n r_n \cdot \exp\left(\pm i(\sqrt{2}kl_{xm} \pm \pi)\right), \quad (2)
$$

где *Rm*, *r<sup>n</sup>* – амплитуды консервативных и точечных источников,  $\varphi_m$ ,  $\varphi_n$  – фазовый сдвиги консервативных и диссипативных точечных источников, *lхm*, *lхn* – продольные координаты диссипативных точечных источников на оптической оси КР. Здесь также индекс «cw» и знак «+» относятся к световой волне, распространяющейся в направлении по часовой стрелке, а индекс «ccw» и знак «-» - против часовой стрелки.

На основе выражения (2) в среде графического программирования NI LabVIEW была построена компьютерная модель со случайным формированием рассеивателей на поверхности зеркала (рис. 2).

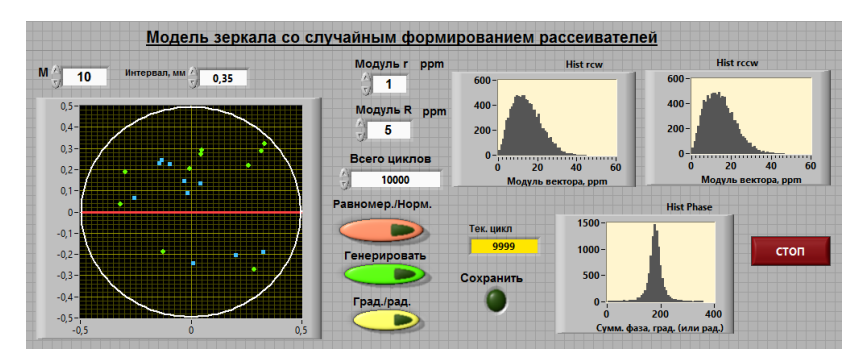

Рисунок 2 – Лицевая панель компьютерной модели зеркала

В левой части лицевой панели на графическом экране показана окружность, которая ограничивает освещенную поверхность зеркала. Диаметр окружности установлен по умолчанию равным 1 мм и может быть при необходимости изменен, центр координат совпадает с центром окружности. Разноцветными точками показаны консервативные и диссипативные точечные источники ОР. Горизонтальная линия определяет проекцию оптической оси КР на зеркало, координаты точечных источников *l<sup>х</sup>* на которой важны для определения ККС зеркала (см. выражение (2)).

А.С. Бессонов

Программа моделирования случайным образом по равномерному или нормальному закону формирует заданное количество рассеивателей на освещенной поверхности зеркала. На лицевой панели установлено одинаковое количество диссипативных и консервативных источников ОР, равное 10, что согласуется с накопленным опытом контроля зеркал. Модуль ККС отдельного диссипативного источника ОР установлен по умолчанию, равным 1 *ppm*, а консервативного источника ОР – в пять раз больше. Это согласуется с опытными данными.

С помощью программы проводится заданное количество модельных опытов (в программе их установлено по умолчанию 10000), во время которых генерируются источники ОР, и каждый раз рассчитываются и сохраняются в массивах значения ККС *rcw* и *rccw*. По этим значениям строятся гистограммы, по которым можно оценить возможные значения ККС зеркала, в частности, максимум гистограммы. Гистограммы *rcw* и *rccw* при большом количестве опытов соответствуют распределению Рэлея, а гистограмма суммарного сдвига фаз *φ* – нормальному закону распределения вероятностей [3].

Конечно, оценка ККС отдельного зеркала почти ничего не говорит потребителю, которому необходимы знания выходных параметров. Однако на основе рассмотренной модели может быть построена модель КР, по которой может быть оценен порог захвата *Ω*L, определяющий границу нечувствительности КЛ к малым скоростям вращения:

$$
\Omega_{\rm L} = \frac{c}{2\pi L} \sqrt{r_{\rm cw}^2 + r_{\rm ccw}^2 + 2r_{\rm cw}r_{\rm ccw}\cos(\varphi)},
$$

где *c* – скорость света, *rcw*, *rccw* – ККС КР при обходе контура КР по и против часовой стрелки,  $\varphi = \varphi_{\text{cw}} + \varphi_{\text{ccw}} - \text{c}$ двиг фаз, возникающий в КР при ОР.

Кроме того, в [3] приведено выражение, определяющее поправку масштабного коэффициента МК при его коррекции. Величина поправки ΔМК ЛГ зависит от значений указанных ККС.

В заключение следует отметить хорошее соответствие рассмотренных моделей реальным измерениям. Реализация в виде компьютерных моделей делает их удобными в использовании разработчиками лазерных гироскопов и автоматизированных установок их контроля в процессе производства.

#### **Источники информации**

1. Панов М.Ф. Физические основы интегральной оптики / М.Ф. Панов, А.В. Соломонов, Ю.В. Филатов. - М.: Издательский центр «Академия», 2010. - 432 с.

А.С. Бессонов

Способы повышения точности измерения частоты при применении метода, основанного на приращении фазы

- 2. Азарова В.В. Зеемановские лазерные гироскопы / В.В. Азарова, Ю.Д. Голяев, И.И. Савельев // Квантовая электроника. - 2015. - №2(45). - C. 171-179.
- 3. Бессонов А.С. Измерение комплексных коэффициентов связи в кольцевом резонаторе лазерного гироскопа / А.С. Бессонов, А.П. Макеев, Е.А. Петрухин // Квантовая электроника. - 2017. –  $47(7)$ . – C. 675-682.

#### **Сведения об авторе:**

МИРЭА - Российский технологический университет: **Бессонов Алексей Станиславович** - к. т. н, доцент, доцент кафедры системной инженерии, bessonov@mirea.ru;

#### **УДК 621.317.322**

## **СПОСОБЫ ПОВЫШЕНИЯ ТОЧНОСТИ ИЗМЕРЕНИЯ ЧАСТОТЫ ПРИ ПРИМЕНЕНИИ МЕТОДА, ОСНОВАННОГО НА ПРИРАЩЕНИИ ФАЗЫ**

#### В.В. КОРШУНОВ, А.Н. СЕРОВ

**Аннотация:** в работе описываются возможные способы повышения точности измерения частоты электрической сети при применении метода, основанного на приращении фазы. Приводятся результаты моделирования.

**Ключевые слова:** измерение частоты, преобразование Фурье, цифровая обработка сигналов, метрология

#### **WAYS TO IMPROVE THE ACCURACY OF FREQUENCY MEASURE-MENT WHEN USING A METHOD BASED ON PHASE INCREMENT**

V.V. Korshunov, A.N. Serov

Abstract: the work describes possible ways to improve the accuracy of frequency measurement when using a method based on phase increment. Simulation results are presented.

**Keywords:** frequency measurement, Fourier transform, digital signal processing, metrology

В настоящее время очень важно уметь быстро и точно измерять частоту электрической сети. Для оценки частоты было разработано множество алгоритмов, одним из них является метод усреднения окна сдвига (МУОС) [1]. Он был создан с целью подавить погрешность метода, основанного на приращении фазы [2], возникающую из-за эффекта «растекания спектра». Зависимость погрешности измерения ча-

Способы повышения точности измерения частоты при применении метода, основанного на приращении фазы

стоты во времени носит синусоидальный характер. В работе [1] для её снижения предлагается использовать дополнительный фильтр скользящего интегрирования. В настоящей статье рассматриваются альтернативные способы снижения погрешности измерения частоты методом, основанного на приращении фазы. Результаты анализа и моделирования представлены для демонстрации эффективности предложенных методов.

Целью работы является оценка эффективности возможных метолов повышения точности измерения частоты электросети с помошью метода, основанного на приращении фазы.

Для входного гармонического сигнала  $x(t) = X\sin[\phi(t)]$ , где X это амплитуда и  $\phi$  это суммарный фазовый угол, мгновенная частота  $f(t)$ может быть вычислена следующим образом:

$$
f(t) = \frac{1}{2\pi} \cdot \frac{d\phi}{dt}.
$$

Возьмём окно с длиной N от входного сигнала. С помощью алгоритма, основанного на ДПФ [2], можно оценить значение фазы  $\phi_0$ входного сигнала для данного окна. Сдвинем окно на один отсчёт и оценим значение фазы  $\phi_1$  для него. Имея два значения фазы, мы уже можем рассчитать частоту:

$$
f_0 = \frac{1}{2\pi} \cdot \frac{\phi_1 - \phi_0}{T_s}
$$

где  $T_s$  – период дискретизации. Если сдвинуть окно  $N + 1$  раз, может быть получено N значений частоты. В статье [1] была исследована погрешность данного метода измерения частоты. Авторы доказали, что она носит синусоидальный характер изменения во времени и имеет частоту, равную частоте входного сигнала. Для компенсации данной погрешности было предложено сначала оценить число отсчётов  $N_T$ , содержащихся в одном периоде входного сигнала, с помощью алгоритма, основанного на ДПФ [2], а затем для полученного набора частот найти среднее:

$$
f_{SWAM} = \frac{1}{N_T} \cdot \sum_{i=1}^{N_T} f_i.
$$

Способы повышения точности измерения частоты при применении метола, основанного на прирашении фазы

Учитывая равенство  $\int_0^T \sin\left(\frac{2\pi}{T}t + \varphi\right) dt = 0$  и синусоидальный характер изменения погрешности во времени, можно утверждать, что подход, предложенный авторами статьи [1], снизит погрешность метода.

Рассматривая предложенные ниже методы, мы будем считать, что входной сигнал имеет номинальную частоту  $f_n = 50$  Гц. Преобразование Фурье везде рассчитывается для  $\left[\frac{f_s}{f_n}\cdot 4\right]$  отсчётов.

Результат измерения частоты с помощью предложенного метода можно представить в следующем виде [1]:

$$
f(t) = f_{real} + \sum_{i} A_i \sin(2\pi f_{real} k_i t + \varphi_i), k \in \mathbb{N}.
$$

Нам необходимо выделить постоянную составляющую сигнала - результата измерения частоты. Для этой цели можно применить цифровой фильтр низких частот. Важно учесть, что выходной сигнал фильтра будет содержать переходный процесс. Получается, что нужно выполнить разработку такого фильтра, чтобы он эффективно подавил синусоидальную составляющую погрешности, и чтобы выходной сигнал успел достигнуть своего установившегося значения.

В качестве верхней границы полосы пропускания фильтра можно выбрать частоту 10 Гц. Учитывая, что частота синусоидальной составляющей погрешности равна частоте входного сигнала [1], нижняя граница полосы заграждения может быть немного ниже номинального значения измеряемой частоты, в данном случае предлагается использовать частоту 49 Гц (так как номинальное значение измеряемой частоты - 50 Гц). Минимальное подавление в полосе заграждения выберем равным -60 дБ.

В качестве КИХ-фильтра предлагается использовать КИХ-фильтр с равномерными пульсациями АЧХ, построенный оптимальным методом синтеза. Эксперимент с БИХ-фильтром Баттерворта показал, что он имеет более длительный переходный процесс, чем КИХ-фильтр с равномерными пульсациями АЧХ с такими же параметрами. Учитывая тот факт, что данный метод предназначен для измерений в реальном времени, будет логично вообще не использовать БИХ-фильтры.

Результатом измерения будем считать последний отсчёт выходного сигнала. Входной сигнал при выполнении моделирования был выбран следующий:

$$
s(t) = 1.5 \sin\left(2\pi \cdot 50 + \frac{\pi}{12}\right).
$$

Способы повышения точности измерения частоты при применении метола, основанного на прирашении фазы

Частота дискретизации была равна 1,5 кГц. Во время моделирования имел место эффект «растекания спектра». На рис. представлена совмещённая зависимость относительной погрешности измерения от частоты входного сигнала для подхода с применением КИХ-фильтра и лля МУОС [1]. Из графика зависимости вилно, что в прелложенный выше подход позволяет получить более точный результат.

Количество отсчётов в одном периоде цифрового сигнала можно вычислить по следующей формуле:

$$
N=[f_s/f_n],
$$

где  $f_n$  – номинальное значение частоты сигнала,  $f_s$  – частота дискретизации сигнала.

Стоит заметить, что  $N$  - целое число, использование которого для нахождения значения периода (в общем случае вещественного числа), вызовет погрешность:

$$
\Delta T = NT_s - 1/f_n \leq T_s/2.
$$

Рассмотрим зависимость фазы от времени. Угол наклона прямой, соединяющей два отсчёта с номерами  $i$  и  $i + N$ , близок к углу наклона номинальной зависимости. В данном методе предлагается использовать это наблюдение для измерения частоты.

При данном подходе можно рассчитать фазу сигнала для N порций из N отсчётов каждая, а также посчитать всего одну производную по следующей формуле:

$$
f = \frac{\varphi_{1+N} - \varphi_1}{2\pi T_s N}
$$

Входной сигнал во время моделирования был идентичен тому, что использовался в эксперименте, описанном выше. На рис. представлена совмещённая зависимость относительной погрешности измерения от частоты входного сигнала для метода, основанного на расчёте производной прямой (МРПП), соединяющей отсчёты с номерами  $i$  и  $i + N$ , и МУОС [1]. По зависимости видно, что предложенный выше метод имеет незначительно большую погрешность, чем МУОС [1]. Тем не менее, стоит заметить, что такой подход позволяет сократить время измерения, так как он не требует выполнения суммирования, а также для его использования необходимо рассчитать только одну производную.

## Способы повышения точности измерения частоты при применении метода, основанного на приращении фазы

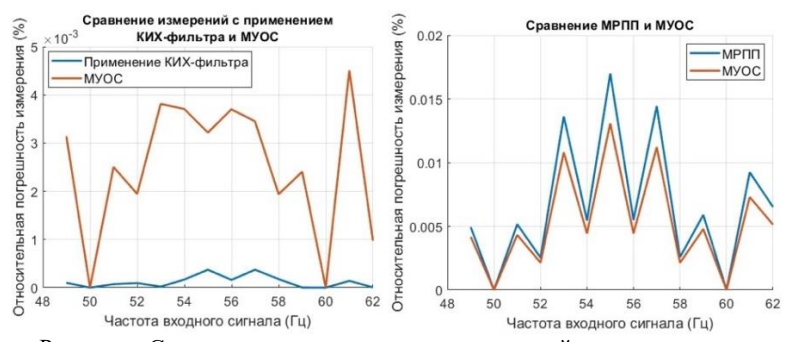

Рисунок – Сравнение относительных погрешностей при применении КИХ-фильтра и МУОС (слева). Сравнение относительных погрешностей при применении МРПП и МУОС (справа)

**Выводы.** По данным результатов имитационного моделирования сделаем выводы. С точки зрения точности наиболее эффективной модификацией является применение КИХ-фильтра. Для худшего случая она подавляет погрешность в 12 раз эффективнее, чем МУОС, однако для использования данной модификации необходимо получить несколько периодов входного сигнала (для завершения переходного процесса фильтра), тогда как МУОС позволяет выполнить измерение и для одного периода входного сигнала. Также данный подход требует большей вычислительной мощности (из-за необходимости расчёта дискретной свёртки результата измерения частоты и импульсной характеристики фильтра). С точки зрения скорости измерения наиболее эффективной модификацией является МРПП. Эта модификация позволяет выполнить измерение быстрее (так как не нужно выполнять суммирование отсчётов измерения частоты), однако при этом погрешность не превышает в 1,3 раза погрешности МУОС для худшего случая.

#### **Источники информации**

- 1. Peng Zhang, Hui Xue, Rengang Yang Shifting Window Average Method for Accurate Frequency Measurement in Power Systems. // IEEE Transactions on Power Delivery (Volume: 26, Issue: 4, October 2011).
- 2. A. G. Phadke, J. S. Thorp, M. G. Adamiak A New Measurement Technique for Tracking Voltage Phasors, Local System Frequency, and Rate of Change of Frequency // IEEE Transactions on Power Apparatus and Systems (Volume: PAS-102, Issue: 5, May 1983).
- В.В. Коршунов, А.Н. Серов

#### **Сведения об авторах:**

Национальный исследовательский университет «Московский энергетический институт»: **Коршунов Владимир Витальевич** – студент третьего курса института информационно-вычислительных технологий, korshunovvv@mpei.ru; **Серов Андрей Николаевич** - к.т.н, доцент, serovan@mpei.ru.

#### **УДК 004.023**

## **КВАНТОВЫЕ СХЕМЫ РЕАЛИЗАЦИИ БУЛЕВЫХ ФУНКЦИЙ** С.Ю. ТЫРЫШКИН

**Аннотация:** в работе представлены основы преобразования функций булевой алгебры в функции квантовых переменных. Приведены примеры приведения к алгебраической нормальной форме и построения квантовых схем функции.

**Ключевые слова:** квантовые вычисления, квантовые схемы, алгебраическая нормальная форма, кубит.

## **QUANTUM SCHEMES FOR IMPLEMENTING BOOLEAN FUNCTIONS**

S.Y. Tyryshkin

**Abstract:** the paper presents the basics of converting Boolean algebra functions into functions of quantum variables. Examples of reduction to algebraic normal form and construction of quantum schemes of a function are given.

**Keywords:** quantum computing, quantum circuits, algebraic normal form, qubit.

Поскольку квантовые вычисления являются развитием классических булевых вычислений, все функции булевой алгебры могут быть реализованы в квантовых алгоритмах. Для простоты преобразований все булевы функции будем представлять в алгебраической нормальной форме (ANF), т.е. так когда из всех операций булевой алгебры функция будет состоять только из операций конъюнкции и сложения по модулю два. Такую форму представления принято называть разложением Рида-Мюллера или полиномом Жегалкина.

Алгебраической нормальной формой функции f(x) называют сумму по модулю два нескольких элементарных конъюнкций вида:

$$
G = K_1 \oplus K_2 \oplus \dots \oplus K_s,\tag{1}
$$

С.Ю. Тырышкин

где  $K_i$ , i=1, 2, ..., s, - попарно различимые монотонные элементарные конъюнкции над некоторым множеством переменных  $\{x_1, ..., x_n\}$ , где n=1, 2, .... В качестве одного из К<sub>і</sub> может выступать константа единица. Наибольший из рангов элементарной конъюнкций, входящих в полином G, называется степенью функции. Известно, что всякая булева функция единственным образом представима в виде разложения Рида-Мюллера с точностью до порядка слагаемых в сумме и порядка сомножителей в конъюнкциях [1].

Приведем пример преобразования булевой функции в алгебраическую нормальную форму.

Пример 1. Построим алгебраическую нормальную форму для функции  $f(x_1, x_2)$ , заданную вектором значений  $\beta = (1011)$ .

Решение:

Используя метод неопределенных коэффициентов, представим алгебраическую нормальную форму функции в виде:

$$
G(x_1, x_2) = g_0 \oplus g_1 x_1 \oplus g_2 x_2 \oplus g_3 x_1 x_2,
$$
  
 
$$
\text{The } g_0, \dots, g_3 \in \mathbb{B}.
$$
 (2)

Составим систему уравнений для нахождения коэффициентов  $g_0$ ..., g<sub>3</sub> используя условия  $f(0, 0)=0$ ,  $f(0, 1)=1$ ,  $f(1, 0)=0$ ,  $f(1, 1)=0$ 

$$
g_0 = 0
$$
  
\n
$$
g_0 \oplus g_2 = 1
$$
  
\n
$$
g_0 \oplus g_1 = 0
$$
  
\n
$$
g_0 \oplus g_1 \oplus g_2 \oplus g_3 = 1
$$
\n(3)

Решением этой системы являются булевские величины  $g_0=0$ ,  $g_1=0$ , g<sub>2</sub>=1, g<sub>3</sub>=1. Получаем алгебраическую нормальную форму для функции  $f(x_1, x_2)$  с учетом коэффициентов:

$$
f(x_1, x_2) = x_2 \bigoplus x_1 x_2. \tag{4}
$$

Используя в качестве основы алгебраическую нормальную форму. построим квантовую схему для реализации произвольной булевой функции  $f(x_1, x_2, ..., x_n)$  [2, 3]. Для этого используем n-кубитовый регистр с входными данными и отдельный кубит  $|q\rangle$  для вывода результата. В общем виде состояние такой квантовой системы запишем в виде:  $|x_0x_1, ..., x_n|q$ . Кубиту  $|q\rangle$  сопоставим начальное значение  $|0\rangle$ .

Способ построения квантовой схемы подробно описан в [4].

Для каждого из членов полинома Жегалкина (1) добавляем квантовый вентиль NOT, контролируемый с переменными из этих членов:

- Постоянная f=1 представляется стандартным вентилем NOT;

- Переменные вида  $x_i$ ,  $1 \le i \le n$ , представляются инверсией NOT, контролируемой кубитом  $|x_i\rangle$ ;

С.Ю. Тырышкин

- Парные конъюнкции вида  $x_i x_j$ ,  $1 \le i, j \le n$ , представляются контролируемой инверсией, контролируемой двумя кубитами  $|x_i\rangle$  и  $|x_i\rangle$ ;

- Тройные конъюнкции вида  $x_i x_i x_k$ ,  $1 \le i, j, k \le n$ , представляются контролируемой инверсией, контролируемой тремя кубитами  $|x_i\rangle$ ,  $|x_i\rangle$ и  $|x_k\rangle$ , и т.д.

Из вышесказанного можно сделать вывод, что с помощью произведения операций NOT, CNOT, CCNOT,..., CC...CNOT можно реализовать произвольную булеву функцию. Порядок применения элементарных операций не имеет значения, поскольку они коммутируют между собой. Это свойство вытекает из коммутативности операции сложения по модулю два в булевой алгебре:

$$
\forall x_1 x_2 \in \mathbb{B}(x_1 \oplus x_2 = x_2 \oplus x_1) \tag{5}
$$

Пример 2. Построить квантовую схему для реализации булевой функции трех переменных  $f(x_1, x_2, x_3) = x_1 \vee x_1 \overline{x_2} \vee \overline{x_1} x_2 \overline{x_3}$ .

Решение:

Алгебраическая нормальная форма указанной функции

$$
G_f(x_1, x_2, x_3) = x_1 \bigoplus x_2 \bigoplus x_1 x_2 \bigoplus x_2 x_3 \bigoplus x_1 x_2 x_3 \tag{6}
$$

Таким образом, для реализации данной функции потребуются два элемента CNOT, два элемента CCNOT и один элемент CCCNOT. Порядок следования элементов может быть выбран произвольно, для наглядности применим порядок, определяемый формулой (6).

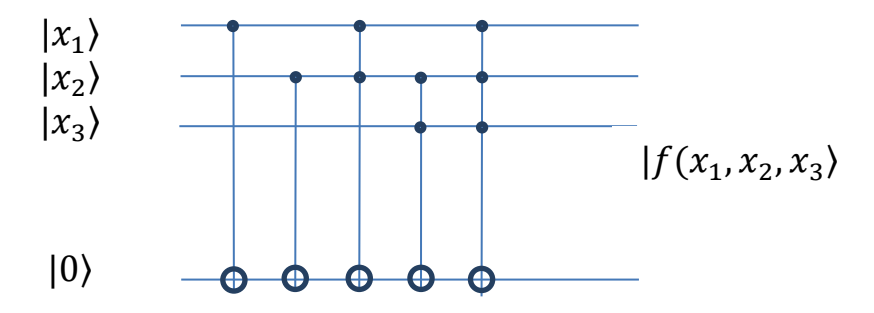

#### С.Ю. Тырышкин

## **Источники информации:**

- 1. Koshy, T. Discrete Mathematics with Applications / T. Koshy. Elsevier Academic Press, 2004. – xxiv, 1045 p.
- 2. Ngoc, V.P. Tunable quantum neutral networks for Boolean function / V.P. Ngoc, H. Wiklicky. – ArXiv, 2020. – ArXiv:2003.14122v2 [quant-ph].
- 3. Younes, A. Automated method for building CNOT based quantum circuits for Boolean functions / A. Younes, J. Miller // ArXiv, 2018. – ArXiv:quant-ph/0304099.
- 4. Younes, A. / A. Younes, J. Miller // International Journal of Electronics, 2004. – Vol. 91. No. 7. – P. 431-444.
- 5. Балашов В.В., Долинов В.К. Курс квантовой механики: Учебное пособие. Изд. 3-е. М.: ЛЕНАНД, 2021. – 288с.
- 6. Гуц А.К. Основы квантовой кибернетики. Изд. 2-у, испр. И доп. М.: ЛЕНАНД, 2017. – 216с.
- 7. Бернхард К. Квантовые вычисления для настоящих айтишников. СПб.: Питер, 2020. – 240с.: ил.
- 8. Епифанов А.П. Электрические машины: учебник для вузов / А.П. Епифанов. – 2-у изд., стер. – Санкт-Петербург: Лань, 2021. – 264 с.: ил.

## **Сведения об авторах:**

Алтайский государственный технический университет им. И.И. Ползунова: **Тырышкин Сергей Юрьевич** – к.т.н., доцент, [service.vip-spe@yandex.ru](mailto:service.vip-spe@yandex.ru)

## **УДК 004.64**

## **AIRTABLE КАК СУБД ДЛЯ ОБЛАЧНЫХ ПРОЕКТОВ: ИЗУЧЕНИЕ ПЛЮСОВ И МИНУСОВ**

## А. Ю. МЫСИН, Е.В. ШАРЛАЕВ

**Аннотация:** в данной статье рассматривается пригодность Airtable в качестве СУБД для облачных проектов. Airtable - облачная платформа для совместной работы, которая предлагает удобный интерфейс и гибкую функциональность, которая может поддерживать различные потребности облачных приложений. В статье анализируются плюсы и минусы Airtable как СУБД.

## **Ключевые слова:** Airtable, СУБД, базы данных

#### **AIRTABLE AS A DBMS FOR CLOUD PROJECTS: EXAMINING THE PROS AND CONS**

#### A.Y. Mysin, E.V. Sharlaev

**Abstract:** This article discusses the suitability of Airtable as a DBMS for cloud projects. Airtable is a cloud collaboration platform that offers a user-friendly interface and flexible functionality that can support various needs of cloud applications. The article analyzes pros and cons of Airtable as a DBMS and highlights its advantages and limitations in the context of cloud projects.

**Keywords:** Airtable, DBMS, database

Облачные вычисления произвели революцию в способах разработки и развертывания приложений. Поскольку спрос на облачные приложения продолжает расти, выбор правильной системы управления базами данных (СУБД) становится решающим для эффективного хранения, поиска и управления данными. В данной статье рассматривается Airtable. Это новая платформа, сочетающая в себе функциональность электронной таблицы и реляционной базы данных, представленная как потенциальное решение для облачных проектов [1].

**Целью работы** является исследование современной облачной СУБД Airtable в контексте использования в облачных масштабируемых проектах, в которых нужны доступность и гибкость.

Airtable - это облачная платформа, которая обеспечивает гибкую и совместную среду для организации и управления данными. Она предлагает интерфейс, похожий на электронную таблицу, с мощными функциями базы данных, что делает ее подходящей для широкого спектра приложений. Airtable поддерживает совместную работу в режиме реального времени, интеграцию с популярными инструментами и возможность структурировать данные с помощью таблиц, полей и записей [2].

Airtable использует ряд технических решений для обеспечения своей функциональности в качестве облачной СУБД. Эти решения включают в себя облачные ресурсы Amazon Web Services (AWS) и Google Cloud Platform (GCP) для размещения своей базы данных и управления вычислительными ресурсами, что позволяет Airtable обеспечить масштабируемость, надежность и высокую доступность. В качестве системы управления базами данных (СУБД): Airtable использует собственную разработку, которая сочетает в себе элементы электронной таблицы и реляционной базы данных. Она управляет хранением, поиском, индексированием и оптимизацией запросов, предоставляя удобный интерфейс для управления структурированными данными. Для обеспечения доступности данных и отказоустойчивости используется

распределенная система хранения данных. Распределяя данные между несколькими серверами или узлами, Airtable может обрабатывать большие объемы данных и обеспечивать избыточность, позволяя восстанавливать данные в случае аппаратных сбоев. Пользовательский интерфейс Airtable построен с использованием веб-технологий, таких как HTML, CSS и JavaScript. Это позволяет платформе обеспечивать отзывчивый и интерактивный пользовательский интерфейс для различных устройств и веб-браузеров. Пользовательский интерфейс (рис. 1) напоминает электронную таблицу, обеспечивая привычную и интуитивно понятную среду для ввода, манипулирования и визуализации данных [1-3].

| $Q$ SAMPLE_bot $\sim$<br>Data<br>Interfaces<br><b>Automations</b> |                                                      |                                                                                                    |        |
|-------------------------------------------------------------------|------------------------------------------------------|----------------------------------------------------------------------------------------------------|--------|
| Commands<br><b>Users</b><br>Cmd $\vee$<br>Cron                    | $   \  \, \vee  \  \,   +$                           |                                                                                                    |        |
| 田 Grid view %<br>$\equiv$ Views<br>$\checkmark$                   | & Hide fields<br>Group<br>$\overline{\nabla}$ Filter | Color<br><b>11 Sort</b><br>$\Box$<br>L <sup>a</sup> Share view                                                                                      |        |
| Q Find a view                                                     | $\Box$<br>A name<br>$\sim$                           | $\cong$ code<br>$\checkmark$                                                                                                    | $^{+}$ |
| <b>Ed</b> Grid view<br>$\checkmark$                               | cmd_help<br>٠                                        | message = '/reg - Register\n/help - Help'                                                                                                    |        |
|                                                                   | $\overline{2}$<br>cmd_req                            | import_globals<br>import air_db<br>record = {'chatid': str(chatid), 'username' : answers[0], 'password' : answers[1], 'isActive': 1, 'isAdmin' : 0) |        |
|                                                                   | 3<br>cmd_test                                        | import time<br>$message = str(time.time()$                                                                                                    |        |
|                                                                   | cmd_conn_test<br>$\overline{4}$                      | from io import StringIO<br>from ping3 import ping, verbose_ping<br>import sys<br>$\mathbf{m}$                                                       |        |
|                                                                   | cmd_wg_stop<br>5                                     | import subprocess<br>interface_name = "wg0" # replace with your interface name<br>$\mathbf{m}$                                                      |        |
| $\checkmark$<br>Create                                            | cmd_wg_start<br>6                                    | import subprocess                                                                                                    |        |
| <b>田</b> Grid<br>$+$                                              |                                                      | interface_name = "wg0" # replace with your interface name<br>$\mathbf{m}$                                                                           |        |
| $\pm$<br>a Form                                                   | $\overline{7}$<br>cmd_openvpn_stop                   | import subprocess                                                                                                    |        |
| $\pm$<br><b>聞</b> Calendar<br>$+$<br>88 Gallery                   |                                                      | subprocess.run(["systemctl", "stop", "openvpn"])                                                                                                    |        |

Рисунок 1 - Интерфейс Airtable

Плюсы Airtable как СУБД для облачных проектов:

1) Удобный интерфейс. Интуитивно понятный интерфейс Airtable упрощает ввод, поиск и управление данными, позволяя разработчикам и нетехническим пользователям работать без проблем. Похожий на электронную таблицу макет позволяет легко визуализировать данные, сокращая время обучения и повышая производительность.

2) Гибкая структура данных. Airtable позволяет создавать пользовательские таблицы, поля и записи, обеспечивая высокий уровень гибкости. Такая адаптивность выгодна для облачных проектов, где структуры данных могут меняться или требовать частых модификаций. Разра-

ботчики могут легко корректировать схему базы данных в соответствии с меняющимися требованиями.

3) Обновления в режиме реального времени. Airtable отлично подходит для совместной работы, позволяя нескольким пользователям одновременно работать над одной и той же базой данных. Эта функция способствует совместной работе и повышает производительность, что делает ее идеальной для облачных проектов с распределенными командами. Обновления в реальном времени гарантируют, что все заинтересованные стороны имеют доступ к самой актуальной информации.

4) Возможности интеграции. Airtable предлагает бесшовную интеграцию с различными инструментами и сервисами сторонних производителей. Эта возможность интеграции позволяет разработчикам соединять Airtable с другими облачными сервисами, расширяя функциональность и автоматизируя рабочие процессы [2,3].

Недостатки Airtable как СУБД для облачных проектов:

1) Ограниченная масштабируемость. Хотя Airtable подходит для малых и средних проектов, она может столкнуться с ограничениями в масштабируемости при работе с большими объемами данных или высоким трафиком. Для облачных проектов, в которых ожидается быстрый рост или требуются широкие возможности обработки данных, более подходящими могут оказаться альтернативные решения СУБД.

2) Безопасность. Airtable обеспечивает такие меры безопасности, как шифрованные соединения и контроль доступа, но он может не соответствовать строгим требованиям безопасности некоторых отраслей или организаций. Облачным проектам, которые работают с персональными данными или действуют в соответствии со строгими нормативными требованиями, возможно, потребуется тщательно оценить функции безопасности Airtable.

3) Ограничения производительности. Как облачная платформа, производительность Airtable может зависеть от таких факторов, как подключение к Интернету, загрузка сервера и сложность запросов. Проекты, требующие высокой скорости отклика и низких задержек при выполнении операций с базой данных, могут нуждаться в альтернативных решениях СУБД с оптимизированными характеристиками производительности [2,3].

**Выводы.** Airtable является привлекательным вариантом СУБД для облачных проектов благодаря удобному интерфейсу, гибкости, функциям совместной работы и возможностям интеграции. Он отлично подходит для сценариев, в которых простота и гибкость ценятся больше, чем широкие возможности масштабирования и производительность. Однако организациям важно оценить свои конкретные требова-

Модификации метода, основанного на применении спектрального анализа для измерения частоты электрической сети

ния, учитывая такие факторы, как безопасность, масштабируемость и производительность, прежде чем выбрать Airtable в качестве основной СУБД для своих облачных проектов.

## **Источники информации**

- 1. Airtable Help Center [Электронный ресурс] // support.airtable.com. Режим доступа: https://support.airtable.com (Дата обращения 25.04.2023)
- 2. Airtable: Organizing Your Data with Hybrid Spreadsheet/Databases [Электронный ресурс] // scalar.usc.edu. Режим доступа: https://scalar.usc.edu/works/c2c-digital-magazine-fall-2017--winter-2018/airtable-organizing-yr-data-w-hybrid-spreadsheetdatabases (Дата обращения 27.04.2023)
- 3. Innovating with Airtable: a UAF pilot project [Электронный ресурс] // facdev.uaf.edu. Режим доступа: [https://facdev.uaf.edu/innovation](https://facdev.uaf.edu/innovation-ecosystem/airtable/)[ecosystem/airtable/](https://facdev.uaf.edu/innovation-ecosystem/airtable/) (Дата обращения 27.04.2023)

## **Сведения об авторах:**

Алтайский государственный технический университет им. И.И. Ползунова: **Мысин Александр Юрьевич** - студент, [mysin.alexander99@gmail.com;](mailto:mysin.alexander99@gmail.com) **Шарлаев Евгений Владимирович** к.т.н, доцент, sharlaev@mail.ru.

## **УДК 591.044; 577.3**

## **МОДИФИКАЦИИ МЕТОДА, ОСНОВАННОГО НА ПРИМЕНЕНИИ СПЕКТРАЛЬНОГО АНАЛИЗА ДЛЯ ИЗМЕРЕНИЯ ЧАСТОТЫ ЭЛЕКТРИЧЕСКОЙ СЕТИ**

## А.Э. ХАРИНОВ, А.Н. СЕРОВ

**Аннотация:** В статье рассмотрены существующие модификации метода измерения частоты электрической сети, основанного на дискретном преобразовании Фурье (ДПФ). Рассматриваемые модификации включают в себя использование временных окон и преобразования спектральных отсчетов ДПФ для уменьшения эффекта "растекания спектра".

**Ключевые слова:** Дискретное преобразование Фурье (ДПФ), анализ в частотной области, измерение частоты, временные окна, окно Хеннинга

#### **MODIFICATIONS OF THE METHOD BASED ON THE USE OF SPECTRAL ANALYSIS TO MEASURE THE FREQUENCY OF THE ELECTRICAL NETWORK.**

#### A.E. Kharinov, A.N. Serov

**Abstract:** The paper considers the existing modifications of the electrical network frequency measurement method based on the discrete Fourier transform (DFT). Modifications under consideration include the use of time windows and transformations of DFT spectral samples to reduce the "spectrum leakage" effect.

**Keywords:** Discrete Fourier transform (DFT), frequency domain analysis, frequency measurement, time windows, Henning window

**Введение.** Частота является значимой величиной в работе электрической сети, поскольку она отражает энергетический баланс между нагрузкой и генерирующейся мощностью. Поэтому важной задачей является поиск и разработка надежных методов, которые могут точно измерять частоту. В настоящее время широко используются следующие цифровые методы измерения частоты: прямые измерения, основанные на подсчете количества периодов сигнала за определенный интервал времени, косвенные, основанные на сравнении измеряемой частоты с частотой другого эталонного сигнала и методы обработки сигналов (метод дискретного преобразования Фурье, метод Прони, метод Ньютона и т.д.) [1]-[2]. В зависимости от используемого алгоритма измерения частоты, возникают различные источники погрешности, т.к. в работе будут использоваться методы, основанные на применении спектрального анализа, то значительное влияние на результат окажет эффект "растекания спектра". Далее будут представлены усовершенствования метода ДПФ, основанные на применении временных окон [2] и преобразовании спектра сигнала [1]. Модификации обладают рядом преимуществ: имеют простую и понятную реализацию, сохраняют высокую точность в широком диапазоне отклонения частоты, например, 40 - 60 Гц, применимы при наличии помех, гармоник исследуемого сигнала.

**Целью работы** является сравнительный анализ метрологических характеристик модификаций метода измерения частоты, основанного на спектральном анализе сигнала.

Рассмотрим алгоритм интерполяции ДПФ [1]. Если за выбранное время наблюдения  $T_A$  укладывается не целое число периодов сигнала, то для спектрального представления, энергия сигнала не концентрируется на единственной спектральной компоненте, а распределяется по всему диапазону частот. Тогда истинное значение частоты сигнала – ( $f \pm \Delta f$ ), где  $f$  – значение частоты для спектрального отсчета с мак-

А.Э. Харинов, А.Н. Серов

Модификации метода, основанного на применении спектрального анализа для измерения частоты электрической сети

симальной амплитудой, а  $\Delta f$  может быть получено из следующих аналитических соотношений:

$$
a = \left| \frac{X(k1)}{X(k1 \pm 1)} \right|, \quad r = \frac{1}{1+a}, \quad \Delta f = \frac{r}{T}.
$$

где  $X(k1)$  и  $X(k1 \pm 1)$  – отсчёты спектра, максимальные амплитудные значения последовательности спектральных отсчетов.

Известно [1], что эффект "растекания спектра" может быть уменьшен путем преобразования спектральных отсчётов таким образом. чтобы сосредоточить большую часть энергии на двух спектральных компонентах, которые являются ближайшими к частоте сигнала, из всего частотного диапазона. Отсюда получим новую последовательность  $X1(n)$ :

$$
X1(n) = X(n) - 0.5(X(n-1) + X(n+1)).
$$

Тогла значение  $\Delta f$  может быть получено следующим образом:

$$
a = \left| \frac{X_1(k1)}{X_1(k1 \pm 1)} \right|, \quad r = \frac{2-a}{1+a}, \quad \Delta f = \frac{r}{T}.
$$

В качестве метода борьбы с эффектом "растекания спектра" могут применяться временные окна, например, окно Хеннинга [2], оно позволит снизить уровень сигнала на границах интервала наблюдения до нулевого значения, что устранит разрыв, который возникает если в исследуемом сигнале за время наблюдения укладывается не целое число периодов сигнала. Однако, применение окна Хеннинга приведет к искажению формы исследуемого сигнала, и, как следствие, изменению значений амплитулного спектра. Применяя алгоритм интерполяции ДПФ, значение  $\Delta f$  для случая применения окна Хеннинга определяется следующим соотношением:

$$
r = \frac{2|X(k1+1)| - |X(k1)|}{|X(k1)| + |X(k1+1)|}, \quad \Delta f = \frac{r}{T}.
$$

Используя алгоритм интерполяции ДПФ, частота сигнала определялась по двум ближайшим спектральным компонентам. Применяя метод трехточечной интерполяции можно повысить точность измерения частоты, т.к. задействуется третий отсчет ДПФ  $X(k1 - 1)$ . Исполь-

А.Э. Харинов, А.Н. Серов

зуя прямоугольное окно, значение  $\Delta f$  рассчитывается из следующих соотношений [2]:

$$
r_R = s_r \frac{(|X(k1+1)| + |X(k1-1)|)}{2|X(k1)| + s_r(|X(k1+1)| - |X(k1-1)|)}, \quad \Delta f = \frac{r_R}{T'}
$$

где  $s_r = sign(|arg(X(k1))| - |arg(X(k1 + 1))| - \pi/2)$  – знак смещения частоты сигнала относительно спектральной компоненты с максимальным амплитудным значением.

Для окна Хеннинга уравнение может быть изменено в следующем виле:

$$
r_{H} = \frac{2(|X(k1+1)| - |X(k1-1)|)}{|X(k1-1)| + 2|X(k1)| + |X(k1+1)|}, \quad \Delta f = \frac{r_{H}}{T}
$$

Имитационное моделирование. В этом разделе будут приведены результаты моделирования вышеописанных модификаций алгоритма ДПФ для различных входных воздействий. Использовался пакет моделирования МАТLAВ. Параметры входного синусоидального сигнала: амплитуда – 10 В, частота дискретизации – 1000 Гц, частота – (40 ÷ 60) Гц. Результаты измерения частоты с использованием алгоритма интерполяции ДПФ по 2 и 3 точкам с применением временных окон представлены на рис. 1.

Из рис. 1 вилно, что применение окна Хеннинга лля алгоритма интерполяции ДПФ по 2 точкам дало почти троекратный прирост точности для наихудшего случая (наибольшая по грешность результата измерения на 46 Гц для прямоугольного окна, 50 Гц для окна Хеннинга), но стоит заметить, что при частоте исследуемого сигнала, близкой к значению 50 Гц. применение окна Хеннинга приводит к увеличению погрешности измерения. Это связано с тем, что наложение окна сильно исказило исследуемый сигнал. Алгоритм преобразования последовательности значений спектра имеет явное преимущество в точности измерения, т.к. относительная погрешность уменьшилась в 35 раз (наибольшая погрешность результата измерения на 46 Гц). Применение алгоритма интерполяции ЛПФ по 3 точкам увеличило точность измерения почти в 4 раза (наибольшая погрешность результата измерения на 45 Гц), причем использование окна Хеннинга почти не оказало влияния на точность результата измерения.

Также было произведено моделирование модифицированных алгоритмов ДПФ для полигармонического сигнала вида:

 $u(t) = A \sin(2\pi ft) + 0.5A \sin(4\pi ft)$ .

А.Э. Харинов, А.Н. Серов

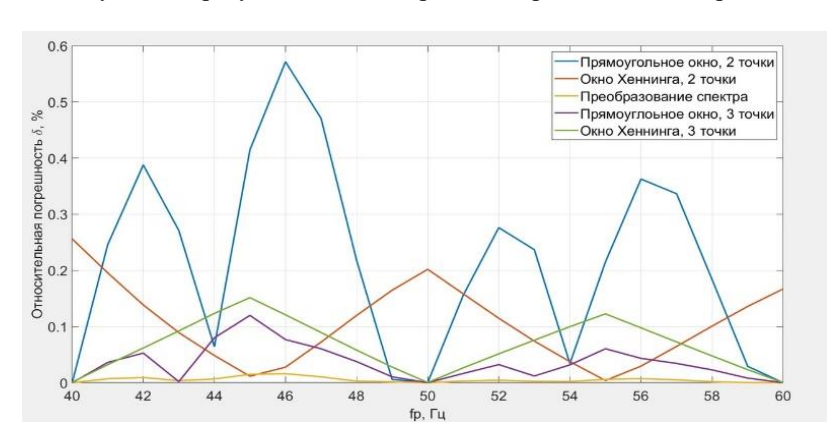

Полученные результаты моделирования представлены на рис. 2.

Рисунок 1 – Погрешность измерения частоты синусоидального сигнала

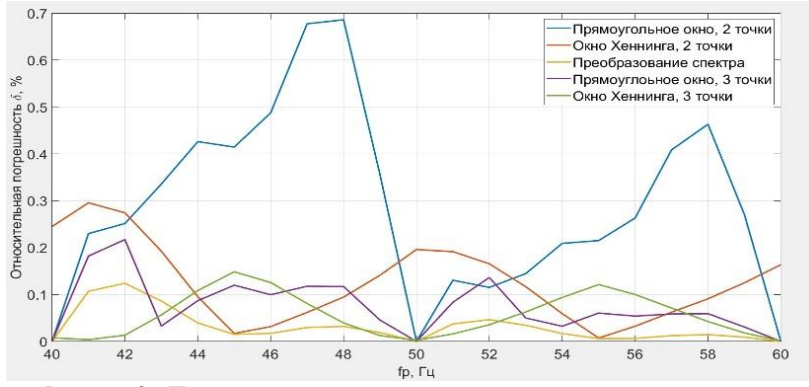

Рисунок 2 - Погрешность измерения частоты полигармонического сигнала

А.Э. Харинов, А.Н. Серов Из рис. 2 видно, что погрешность модифицированных алгоритмов интерполяции ДПФ с изменением формы входного сигнала, выросла в 1 −3 раза, но тем не менее, точность данных методов остается все равно большей, чем у стандартного алгоритма интерполяции ДПФ. Исключением является метод преобразования последовательности спектра, точность данной модификации упала более чем в 7 раз, однако, учитывая, что изначально точность измерения метода была в 35 раз больше чем у стандартного алгоритма интерполяции ДПФ, можно сдеСистема критериев выбора инструментов лля разработки программного обеспечения

лать вывод, что данный метод также сохраняет высокую точность измерения.

Выводы. Таким образом, полученные экспериментальные результаты позволяют заключить, что рассмотренные модификации метода ЛПФ, способны сушественно повысить точность измерения частоты электрической сети. Кроме того, результаты моделирования подтверждают, что все модификации сохраняют высокую точность в широком лиапазоне отклонения частоты, и обладают высокой эффективностью при наличии высших гармоник в исследуемом сигнале.

## Источники информации

- 1. Rengang Yang; Hui Xue. "A Novel Algorithm for Accurate Frequency Measurement Using Transformed Consecutive Points of DFT," IEEE Transactions on Power Systems, Year: 2008 | Volume: 23, Issue: 3.
- 2. D. Agrez. "Fast measurement of power system frequency in the frequency domain," XVIII IMEKO world congress of Metrology for a Sustainable Development, 2006.

#### Сведения об авторах:

Национальный исследовательский университет «Московский энергетический институт»: Харинов Алексей Эдуардович - студент третьего курса института информационно-вычислительных технологий, kharinovae@mpei.ru; Серов Андрей Николаевич - к.т.н. доцент, serovan@mpei.ru.

## УДК 004.05

## СИСТЕМА КРИТЕРИЕВ ВЫБОРА ИНСТРУМЕНТОВ ДЛЯ РАЗРАБОТКИ ПРОГРАММНОГО ОБЕСПЕЧЕНИЯ

## Д.С. КРЕХОВ

Аннотация: в работе рассматриваются критерии выбора инструментов для разработки программного обеспечения. Рассмотрены следующие критерии: наличие поддержки пользователей, простота использования, активность технической поддержки и скорость исправления ошибок, бюджет, выделяемый на разработку, гибкость и масштаб предоставляемого функционала, производительность. Для каждого критерия приведены соответствующие аргументы и примеры.

Ключевые слова: программное обеспечение, система критериев, инструменты для разработки

Д.С. Крехов

#### **SYSTEM OF CRITERIA FOR CHOOSING SOFTWARE DEVELOPMENT TOOLS**

#### D.S. Krekhov

**Abstract:** the work considers the criteria for choosing tools for software development. The following criteria were considered: the availability of user support, ease of use, the activity of technical support and the speed of fixing errors, the budget allocated for development, the flexibility and scale of the functionality provided, performance. For each criterion, the corresponding arguments and examples are given

**Keywords:** software, criteria system, development tools

В современном мире существует огромное множество инструментов для решения задач в области разработки программного обеспечения. Но не все инструменты одинаково хороши в решении данных задач [1]. В связи с этим остро встает вопрос критериев выбора данных инструментов.

**Целью работы** является создание системы критериев выбора инструментов для разработки программного обеспечения.

Первым критерием предлагается взять наличие поддержки пользователей у инструмента. При ее отсутствии существует риск срыва сроков разработки программного обеспечения в случае непредставления своевременной консультации по вопросу использования фреймворка или библиотеки. Так в таблице ниже приведено количество открытых вопросов к нескольким инструментам, распространяемым с открытым исходным кодом.

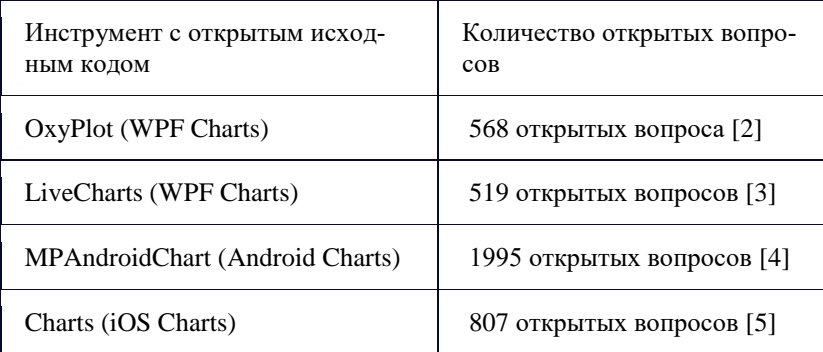

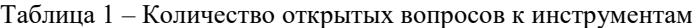

Д.С. Крехов Второй критерий — это простота использования инструмента. Он подразумевает под собой, то насколько быстро разработчик незнако-

## Система критериев выбора инструментов лля разработки программного обеспечения

мый с данным инструментом, начнет его использовать быстро и эффективно. Этому напрямую способствует наличие у инструмента, подробно описанного API, реальных примеров, качественной документации и интерактивных справочных ресурсов, таких как учебные пособия и форумы.

Третьим критерием является активность технической поддержки инструмента и скорость исправления ошибок. Новые технологии появляются каждый день и инструмент должен быть своевременно адаптирован к ним для обеспечения совместимости. А также в ходе любой разработки появляются ошибки и оперативное их исправление напрямую влияет на качество конечного продукта. Эти метрики можно отследить на веб-сервисах для совместной разработки таких как GitHub. Ниже приведены графики активности разработчиков по библиотекам  $oxyplot[6]$  u pytorch $[7]$ .

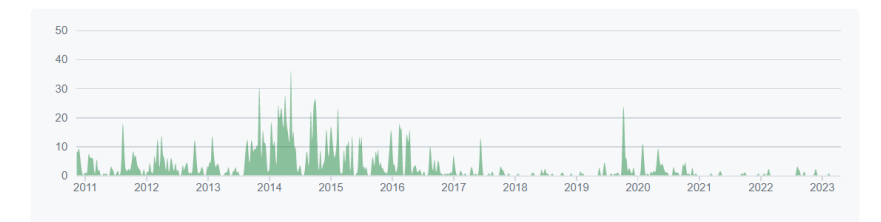

Рисунок 1 - График количества внесенных изменений в код для инструмента oxyplot

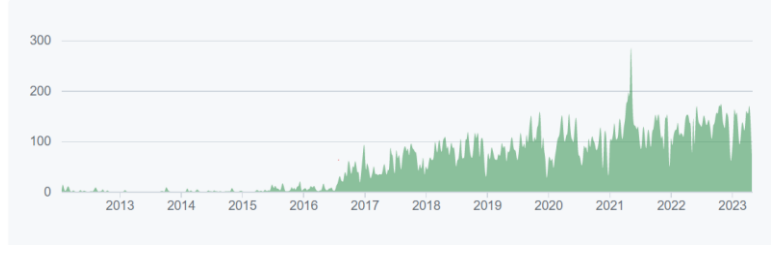

Рисунок 2 - График количества внесенных изменений в код для инструмента pvtorch

Немаловажным критерием также является бюджет, выделяемый на разработку программного обеспечения. Зачастую для решения производственных задач, достаточно функционала, предоставляемого большинством бесплатных инструментов. В то время как инструменты, распространяемые по подписке (в т.ч. по лицензии) имеют в наличии Д.С. Крехов

## Система критериев выбора инструментов для разработки программного обеспечения

функциональности, направленные на решение сложных и специфичных залач бизнеса.

Следующий критерий вытекает из предыдущего - гибкость и масштаб предоставляемого функционала. Так некоторые инструменты визуализации данных предоставляют такие возможности как настройка легенды графика, построение графиков в реальном времени, возможность связать несколько диаграмм между собой в отличии от прочих фреймворков и библиотек.

Основополагающим же критерием выбора служит производительность инструмента. Так в статье [8] авторы сравнивают производительность двух инструментов визуализации данных Chart.js и SciChart. На небольших объемах данных скорость отображения графиков практически не отличается, но с увеличением количества точек до 1000 SciChart показывает производительность приблизительно в 10 раз выше, чем Chart.is.

Выводы. Таким образом полученная система критериев будет иметь вид, представленный в таблице 2.

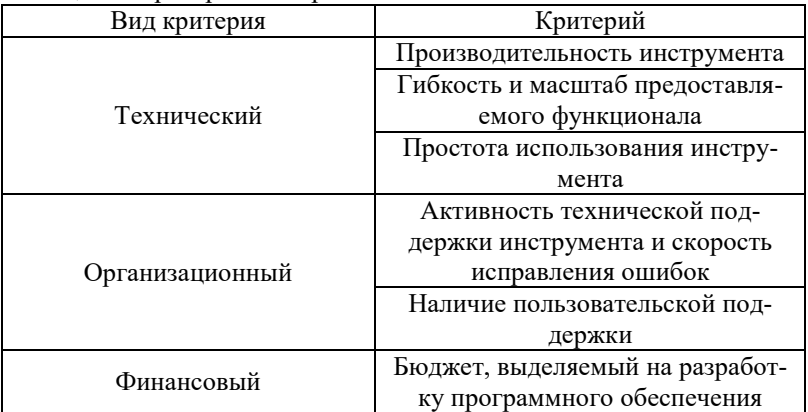

## Таблина 2 – Критерии выбора

## Источники информации

- 1. Захаров В. П. Информационные системы / В. П. Захаров. СПб.: СПб.гос университет, 2002. 188 с..
- 2. Issues oxyplot/oxyplot Github [Электронный ресурс]. Режим достуhttps://github.com/oxyplot/oxyplot/issues (дата обращения: па:  $03.05.23$ .

Д.С. Крехов

- 3. Issues Live-Charts/Live-Charts Github [Электронный ресурс]. Режим доступа: <https://github.com/Live-Charts/Live-Charts/issues> (дата обращения: 03.05.23).
- 4. Issues PhilJay/MPAndroidChart Github [Электронный ресурс]. Режим доступа:<https://github.com/PhilJay/MPAndroidChart/issues> (дата обращения: 03.05.23).
- 5. Issues danielgindi/Charts Github [Электронный ресурс]. Режим доступа: https://github.com/danielgindi/Charts/issues (дата обращения: 03.05.23).
- 6. Contributors to oxyplot/oxyplot Github [Электронный ресурс]. Режим доступа: https://github.com/oxyplot/oxyplot/graphs/contributors (дата обращения: 03.05.23).
- 7. Contributors to pytorch/pytorch Github [Электронный ресурс]. Режим доступа: https://github.com/pytorch/pytorch/graphs/contributors (дата обращения: 03.05.23).
- 8. Халимов, А. А. Сравнение инструментов для отображения графиков параметров автоматических систем управления на клиентской стороне / А. А. Халимов, Д. С. Крехов // Тинчуринские чтения - 2022 "Энергетика и цифровая трансформация" : Сборник статей по материалам конференции. В 3-х томах, Казань, 27–29 апреля 2022 года / Под общей редакцией Э.Ю. Абдуллазянова. Том 2. – Казань: Казанский государственный энергетический университет, 2022. – С. 466-468.

## **Сведения об авторах:**

Уфимский государственный нефтяной технический университет: **Крехов Данила Сергеевич** – студент, krekhov98@bk.ru

## **УДК 004.021**

## **ОБ АВТОМАТИЧЕСКОМ ВЫЯВЛЕНИИ ТИПИЧНЫХ ОШИБОК В ТЕКСТАХ**

## А.И. МАМОНТОВ, И.С. РЯБЫЧ

**Аннотация:** в работе описывается сбор информации об ошибках определенного типа в коллекции исправленных текстов и автоматическое выявление этих ошибок в произвольных текстах с помощью нейросетей с архитектурой «трансформер».

**Ключевые слова:** ошибки, неронные сети, трансформеры

### **ABOUT AUTOMATIC DETECTION OF TYPICAL ERRORS IN TEXTS**

#### А.I. Mamontov, I.S. Ryabych

**Abstract:** the paper describes the collection of information about errors of a certain type in the dataset of corrected texts and the automatic detection of these errors in arbitrary texts using neural networks with the «transformer» architecture.

**Keywords:** errors, neural networks, transformers

В текстах встречаются ошибки и недочёты: орфографические, пунктуационные, грамматические, речевые, стилистические, логические, фактические и т. д. Существуют системы, автоматически выявляющие ошибки. Один из подходов к построению подобных систем заключается в том, что ошибки классифицируются по типам, а затем внутри отдельной группы применяется свой метод идентификации ошибки. В этой статье рассмотрим алгоритм выявления определенных типов ошибок в коллекции исправленных текстов, а также алгоритм автоматического выявления ошибок в произвольных текстах с помощью нейросетей с архитектурой «трансформер» [1].

**Выявление ошибок определенного типа в коллекции исправленных текстов.** Определим следующие типы ошибок:

- 1. опечатка в буквах слова, в результате которой возникло другое корректное слово из словаря, не являющееся формой изначального слова, например, «балл» вместо «бал», «компания» вместо «кампания» или наоборот (далее – ошибки первого типа);
- 2. неправильный выбор простого предлога. Например, «в» вместо «на», «на» вместо «в» или наоборот (далее – ошибки второго типа).

Информацию об исправлениях ошибок первого типа получаем с помощью следующего алгоритма.

- 1. Используем список лучших страниц Википедии.
- 2. Получаем самые последние версии этих страниц и версии этих же страниц без ста последних изменений.
- 3. Очищаем полученные страницы от служебной информации и представляем текст как последовательность слов и знаков препинания.
- 4. Применяем к получившимся последовательностям алгоритм Рэтклиффа-Обершелпа [2]. Этот алгоритм выдаёт информацию о различиях в двух последовательностях, соответствующих текущей и старой версии конкретной страницы.
- 5. Сохраняем информацию только об изменениях, длиной в одно слово.
- 6. Удаляем информацию о следующих изменениях:

- 6.1. постановка слова в другую форму;
- 6.2. исправление явной опечатки слова, не встречающегося в словаре:
- 6.3. сильное изменение слова, когда минимальное количество односимвольных операций, а именно вставки, удаления, замены, необходимых для превращения одного слова в другое больше одного (расстояние Левенштейна больше одного);
- 6.4. изменение предлога или союза.

Несмотря на проведённый отбор, в итоговый список изменений поступает информация об осознанных исправлениях, а не исправлениях, вызванных опечатками, поэтому удаляем эту информацию вручную.

Наиболее популярными оказались следующие исправления: их → из, 26 замен, а  $\rightarrow$  в, 10 замен, длинной  $\rightarrow$  длиной, 10 замен, компании  $\rightarrow$  кампании, 10 замен, не  $\rightarrow$  на, 10 замен, раннее  $\rightarrow$  ранее, 10 замен, в  $\rightarrow$  а, 8 замен, компания  $\rightarrow$  кампания, 8 замен, компанию  $\rightarrow$  кампанию, 7 замен, но  $\rightarrow$  на, 5 замен, третей  $\rightarrow$  третьей, 5 замен, из  $\rightarrow$  их, 4 замены, на  $\rightarrow$  не, 4 замены, приведения  $\rightarrow$  привидения, 4 замены, приведениями  $\rightarrow$  привидениями, 4 замены, раненных  $\rightarrow$  раненых, 4 замены.

Для получения информации о неправильном выборе простого предлога (ошибки второго типа) был использован аналогичный алгоритм. В этом случае наиболее популярными оказались следующие исправления: на  $\rightarrow$  в, 198 замен, в  $\rightarrow$  на, 64 замены, с  $\rightarrow$  со, 57 замен, с  $\rightarrow$  из. 49 замен.

Автоматическое выявление ошибок в произвольных текстах с помощью нейросетей с архитектурой «трансформер». Трансформеры — это тип архитектуры нейронных сетей, который последнее время получил широкое распространение, например, в Google Переводчике, Яндекс. Новостях, GPT-3 (GPT-3 - это третье поколение алгоритма обработки естественного языка от OpenAI, GPT-3 может генерировать статьи, отвечать на вопросы и т. д.).

Трансформеры были разработаны для решения проблемы преобразования последовательности или нейронного машинного перевода, то есть решения любой задачи преобразования входной последовательности в выходную (включая распознавание речи, преобразование текста в речь и т. д.).

BERT (англ. Bidirectional Encoder Representations from Transformers) [3, 4] — языковая модель, основанная на архитектуре «трансформер», предназначенная для предобучения языковых представлений с целью их последующего применения в широком спектре задач обработки естественного языка

Постановка задачи. Человек пишет фразу на русском языке, например, «компания друзей идёт в поход». Человек может сделать опечатку и написать, «кампания друзей идёт в поход». Сможет ли нейросетевая модель BERT правильно подобрать слово «компания» или «кампания», считая, что остальные слова написаны корректно?

Выполнение. Был проведён эксперимент с коллекцией текстов российских писателей. В этих текстах все вхождения слова, в котором часто делают опечатку, считались неизвестными, и предложения с неизвестным словом полавались в нейросеть.

В процессе применения нейросети архитектуры «ВЕRТ» рассмотрены следующие показатели:

- процент правильно предсказанных моделью слов без конкретно  $1.$ заданных значений, т. е. с какой точностью программа подбирает верные слова, не зная, что нужно выбрать только из двух слов:
- 2. процент правильно предсказанного моделью слова из двух предложенных с похожим написанием;
- 3. score значение, которое модель самостоятельно присваивает каждому из двух выбранных слов, в зависимости от контекста предложения. Впоследствии вставляется то слово, у которого параметр «score» больше.

Рассмотрим результат одного из экспериментов подробнее, в таблице представлены первые примеры предложений:

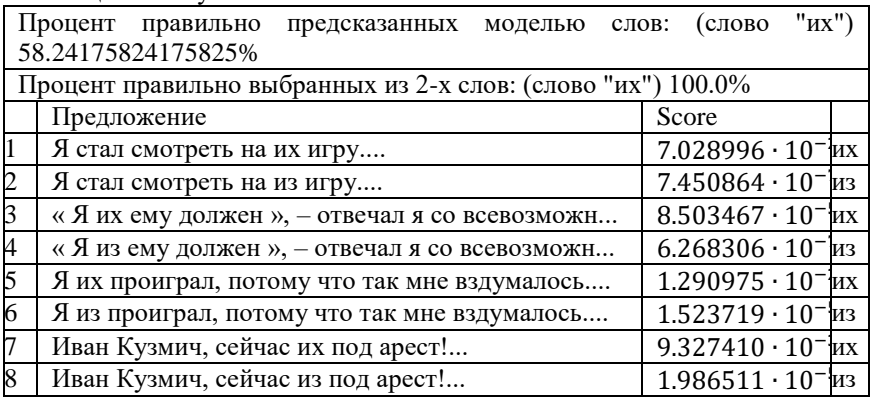

Таблина 1 - Результаты

Результат. Модель «BERT» верно выбирает слово «их» из множества всех слов в 58% случаев, из двух слов «их» и «из» модель выбирает верное в 100% случаев. А.И. Мамонтов, И.С. Рябыч

Аналогичные эксперименты проведены и для других пар слов. Анализ результатов этих экспериментов показал, что молель с ланной архитектурой хорошо справляется с ошибкой первого типа. Модель ошибается в сложных случаях, например, когда не хватает контекста для выбора слова «компания» или «кампания».

Задача о выборе простого предлога представляет больший интерес, так как в ряле случаев всё зависит от смысла фразы, и оба предлога допустимы, например, возможны оба варианта «лечь в кровать» или «лечь на кровать».

Модель выдаёт оценку «score» - свой прогноз для слова, основанный на статистике появления этого слова в предложениях, использованных для обучения модели. Если использование слова очень маловероятно по сравнению с другим, то оценки «score» очень сильно различаются. Следовательно, можно выдавать пользователю информацию о возможной ошибке, только если оценки «score» очень сильно различаются.

Вывод. В настоящей статье рассмотрен алгоритм выявления определенных типов ошибок в коллекции исправленных текстов, а также алгоритм автоматического выявления ошибок в произвольных текстах с помощью нейросетей с архитектурой «трансформер». Алгоритмы эффективно выполнили поставленные задачи исследования и представляют интерес для дальнейшего развития описанных в статье построений.

## Источники информации

- 1. Ashish Vaswani, Shazeer, and et al. 2017. Attention is all you need. In I. Guyon and R. Garnett, editors, Advances in Neural Information Processing Systems 30, pages 5998–6008. Curran Associates, Inc.
- 2. Ratcliff, John W.; Metzener, David (July 1988). "Pattern Matching: The Gestalt Approach". Dr. Dobb's Journal (46).
- 3. J. Devlin, M.-W. Chang, K. Lee, and K. Toutanova. BERT: Pretraining of Deep Bidirectional Transformers for Language Understanding. In Proceedings of the 2019 Conference of the North American Chapter of the Association for Computational Linguistics: Human Language Technologies, pages 4171–4186, 2019.
- 4. sberbank-ai/ruBert-large. URL: https://huggingface.co/sberbankai/ruBert-large (дата обр. 05.03.2023).

## Свеления об авторах:

НИУ «МЭИ»: Мамонтов Андрей Игоревич - к.т.н., доцент, MamontovAI@mpei.ru, Рябыч Иван Сергеевич студент, RiabychIS@mpei.ru

## **УДК 004.422.81**

## **ОБЗОР МЕТОДОВ И СРАВНЕНИЕ СРЕДСТВ СОЗДАНИЯ ИНТЕРАКТИВНЫХ ЧАТ-БОТОВ НА БАЗЕ API**

## К.М. ГАЙДУКОВА, Е.В. ТРУБЕЦКАЯ

**Аннотация:** в работе приводится сравнительный анализ средств создания интерактивных чат-ботов. Предложены наиболее перспективные конструкторы для разработки чат-ботов на базе API.

**Ключевые слова:** чат-бот, конструкторы, технология, мессенджер, автоматизация процессов.

#### **OVERVIEW OF METHODS AND COMPARISON OF TOOLS FOR CREATING INTERACTIVE CHATBOTS BASED ON THE API**

K.M. Gaidukova, E.V. Trubetskaya

**Abstract:** this paper provides a comparative analysis of tools for creating interactive chat bots. The most promising designers for developing chat bots based on api.

**Keywords:** chatbots, designers, technology, messenger, process automation.

С популярностью мессенджеров выросла и популярность чатботов. Чат-бот — это программное обеспечение или компьютерная программа, которая имитирует человеческий разговор посредством текстовых или голосовых взаимодействий, выполняя при этом самые различные задачи.

Количество активных пользователей мессенджеров постоянно растёт. По данным статистики, в 2017 году мессенджеры использовали 1,82 млрд человек. В 2018 году активная аудитория этих приложений может превысить 2 млрд, что составит 80% пользователей смартфонов [1]. В марте 2022 г. сервис Telegram стал самым популярным мессенджером в России. Люди справляются с задачами, не выходя из мессенджера, в чём им существенно помогают чат-боты. Отрасль чат-ботов развивается быстрее отрасли мобильных приложений.

**Целью работы** является обзор методов и сравнение средств для создания интерактивных чат-ботов на базе API мессенджера Telegram.

Общие функции мессенджеров:

1. Ведение адресной книги контактов и синхронизация её с телефонной книгой.

2. Организация чатов: между двумя абонентами, либо общих чатов на неопределённое число участников.

3. Создание каналов среди подписчиков для распространения информации.

Обзор методов и сравнение средств создания интерактивных чат-ботов на базе API

4. Пересылка изображений, аудио- и видеопотоков, произвольных файлов.

5. Предоставление открытого API для создания чат-ботов и произвольных приложений, в том числе для проведения финансовых транзакний.

6. Хранение архивов с возможностью выгрузки необходимой информации в облаке.

Все перечисленные функции могут быть разделены на два класса (рис.1) — передача информации и предоставление разговорного интерфейса к чему бы то ни было.

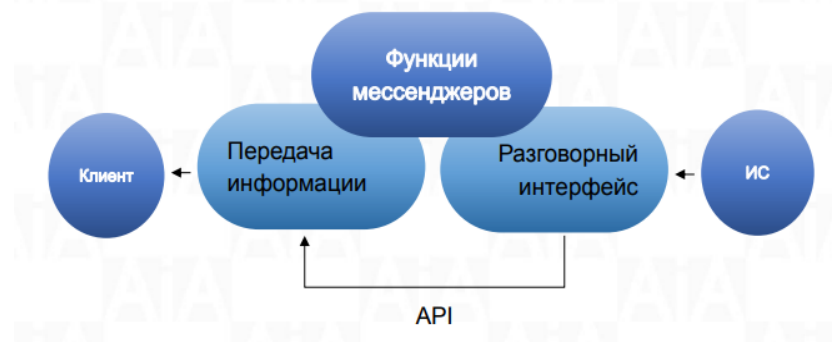

Рисунок 1 – Схема функций мессенджеров

Чат-бот — это программа (модуль информационной системы), с помощью которого пользователь общается с устройством, на котором запущен чат-бот, на естественном, полуформализованном или формализованном языке [1].

Одними из первых классов ИИ-систем были чат-боты. Джозеф Вейценбаумв 1966 году разработал одну из первых ИИ-систем – ELIZA, которая пародировала диалог с психотерапевтом, реализуя технику слушания.

В соответствии с методикой отбора, собрана и проанализирована информация о конструкторах чат-ботов, произведено их сравнение по эксплуатационным и функциональным характеристикам. Результаты анализа приведены в таблице. Критерии отбора:

- 1. Возможность построения чат-ботов.
- 2. Наличие полноценной документации.
- 3. Наличие и быстрая работа службы технической поддержки [3].

## Обзор методов и сравнение средств создания интерактивных чат-ботов на базе API

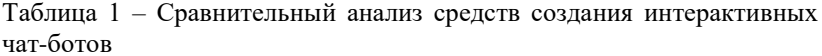

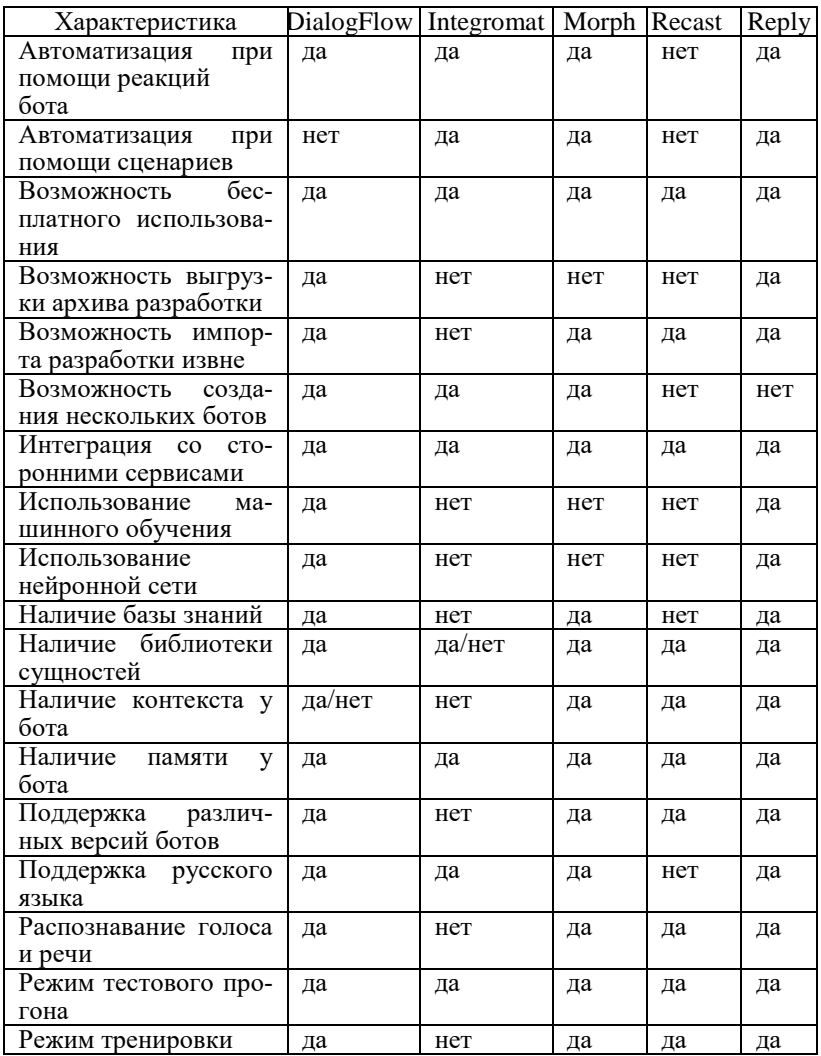

Таким образом, проведя сравнительную характеристику средств создания интерактивных чат-ботов можно сделать следующий вывод:

1. Автоматизация процессов доступна в ограниченном наборе мессенджеров. При выборе мессенджера нужно учитывать не только тех-

нические характеристики, но и обратить внимание на: доступность API [5], скорость разработки, наличие конструкторов и инструментария для чат-ботов.

2. Необходимо учитывать новые методы и оценивать технические и финансово-экономические показатели.

3. Создание чат-бота довольно сложный процесс, исходя из этого необходимо принять решение относительно того, кто будет разрабатывать чат-ботов и есть ли возможность автоматизировать процессы с помощью готовых конструкторов.

4. Автоматизация процессов при помощи чат-ботов часто приводит к оптимизации затрат на персонал [1]. Также необходимо иметь в виду, что чат-бот должен поддерживаться в рабочем состоянии, дорабатываться по требованиям пользователей.

5. При расчёте экономической эффективности необходимо делать сравнение – отдавать на аутсорсинг специализированной компании или делать и поддерживать чат-ботов своими силами.

## **Источники информации**

- 1. Чат-боты / Что такое чат-боты и зачем они нужны? URL: https://informburo.kz/cards/chto-takoe-chat-boty-i-zachem-oninuzhny.html (дата обращения 13.04.2023)
- 2. Классификация и методы создания чат-бот приложений [Электронный ресурс]. – URL: https://cyberleninka.ru/article/n/klassifikatsiya-imetodysozdaniya-chat-bot-prilozheniy/viewer (Дата обращения: 18.04.2023).
- 3. Чем отличаются чат-боты в Telegram, WhatsApp, Viber, Facebook, VK [Электронный ресурс]. – URL: https://www.rpv-bot.ru/chemotlichaetsyachat-bot-v-telegram-whatsapp-vk-viber-facebook (Дата обращения: 19.04.2023).
- 4. Мандел, Т. Разработка пользовательского интерфейса / Т. Мандел. — Москва : ДМК Пресс, 2017. — 418 с. — ISBN 5-94074-069-3. — Текст : электронный // Лань : электронно-библиотечная система. — URL: https://e.lanbook.com/book/1227 (дата обращения: 04.04.2023). — Режим доступа: для авториз. пользователей.
- 5. Telegram Bot API / Официальный сайт Telegram URL: https://core.telegram.org/bots/api (дата обращения 25.04.2023)
- 6. Telegram [Электронный ресурс]: Мессенджер. web-ресурс. Режим доступа: https://www.telegram.org/- Загл. с экрана.
#### **Сведения об авторах:**

Алтайский государственный технический университет им. И.И. Ползунова: **Гайдукова Кристина Михайловна** – старший преподаватель кафедры «ИВТиИБ», kristya\_22@mail.ru; **Трубецкая Екатерина Вячеславовна** – студентка факультета информационных технологий, kate.trubetskaya@mail.ru

#### **УДК 004.658.6**

# **АНАЛИЗ МЕТОДОВ ОДНОСТОРОННЕЙ СИНХРОНИЗАЦИИ БАЗ ДАННЫХ**

## М.О. НОВИКОВ, А.Г. ЯКУНИН

**Аннотация:** В работе рассматриваются методы односторонней синхронизации данных в базах данных, описываются их преимущества и недостатки. Также описываются основные концепции и термины, связанные с синхронизацией данных, что важно для специалистов-практиков, работающих с базами данных и занимающихся повышением эффективности процессов их синхронизании.

**Ключевые слова:** Односторонняя синхронизация, базы данных, ETL, репликация, брокеры сообщений, CDC

#### **ANALYSIS OF METHODS OF ONE-WAY DATABASE SYNCHRONIZATION**

#### M.O. Novikov, A.G. Yakunin

**Abstract:** this article discusses one-way synchronization methods in databases, describing their advantages and disadvantages. The article also explains the main concepts and terms related to data synchronization, making it useful for anyone working with databases and who wants to learn more about an effective approach to synchronizing data between databases.

**Keywords:** One-way synchronization, databases, ETL, replication, message brokers, CDC

Синхронизация данных между базами данных может является важной задачей для тех компаний, которые работают с многочисленными источниками данных, хранимых в разных информационных системах и нуждаются в поддержке актуального отображения данных во всех совместно работающих системах в режиме реального времени. Существуют различные методы синхронизации таких данных, в том числе методы двусторонней и односторонней синхронизации. В данной работе рассмотрены только методы односторонней синхронизации баз данных, их преимущества и недостатки.

Односторонняя синхронизация данных - это процесс обновления данных только в одном направлении, например, из базы данных источника в базу данных приёмника [1]. Это означает, что данные могут изменяться только в исходной базе данных, и эти изменения автоматически копируются в приёмник. При этом любые изменения, внесённые в базу данных приёмника, игнорируются, так как они не являются источником данных. Это может быть полезным для различных сценариев, например, для резервного копирования данных или для синхронизации данных между различными филиалами компании.

Целью работы является обзор и анализ основных методов односторонней синхронизации, которые применяются для взаимодействия между базами данных.

Существует несколько методов односторонней синхронизации баз данных, включая следующие.

## Репликания баз ланных

Репликация баз данных - это метод, при котором копия базы данных создаётся и поддерживается на другом сервере. Эта копия может быть использована для резервного копирования данных или для обеспечения доступа к данным при возникновении сбоев в основной базе ланных. Репликация может быть синхронной или асинхронной. В синхронном режиме изменения в исходной базе данных немедленно копируются в реплицированную базу данных, в то время как в асинхронном режиме копирование данных происходит с задержкой. Репликация может быть организована как между базами данных как внутри одной компании, так и между базами данных разных компаний.

Преимущества репликации баз данных:

- быстрый доступ к данным, так как они находятся на разных сервеpax;
- защита от потери данных, так как копия базы данных находится на другом сервере;
- уменьшение нагрузки на основную базу данных, так как запросы могут быть перенаправлены на реплицированную базу данных. Недостатки репликации баз данных:
- возможность дублирования данных, если несколько баз работают одновременно с одними и теми же данными;
- сложности при обработке изменений схемы базы данных, так как изменения должны быть применены ко всем реплицированным базам данных;

сложности при обеспечении информационной безопасности, так как копия базы данных находится на другом сервере и может быть уязвима для атак.

## **ETL** процессы

ETL процессы (Extract, Transform, Load) - это методы для извлечения данных из исходной базы, преобразования их в соответствии с требованиями приёмника и загрузки их в приёмник [2]. Этот метод может быть использован для синхронизации данных между различными базами. ETL процессы могут быть запушены как в ручном режиме. так и автоматически по расписанию.

Преимущества ETL процессов:

- гибкость и возможность настройки процесса синхронизации в соответствии с требованиями приёмника;
- возможность преобразования данных в соответствии с требованиями приёмника, например преобразование данных в другой формат или единицы измерения;
- возможность параллельной загрузки данных в различные приёмники, например, в базы данных разных систем их управления, в хранилище данных или в отчёт.

Недостатки ETL процессов:

- сложность настройки и поллержки процесса, так как он требует настройки инструментов ETL и управления правильностью преобразования данных;
- задержка в обновлении данных, так как ETL для синхронизации данных нужно специально запускать процесс (вручную или автоматически);
- необходимость контроля обновлений исходной базы данных, так как ETL процесс может пропустить изменения, которые были сделаны в исходной базе данных после последнего его запуска.

# **Change Data Capture (CDC)**

СDC — это метод, при котором изменения в исходной базе данных отслеживаются и копируются в приёмник. СDC использует журнал транзакций базы данных для отслеживания изменений и копирования их в приёмник. СОС может быть синхронным или асинхронным. В синхронном режиме изменения немедленно копируются в приёмник, в то время как в асинхронном режиме изменения собираются в буфере и копируются в приёмник по расписанию или по запросу [3].

Преимущества СDC:

быстрая синхронизация данных, так как изменения отслеживаются в режиме реального времени;

- безопасность данных, так как изменения копируются в приёмник без изменения данных в исходной базе;
- возможность выборочной синхронизации данных, например, выборочная синхронизация только изменённых данных или данных, удовлетворяющих определённым требованиям.
	- Нелостатки СDC:
- зависимость от журнала транзакций базы данных, который может быть недоступен или повреждён;
- сложности при обработке изменений схемы базы данных, так как изменения должны быть применены ко всем реплицированным базам данных;
- сложности при настройке и поддержке СDC, так как требуется настройка инструментов CDC и управление правильностью копирования данных.

Отдельно стоит отметить сторонние сервисы, которые могут использоваться для синхронизации данных:

Apache Kafka - является одним из наиболее популярных инструментов для обеспечения односторонней синхронизации данных между базами. Он обеспечивает высокую производительность и масштабируемость, а также гарантирует надёжность и целостность данных.

Однако, Apache Kafka также имеет некоторые недостатки. Например, он требует наличия дополнительных узлов (брокеров) для обеспечения высокой доступности и надёжности данных, что может увеличивать сложность управления инфраструктурой сервиса. Кроме того, он может потреблять большое количество ресурсов, что ведёт к увеличению затрат на обслуживание и масштабирование инфраструктуры.

Помимо Apache Kafka, существуют и другие инструменты для обработки сообщений, которые могут использоваться для синхронизации данных. Одним из таких инструментов является RabbitMO. RabbitMO является брокером сообщений с открытым исходным кодом, который поддерживает протоколы AMQP (Advanced Message Queuing Protocol) и MQTT (Message Queuing Telemetry Transport) [4].

RabbitMQ обладает высокой производительностью и надёжностью, а также поддерживает механизмы репликации и обеспечения целостности данных. Однако, в отличие от Apache Kafka, RabbitMO, он имеет более ограниченные возможности по обработке потоков данных и масштабированию кластера.

Также можно отметить другие брокеры сообщений, такие как Apache ActiveMQ, Apache Pulsar и Amazon SQS (Simple Queue Service). Каждый из этих инструментов имеет свои особенности применения,

преимущества и недостатки, и выбор конкретного инструмента зависит от требований к синхронизации данных и особенностей среды.

Выводы. Для решения задачи синхронизации данных на сегодняшний день существует множество инструментов, от простых скриптов и ETL-процессов до сложных систем обработки сообщений и репликации баз данных. Каждый из них имеет свои плюсы и минусы, поэтому при выборе конкретного инструмента необходимо учитывать специфические требования, предъявляемые к синхронизации данных, особенности информационной инфраструктуры конкретного предприятия и квалификацию обслуживающего персонала, чтобы обеспечить наиболее эффективную и надёжную синхронизацию данных. В частности, для предприятий-ритейлеров с широкой сетью торговых точек и наличием большого объема данных, важным аспектом является их консолидация. Консолидация данных позволяет объединить и согласовать данные из различных источников, таких как магазины розничной торговли, онлайн-платформы, склады и другие системы, и создать единую актуальную базу, отражающую информацию о состоянии товаров, продажах, запасах и других аспектах бизнеса. На основании проведенного анализа был сделан вывод, что для большинства предприятий-ритейлеров наиболее подходящим инструментом для синхронизации данных может быть комбинация репликации баз данных и ETL-процессов. Репликация баз данных обеспечивает быструю и надежную передачу данных между различными узлами, что важно для обеспечения актуальности информации. ETL-процессы, в свою очередь, позволяют преобразовывать данные в соответствии с требованиями и особенностями различных систем, а также выполнять консолилацию данных для создания единой истинной информации. Такой подход позволит обеспечить актуальность, целостность и консолидацию данных, что важно для успешного функционирования и принятия информированных бизнес-решений.

## Источники информации

- 1. Korotkevitch D. Pro SQL Server Internals (2nd ed.): Apress, 2016. 835 p.
- 2. Kimball R., Caserta J. The Data Warehouse ETL Toolkit: Wiley Publishing, inc., 2004. 528 p.
- 3. Petrie, K. Ankorion I. Potter D. Streaming Change Data Capture: O'Reilly Media, 2018.
- Johansson L., Dossot D. RabbitMO Essentials: distributed and scalable 4. applications with message queuing using RabbitMQ (2nd ed.) : Packt Publishing, 2020. 154 p.

#### **Сведения об авторах:**

Алтайский государственный технический университет: **Якунин Алексей Григорьевич** – д.т.н, профессор, заведующий кафедрой ИВТиИБ, [almpas@list.ru;](mailto:almpas@list.ru) **Новиков Михаил Олегович –** магистрант кафедры ИВТиИБ

# **ХРАНЕНИЕ ТЕМПОРАЛЬНЫХ ЗАВИСИМОСТЕЙ В ДАННЫХ НАБЛЮДЕНИЙ В СВЯЗНЫХ СПИСКАХ**

#### М.О. РУСАКОВ, Л.И. СУЧКОВА

**Аннотация:** в работе описывается структура хранения закономерностей на основе связных списков, которая позволяет идентифицировать состояние наблюдаемого объекта, используя динамику изменения его параметров.

**Ключевые слова:** идентификация темпоральных зависимостей, связные списки, временные ряды

## **STORING TEMPORAL DEPENDENCIES IN OBSERVATION DATA IN LINKED LISTS**

M.O. Rusakov, L.I. Suchkova

**Abstact:** the paper describes the structure of storing patterns based on linked lists, which allows you to identify the state of the observed object using the dynamics of changes in its parameters.

**Keywords:** identification of temporal dependencies, linked lists, time series

В современном мире почти любая сфера человеческой деятельности связана с огромным количеством данных, мониторинг за которыми осуществляется с помощью различных информационных систем. Такие системы могут собирать, обрабатывать, анализировать и на основе полученных результатов выдавать прогноз или оценку эксперту. Данными, чаще всего, являются значения некоторых характеристик или параметров наблюдаемого объекта. Параметры могут иметь тенденцию меняться с течением времени. Одним из самых распространённых способов описания темпоральной зависимости являются временные ряды, поскольку каждому отсчёту соответствует время измерения.

Идентификация текущего состояния объекта по динамике изменения параметров является важным направлением анализа, поскольку позволяет оперативно определить является ли ситуация критической и при необходимости предпринять соответствующие меры. Состояния могут быть заранее известны эксперту и сформированы в паттерны поведения объекта.

М.О. Русаков, Л.И. Сучкова Паттерны могут быть представлены в виде разных конструкций и иметь свою структуру. Так, в работе [1] описывается паттерн, который является матрицей. Сутью его использования является сравнение фак-

тических значений наблюдаемой системы с возможными прогнозируемыми значениями, полученными на основе шаблона. С другой стороны, паттерн может представлять собой временной ряд. Тогда задача сводится к нахождению в исходном временном ряду с заданной точностью фрагментов, соответствующих шаблону конкретной длины. Оптимизация данной задачи представлена учёными из США в [2] с помощью разработанного ST-индекса. Искусственный интеллект также является хорошим механизмом для исследования данных, поскольку обладает обширным арсеналом обработки, анализа и др. В работе [3] рассмотрен способ классификации одномерного временного ряда с помощью компьютерного зрения. Идея заключается в том, что временной ряд преобразуется в двумерное изображение, после чего его можно распознать, например, с помощью свёрточной нейронной сети. Представленные способы либо используют громоздкие конструкции, либо основаны на моделях, которые трудно интерпретируемы для человека, что может увеличить сложность создания нового шаблона экспертом.

Целью работы является проектирование компактной структуры хранения темпоральных зависимостей, который представляет собой набор составленных экспертом правил. Предлагается паттерн, в основе которого лежит такой абстрактный тип данных, как односвязный линейный список (ОЛС). Связанный список - это структура данных, в которой объекты расположены в линейном порядке. Однако, в отличие от массива, в котором линейный порядок определяется индексами массива, порядок в связанном списке определяется указателем в каждом объекте. Односвязным называется список, каждый объект которого указывает только на следующий объект [4]. ОЛС-паттерн описывает определенное поведение объекта, известное эксперту, то есть указывает на то, является ли состояние нормальным, или же с системой произошёл инцидент, который можно идентифицировать.

Поскольку рассматривается описание потока темпоральных данных с помощью временных рядов, то, в таком случае, каждый параметр  $A_i$ исследуемого объекта представляет собой отдельный временной ряд.

Значение  $a_{ij}$  параметра  $A_i$  в момент времени  $j$  может быть чётким значением, или, в случае нечёткого временного ряда, лингвистическим термом, полученным при фазификации наблюдаемых данных в соответствии с функцией принадлежности, а также символом, полученным при преобразовании временного ряда в символьное представление.

Иногда параметры исследуемого объекта могут изменяться реже, чем снимаются показатели. В таком случае в наборе данных появля-

ются непрерывные последовательности одинаковых значений. Длительность наблюдения таких значений характеризуется параметром о.

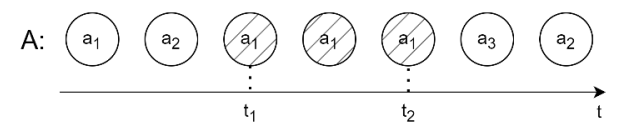

Рисунок 1 – Наблюдение значения  $a_1$  в течении  $(t_2 - t_1)$  единиц времени

В некоторых случаях анализ непрерывных последовательностей значений необязателен. Например, принятое лекарство действует не мгновенно, а через какой-то промежуток времени. Длительность учёта необязательных значений (или время, через которое искать следующее значение) характеризуется параметром  $w$ .

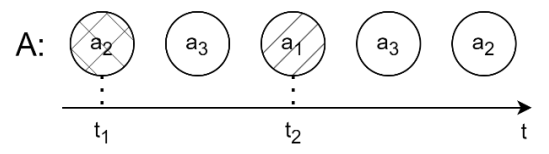

Рисунок 2 – Ожидание значения  $a_1$  после значения  $a_2$  через  $(t_2$  $t_1$ ) единиц времени

Временные ряды могут быть как с шагом дискретизации, так и иметь неравноудалённые по времени отсчёты из-за различных помех или человеческого фактора при снятии показаний. Поэтому параметры w и о представляются в виде интервалов ожидания и наблюдения соответственно, содержащих допустимые временные границы и измеряющихся в минимально возможной единице времени для всех параметров объекта.

С помощью параметра т задается уровень узла паттерна, который характеризует важность искомого значения. Всего имеется три уровня:  $0$  – пропуск всех значений до входа в интервал ожидания,  $1$  – пропуск всех неравных искомому значений и остановка при его первой встрече, 2 - искомое значение должно быть строго следующим. Пусть дан фрагмент паттерна  $(A, a_3, w = [0, 0]) \rightarrow (A, a_1, w = [t_1; t_2])$ . Если параметр т второго узла равен:

 $1.$ 0, то узел был бы успешно идентифицирован, поскольку существует значение  $a_1$  после значения  $a_3$ , которое входит в интервал ожидания.

- 2. 1, то узел не был идентифицирован, поскольку ближайшее значение  $a_1$  после  $a_3$  не входит в интервал ожидания.
- $3.$ 2, то узел не был бы идентифицирован, так как следующее значение после  $a_3$  не равно  $a_1$  и не входит в интервал ожидания.

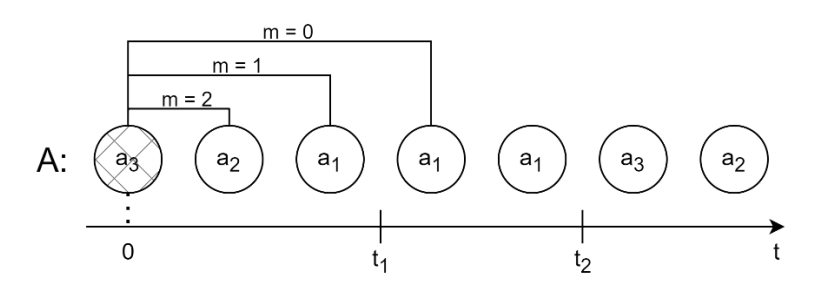

Рисунок 4 – Положение значений с различным уровнем важности

Параметры  $(A, a, o, w, m)$  позволяют описывать закономерности, характеризующиеся чётко определенным порядком поступления значений из системы. Однако, часть параметров может измеряться независимо от других или в силу влияния на канал передачи показаний различных факторов может возникнуть проблема непредсказуемого порядка следования. Поэтому возможны ситуации, когда описание поведения должно состоять не из последовательно идущих друг за другом значений, а наблюдаемых одновременно. В таком случае предполагается параллельное наблюдение значений нескольких параметров.

Например, пусть дан фрагмент паттерна, в котором после значения  $a_2$  параметра A следует значение  $a_1$ , а после него следует значение  $b_2$ параметра В, причём время ожидания достаточно мало, чтобы считать, что значения должны наблюдаться одновременно. Тогда возможны два случая: сначала получено  $b_2$ , затем  $a_1$  и наоборот.

Также, если наблюдения растянуты по времени (с точки зрения структуры это означает подряд идущие значения параметра), то последовательности от разных параметров могут следовать друг за другом (как представлено на рисунке выше), пересекаться или одна может быть включена в другую по времени.

Данную ситуацию можно задать с помощью флага параллельного наблюдения р. Он будет означать, что после значения  $a_2$  необходимо идентифицировать значения  $a_1$  и  $b_2$ , причём начальной точкой поиска для каждого из них является обнаруженное значение  $a_2$ .

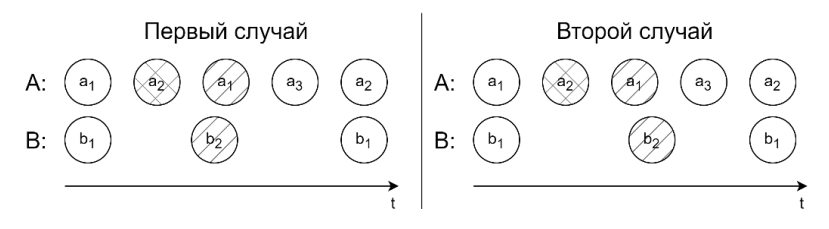

Рисунок 3 - Пример порядка следования значений двух параметров

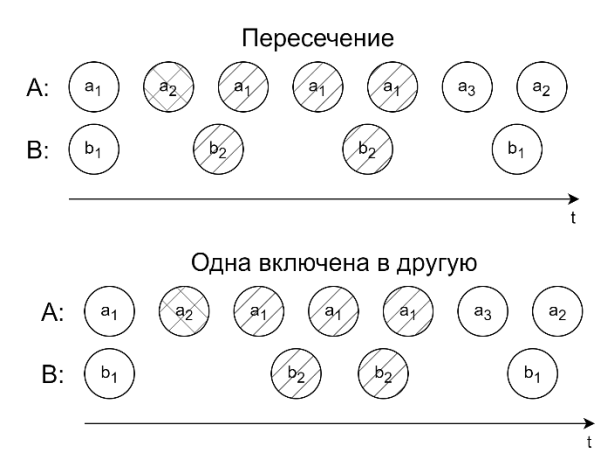

Рисунок 4 - Пример порядка следования значений параметров, растянутых по времени

Таким образом, ОЛС-паттерн состоит из метки и паттерна. Метка характеризует конкретное состояние или процесс, происходящий в системе. Паттерн представляет собой список, каждый узел (элемент) которого является пятёркой вида  $(A_i, a_{ij}, o, w, p, m)$ , где  $A_i - i$ -й временной ряд (параметр),  $a_{ij}$  - значение -го параметра,  $o$  - интервал наблюдения значения,  $w$  – интервал ожидания значения,  $p$  – флаг параллельного наблюдения со следующим значением. Последовательность узлов объединяется в список:

$$
L = l_1 \to l_2 \to \cdots \to l_s,
$$

где  $s$  – количество узлов паттерна,  $l_i$  – узел вида  $(A, a, o, w, p, m)$ .

Рассмотрим пример ОЛС-паттерна. Пусть дано два временных ряда (параметра объекта):

$$
A =
$$

 $\{(a_1, 00: 00: 10), (a_1, 00: 01: 02), (a_2, 00: 01: 25), (a_3, 00: 05: 10)\},\$ М.О. Русаков, Л.И. Сучкова

 $B = \{(b_2, 00: 00: 50), (b_1, 00: 06: 00)\},\$ 

где  $a_i$  и  $b_i$  – предварительно преобразованные значения параметров  $A \cup B$ .

Пусть дан ОЛС-паттерн без параллельных наблюдений с интервалами наблюдения и ожидания, измеряемыми в секундах:

 $0 = (A, a<sub>1</sub>, [0; 3], [0; 0], false) \rightarrow (B, b<sub>2</sub>, [0; 5], [30; 60], false, 0)$  $\rightarrow$  (A, a<sub>3</sub>, [0; 3], [240; 360], *false*, 0)  $\rightarrow$  (B, b<sub>1</sub>, [0; 2], [30; 60], false, 0)

Тогда существует последовательность значений параметров, удовлетворяющая каждому узлу ОЛС-паттерна:

 $\{(a_1, 00; 00; 10), (b_2, 00; 00; 50), (a_2, 00; 05; 10), (b_1, 00; 06; 00)\}.$ 

то есть, данная последовательность идентифицирует состояние объекта, описываемое с помощью ОЛС-паттерна О.

Выводы. Таким образом, спроектированный ОЛС-паттерн позволяет компактно хранить данные о темпоральных зависимостях на основе заданных экспертом правил. Необходимо дальнейшее исследование возможности использования структуры путём составления алгоритма работы и его программной реализации.

## Источники информации

- 1. Сучкова Л.И. Подход к прогнозированию нештатных ситуаций в системах мониторинга с использованием паттернов поведения группы временных рядов // Ползуновский вестник. - г. Барнаул,  $2013. - N<sub>2</sub>2. - C. 88-92.$
- 2. Faloutsos C., Ranganathan M., Manolopoulos Y. Fast Subsequence Matching in Time-Series Databases// Proc. of the ACM SIGMOD Conf. on Management of Data. Minneapolis, Minn., 1994. P. 419–429.
- 3. Zhiguang Wang u Tim Oates. "Spatially Encoding Temporal Correlations to Classify Temporal Data Using Convolutional Neural Networks".  $B:$  $CoRR$ abs/1509.07481  $(2015).$ url: http://arxiv.org/abs/1509.07481.
- 4. Cormen, Leiserson, Rivest, and Stein. Introduction to Algorithms, 2nd edition. The MIT Press, 2001. ISBN 0-262-03293-7

## Сведения об авторах:

Алтайский государственный технический университет: Русаков Михаил Олегович - студент, mor1999@mail.ru, Сучкова Лариса Иннокентьевна д.т.н., профессор кафедры информатики, вычислительной техники и информационной безопасности, li.suchkova@yandex.ru

Дискретно-аналоговое нониусное устройство для определения координат объектов на основе мультискана

# **2 МЕТОДЫ И СРЕДСТВА ИЗМЕРЕНИЙ**

#### **УДК 591.044; 577.3**

## **ДИСКРЕТНО-АНАЛОГОВОЕ НОНИУСНОЕ УСТРОЙСТВО ДЛЯ ОПРЕДЕЛЕНИЯ КООРДИНАТ ОБЪЕКТОВ НА ОСНОВЕ МУЛЬТИСКАНА**

## А.А. МЕТЕЛЕВА, Ю.К, ШЕЛКОВНИКОВ, Н.И. ОСИПОВ

**Аннотация:** в работе описываются вопросы повышения точности измерений геометрических параметров объектов оптико-электронным устройством на основе телевизионного мультискана. Рассмотрено предложенное дискретно-аналоговое нониусное устройство для определения координат объектов, в котором местоположение видеосигнала мультискана находится не относительно начала или конца развертки, а относительно двух ближайших реперных импульсов от фотодиодных ячеек (для которых известны их точные пространственные координаты).

**Ключевые слова:** мультискан, фотодиодная ячейка, дискретно-аналоговое устройство, видеосигнал, нониусное устройство.

### **DISCRETE-ANALOG VERNIER DEVICE FOR DETERMINING THE COORDINATES OF OBJECTS BASED ON MULTISCAN**

#### A.А. Meteleva, Y.K. Shelkovnikov, N.I. Osipov

**Abstract:** the work describes the issues of improving the accuracy of measurements of objects' geometric parameters by an optoelectronic device based on the television multiscan. The proposed discrete-analog vernier device for determining the coordinates of objects in which the location of the multiscan video signal is not relative to the beginning or end of the scan, but relative to the two nearest reference pulses from photodiode cells (for which their exact spatial coordinates are known) is considered.

**Keywords:** multiscan, photodiode cell, discrete-analog device, video signal, vernier device.

Задачи автоматизации производственных процессов, робототехники, создание устройств зрительного восприятия информации для систем с искусственным интеллектом непосредственно связаны с разработкой высокочувствительных быстродействующих систем технического зрения. Телевизионные сканисторные структуры, к которым относится мультискан, предназначены для преобразования пространственного распределения освещенности в электрические сигналы, используемые для автоматического бесконтактного контроля и измерения координат, размеров и перемещений различных объектов. Оптико-электронные системы на основе мультискана отличаются высокой точностью, быстродействием, надежностью, а также простотой технической реализации при сравнительной

А.А. Метелева, Ю.К, Шелковников, Н.И. Осипов

Дискретно-аналоговое нониусное устройство для определения координат объектов на основе мультискана

сложности решаемых задач. Однако остаются мало изученными вопросы, влияющие на точность линейных измерений и связанные с особенностями работы многоэлементного мультискана в качестве координатночувствительного фотопреобразователя.

**Целью работы** является повышение точности измерений геометрических параметров объектов с применением мультискана.

Оптико-электронные измерительные устройства на основе многоэлементного фотоприемника мультискана отличаются высокой точностью, надежностью, быстродействием и широко применяются в системах технического зрения, в частности, для автоматического бесконтактного контроля и измерения координат, размеров и перемещений различных объектов [1-3]. Высокую координатную чувствительность мультискана при определении временного местоположения его видеосигнала (ВС) в аналоговом режиме (при низком напряжении опроса), а также высокую технологическую точность размеров диодов ячеек и шага их размещения в дискретной структуре мультискана (при высоком напряжении опроса) можно использовать для увеличения точности координатоуказания объектов [4, 5]. Для этого временное местоположение характерных точек информационного ВС в предложенном нониусном дискретно-аналоговом устройстве для определения геометрических параметров объектов находится не относительно начала или конца напряжения развертки, а относительно двух ближайших реперных импульсов (РИ), для которых известны соответствующие им точные пространственные координаты фотодиодных ячеек мультискана. Нониусное устройство дает возможность осуществлять высокоточные измерения местоположения световой зоны путем наложения основной шкалы (из (n·10) РИ от фотодиодных ячеек) с вспомогательной шкалой (из нониусных импульсов (НИ) с периодом повторения  $T_{\text{H}}$  =  $(n \cdot 10 - 1) \cdot \frac{T_{\text{pu}}}{n \cdot 10}$  $\frac{P_{\text{pH}}}{n \cdot 10}$  и последующим определением номера НИ, совпавшего с РИ.

Нониусное устройство обладает высокой координатной чувствительностью (характерной для непрерывных фотодиодных сканисторных структур) и повышенной стабильностью и линейностью координатной характеристики (свойственной дискретным структурам). Его особенностью является создание вспомогательной нониусной временной шкалы, служащей для более точного определения количества долей делений основной шкалы, состоящей из реперных импульсов от фотодиодных ячеек мультискана. С этой целью в устройство введен генератор шкалы нониусных импульсов, который запускается в момент появления информационного ВИ, временная координата которого относительно ближайших реперных импульсов основной шкалы измеряется в момент совмещения РИ и НИ. При этом местоположение контролируемой световой зоны определяется как сумма известной координаты последнего реперного им-

А.А. Метелева, Ю.К, Шелковников, Н.И. Осипов

Дискретно-аналоговое нониусное устройство для определения координат объектов на основе мультискана

пульса перед информационным ВИ и расстояния, соответствующего временному интервалу от момента появления этого РИ до момента формирования информационного ВИ.

Структурная схема предложенного дискретно-аналогового нониусного устройства представлена на рисунке 1. Устройство состоит из мультисканов МСх. МСу по осям Х. Ү: источников света ИС1, ИС2; светолелительного кубика СК; оптических систем ОСх, ОСу; контролируемого объекта ОБ; источника напряжения смещения ИНС; блока развертывающих напряжений БРН; блока синхронизирующих импульсов БСИ; блока выделения видеосигналов БВВС; блока выделения видеоимпульсов БВВИ; блока выделения реперных импульсов БВРИ; генератора нониусных импульсов ГНИ; блока задержки импульсов БЗИ; триггеров Т1, Т2, Т3; схем «И» - И1, И2, И3, И4; счетчиков импульсов СЧ1, СЧ2, СЧ3; блока формирования координаты БФК; электронного канала измерения координаты Y – ЭКу; микропроцессора МП.

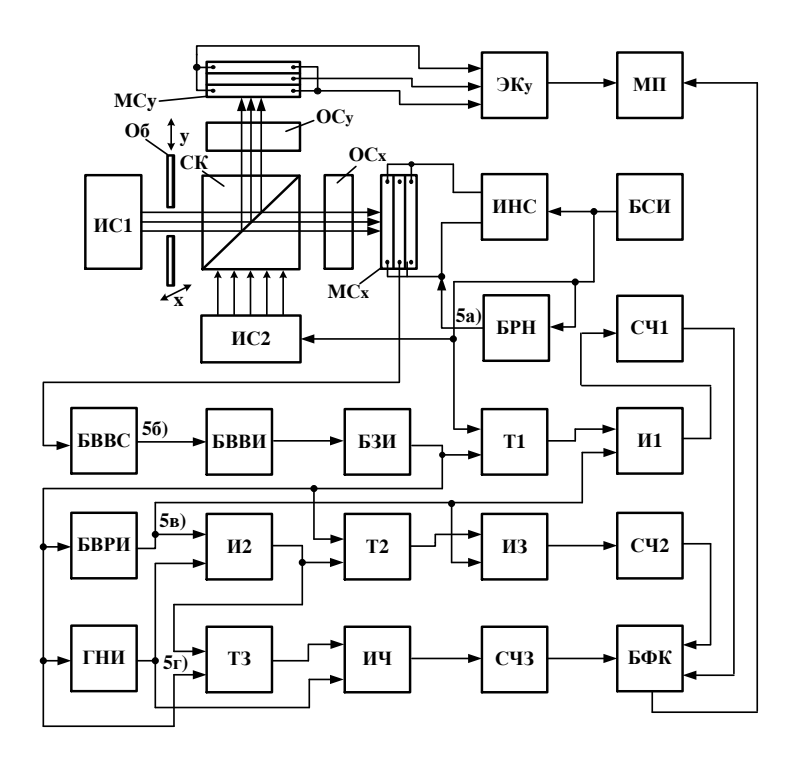

Рисунок 1 – Структурная схема нониусного устройства для измерения координат объектов

А.А. Метелева, Ю.К. Шелковников, Н.И. Осипов

Дискретно-аналоговое нониусное устройство для определения координат объектов на основе мультискана

Устройство работает следующим образом. Процесс измерения местоположения контролируемого объекта ОБ включает два этапа. На первом этапе (в аналоговом режиме работы) мультискан МСx опрашивается низким пилообразным напряжением  $E_0$  (рисунок 2а) из блока БР развертки  $(E_0 \le \Delta U \cdot N$ , где  $E_0$  – амплитуда пилообразного напряжения опроса;  $\Delta U$  – шаговое напряжение между ячейками мультискана; N – число ячеек).

При этом источник света ИС1 формирует на фоточувствительной поверхности МСx изображение объекта ОБ в виде световой зоны, а БВВС выделяет от нее информационный ВС колоколообразной формы с временной координатой tx. БВВИ вырабатывает из него информационный видеоимпульс  $U_{t_{\mathcal{X}}}$  (рисунок 2в), который подается в блок БЗИ для временной задержки на период Т развертки. На втором этапе (при дискретном режиме работы) мультискан МСx опрашивается высоким напряжением (рисунок 2а) из блока БР. При этом блок синхронизации БСИ выключает ИС1 и включает ИС2 для равномерного освещения всего мультискана. БВРИ вырабатывает из последовательности реперных ВС шкалу реперных импульсов фотодиодных ячеек (рисунок 2в), временное положение которых соответствует известным координатам ячеек мультискана. Для реализации наложения по времени шкалы НИ и шкалы РИ информационный ВИ от световой зоны задерживается в БЗИ на  $T'$  (рисунок 2в). При появлении на выходе БЗИ задержанного видеоимпульса запускается генератор нониусных импульсов ГНИ с периодом  $T_{\text{HH}} = (n \cdot 10 - 1) \cdot \frac{T_{\text{pm}}}{n \cdot 10}$ ∙10 (где n ‒ целое число). Нониусные импульсы поступают на первый вход схемы И2, на второй вход которой подается от БВРИ последовательность реперных импульсов. Из-за неравенства  $T_{p} \neq T_{HH}$  соответствующие соседние РИ и НИ постепенно сближаются и начинают перекрывать друг друга. В результате в схеме И2 вырабатывается импульс НРС совпадения НИ и РИ. Вспомогательная нониусная шкала позволяет осуществлять более точные измерения местоположения информационного ВИ не относительно начала или конца развертывающего напряжения, а относительно двух соседних реперных импульсов от фотодиодных ячеек с известными координатами. При этом координата  $x_i$  световой зоны определяется по формуле:  $x_i = n_i \cdot S + \frac{\Delta \tau \cdot S}{\tau_i}$  $\frac{n}{\tau_i}$  (где  $n_i$  – номер импульса фотодиодной ячейки до момента появления задержанного видеоимпульса  ${U'}_{t_3}$ ; S – шаг размещения фотодиодных ячеек в дискретной структуре мультискана;  $\Delta \tau$  – интервал от момента появления  $U_{n_i}$  до импульса  ${U'}_{t_x}$ ;  $\tau_i$  – интервал между  $U_{n_i}$  и  $U_{n_{i+1}}$ ).

#### А.А. Метелева, Ю.К, Шелковников, Н.И. Осипов

Дискретно-аналоговое нониусное устройство для определения координат объектов на основе мультискана

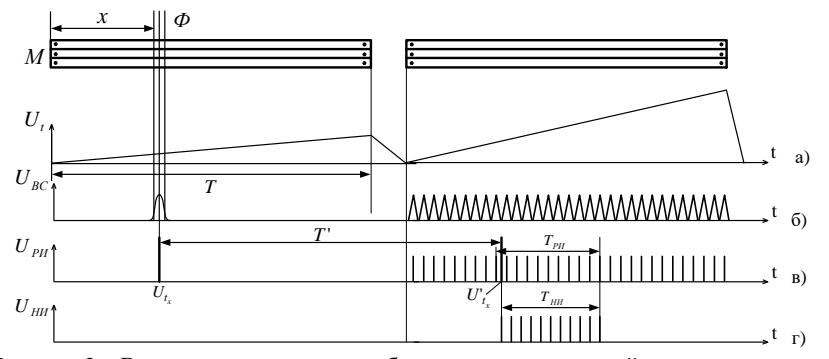

Рисунок 2 - Временные диаграммы работы нониусного устройства для измерения координат объекто

Реализация процесса измерения интервала  $\Delta \tau = T_{\text{p}n} - T_{\text{HH}}$  между последним РИ на выходе И1 и моментом появления информационного ВИ осуществляется следующим образом. На выходе триггера Т2 формируется реперный строб Т<sub>ри</sub> (рисунок 2в) длительностью от последнего U<sub>ри</sub> (на выходе схемы И1) до момента появления на выходе И2 импульса НРС совпадения. Этот строб подается на первый вход схемы ИЗ, на второй вход которой поступают реперные импульсы основной шкалы от БВРИ. Их число п<sub>ри</sub> от момента последнего U<sub>ри</sub> на выходе схемы И1 до момента появления импульса НРС подсчитывается счетчиком СЧ2 и передается в блок БФК для расчета интервала времени Т<sub>ри</sub> по формуле: Т<sub>ри</sub> = n<sub>pи</sub> ·  $\Delta T_{p}$ (где  $\Delta T_{\text{nu}}$  – период следования РИ).

На выходе триггера Т3 формируется нониусный строб  $T_{\text{nu}}$  (рисунок  $2r$ ) ллительностью от момента формирования информационного ВИ до момента появления на выходе схемы И2 импульса НРС совпадения. Этот строб подается на первый вход схемы И4, на второй вход которой поступают нониусные импульсы вспомогательной шкалы. Их число пни от момента появления информационного ВИ до момента появления импульса НРС совпадения подсчитывается счетчиком СЧЗ и передается в блок БСК для расчета интервала времени Т<sub>ни</sub> по формуле: Т<sub>ни</sub> = n<sub>ни</sub> ·  $\Delta T_{HH}$  (рисунок 2г) (где  $\Delta T_{\text{HH}}$  – период следования НИ). Измеряемый интервал  $\Delta \tau$  (между последним РИ на выходе схемы И1 и моментом появления информационного ВИ) определяется выражением  $\Delta \tau = T_{\text{pH}} - T_{\text{HH}}$ .

Выводы. Достоинством предложенного устройства является сочетание высокой чувствительности к перемещениям, свойственной непрерывным структурам, с повышенной стабильностью и линейностью координатной характеристики, характерной для дискретных структур.

Экспериментальная установка для получения пузырьков сонолюминесценции и измерения температуры среды внутри пузырька

#### **Источники информации**

- 1. Шелковников Ю.К., Метелева А.А., Емельянова Е.Я. Информационно-измерительная система на основе мультискана для контроля непрямолинейности объектов // В сборнике: ИЗМЕРЕНИЕ, КОНТРОЛЬ, ИНФОРМАТИЗАЦИЯ. Материалы XХI Международной научнотехнической конференции. Барнаул, 2020. С. 51-54.
- 2. Шелковников Ю.К., Липанов А.М. Теоретические основы и технология изготовления телевизионных сканисторных структур. – Екатеринбург: УрО РАН, 2005. – 133с.
- 3. Шелковников Ю.К., Осипов Н.И., Кизнерцев С.Р., Метелева А.А. Анализ влияния кинетики фототоков телевизионного мультискана на погрешность измерения координат и размеров световых зон // Вестник ИжГТУ имени М.Т. Калашникова. 2019. Т. 22. № 1. С. 89-99.
- 4. Horton J.W., Маzzа R.V., Dym Н. Тhе Scanistor-А Solid-State Image Scanner.-Proc. J.E.E.E., 1964, 52, 12, p.1513-1528.
- 5. Липанов А.М., Шелковников Ю.К., Осипов Н.И. Применение дискретно-сплошной структуры мультис-кана в оптико-электронных измерительных устройствах // Датчики и системы. – 2003. – №2. – С. 46- 49.Кравчишина М.Д. Вещественный состав водной взвеси Белого моря. // Автореф. дис. канд.геол.-мин. наук : Москва, 2007. 35 с.

#### **Сведения об авторах:**

Удмуртский федеральный исследовательский центр УрО РАН: **Метелева Анастасия Алексеевна** - аспирант, младший научный сотрудник, metelevanami@rambler.ru; **Шелковников Юрий Константинович** - д.т.н, профессор, главный научный сотрудник, yushelk@mail.ru; **Осипов Николай Иванович** к.т.н., старший научный сотрудник, niosip@mail.ru.

## **УДК 544.576:535.247.4**

## **ЭКСПЕРИМЕНТАЛЬНАЯ УСТАНОВКА ДЛЯ ПОЛУЧЕНИЯ ПУЗЫРЬКОВ СОНОЛЮМИНЕСЦЕНЦИИ И ИЗМЕРЕНИЯ ТЕМПЕРАТУРЫ СРЕДЫ ВНУТРИ ПУЗЫРЬКА**

### С. П. ПРОНИН, Р. Б МИНДИБАЕВ

**Аннотация:** в работе описывается экспериментальная установка для получения и исследования пузырьков сонолюминесценции в жидкостях. Приводятся математические формулы расчета температуры в однопузырьковой сонолюминесценции. Выполнен расчет температуры в пузырьках, полученных в дистиллированной воде и в воде, насыщенной аргоном.

**Ключевые слова:** экспериментальная установка, сонолюминесценция, дистиллированная вода, температура.

## **EXPERIMENTAL SETUP FOR OBTAINING SONOLUMINESCENCE BUBBLES AND MEASUREMENTS TEMPERATURES OF THE MEDIUM INSIDE THE BUBBLE**

S.P. Pronin, R.B. Mindibaev

**Abstract:** the paper describes an experimental setup for obtaining and studying sonoluminescence bubbles in liquids. Mathematical formulas for calculating the temperature in single-bubble sonoluminescence are given. The temperature in the bubbles obtained in distilled water and in water saturated with argon was calculated.

**Key words:** experimental setup, sonoluminescence, distilled water, temperature.

## **Введение**

Светящиеся пузырьки в жидкости возникают за счет кавитации – локальном понижении давления [1]. Для изучения сонолюминесценции разработаны различные методы и средства исследований. Существуют, например, методы измерения динамики пузырьков, спектров излучения, формы импульсов света и др., но и в настоящее время экспериментальные средства совершенствуются [2]. С помощью современных видеокамер можно фиксировать цветные изображения пузырьков. Различные цветовые изображения пузырьков несут информацию о коррелированной цветовой температуре, изменении интенсивности свечения, а значит и процессов, происходящих в пузырьке.

**Цель работы** – разработать экспериментальную установку для получения пузырьков сонолюминесценции в жидкости, зафиксировать изображения и оценить температуру среды внутри пузырьков.

Экспериментальная установка включает следующие основные приборы и узлы: осциллограф С1-55; усилитель звуковой частоты 1/10; частотомер MASTECH MS6100; генератор Г3-36А; 5 – штатив; круглодонная колба; два пьезокерамических излучателя кольцевого типа PZT-450х20х5; катушка индуктивности.

Крепление колбы к штативу осуществляется посредством петли, выполненной из скотча. Данная конфигурация позволяет выполнять эксперименты с колбами различного диаметра.

Структурная схема экспериментальной установки однопузырьковой сонолюминесценции (ОПСЛ) представлена на рис. 1.

С. П. Пронин, Р. Б Миндибаев Соединение всех приборов выполняют в определённой последовательности. В данной работе использован последовательный колебательный контур, в котором роль ёмкости играют пьезокерамические излучатели, и катушка индуктивности. Для изменения индуктивности в катушку вводился ферритовый стрежень с магнитной проницаемостью 600НН. Значения индуктивности могли изменяться в диапазоне от 1 до 30 мГн в завиЭкспериментальная установка для получения пузырьков сонолюминесценции и измерения температуры среды внутри пузырька

симости от глубины погружения в сердцевину катушки. Наличие резонанса в цепи определялось путем включения в цепь резистора с сопротивлением 1,0 Ом, мощностью 10 Вт.

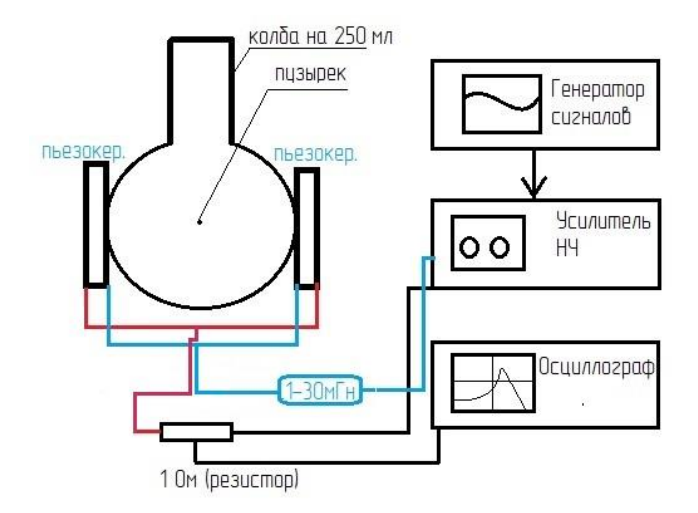

Рисунок 1 – Структурная схема экспериментальной установки для получения однопузырьковой сонолюминесценции

Параллельно резистору подключался осциллограф. При совпадении частоты генератора и собственной частотой резонансного контура, образованного катушкой индуктивности и емкостью пьезокерамических излучателей, на резисторе наблюдалась максимальная амплитуда напряжения. Генератором формировался синусоидальный сигнал с частотой 18-30 кГц и амплитудой 8 В. Этот сигнал подавался на усилитель звуковой частоты 1/10 и параллельно на частотомер для отображения текущего значения частоты. Усилитель повышает значение амплитуды в 10 раз без изменения формы сигнала. Далее этот сигнал подавался на LC-контур, состоящий из переменной катушки индуктивности и двух пьезокерамических излучателей. Для того чтобы получить ОПСЛ, нужно сначала соединить параллельно пьезокерамические излучатели и определить геометрический центр проводников. В этом месте будет точка питания излучателей. Электрическое сопротивление проводников подбирается опытным путем.

Колба на 250 мл заполнялась дегазированной водой, имеющей температуру5-15°С. В эксперименте использовалась дистиллированная вода, предназначенная для инъекций, и дистиллированная вода, насыщенная аргоном.

Экспериментальная установка для получения пузырьков сонолюминесценции и измерения температуры среды внутри пузырька

Светящиеся ПУЗЫРЬКИ сонолюминесценции фиксировались  $\phi$ то/видеокамерой IPHONE7. Далее выполнялась обработка полученных изображений в системе Mathcad. Изображения ОПСЛ в увеличенном масштабе представлены на рис. 2.

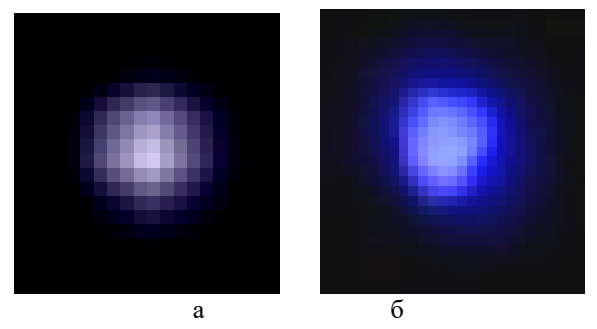

Рисунок 2 - Изображения ОПСЛ в дистиллированной воде (а) и ОПСЛ в дистиллированной воде, насыщенной аргоном (б)

Как видно из изображений, ОПСЛ, полученная в дистиллированной воде, имеет бледно фиолетовый цвет, а в дистиллированной воде с аргоном -насышенный синий цвет.

Для оценки температуры в ОПСЛ использовали закон Планка и формулу медианного контраста. Закон Планка для спектральной плотности энергетической яркости абсолютно черного тела (АЧТ) имеет вид [3]

$$
B(\lambda, T) = C_1 \pi^{-1} \lambda^{-5} \left[ \exp\left(\frac{c_2}{\lambda T}\right) - 1 \right]^{-1}.
$$
 (1)

На заданных длинах волн- $\lambda_r$ ,  $\lambda_a$ ,  $\lambda_b$ , контраст изображения АЧТ будет зависеть от температуры:

$$
K_{A'T}(T) = \{B(\lambda_r, T) + B(\lambda_g, T) - B(\lambda_b, T)\}/\{B(\lambda_r, T) + B(\lambda_g, T) + B(\lambda_b, T)\}.
$$
 (2)

По изображению ОПСЛ можно найти гистограммы распределения яркостей в каждом цветном изображении, определить медианы  $M_r$ ,  $M_a$ ,  $M_b$  и рассчитать контраст по формуле [4]:

$$
K(T) = \{M_r + M_g - M_b\} / \{M_r + M_g + M_b\}.
$$
 (3)

Экспериментальная установка для получения пузырьков сонолюминесценции и измерения температуры среды внутри пузырька

Для вычисления  $K(T)$  использовали программный блок, приведенный в [5]. Вычисленное значение  $K(T)$  сопоставляли со значением  $K_{\text{AUT}}(T)$  и по графику определяли температуру ОПСЛ. Для расчетов использовали длины волн:  $\lambda_r$  = 620 нм,  $\lambda_a$  = 530 нм,  $\lambda_b$  = 470 нм.

В эксперименте уровень яркости ОПСЛ в воде с аргоном в 2,3 раза превышает уровень яркости ОПСЛ в воде без аргона, что согласуется с экспериментальными данными других авторов. Для дистиллированной воды расчетная температура ОПСЛ составила 5730 К, а для дистиллированной воды с аргоном - 12730 К, что также не противоречит результатам других авторов.

#### **Выводы**

Экспериментальная установка с алгоритмом обработки сигнала способна возбуждать светящиеся пузырьки сонолюминесценции в жидкостях и может быть рекомендована для дальнейшего развития и практического применения сонолюминесцентного экспресс-метода измерения температуры среды в кавитационном пузырьке, а также определения структуры и качества воды.

### **Источники информации**

- 1. Борисенок, В.А. Сонолюминесценция: эксперименты и модели (обзор) / В.А. Борисенок. – текст: электронный // Акустический журнал. – 2015.– том 61. – № 3. – С. 333–360.
- 2. Jean–Louis Thomas, YoelForterre, Mathias Fink Boosting Sonoluminescence with a High–Intensity Ultrasonic Pulse Focused on the Bubble by an Adaptive Array // PHYSICAL REVIEW LETTERS. – 2002. – Vol. 88. – №  $7. - pp. 2-5.$
- 3. Гуревич М.М. Фотометрия. Л.: Энергоатомиздат, 1983. 272 с.
- 4. Пронин С.П., Умбетов С.В. Исследование возможности оценки глубины проникновения коррозии в металл по изображению корродированной поверхности // Оптический журнал, 2022. – Т.89. - №1.- С.63-73.
- 5. Пронин С.П., Миндибаев Р.Б., Лешукова В.В., Орешкова А.П. Программный блок для анализа изображений сонолюмисценции //Ползуновкий альманах. – 2021. - №4. - С. 21-24.

#### **Сведения об авторах:**

Алтайский государственный технический университет: **Пронин Сергей Петрович** − д.т.н, профессор кафедры ИТ, [sppronin@mail.ru](mailto:sppronin@mail.ru); **Миндибаев Руслан Баниасбарович** – аспирант кафедры ИТ, [UN-144@yandex.ru](mailto:UN-144@yandex.ru)

## **УДК 53.08**

# **РЕЗУЛЬТАТЫ АНАЛИЗА КОНСТРУКЦИЙ ИЗМЕРИТЕЛЬНЫХ ПРЕОБРАЗОВАТЕЛЕЙ СИЛОВЫХ ПАРАМЕТРОВ**

## Д.М. ТЕСЛИН, А.В. ЛЫСЯННИКОВ, Ю.Ф. КАЙЗЕР, Н.Е. СЕРГИЕНКО, Н.А. СЛИПЧЕНКО

**Аннотация:** для повышения эффективности работ по зимнему содержанию автомобильных дорог необходим постоянный контроль и измерения силовых параметров рабочих органов дорожной техники. Контроль основывается на измерительной информации, полученной с помощью измерительных преобразователей силовых параметров. Существующие конструкции имеют недостатки, сказывающиеся на точности измерений. Поэтому необходима разработка нового технического решения измерительного преобразователя силовых параметров.

**Ключевые слова:** измерительный преобразователь, силовые параметры, рабочий орган, дорожная техника, составляющие усилие резания, снежно-ледяные отложения.

#### **THE RESULTS OF THE ANALYSIS OF THE DESIGNS OF MEASURING TRANSDUCERS OF POWER PARAMETERS**

D.M. Teslin, A.V. Lysyannikov, Y.F. Kaiser, N.E. Sergienko, N.A. Slipchenko

**Abstract:** to increase the efficiency of work on winter maintenance of highways, constant monitoring and measurement of the power parameters of the working bodies of road equipment is necessary. The control is based on measuring information obtained by measuring converters of power parameters. However, existing designs have disadvantages that affect the accuracy of measurements. Therefore, it is necessary to develop a new technical solution for the measuring converter of power parameters.

**Keywords:** measuring transducer, power parameters, working body, road equipment, components of cutting forces, snow and ice deposits.

Развитие транспортной инфраструктуры Российской Федерации и рост протяженности автомобильных дорог обуславливают необходимость повышения эффективности и качества проведения работ по зимнему содержанию автомобильных дорог, основной составляющей которых является механический метод удаления снежно-ледяных отложений с дорожных покрытий с использованием дорожной техники, выделяющийся среди прочих своей экономичностью, экологичностью и универсальностью [1].

Обеспечить повышение эффективности дорожной техники возможно за счет постоянного контроля и измерения силовых параметров, возникающих на рабочем органе при взаимодействии со снежно-ледяными отложениями [2]. Контроль силовых параметров позволит устанавливать оптимальное положение рабочего органа в процессе работы в зависимости от свойств снежно-ледяных отложений (плотность, твердость и др.), что

Результаты анализа конструкций измерительных преобразователей силовых параметров

позволит повысить производительность и снизить износ оборудования дорожной техники.

Контроль за силовыми параметрами на рабочем органе дорожной техники должен основываться на измерительной информации, полученной предварительно в результате математического моделирования и экспериментальных исследований с использованием измерительных преобразователей силовых параметров.

**Целью работы** является анализ существующих конструкций стендов для измерения сопротивления грунтов и снежно-ледяных отложений резанию для выявления их преимуществ и недостатков с целью разработки рекомендаций для новой конструкции измерительного преобразователя силовых параметров, возникающих на рабочем органе дорожной техники при взаимодействии со снежно-ледяными образованиями.

Известен стенд для измерения сопротивления грунтов резанию [3] (рис.1), выбран в качестве аналога.

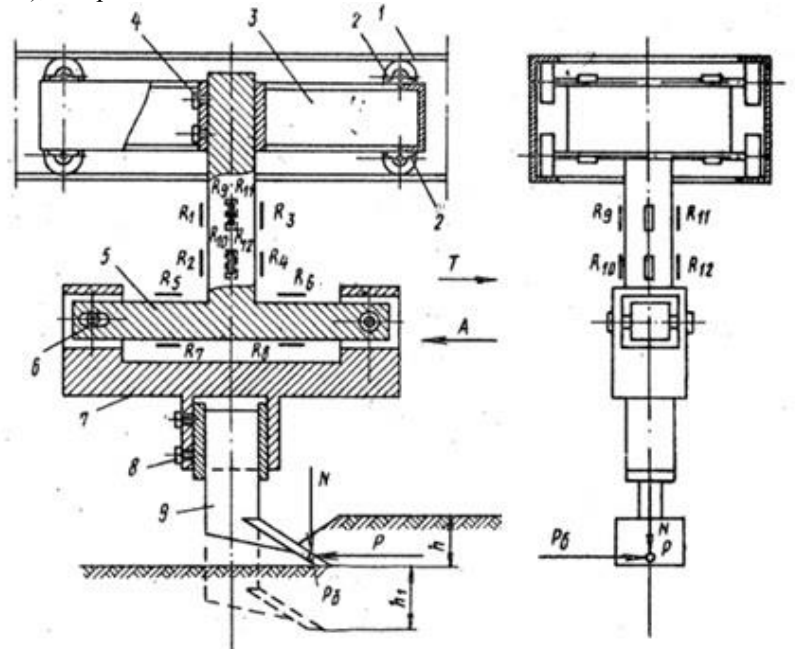

Рисунок 1 – Стенд для измерения сопротивления грунтов резанию: 1 – неподвижная направляющая; 2 – катки; 3 – рама; 4, 8 – винты; 5 – Т-образный упругий элемент; 6 – палец; 7 – резцедержатель; 9 – сменный режущий орган; R1-  $R_4$  – тензорезисторы для регистрации касательной силы P;  $R_5$ - $R_8$  – тензорезисторы для регистрации нормальной силы N; R9-R<sup>12</sup> – тензорезисторы для регистрации боковой силы PБ

Результаты анализа конструкций измерительных преобразователей силовых параметров

Регистрация составляющих усилие резания, возникающих на сменном режущем органе 9 в процессе резания грунта, происходит посредством группы тензорезисторов, установленных на упругом Т-образном элементе 5 и воспринимающих его деформацию под действием этих сил,  $R_1-R_4$  (касательная сила P),  $R_5-R_8$  (нормальная сила N) и  $R_9-R_{12}$  (боковая сила P<sub>Б</sub>).

Недостатками аналога являются: низкая точность измерения, обусловленная установкой группы всех тензорезисторов  $R_1-R_{12}$  на одном упругом Т-образном элементе 5 из-за чего невозможно точно измерить каждую составляющую, присутствует их взаимное влияние друг на друга; отсутствие регулировки параметров положения сменного режущего органа 9.

Стенд для измерения сопротивления грунтов и снежно-ледяных образований резанию [4] (рис.2) выбран в качестве прототипа.

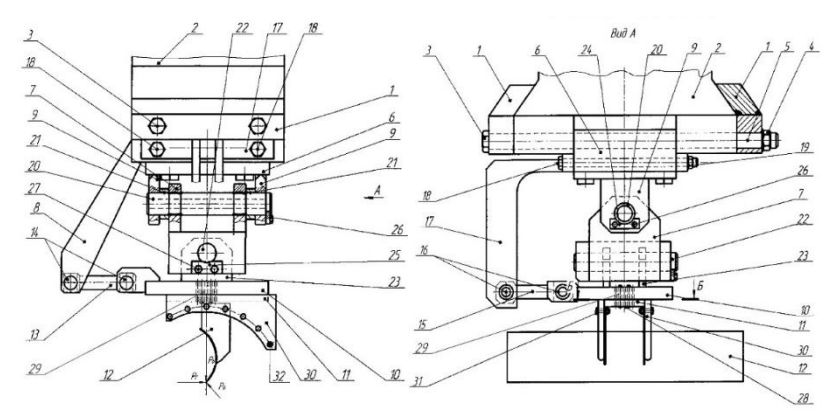

Рисунок 2 – Стенд для измерения сопротивления грунтов и снежно-ледяных образований резанию:

1 – захваты; 2 – ласточкин хвост станка; 3, 18, 26, 27, 28 – болты; 4, 19 – гайки; 5 – отверстия; 6 – рама; 7 – П-образный упругий элемент консольный элемент; 8, 9, 17, 30 – кронштейны; 10 – основание стенда; 11 – держатель; 12 – рабочий орган; 13 – тензометрическая тяга для регистрации горизонтальной составляющей усилия резания Рг; 14, 16, 22 – пальцы; 15 – тензометрическая тяга для регистрации боковой составляющей усилия резания  $P_E$ ; 20 – тензометрическая тяга для регистрации вертикальной составляющей усилия резания РВ; 21 – втулки; 23 – проушины; 24, 25 – пластины; 29 – регулирующие крепежные отверстия; 31 – болтовое соединение; 32 – крепежные отверстия.

Стенд осуществляет регистрацию горизонтальной составляющей усилия резания  $P_{\Gamma}$  тензометрической тягой 13, боковой  $P_{\Gamma}$  тензометрической тягой 15 и вертикальной  $P_B$  тензометрической тягой 20, возникающих на рабочем органе 12 в процессе резания грунтов или снежно-ледяных обра-

## Результаты анализа конструкций измерительных преобразователей силовых параметров

зований. Благодаря тому, что каждая составляющая усилия резания воспринимается отдельной тензометрической тягой, отсутствует их взаимное влияние друг на друга. Регулирующие крепежные отверстия 29 и 32 позволяют задавать требуемые углы установки и резания рабочего органа.

Недостатком прототипа является низкая точность измерения составляющих усилия резания из-за шарнирного соединения тензометрических тяг 13, 15, 20 с основанием стенда 10 с закрепленным держателем 11 рабочего органа и с кронштейнами рамы 8, 9, 17.

Для устранения вышеперечисленных недостатков и повышения точности измерения необходимо разработать конструкцию измерительного преобразователя силовых параметров рабочего органа, которая обеспечит регистрацию каждой составляющей усилия резания (горизонтальная, вертикальная, боковая) с помощью тензометрических балок усиленной конструкции, прошедших поверку и входящих в состав Государственного реестра средств измерений, консольно закреплённых и расположенных таким образом, что исключается взаимное влияние составляющих усилия резания друг на друга, тем самым повышая точность измерения. Усиленная конструкция тензометрических балок позволит проводить экспериментальные исследования при повышенных нагрузках. Также должна быть предусмотрена возможность изменения параметров установки рабочего органа.

**Выводы.** Проведенный анализ существующих конструкций измерительных преобразователей выявил ряд недостатков, не позволяющие эффективно их использовать для получения измерительной информации. Предлагаемые рекомендации позволят разработать измерительный преобразователь силовых параметров повышенной точности и с расширенными функциональными возможностями за счет конструкции и расположения тензометрических балок, который обеспечит получение измерительной информации для определения оптимальных параметров установки рабочего органа дорожной техники для повышения качества и эффективности проведения работ по зимнему содержанию автомобильных дорог.

#### **Источники информации**

- 1. Транспортная стратегия Российской Федерации на период до 2030 года // Совет Безопасности Российской Федерации: [официальный сайт]. – URL: http://www.scrf.gov.ru/security/economic/document123/# (дата обращения: 05.05.2023).
- 2. Лысянников А.В. Методика и средства контроля нагрузочных параметров рабочих органов отвального типа снегоуборочных машин: дис. канд. техн. наук наук: 05.11.13. - Красноярск, 2013. - 174 с.

- 3. Стенд для измерения грунтов резанию: пат. 734514 СССР N 2548561/29-33; заявл. 09.11.1977; опубл. 15.08.1980, Бюл. N 18. 4 с.
- 4. Стенд для измерения сопротивления грунтов и снежно-ледяных образований резанию: пат. 2676208 РФ N 2018111026; заявл. 27.03.2018; опубл. 26.12.2018, Бюл. N 36. 11 с.

### **Сведения об авторах:**

Сибирский Федеральный Университет, Институт Нефти и Газа: **Теслин Денис Максимович** - аспирант, den41kk@mail.ru; **Лысянников Алексей Васильевич** - к.т.н, доцент, av.lysyannikov@mail.ru; **Кайзер Юрий Филиппович** - к.т.н, доцент, зав. кафедрой АвиаГСМ, kaiser170174@mail.ru; **Сергиенко Николай Евгеньевич** - студент, nesergienko@mail.ru; **Слипченко Никита Андреевич** - студент, slipchenko\_nikita95@mail.ru.

## **УДК 620.179.118.7:531.717.11**

## **ПРИМЕНЕНИЕ ЭЛЕКТРОЕМКОСТНОГО МЕТОДА В ТОЛЩИНОМЕТРИИ**

# А.Д. ДОРОШЕНКО Г.В. ВАВИЛОВА И.А.ХОЛУЁВА

**Аннотация:** в работе описывается применение электроемкостного метода для измерения толщины контролируемого объекта на предприятии. Электроемкостный метод контроля выбран на основе анализа достоинств и недостатков. В качестве объекта рассматривается резиновое полотно, из которого изготавливается прокладки для фланцевых соединений. Предлагаемый вариант контроля может использоваться в технологическом процессе изготовления резинового полотна.

Модель измерительного электроемкостного преобразователя представляет собой конденсатор плоской формы. Контролируемый объект (резиновое полотно) постоянно движется между зафиксированными, на определенном расстоянии, электродами и рассматривается как диэлектрик заполняющий пространство между обкладками конденсатора. Пространство между обкладками рассматривается как трехслойный диэлектрик (воздух – резина - воздух) для обеспечения бесконтактного контроля толщины. В результате контроля фиксируется значение емкости, которая зависит от толщины полотна.

Исходя из принципа работы данного метода и параметров объекта, выбирается конструкция преобразователя. На основе анализа чувствительности емкости измерительного преобразователя определяется оптимальное расстояние между измерительными обкладками.

На основе анализа зависимости емкости от изменения толщины резинового полотна определено изменение емкости характерное для допустимого отклонения толщины объекта.

**Ключевые слова:** электроемкостный метод, толщинометрия, моделирование, емкость.

## APPLICATION OF THE ELECTRIC-CAPACITY METHOD IN THICKNESS MEASUREMENT

#### A.D. Doroshenko, G.V. Vavilova, I.A. Kholuyova

**Annotation:** the work describes the use of the electrocapacitive method for measuring the thickness of a controlled object at company. The electrocapacitive control method was chosen based on the analysis of advantages and disadvantages. As an object, a rubber sheet is considered, from which gaskets for flange connections are made. The proposed control option can be used in the technological process of manufacturing a rubber sheet.

The model of the measuring electrocapacitive converter is a flat-shaped capacitor. The controlled object (rubber sheet) is constantly moving between the electrodes fixed at a certain distance and is considered as a dielectric filling the space between the capacitor plates. The space between the plates is considered as a three-layer dielectric (air rubber - air) to ensure non-contact thickness control. As a result of the control, the capacitance value is fixed, which depends on the web thickness.

Based on the principle of operation of this method and the parameters of the object, the converter design is selected. Based on the sensitivity analysis of the capacitance of the measuring converter, the optimal distance between the measuring plates is determined.

Based on the analysis of the dependence of the capacity on the change in the thickness of the rubber sheet, the change in capacity is determined, which is characteristic of the allowable deviation of the thickness of the object.

**Key words**: electrocapacitive method, thickness measurement, modeling, capacitance.

Контроль толщины изделия или материала очень важен на производстве. Контроль параметров объекта позволяет экономить материальные и временные ресурсы. На данный момент существует множество методов контроля толщины объекта. В данной работе выбран электроемкостной метод контроля толщины. Недостатками данного метода являются наличие краевого эффекта, влияние на величину емкости температуры и влажности окружающей среды. К достоинствам электроемкостного метода относится: отсутствие необходимости контакта с объектом контроля, измерение толщины объектов изготовленных практически из любых материалов, точный контроль небольших толщин, простота изготовления, использование недорогих материалов для производства.

**Целью работы**: экспериментальное моделирование зависимости емкости от геометрических размеров конструкции электроемкостного преобразователя и параметров объекта.

Объектом контроля в данной работе являются резиновые прокладки для фланцевых соединений с диаметром 20 мм и толщиной 2 мм, изготов-

леных из резинового материала[1]. Согласно [2] предельное отклонение прокладки ±0,30 мм(±15,0%).

Контроль толщины реализуется на основном полотне, из которого вырезаются фланцевые прокладки. Для этого при перемотке с одного вала на другой резиновое полотно проходит между зафиксированными электродами (рис.1).

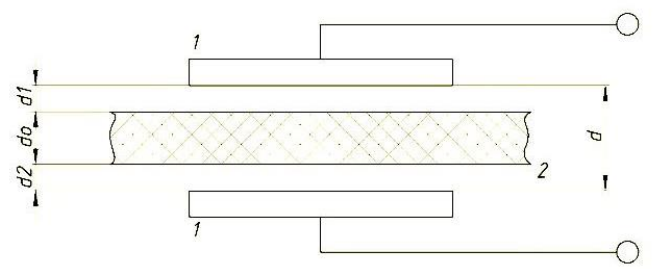

Рисунок 1 – Конструкция электроемкостного толщиномера: 1 – обкладки конденсатора; 2 – объект контроля

Электроемкостный преобразователь представляет собой трехслойный плоский конденсатор (воздух-резина-воздух), емкость которого зависит от площади электродов, их взаимного расположения, расстояния между ними, а также размеров диэлектрика и его диэлектрической проницаемости. При реализации контроля толщины резинового полотна неизменными являются площадь электродов, их взаимного расположения и фиксируется значение емкости, которая зависит от толщины полотна [3].

Рассматриваемая модель имеет параметры:

 $do = 2$  мм – толщина объекта (2-й слой диэлектрика - резина);  $ho =$ 400 мм – ширина объекта;

 $d = (2 \div 10)$  мм – расстояние между обкладками;  $d1 = d2 = \frac{d-d0}{2}$  $\frac{20}{2}$  – толщина 1 и 3 слоя диэлектрика(воздушный зазор между обкладкой и контролируемым полотном);

 $\varepsilon_{\rm B} = 1$  – диэлектрическая проницаемость воздуха;  $\varepsilon_{\rm p} = 3$  – диэлектрическая проницаемость резины;  $\varepsilon_0 = 8.854 \cdot 10^{-12} \frac{\Phi}{M} - \mu$ иэлектрическая постоянная. Ширина обкладки конденсатора равна ширине объекта 400 мм, длина равна 200 мм. Площадь обкладок:  $S = 0.08$  м<sup>2</sup>.

Емкость трехслойного плоскопараллельного конденсатора определяется по формуле:

$$
C = \frac{1}{\frac{d1}{\varepsilon_{\mathrm{B}} \cdot \varepsilon_0 \cdot S} + \frac{d0}{\varepsilon_{\mathrm{B}} \cdot \varepsilon_0 \cdot S} + \frac{d2}{\varepsilon_{\mathrm{B}} \cdot \varepsilon_0 \cdot S}}\tag{1}
$$

Для определения наиболее подходящего значения зазора между обкладками конденсатора необходимо определить чувствительность конденсатора по формуле:

$$
S(d) = \frac{|c(d_{min}) - c(d)|}{|d_{min} - d|} \cdot 100\%
$$
 (2)

где  $d_{min} = 2$  мм – минимальное расстояние между обкладками

На рисунке 2 представлена зависимость чувствительности от зазора между обкладками.

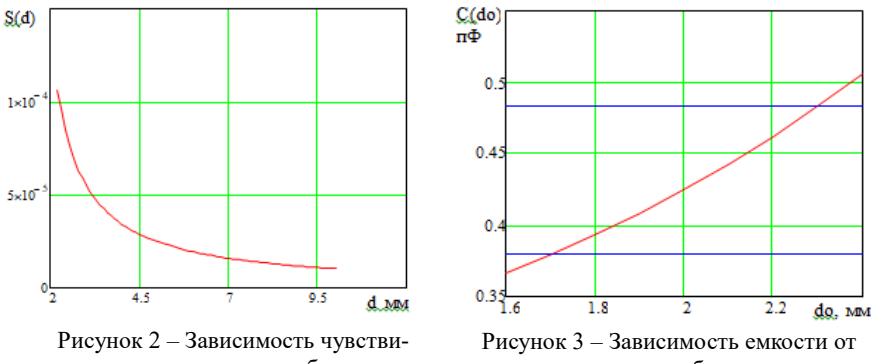

тельности от зазора между обкладками конденсатора

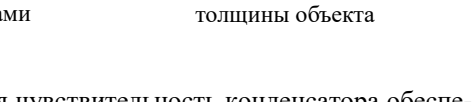

Как видно из графика высокая чувствительность конденсатора обеспечивается, если величина зазора обкладок равна от 2 мм до 4,5 мм. Исходя из возможного отклонения толщины полотна на  $+15\%$  от заданной толщины, примем фиксированное значение расстояния между обкладками равным  $d = 3$  мм.

Для представленной конструкции преобразователя рассмотрим изменение емкости при изменении толщины резинового полотна. Толщина полотна будет меняться  $do = (1.6 \div 2.4)$ мм. Примем толщину первого слоя диэлектрика (воздух)  $d1 = 0.5$  мм, тогда толщина третьего слоя:  $d2(do) = d - (d1 + do).$ 

Зависимость емкости от толщины объекта определяется по формуле:

$$
C(d\mathbf{o}) = \frac{1}{\frac{d\mathbf{1}}{\varepsilon_{\mathbf{B}'}\varepsilon_0 \cdot S} + \frac{d\mathbf{o}}{\varepsilon_{\mathbf{B}'}\varepsilon_0 \cdot S} + \frac{d\mathbf{2}(d\mathbf{o})}{\varepsilon_{\mathbf{B}'}\varepsilon_0 \cdot S}}\tag{3}
$$

График зависимости емкости от толщины полотна представлен на рисунке 3.

Анализируя рисунок 3, можно сделать вывод, что предельное отклонение заданной толщины в ±15% соответствует изменению емкости ±13%.

**Выводы.** В работе рассмотрена модель конструкции электроемкостного преобразователя для контроля толщины резинового полотна. На основе анализа зависимости чувствительности емкости от зазора определено оптимальное расстояние между обкладками конденсатора $(d = 3)$  мм.). Анализ зависимости емкости от толщины полотна показал, что допустимое изменение толщины полотна приводит к изменению емкости в 13%. Дальнейшая работа будет направлена на повышение точности измерения толщины резинового полотна с применением электроемкостного преобразователя.

#### **Источники информации**

1. ГОСТ 15180-86 Прокладки плоские эластичные основные параметры и размер

//URL:https://docs.cntd.ru/document/1200006928?ysclid=lbx9iehsl4487598 680 (дата обращения: 10.03.2023).

- 2. 2.ГОСТ 7338-90 Пластины резиновые и резинотканевые//URL: https://prombelt.com/upload/iblock/2d7/gost733890.pdf?ysclid=lbswma65c c370607594 (дата обращения: 10.03.2023).
- 3. Гольдштейн А.Е. Физические основы получения информации: Учебник / А.Е. Гольдштейн. – Томск: Издательство томского политехнического университета, 2010. − 311 с.

#### **Сведения об авторах:**

Национальный Исследовательский Томский Политехнический Университет: **Дорошенко Анна Дмитриевна –** студент ads39@tpu.ru; **Холуёва Ирина Андреевна -** студент iah11@tpu.ru; **Вавилова Галина Васильевна** – к.т.н. доцент отделения контроля и диагностики, научный руководитель wgw@tpu.ru

## **УДК 621.315.3:658.562**

## **УМЕНЬШЕНИЕ ВЛИЯНИЯ КРАЕВОГО ЭФФЕКТА ПРИ ТЕХНОЛОГИЧЕСКОМ КОНТРОЛЕ ПРОВОДА**

#### Ю.А. ШМИДТ

**Аннотация:** контроль емкости провода на стадии его изготовления важная технологическая операция, для реализации которой необходимы надежные измерительные приборы. В работе моделируются две конструкции электроемкостного преобразователя для контроля емкости провода. Так как контроль происходит на этапе нанесения изоляции провода, то единственным возможным вариантом пре-

Ю.А. Шмидт

образователя является использование трубчатого электрода. В силу наличия краевого эффекта, электрическое поле вокруг преобразователя искажается, что ведёт к увеличению погрешности измерения погонной емкости. Для уменьшения влияния краевого эффекта предполагается введение дополнительных электродов. Наличие дополнительных электродов позволяет вынести искажение поля за пределы зоны измерения. В работе приводятся результаты моделирования электроемкостного преобразователя в среде COMSOL Multiphysics. Представлены конструкции предлагаемых преобразователей. Получены картины распространении электрического поля при использовании преобразователя в виде трубчатого электрода, а также преобразователя в виде трубчатого электрода с двумя дополнительными электродами. В результате показано, что при наличии дополнительных электродов достигается высокая однородность поля в зоне измерения, что позволяет уменьшить погрешность измерения. Среда COMSOL Multiphysics позволяет смоделировать различные системы и проследить их физические характеристики. Результаты работы будут полезны для повышения технологического контроля емкости провода.

**Ключевые слова:** электроемкостной преобразователь, погонная емкость, электрическое поле

#### **ELECTRIC CAPACITY CONVERTER FOR TECHNOLOGICAL CAPACITY CONTROL**

#### Y.A. Shmidt

**Abstract:** monitoring the capacity of the wire at the stage of its manufacture is an important technological operation, for the implementation of which reliable measuring instruments are necessary. In this paper, two designs of an electric capacity converter are modeled to control the capacitance of the wire. Since the control takes place at the stage of applying the insulation of the wire, the only possible option for the converter is to use a tubular electrode. Due to the presence of the edge effect, the electric field around the converter is distorted, which leads to an increase in the measurement error of the linear capacitance. To reduce the influence of the edge effect, the introduction of additional electrodes is suggested. The presence of additional electrodes allows you to take the distortion of the field outside the measurement zone. The paper presents the results of modeling an electric-capacity converter in the COMSOL Multiphysics environment. The designs of the proposed converters are presented. Patterns of electric field propagation are obtained when using a converter in the form of a tubular electrode, as well as a converter in the form of a tubular electrode with two additional electrodes. As a result, it is shown that with the presence of additional electrodes, a high uniformity of the field in the measurement zone is achieved, which reduces the measurement error. The COM-SOL Multiphysics environment allows you to simulate various systems and trace their physical characteristics. The results of the work will be useful for improving the technological control of the wire capacity.

**Keywords:** electric capacity converter, linear capacity, electric field

В современном мире невозможно обойтись без передачи электричества. Провода широко используются для решения данной задачи. Для их

Ю.А. Шмидт

контроля используются различные приборы. Один из таких приборов направлен на измерение погонной емкости провода.

Для измерения емкости провода используется метод создания гармонического электрического поля между участком изоляции провода и заземленной электропроводящей жилой. Для этого применяется трубчатый измерительный преобразователь, помещенный в воду. Значение емкости определяется по силе тока, протекающего через измерительный электрод при известных параметрах напряжения. Контроль проводится в процессе изготовления провода, когда на электропроводящую жилу наносится изоляционная оболочка методом экструзии. Измерительный преобразователь с участком провода опускается в охлаждающую водную ванну экструзионной линии, где измеряется емкость провода как одной из обкладок цилиндрического конденсатора, а в качестве другой обкладки выступает вода, окружающая изоляционную оболочку. Контролируемый провод движется через трубчатый электрод, который находится в электрическом контакте с водой [1].

**Целью работы** является уменьшение краевого эффекта при использовании электроемкостного преобразователя в виде трубчатого электрода с помощью дополнительных электродов.

В программе COMSOL Multiphysics моделируется электроемкостной преобразователь, изображённый на рисунке 1. Радиус датчика – 30 мм, а длина – 200 мм.

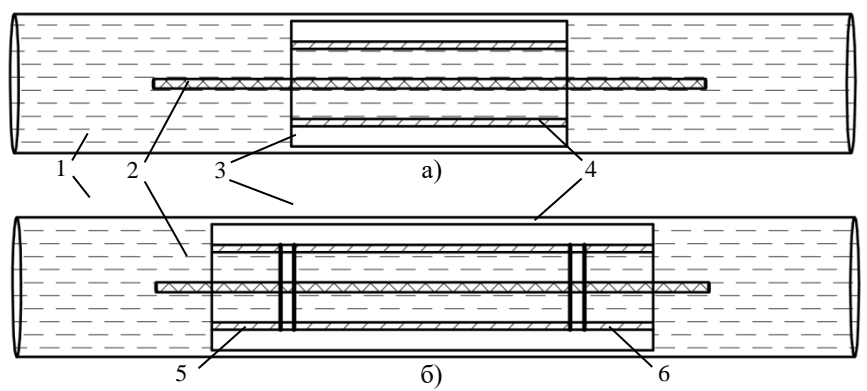

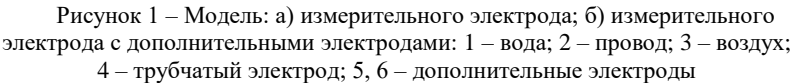

С помощью встроенной функции COMSOL Multiphysics получаем изображение электрического поля в разрезе преобразователя.

Ю.А. Шмидт

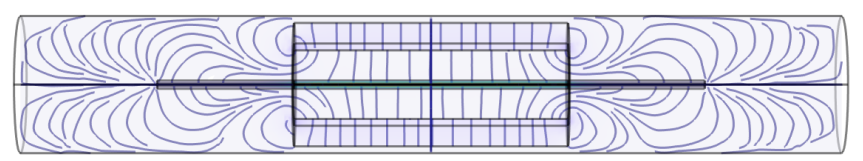

Рисунок 3 – Электрическое поле измерительного электрода

На рисунке 3 видно, что в зоне измерения наблюдается достаточно высокая однородность поля, а на краях электрода присутствует искажение поля, что объясняется наличием краевого эффекта. Эта проблема решается введением дополнительных электродов, что наглядно видно на рисунке 4. Внутри измерительного электрода, в том числе и на его краях, наблюдается однородное поле, а краевой эффект смещается к краям дополнительных электродов.

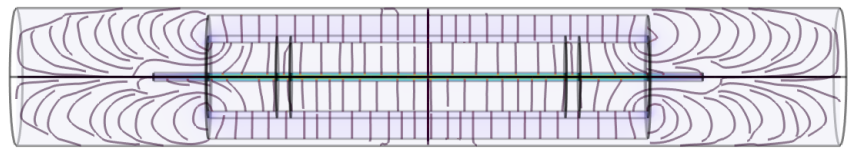

Рисунок 4 – Электрическое поле измерительного электрода с дополнительными электродами

**Выводы.** Полученные графики электрического поля подтверждают, что наличие дополнительных электродов позволяет значительно уменьшить влияние краевого эффекта в зоне измерительного электрода. Линии поля в месте измерительного электрода становятся направленными параллельно электроду.

## **Источники информации**

- 1. Вавилова Г.В. Разработка методов и средств контроля погонной ёмкости одножильного электрического провода в процессе производства – Томск, 2016.
- 2. Гольдштейн А.Е. Оптимизация конструктивных параметров электроемкостного преобразователя измерителя погонной емкости электрического кабеля/ А.Е. Гольдштейн, Г.В. Вавилова// Ползуновский вестник. – 2014 – №. 2. – с. 71-75.

## **Сведения об авторах:**

Национальный исследовательский Томский политехнический университет: **Шмидт Юлия Александровна** – студент, [yas32@tpu.ru;](mailto:yas32@tpu.ru) **Вавилова Галина Васильевна** – научный руководитель, к.т.н., доцент, [wgw@tpu.ru.](mailto:wgw@tpu.ru) 

# **УДК 625.768.5**

# **СРЕДСТВА КОНТРОЛЯ ТВЁРДОСТИ СНЕЖНОГО ПОЛОТНА АВТОЗИМНИКОВ**

## Н.А. СЛИПЧЕНКО, А.В. ЛЫСЯННИКОВ, Р.Б. ЖЕЛУКЕВИЧ, Д.М. ТЕСЛИН, Н.Е. СЕРГИЕНКО

**Аннотация:** в работе рассматриваются средства контроля твердости снежного полотна автозимников: ударник-зонд Союздорнии [1], твердомер НИАС [2], твердомер [3], снежный микропетрометр [4], снежный зонд Avatech 1 [5], рамзонд [6], clegg ударный молот [7]. Описывается принцип их работы, рассматриваются преимущества и недостатки.

**Ключевые слова:** твердость снега, зимние дороги, снег, измерение, контроль

#### **DEVICES FOR CONTROL OF THE HARDNESS OF COVERINGOF SNOW ROADS**

N.А. Slipchenko, A.V. Lysyannikov, R.B. Zhelukevich, D.M. Teslin, N.E. Sergienko

**Abstract:** The paper considers the means of controlling the hardness of snow covers of winter roads: Soyuzdornii impact probe [1], NIAS hardness tester [2], hardness tester [3], snow micropetrometer [4], Avatech 1 snow probe [5], ramzond [6], clegg impact hammer [7]. The principle of their work is described, advantages and disadvantages are considered.

**Keywords:** snow hardness, winter roads, snow, measurement, control

Для разработки и обслуживания нефтегазовых месторождений обязательным условием является наличие транспортного сообщения, что в условиях северных регионов Российской Федерации в значительной степени осложнено несколькими факторами: отсутствие инфраструктуры и строительных материалов, неблагоприятные климатические условия, труднопроходимая для техники местность. Строительство постоянных автомобильных дорог в северных регионах является экономически нецелесообразными.

Выходом из этой ситуации является зимник – временнаяавтомобильная дорога, эксплуатация которой возможна только в зимних условиях, при минусовой температуре, при возведенииее дорожного покрытия в качестве строительного материала используется снег.

Для обеспечения работоспособности зимников при интенсивности движения до 100 автомобилей в сутки снежное полотно автомобильной дороги должно иметь твердость 50-60 МПа [8], поэтому необходим постоянный контроль его твердости.

**Целью работы** является обзор существующих конструкций, принципа работы и возможностей средств контроля твердости снежного покрытия

Н.А. Слипченко, А.В. Лысянников, Р.Б. Желукевич, Д.М. Теслин, Н.Е. Сергиенко

зимников и предложение рекомендаций по разработке новой, усовершенствованной конструкции твердомера.

Для определения твердости снежного полотна дороги в Российской Федерации используют ударник-зонд Союздорнии (рис. 1а) [1], твердомер НИАС (рис. 1б) [2] и твердомер (рис. 1в) [3].

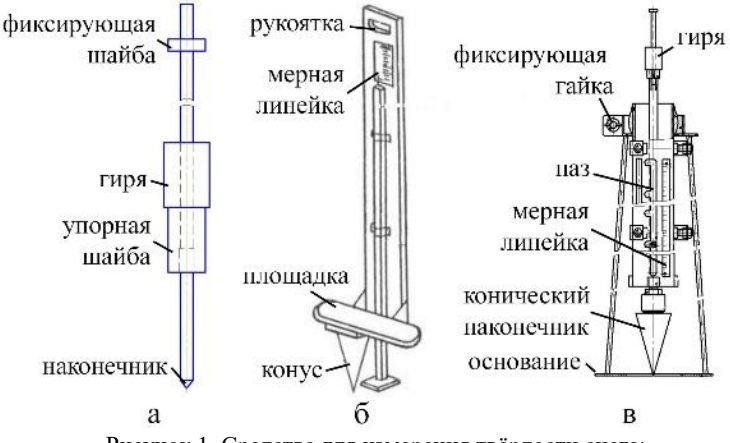

Рисунок 1–Средства для измерения твёрдости снега: а–ударник-зонд Союздорнии; б – твердомер НИАС; в – твердомер [3]

Полевой контроль твердости снежного полотна с использованием ударника-зонда Союздорнии (рис. 1а) проводят следующим образом. Замеряют толщину снежного полотна. Определяют количество ударов гири, необходимое для полного погружения наконечника в верхний и нижний (соприкасающийся с грунтом) слои снежного полотна. Находят по номограмме допустимую удельную нагрузку на полотно с учетом интенсивности движения автомобилей [1]. Недостатком ударника-зонда Союздорнии является необходимость множества повторений ударов гири, что ведёт к увеличению времени измерения твёрдости.

Принцип работы твердомера НИАС (рис. 1б) следующий. Твердомер устанавливают на снежное полотно, вынимают шпильку, скрепляющую стойку с доской-упором, рукой взяться за рукоятку и, наступить одной ногой на площадку для ступни, перенести на нее тяжесть своего тела, после погружения конуса в снежное полотно, записать показание со шкалы мерной линейки [2]. Твердость в зависимости от прилагаемой нагрузки и глубины погружения конуса определяется по формуле (1):

$$
\sigma = 9.81 \cdot 3.333 \cdot \frac{P}{h^2} \tag{1}
$$

Н.А. Слипченко, А.В. Лысянников, Р.Б. Желукевич, Д.М. Теслин, Н.Е. Сергиенко

где  $\sigma$  – показатель прочности снега, кПа;

P–нагрузка на конус, кг;

H–глубина погружения конуса, см.

Недостатком твердомера НИАС является низкая точность измерения из-за невозможности удерживать продольную ось строго в вертикальном положении при нажатии ногой, кроме того, глубина и скорость погружения конуса будут зависит от массы экспериментатора.

Твердомер (рис. 1в) [3] работает следующим образом. Твердомер устанавливается на предварительно выровненное снежно-ледяное покрытие. Направляющая труба устанавливается в корпусе вертикально и фиксируется гайкой. Затем стержень с коническим наконечником поднимается вверх на высоту H, и отпускается. Под действием собственной тяжести он движется вниз и наконечник входит в снежно-ледяное полотно. Величина внедрения наконечника отсчитывается по шкале мерной линейки [9]. Твердость определяется по формуле (2):

$$
\sigma = \frac{m \cdot g \cdot h}{\pi \cdot h^2 \cdot \tan^2 \frac{\alpha}{2}} \tag{2}
$$

где σ – показатель прочности снега, кПа;

m – масса штанги с коническим наконечником, кг;

H – высота паденияштанги с коническим наконечником, м;

h – глубина погружения конуса, м;

 $\alpha$  — угол конуса, равный 34°12'.

На рис. 2 представлены зарубежные средства измерения твёрдости снежного покрытия: снежный микропенетрометр (рис. 2а)[4], снежный зонд Avatech 1 (рис. 2б) [5], рамзонд (рис. 2в) [6] и clegg ударный молот (рис. 2г) [7].

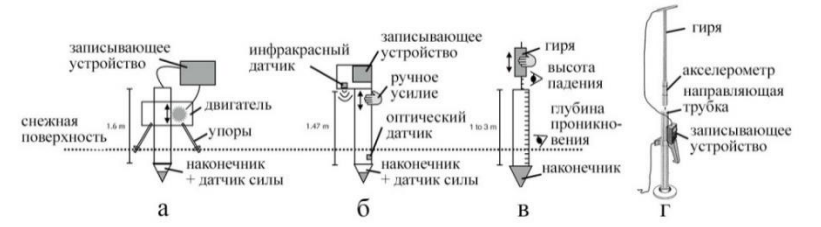

Рисунок 2 – зарубежные приборы для измерения твёрдости снега:  $a$  – снежный микропетрометр;  $6$  – снежный зонд Avatech 1; в – рамзонд; г – clegg ударный молот

Снежный микропенетрометр (рис. 2а) [4] состоит из измерительного конического наконечника с углом при вершине 60°, который вбивается в

Н.А. Слипченко, А.В. Лысянников, Р.Б. Желукевич, Д.М. Теслин, Н.Е. Сергиенко
снежный покров двигателем с постоянной скоростью 20 мм/с, при этом двигатель закрепляется над поверхностью снега на столе, состоящем из лыжных палок. Датчик силы измеряет в диапазоне от 0 до 40Н с точностью 0,01 Н силу сопротивления движению наконечника. Твердость находится как измеренная сила сопротивления, деленная на максимальную площадь поперечного сечения  $(19,6 \text{ nm}^2)$  измерительного наконечника [4]. Недостатком микропенетрометра является предел измерений, рассчитанная твёрдость не может превышать 2 МПа.

Снежный зонд Avatech 1 (рис. 2б) [5] состоит из измерительного конического наконечника с углом при вершине 60°, который вручную вдавливается в снежный покров. Инфракрасный датчик, расположенный в верхней части зонда, обращенный к снежной поверхности, использует интенсивность и угол отражения для расчета расстояния до поверхности. Оптический датчик, расположенный в нижней части зонда, и датчик силы определяют, вошел ли наконечник в снежную поверхность, выходные сигналы трех датчиков используются для масштабирования измеренной глубины. Датчик силы измеряет в диапазоне от 0 до 23 Н с точностью 0,7 Н. Твердость находится как измеренная сила сопротивления, деленная на максимальную площадь поперечного сечения  $(23,2 \text{ mm}^2)$  измерительного наконечника [5]. Недостатком зонда Avatech 1 является предел измерений, рассчитанная твёрдость не может превышать 1 МПа.

Рамзонд (рис. 2в) [6] состоит из трубки длиной 1 м, заканчивающейся коническим наконечником с углом при вершине 60°. Рамзонд вбивают в снежный покров, сбрасывая по направляющему штоку на зонд гирю. Сила сопротивления проникновению рассчитывается по формуле (3):

$$
R = n \cdot h \cdot \frac{P}{e} + P + Q \tag{3}
$$

где n – количествоударов, шт;

- h высота падения молотка, м;
- P вес молотка, Н;
- e глубина проникновения, м;
- Q вес направляющего штока, Н;

Твердость находится как измеренная сила сопротивления, деленная на максимальную площадь горизонтального поперечного сечения (1260 мм<sup>2</sup>) измерительного наконечника [6]. Недостатком рамзонда является необходимость множества повторений ударов молотка, что ведёт к увеличению времени измерения твёрдости.

Принцип работы ударного молота clegg (рис. 2г) [7] состоит в том, что цилиндрическаягиря массой 4,5 кг сбрасывается в направляющую трубку с заданной высоты. Гиря оснащена акселерометром, который измеряет

Н.А. Слипченко, А.В. Лысянников, Р.Б. Желукевич, Д.М. Теслин, Н.Е. Сергиенко

пиковое замедление и выводит на экране как «значение воздействия clegg» (CIV) [7].Значения CIV могут быть преобразованы в значение твердости (мПа)по формуле (4):

$$
E = 0.088 \cdot CIV^2 \tag{4}
$$

**Вывод** рамзонд [6] и ударник-зонд Союздорнии [1] требуют больших затрат времени для определения твердости снежного покрытия, микропетрометр [4] и снежный зонд [5] имеют недостаточный предел измерения твердости. Твердомер [3] не обладает данными недостатками и имеет большую точность по сравнению с твердомером НИАС [2]. Для улучшения процесса измерения твердости снежного полотна необходимо твердомер [3] оборудовать цифровыми устройствами для снятия показаний глубины внедрения наконечника и последующего расчёта твёрдости полотна.

#### **Источники информации**

- 1. ВСН 137-89. Проектирование, строительство и содержание зимних автомобильных дорог в условиях Сибири и Северо-Востока СССР
- 2. Руководство по эксплуатации гражданских аэродромов Российской Федерации (РЭГА РФ-94). Москва, 1995, 232 с.
- 3. Р.Б. Желукевич, Ю.Н. Безбородов, Ю.Ф. Кайзер, А.В.Лысянников, В.А. Артёменко, В.Е. Желукевич, Серебреникова Ю.Г.Твердомер // Патент на изобретение RU 2614336 C, 24.03.2017.Заявка № 2016104704 от 11.02.2016.
- 4. M. Schneebeli, J.B. Johnson. A constant-speed penetrometer for high resolution snow stratigraphy. Ann. Glaciol,1998. 107–111.
- 5. Avatech. SP1 Owner's Manual, 2014.
- 6. C. Pielmeier, M. Schneebeli. Stratigraphy and changes in hardness of snow measured by hand, ramsonde and snow micro penetrometer: a comparison with planar sections. Cold Reg. Sci. Technol,2003. 393–405.
- 7. S.A. Shoop, G.Phetteplace, W.L. Wieder. Snow Road sat McMurdo Station, Antarctica 112 p.
- 8. Н.Ф. Савко. Расчёт и конструирование зимних автомобильных дорог. Москва: Транспор, 1969, 127с.
- 9. Р.Б. Желукевич, А.В. Лысянников, Ю.Ф. Кайзер, В.А. Ганжа. Устройство для определения прочности снежно-ледяных образований.

### **Сведения об авторах:**

Институт Нефти и Газа СФУ: **Слипченко Никита Андреевич** – студент,slipchenko\_nikita95@mail.ru; **Лысянников Алексей Васильевич** –

Н.А. Слипченко, А.В. Лысянников, Р.Б. Желукевич, Д.М. Теслин, Н.Е. Сергиенко

Тензометрический элемент лабораторного стенда

к.т.н, доцент, av.lysyannikov@mail.ru; **Желукевич Рышард Борисович**д.т.н, профессор, kaiser170174@mail.ru; **Теслин Денис Максимович** – аспирант, [den41kk@mail.ru;](mailto:den41kk@mail.ru) **Сергиенко Николай Евгеньевич** – студент, nesergienko@mail.ru.

### **УДК 621.317.3 : 629.95**

# **ТЕНЗОМЕТРИЧЕСКИЙ ЭЛЕМЕНТ ЛАБОРАТОРНОГО СТЕНДА**

# В.А. ГАНЖА, А.С. САТЫШЕВ, А.В. ВАСИЛЬЕВ, А.В. ЛЫКОВ, А.В. ГАНЖА

**Аннотация:** В статье приводятся краткое описание технических решений, обеспечивающих расширение функциональных возможностей лабораторного стендового силоизмерительного оборудования за счет конструктивной адаптации к такому оборудованию различного режущего инструмента

**Ключевые слова:** тензометрические приборы, режущий инструмент, землеройные машины, горные машины, лабораторный стенд, оборудование

#### **STRAIN GAUGE ELEMENT OF THE LABORATORY STAND**

V.A. Ganzha, A.S. Satyshev, A.V. Vasiliev, A.V. Lykov, A.V. Ganzha

**Abstract:** The article provides a brief description of technical solutions that ensure the expansion of the functionality of laboratory bench force measuring equipment due to the constructive adaptation of various cutting tools to such equipment

**Key words:** strain gauges, cutting tools, earthmoving machines, mining machines, laboratory bench, equipment

Для изучения процессов взаимодействия различного одиночного режущего инструмента рабочих органов землеройных, бурильных, горных, сельскохозяйственных и др. машин с разрабатываемой средой (почвами, горными породами, снежно-ледяными отложениями и пр.), целесообразным, с позиции минимизации материальных и трудовых затрат, является проведение экспериментальных лабораторных исследований с использованием специального стендового оборудования [1, 2]. В качестве силоизмерительных устройств в составе такого оборудования используются тензометрические элементы – измерительные преобразователи, в основе функционирования, которых лежит электротензометрический метод измерений сил, реализуемый посредством использования металлических тензометров сопротивления.

В.А. Ганжа, А.С. Сатышев, А.В. Васильев, А.В. Лыков, А.В. Ганжа

Тензометрический элемент лабораторного стенда

**Основная часть.** В работе [3] приведены описание и технический (концептуальный) чертеж тензометрического элемента для работы в составе лабораторного стенда для испытания рабочих органов землеройных машин [4].

Конструкцией тензометрического элемента, позже выполненного в металле, обеспечивается установка на стенде (при использовании П – образного (рис. 1а) или Г – образного (рис. 1б) кронштейнов, полноразмерного дискового режущего инструмента, свободно вращающегося на своей оси, и изменение угла его атаки.

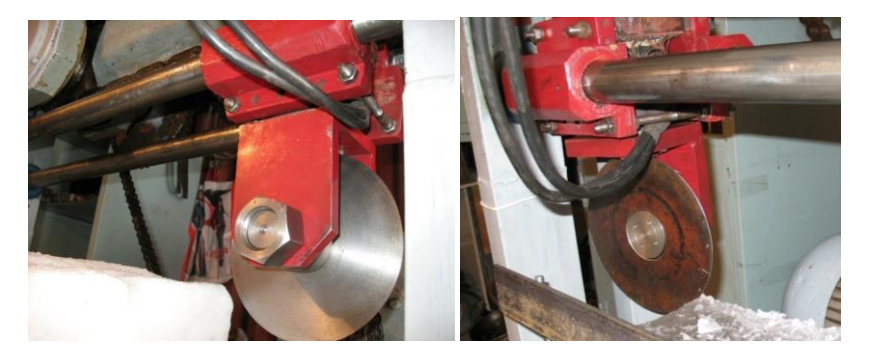

Рисунок 1 – Тензометрический элемент, установленный на лабораторном стенде: *а* - в сборе с П – образным кронштейном и режущим инструментом; *б* – в сборе с Г – образным кронштейном и режущим инструментом

При этом на осях кронштейнов могут быть установлены режущие диски различного диаметра, различной толщины, диски, имеющие различные углы заострения и различные радиусы закругления рабочих кромок, чем обеспечивается возможность разработки и выполнения большого количества программ лабораторных экспериментальных исследований в изучаемой области знаний.

**Целью работы** является дальнейшее расширение функциональных возможностей лабораторного стендового силоизмерительного оборудования.

Одним из способов достижения поставленной цели является формирование режущего узла в составе тензометрического элемента с установленным на нем П-образным стальным кронштейном, несущем на оси экспериментальную модель зуба землеройной машины (рис. 2).

Вторым способом достижения поставленной цели является формирование режущего узла в составе тензометрического элемента и установ-

#### Тензометрический элемент лабораторного стенда

ленным на нем непосредственно, без использования дополнительных кронштейнов, масштабной модели зуба землеройной машины (рис. 3).

Кроме того, к работе в составе лабораторного стенда адаптирован и режущий узел, состоящий из тензометрического элемента оригинальной конструкции и масштабной модели рабочего органа отвального типа [5].

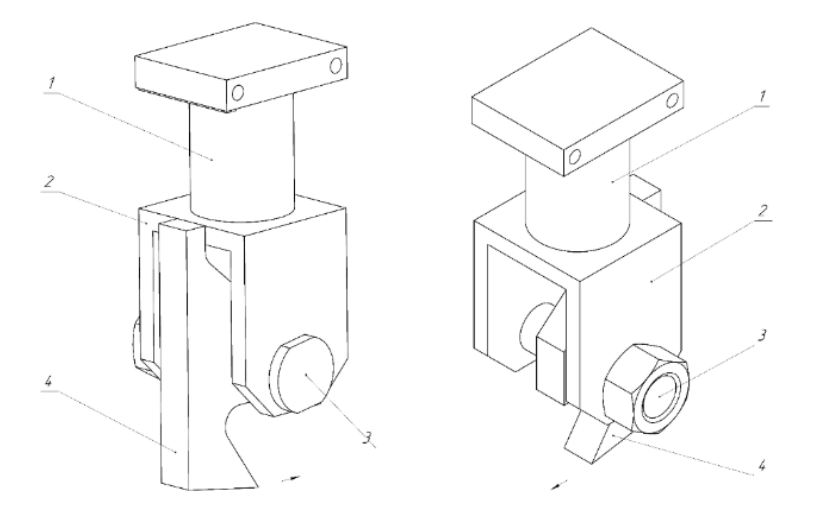

Рисунок 2 – Тензометрический элемент в сборе с  $\Pi$  – образным кронштейном и экспериментальной моделью зуба землеройной машины: 1 – тензометрический элемент; 2 – П-образный кронштейн; 3 – ось; 4 – зуб

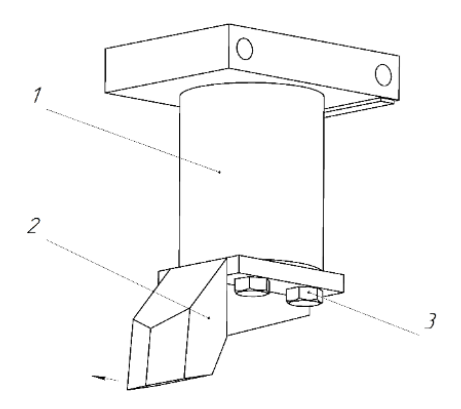

Рисунок 3 – Тензометрический элемент в сборе с масштабной моделью зуба землеройной машины: 1 – тензометрический элемент; 2 – масштабная модель зуба; 3 – болт

В.А. Ганжа, А.С. Сатышев, А.В. Васильев, А.В. Лыков, А.В. Ганжа

**Заключение.** Совокупный технический результат предлагаемых решений, в соответствии с поставленной целью работы, достигается за счет того, что конструкцией тензометрического элемента, описанного в работе [3], с использованием Г– образного и П – образного стальных кронштейнов, а также без них, обеспечивается крепление на лабораторном стенде различного по форме полноразмерного режущего инструмента рабочих органов дорожных машин или масштабных моделей такого инструмента, в частности зубьев землеройных машин, режущих дисков и т.д., а также и масштабной модели рабочего органа отвального типа с оригинальным тензометрическим элементом.

# **Источники информации**

- 1. Школьный, А. Н. Обоснование выбора конструктивных и технологических параметров исполнительного органа бесковшовых цепных траншеекопателей : автореф. дис. канд. техн. наук / А. Н. Школьный; Том. гос. архит.- строит. ун-т. – Томск, 2006. – 22 с.
- 2. Мыльников, Н.Ф. Стенд физического моделирования процессов разрушения грунта / Н.Ф. Мыльников // Вестник донбасской национальной академии строительства и архитектуры. – 2012. №6. – С. 135  $-138.$
- 3. Ганжа В.А. Основные результаты анализа конструкций тензометрических элементов / В.А. Ганжа, Е.Н. Карелин, А.В. Ганжа // Измерение, контроль, информатизация : материалы XХI Международной научно-технической конференции (30 сентября 2020 г., г. Барнаул) / Под ред. Л. И. Сучковой. – Барнаул : Изд-во АлтГТУ, 2020. С. 33-35.
- 4. Пат. 2429459 Российская Федерация, МПК G01M 13/00. Стенд для испытания рабочих органов землеройных машин / В. А. Ганжа, Р. Б. Желукевич, Ю. Н. Безбородов; заявитель и патентообладатель ФГАОУ ВПО «Сибирский федеральный университет». – №2010116560/28; заявл. 26.04.2010; опубл. 20.09.2011, Бюл. № 26.
- 5. Пат. 2461809 Российская Федерация, МПК G01N 3/58. Стенд для измерения сопротивления грунтов и снежно-ледяных образований резанию / Р. Б. Желукевич, А.В. Лысянников, Ю.Ф. Кайзер, В. А. Ганжа; заявитель и патентообладатель ФГАОУ ВПО «Сибирский федеральный университет». – № 2011 119 793/28; заявл. 17.05.2011; опубл. 20.09.2012, Бюл. № 26.

# **Сведения об авторах:**

Сибирский федеральный университет: **Ганжа Владимир Александрович** д.т.н, профессор, [vladimirganzha@yandex.ru;](mailto:vladimirganzha@yandex.ru) **Сатышев Антон Сергеевич** - к.т.н, доцент, [satushev@gmail.com;](mailto:satushev@gmail.com) **Васильев Алексей Викторович** – аспирант, [alexeivasich@inbox.ru;](mailto:alexeivasich@inbox.ru) **Лыков Алексей Викторович** – аспирант[, Likov84@mail.ru.](mailto:Likov84@mail.ru)

В.А. Ганжа, А.С. Сатышев, А.В. Васильев, А.В. Лыков, А.В. Ганжа

Автоматизированная установка для прочностных испытаний пломбировочных материалов

с применением тензометрического и акустического контроля Красноярский государственный медицинский университет имени профессора В.Ф. Войно-Ясенецкого МЗ РФ: **Ганжа Александр Владимирович,** студент, [ganzha1999@mail.ru.](mailto:ganzha1999@mail.ru)

#### **УДК 620.178.3**

# **АВТОМАТИЗИРОВАННАЯ УСТАНОВКА ДЛЯ ПРОЧНОСТНЫХ ИСПЫТАНИЙ ПЛОМБИРОВОЧНЫХ МАТЕРИАЛОВ С ПРИМЕНЕНИЕМ ТЕНЗОМЕТРИЧЕСКОГО И АКУСТИЧЕСКОГО КОНТРОЛЯ**

#### А.И. КИРИЛЛОВ, Е.Ю. ШЕЛКОВНИКОВ

**Аннотация:** в работе описана предложенная установка для ускоренных испытаний прочностных характеристик пломбировочных материалов с тензометрическим и акустическим контролем образца. Приведены параметры, технические характеристики и внешний вид используемого преобразователя акустической эмиссии. Разработано программное обеспечение установки для цифрового осциллографа, позволяющее выполнять автоматизацию процесса испытаний образца и их остановку по моменту появления дефекта в образце.

**Ключевые слова:** пломбировочные материалы, твердые ткани зуба, силовая установка, акустическая эмиссия.

#### **AUTOMATED INSTALLATION FOR STRENGTH TESTING OF FILLING MATERIALS USING TENSOMETRIC AND ACOUSTIC CONTROL**

#### A.I. Kirillov, E.Yu. Shelkovnikov

**Abstract:** The article describes the proposed installation for accelerated testing of the strength characteristics of the filling materials with tensometric and acoustic control of the sample. The parameters, technical characteristics and appearance of the used acoustic emission transducer are given. The software of the installation for a digital oscilloscope has been developed, which makes it possible to automate the process of testing a sample and stop them at the moment a defect appears in the sample.

**Keywords:** filling materials, tooth hard tissues, power installation, acoustic emission.

Применение композитных пломбировочных материалов (ПМ) является неотъемлемой частью современной терапевтической стоматологии. При воздействии жевательных нагрузок на твердые ткани зубов (ТТЗ) с ПМ возможно образование дефектов на границе двух разных материалов (например, эмаль-ПМ). Поэтому изучение прочностных характеристик соединений ТТЗ с ПМ является актуальной задачей. Для решения этой задачи предложена и разработана силовая установка (СУ) для ускоренных испытаний прочностных характеристик образца (соединений композит-

Автоматизированная установка для прочностных испытаний пломбировочных материалов

с применением тензометрического и акустического контроля ных ПМ и ТТЗ in vitro) в статическом и динамическом (имитирующем жевательный процесс) режимах [1], основанная на циклическом приложении к образцу силового воздействия заранее заданной амплитуды, формы и частоты при высокоточном тензометрическом и акустическом контроле образцов, позволяющая с высоким быстродействием и надежностью выявлять некачественные образцы и сократить время испытаний образца. На рисунках 1, 2 представлены структурная схема и внешний вид разработанной СУ [2].

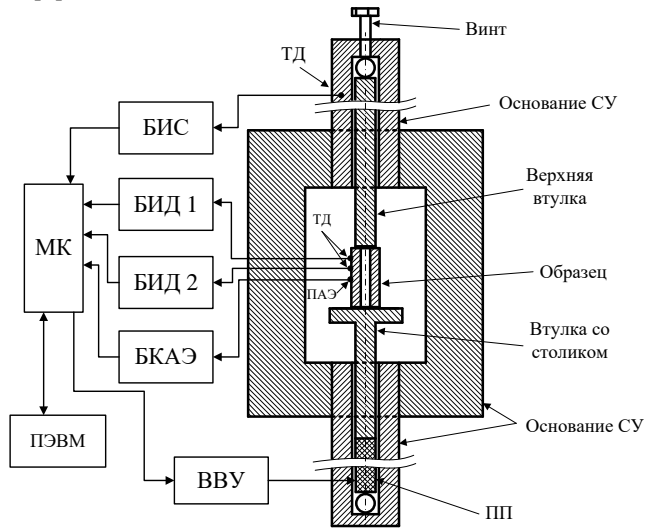

Рисунок 1 – Структурная схема СУ с исследуемым образом: ТД – тензодатчик; ПАЭ – преобразователь акустической эмиссии.

СУ содержит силовой пьезоэлектрический преобразователь (ПП) и образец. СУ выполнен из жесткого материала, обеспечивающий передачу силы от ПП к образцу. Для работы ПП необходим высоковольтный усилитель (ВВУ). Для тензометрического контроля применяются блоки измерения продольной и поперечной деформаций (БИД 1 и БИД 2, соответственно), блок измерения силы (БИС). Для проведения испытаний и их остановки по моменту появления дефекта в образце используется блок контроля акустической эмиссии (БКАЭ). Микроконтроллер (МК) обеспечивает автоматизированную работу силовой установки, а ПЭВМ используется для управления и вывода информации. СУ работает следующим образом. Образец и ПП сближаются до полного контакта с помощью винт-гайки. ПП создает силу, сжимающую образец (воздействие на сжатие – самый распространенный вид силы при жевательном процессе). Ве-

Автоматизированная установка для прочностных испытаний пломбировочных материалов

с применением тензометрического и акустического контроля личина и закон этой силы формируются программой испытаний на МК и измеряются тензолатчиком нагрузки БИС.

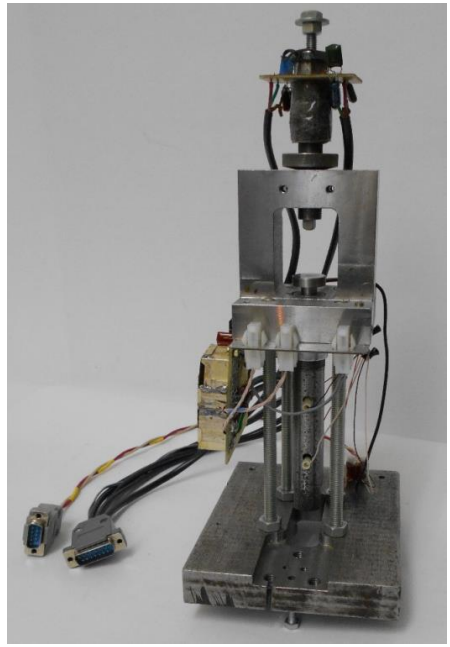

Рисунок 2 - Внешний вид СУ

Для измерений деформаций образца на зуб по вертикальной и горизонтальной оси наклеиваются два ТД, каждый из которых включен в плечо соответствующего измерительного моста БИД1 и БИД2. При этом тензодатчики предварительно тарируются в единицах длины путем растягивания на тарировочной машине с регистрацией балансов измерительных мостов согласно [1].

По полученной информации с БИС, БИД 1 и БИД 2 вычисляются упругие характеристики образца, как в статическом, так и в динамическом режимах. В частности, модуль упругости Юнга Е и коэффициент Пуассона µ находятся по формулам:

$$
E = \frac{\sigma}{\varepsilon_{\eta \rho o \partial}} = \frac{\Delta P \cdot l}{S \cdot \Delta l_{\eta \rho o \partial}}; \qquad \mu = \frac{\varepsilon_{\text{nonp}}}{\varepsilon_{\text{np} o \partial}} = \frac{\Delta l_{\text{nonp}}}{\Delta l_{\text{np} o \partial}}, \tag{1}
$$

где  $\sigma$  – напряжение, соответствующее приращению силы  $\Delta P$  при нагружении;  $S$  – площадь поперечного сечения рабочей части образца;  $\varepsilon_{\text{mono}}$  и  $\varepsilon_{\text{non}}$ 

Автоматизированная установка для прочностных испытаний пломбировочных материалов

с применением тензометрического и акустического контроля

- соответственно, относительные продольная и поперечная деформации;  $\Delta l_{\text{npo}o}$  и  $\Delta l_{\text{nonp}}$  – соответственно, абсолютные продольная и поперечная деформации;  $l$  - длина базы продольного тензодатчика;  $\mu$  изменяется в диапазоне от 0 до 0.5 для всех существующих материалов (при этом минимальное значение  $\mu$  свойственно хрупкому материалу, максимальное эластичному).

Одной из особенностей ПП является низкий уровень шумов. Это позволило применить метод акустической эмиссии в СУ. К БКАЭ подключается преобразователь акустической эмиссии (ПАЭ) типа GT301 фирмы GlobalTest [3]. ПАЭ имеет следующие характеристики (таблица 1). На рисунке 3 приведен внешний вид данного датчика.

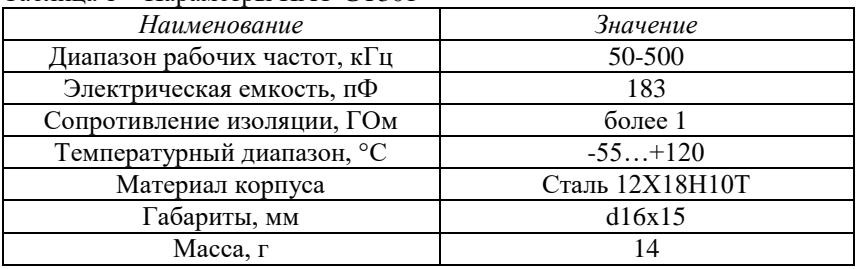

Таблица 1 – Параметры ПАЭ GT301

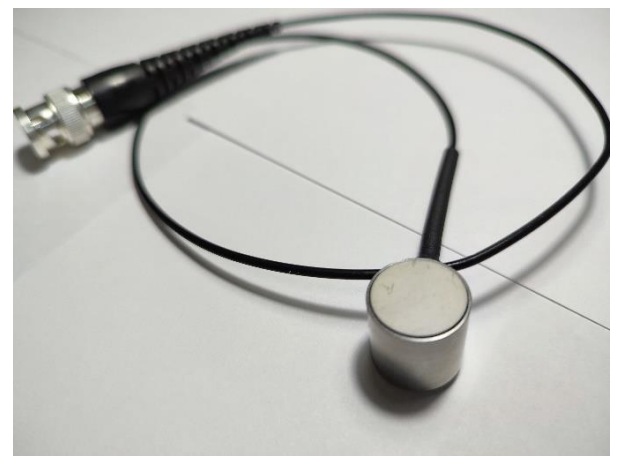

Рисунок 3 - Внешний вид ПАЭ GT301

БКАЭ представляет собой усилитель с детектором [4], что не позволяет получить полную информацию о разрушении ТТЗ с пломбировочным материалом. При этом контроль осуществляется как в статическом, так и

Автоматизированная установка для прочностных испытаний пломбировочных материалов

с применением тензометрического и акустического контроля в динамическом режимах. Необходимо отметить, что ПАЭ имеет большой диаметр основания по сравнению с размерами эмали зубов [5] in vitro: 16 мм против 10 мм (и меньше). Это не позволяет закрепить ПАЭ непосредственно на образец. Для передачи звукового сигнала от образца к ПАЭ используют волноводы с концентратором [8]. В качестве волновода можно использовать проволоку диаметром 0,8…3 мм, а в качестве концентратора – конус.

На рисунке 4 приведена структурная схема подключения ПАЭ к ПЭВМ через цифровой осциллограф (например, АКИП-4122 или Hantek 6000).

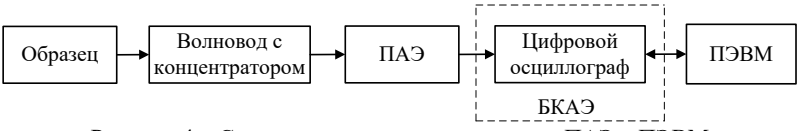

Рисунок 4 – Структурная схема подключения ПАЭ к ПЭВМ

На рисунке 5 приведена осциллограмма сигнала ПАЭ, полученная на зубе in vitro при статическом нагружении в СУ. В правой части графика наблюдается некоторый «скачок» – высокочастотное затухающее колебание. Необходимо отметить, что в начале «скачка» (интервал 5-10 мс) присутствует постепенный рост амплитуды. Подобный рост характерен для сигнала АЭ [7]. При статическом нагружении в СУ применяется механизм винт-гайка, что способствует возникновению посторонних шумов (левая часть графика).

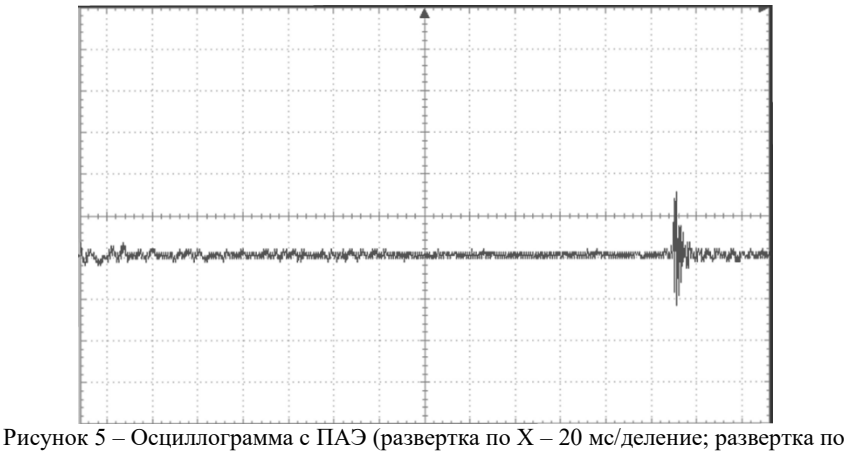

Y – 5 мВ/деление)

Автоматизированная установка для прочностных испытаний пломбировочных материалов

с применением тензометрического и акустического контроля

Из рисунка 5 видно, что амплитуда сигнала очень мала (около 7-8 мВ). Необходимо отметить, что ПАЭ является маломощным источником сигнала [6]. Поэтому, осциллограф с делителем напряжения 1:10 (общее сопротивление, которых 10 МОм) создают дополнительную нагрузку на ПАЭ как на источник сигнала, что приводит к уменьшению его амплитуды. Для уменьшения нагрузки на ПАЭ необходимо применять неинвертирующий усилитель или усилитель заряда с большим входным сопротивлением. Последний позволит исключить влияние соединительного кабеля между ПАЭ и усилителем.

Применение осциллографа позволяет зафиксировать и сохранить форму принятого акустического сигнала по сравнению со схемой на усилителе с детектором. Но имеет ряд недостатков: накопление избыточных данных (на стандартном программном обеспечении), которые не несут информацию о акустической эмиссии, например, низкочастотный шум (ниже 20 кГц); относительно низкое входное сопротивление. В связи с вышеописанным, разработано программное обеспечение для цифрового осциллографа (например, для Hantek 6000), которое позволяет отфильтровывать все низкочастотные помехи, сохранять в автоматическом режиме высокочастотные «всплески» на ПЭВМ и передавать информацию на МК для останова процесса испытаний образцов.

Таким образом, можно сделать следующие выводы.

1. Разработана силовая установка для ускоренных испытаний прочностных характеристик пломбировочных материалов в статическом и динамическом (имитирующем жевательный процесс) режимах с тензометрическим и акустическим контролем образца.

2. Работа СУ основана на циклическом приложении к образцу силового воздействия заранее заданной амплитуды, формы и частоты при высокоточном тензометрическом и акустическом контроле образца.

3. Автоматизацию процесса испытаний образцов и их остановку по моменту появления дефекта в образце обеспечивает БКАЭ на основе серийного преобразователя типа GT301 фирмы Global Test.

#### **Источники информации**

- 1. Наймушин Ю.Н., Рединова Т.Л., Кириллов А.И. и др. Устройство для прочностных испытаний пломбировочных материалов и пломб дефектных зубов // Патент РФ на полезную модель №114843 МПК A61C19/04; опубл. 20.04.2012, бюл. №11.
- 2. Кириллов А.И. Исследование пьезоактюаторной информационноизмерительной системы для изучения прочностных характеристик пломбировочных материалов // Интеллектуальные системы в производстве. 2021. Т.19. № 2. С. 4-12.

- 3. Преобразователь акустической эмиссии GT301 https://globaltest.ru/product/preobrazovatel-akusticheskoj-emissii-gt301/ (дата обращения: 10.05.2023).
- 4. Кириллов А.И. Особенности контроля прочностных характеристик пломбировочных материалов // Материалы XV международной НТК «Измерение, контроль, информатизация».– Барнаул: АлтГТУ, 2014. – С.142-144.
- 5. Специальные вопросы ортодонтии: учебное пособие / И.В.Токаревич [и др.]. – Минск: БГМУ, 2019. – 202 с.
- 6. Микроэлектронные измерительные преобразователи : учебное пособие / В. Б. Топильский.—М. : БИНОМ. Лаборатория знаний, 2012.— 493 с.
- 7. Кластеризация источников сигналов акустической эмиссии по скорости нарастания переднего фронта / Л. Н. Степанова, И. С. Рамазанов, С. И. Кабанов [и др.] // Дефектоскопия. – 2009. – № 10. – С. 27-35.
- 8. Пичков, С. Н. Физические аспекты использования волноводных линий для акустико-эмиссионного контроля целостности металла корпусных конструкций ядерных энергетических установок / С. Н. Пичков, Д. А. Захаров, А. А. Хлыбов // Труды НГТУ им. Р.Е. Алексеева. –  $2020. -$  № 4(131). – С. 63-70. – DOI 10.46960/1816-210X 2020 4 63.

### **Сведения об авторах:**

Удмуртский Федеральный Исследовательский Центр УрО РАН: Кириллов Андрей Игоревич, младший научный сотрудник, pattl7@mail.ru; **Шелковников Евгений Юрьевич** - д.т.н, профессор, заведующий лабораторией ИИС, evshelk@mail.ru.

УДК 533.275.1.08

# **О ВОЗМОЖНОСТИ СОЗДАНИЯ ГОСУДАРСТВЕННОГО ПЕРВИЧНОГО ЭТАЛОНА ВЛАЖНОСТИ РЕСПУБЛИКИ КАЗАХСТАН**

### А. К. ЖУМАГАЛИ, С. Б. СМАГУЛОВ, А. В. ЮРЧЕНКО

А. К. ЖУМАГАЛИ, С. Б. СМАГУЛОВ, А. В. ЮРЧЕНКО **Аннотация:** В статье рассмотрены возможности технической базы Казахстанского института стандартизации и метрологии по измерению относительной влажности и температуры точки росы, состоящей из калибровочных систем, такие как система калибровки точки росы модели DCS-80, генератор влажного воздуха Hydrogen-2, гигрометр точки росы MBW 473 и гигрометр емкостного типа. Прослеживаемость обеспечивается через калибровку от первичных эталонов единиц относительной влажности и температуры точки росы/инея зарубежных стран. В данной работе представлены решения задачи прослеживаемости единицы температуры точки росы и инея, а также относительной влажности от единицы темпера-

туры в Республике Казахстан. Авторами рассмотренывозможность создания государственного первичного эталона относительной влажности и температуры точки росы/инея в диапазоне измерения от 5 % до 99 % с неопределенностью  $\pm 0.2$  %, от минус 80 °С до 20 °С снеопределенностью  $\pm 0.04$  °С.

**Ключевые слова:** неопределенность, относительная влажность, температура, насытитель, температура точки росы и инея.

### **ON THE POSSIBILITY OF CREATING A STATE PRIMARY MOISTURE STANDARD OF THE REPUBLIC OF KAZAKHSTAN**

#### A. K. ZHUMAGALI, S. B. SMAGULOV, A.V. YURCHENKO

**Abstract:** The article discusses the possibility of the technical base of the Kazakhstan Institute of Standardization and Metrology for measuring relative humidity and dew point temperature, consisting of calibration systems, such as the DCS-80 dew point calibration system, the Hydrogen-2 humid air generator, the MBW 473 dew point hygrometer and a capacitive hygrometer, traceability of which is provided through calibration from primary standards of units of relative humidity and dew point temperature/in other foreign countries. This paper presents solutions to the problem of traceability of the dew point and frost temperature unit, as well as relative humidity from the temperature unit in the Republic of Kazakhstan. The authors consider the possibility of creating a state primary standard of relative humidity and dew point/frost temperature in the measurement range from 5% to 99% with an uncertainty of  $\pm$  0.2%, from minus 80 ° C to 20 ° C with a certainty of  $\pm$  0.04 °C.

**Keywords:** uncertainty, relative humidity, temperature, saturator, dew point and frost temperature.

Измерение количества воды, присутствующей в материальном веществе, представляет собой важнейший аспект в социальных и экономических областях. В частности, обилие водяного пара в воздухе и в других газах влияет на широкий спектр физических, химических и биологических процессов, оказывая значительное влияние на качество продукта, эффективность производства, безопасность, стоимость, здоровье и комфорт человека. По этим причинам измерения влажности играют важную роль в промышленных, лабораторных, технологических процессах и требуют значительных усилий для их совершенствования [1]. Кроме того, ученые в области метрологии нуждаются в улучшении измерений влажности, учитывая прогресс измерительных приборов с последующим обеспечением прослеживаемости единицы.

В области измерения влажности национальные метрологические институты (НМИ) в качестве первичного эталона использует генераторы влажности по методу двух температур 2-Т с однонапорным давлением. Генератор влажности воспроизводит единицы температуры точки росы/инея и температуры камеры, с помощью этих двух параметров вычис-

ляются значения относительной влажности, также измеряется абсолютное давление в насытителе и камере. [2]

Формула расчета относительной влажности представлена ниже:

$$
RH = \frac{P_c}{P_s} \frac{F_s}{F_c} \frac{E_s}{E_c} \times 100\%
$$
 (1)

где  $P_c$  – абсолютное давление камеры;  $P_s$  – абсолютное давление насытителя; F<sub>c</sub> – коэффициент эффективности, рассчитанный при давлении и температуре в камере; F<sub>s</sub> - коэффициент эффективности, рассчитанный при давлении и температуре в насытителе;  $E_c$  – давление насыщенного пара, рассчитанное при температуре камеры;  $E_s$  – давление насыщенного пара, рассчитанное при температуре насытителя.

Формула расчетов давления насыщенных паров и коэффициента эффективности приведены в работе [3].

Техническая база Казахстанского института стандартизации и метрологии по измерению относительной влажности и температуры точки росы состоит из следующих калибровочных схем (рис. 1).

В целях обеспечения прослеживаемости единицы температуры точки росы/инея и относительной влажности на базе КазСтандарта, была рассмотрена возможность создания генератора влажности по методу двух температур 2-Т с однонапорного прохода потока 1-Р. На рис. 2 приведена схема генератора влажности.

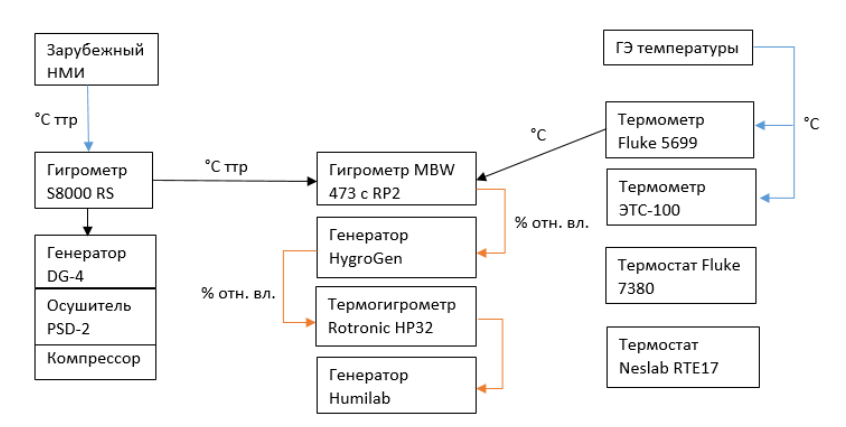

Рисунок 1 – Прослеживаемость единицы относительной влажности и температуры точки росы/инея на базе КазСтандарта

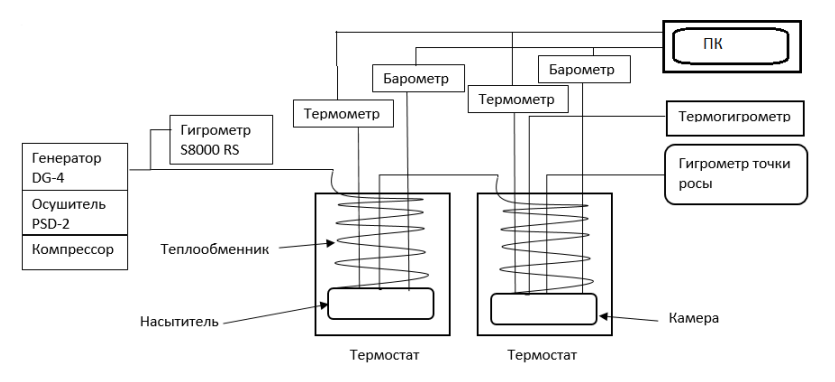

Рисунок 2 – Схема генератора влажности

В осушитель поступает воздух от компрессоров. Осушенный воздух далее поступает в генератор влажного воздуха, где возможна установка нужной температуры точки росы. Температура точки росы, установленная в генераторе, равна температуре термостата для быстрого выхода на режим и стабильности показаний, а также для низкой вероятности конденсации трубок. Поток воздуха, выходя из генератора, регулируется по скорости потока с помощью вентиля.

Увлажненный воздух, попав в теплообменник, полностью охлаждается/нагревается до температуры термостата и дальнейшем попадает в насытитель. В насытителе воздух проходит над поверхностью воды/льда, обеспечивая полное насыщение. Насытитель представляет собой горизонтально расположенный прямоугольный сосуд с несколькими перегородками для обеспечения длинного пути прохождения потока воздуха над поверхностью воды/льда, который почти наполовину заполнен водой/льдом. В насытителе измеряется температура и давление, температура насытителя равна температуре точки росы.

Насыщенный воздух, выходя из насытителя, поступает в камеру через теплообменник, который нагревает/охлаждает насыщенный воздух до температуры второго термостата. Камера представляет собой горизонтальную трубу, где будет располагаться эталонный термометр и термогигрометр. Предыдущие исследования авторов подтвердили, касательно пропорциональности объема камеры и стабильности измерений, что чем меньше объем камеры, тем меньше показатель стабильности измерений. Здесь проводится калибровка термогигрометров по показателю относительной влажности. Эталонное значение определяется расчетным методом, зная температуру точки росы поступающего насыщенного воздуха и температуру воздуха камеры, а также давление для определения коэффициента эффективности.

Далее воздух, выходя из камеры, проходит через калибруемый гигрометр конденсационного типа.

**Термостат.** Основным источником неопределенности измерения в генераторе влажности являются характеристики термостата, стабильность и однородность поддержания температуры. Габаритные размеры ванны термостата важны для теплообменника, насытителя и камеры, чем глубже и шире ванна, тем длиннее путь потока и ближе к температуре термостата [4].

**Насытитель.** Основным элементом генератора является насытитель. Габаритные размеры, конструктивные и дизайнерские решения насытителя зависят от выбора жидкостного термостата. Имеются многоэтажные насытители, где каждый этаж до определенного уровня заполнен водой/льдом, а воздух проходит через насытитель от верхнего до нижнего этажа [1]. Одноэтажный насытитель представляет собой коробчатую камеру прямоугольной или цилиндрообразной формы [5].

**Теплообменник перед насытителем.** Температура точки росы воздуха, поступающего в теплообменник, должна быть выше, чем температура точки росы в насытителе. В результате происходит конденсация избытка воды на поверхности теплообменника, способствующая равновесию давления пара, которое достигается до наступления воздуха в насытитель [6]. В связи с этим необходимо выбирать широкого диаметра трубы для полноценного прохода с учетом конденсации воды. Например, внутренний диаметр теплообменника 10 мм и длиной 5,5 м в генераторе TUBITA-KUME(Турция) [7], внутренний диаметр 10,2 мм и наружный диаметр 12,7 мм в генераторе MIRS/FE-LMK(Словения) [8].

**Камера.** Камера позволяет проводить калибровку термогигрометров с известным потоком воздуха температуры точки росы. Камера представляет собой горизонтально или вертикально расположенный сосуд, где имеются три канала, 1 канал для эталонного термометра, 2 канал калибруемого термогигрометра, 3 канал для барометра [9, 10].

**Результаты и дискуссия.** РГП КазСтандарт участвовал в дополнительных сличениях КООМЕТ по теме COOMET.T-S2 (COOMET project № 642/MD/14) «Calibration of industrial platinum resistance thermometers in thermostats at temperature range from -40 °С to 420 °С» [11], что подтвердило возможность проводить измерения температуры в жидкостных термостатах с неопределенностью ±0,04 °С. Результаты сличений приведены на рисунке 3.

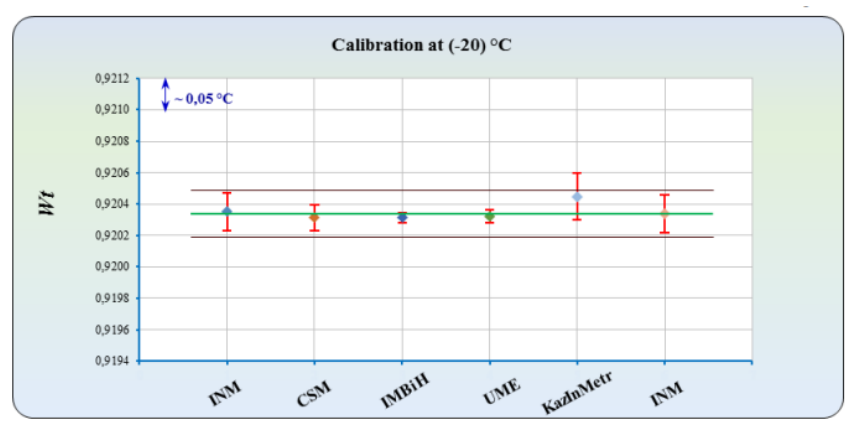

Рисунок 3 – Результаты сличений COOMET.T-S2 в точке минус 20 °С

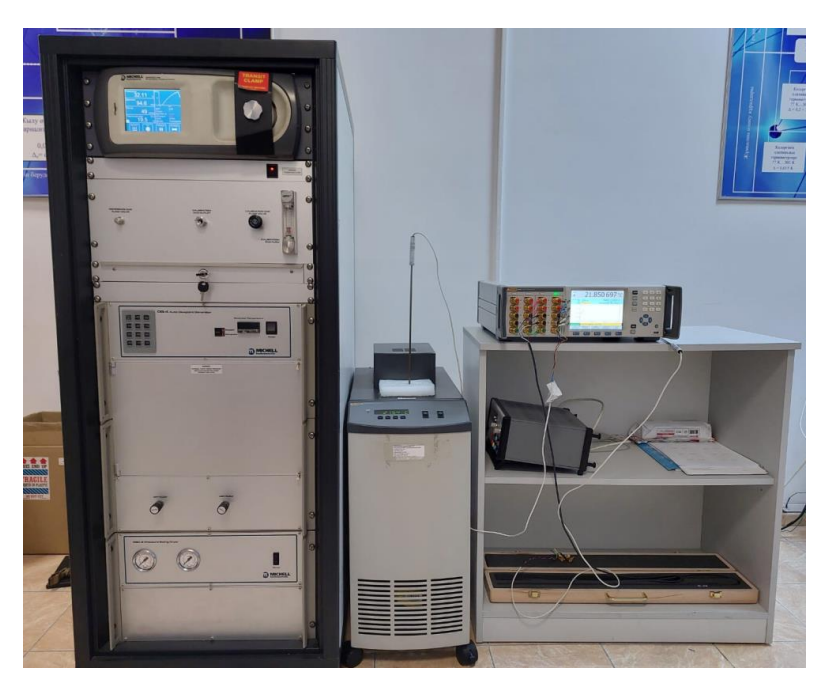

Рисунок 4 – Система калибровки точки росы DCS80, термостат Fluke 7380, эталонный термометр ЭТС-100 и супер-термометр Fluke 1594

Используемый термостат Fluke 7380 имеет габаритные размеры ванны 114×86×178 мм, что является малым объемом (рис. 4). Для полноценной

реализации рекомендуется использовать следующие жидкостные термостаты Kambic 50/2 Ultra с габаритными размерами Ø320×500 мм и стабильностью ±0,005 °С, Fluke 7381 с габаритными размерами 172×120×457 мм и стабильностью ±0,006°С, Fluke 7080 с габаритными размерами 254×127×305 и стабильностью ±0,003°С.

**Заключение.** Чтобы улучшить точность передачи единицы и создание первичного эталона для реализации шкалы влажности в базе КазСтандарта, рассмотрены различные возможности реализации. Имеющиеся термостаты с малым объемом ванны приводят к затруднениям.

Неопределенность измерения температуры с помощью эталонного термометра сопротивления в жидкостных термостатах оценивается ±0,04°С [11]. Когда погрешность калибруемых прецизионных конденсационных гигрометров равна  $\pm$  0,1 °C, вполне возможно применять данные эталонные термометры. Также не был учтен источник неопределенности эффективности насытителя, который определяется в экспериментальных исследованиях.

### **Источники информации**

- 1. CuccaroR. etal. Development of a low frost-point generator operating at sub-atmospheric pressure //Measurement Science and Technology. – 2018. – Т. 29. – №. 5. – С. 054002
- 2. Stevens M. Uncertainty evaluation of the relative humidity facility at NPL. – 1998
- 3. Hardy B. ITS-90 formulations for vapor pressure, frostpoint temperature, dewpoint temperature, and enhancement factors in the range–100 to+ 100 C //The proceedings of the third international symposium on Humidity  $\&$ Moisture, Teddington, London, England. – 1998. – С. 1-8.
- 4. Zvizdic D., Heinonen M., Sestan D. Investigation of Primary Dew-Point Saturator Efficiency in Two Different Thermal Environments //International Journal of Thermophysics. – 2015. – Т. 36. – С. 2215-2230
- 5. Hudoklin D. et al. Design and validation of a new primary standard for calibration of the top-end humidity sensors //Measurement. – 2008. – Т. 41. –  $N_2$ . 9. – C. 950-959.
- 6. Kitano H. et al. Saturator efficiency and uncertainty of NMIJ two-pressure two-temperature humidity generator //International Journal of Thermophysics. – 2008. – Т. 29. – С. 1615-1622.
- 7. OğuzAytekin S. et al. A New Primary Dew-Point Generator at TUBITAK UME //International Journal of Thermophysics. – 2018. – Т. 39. – С. 1-13
- 8. Hudoklin D., Drnovšek J. The new LMK primary standard for dew-point sensor calibration: evaluation of the high-range saturator efficiency //International Journal of Thermophysics.  $-2008$ .  $-$  T. 29.  $-$  C. 1652-1659.

Выявление аномалий среди общего числа данных с помощью алгоритмов машинного обучения

- 9. Sestan D., Zvizdic D., Sariri K. New Submersed Chamber for Calibration of Relative Humidity Instruments at HMI/FSB-LPM //International Journal of Thermophysics. – 2018. – Т. 39. – С. 1-8.
- 10. Stevens M. et al. A trial intercomparison of humidity generators at extremes of range using relative humidity transmitters //International Journal of Thermophysics. – 2008. – Т. 29. – С. 1685-1695.
- 11.Constantin B. et al. Calibration of industrial platinum resistance thermometers in thermostats (-40° C to 420° C) //Metrologia. – 2019. – T. 56. –  $N_2$ .  $1A. - C. 03003.$

#### **Сведения об авторах:**

Национальный исследовательский Томский политехнический университет: **Жумагали Асылбек Кайратулы** - аспирант, wap.aseke.kz@mail.ru; **Смагулов Султанбек Берикулы** - аспирант, s.smagulov@ksm.kz; **Юрченко Алексей Васильевич** - д.т.н., профессор, niipp@inbox.ru.

### **УДК 004.85**

# **ВЫЯВЛЕНИЕ АНОМАЛИЙ СРЕДИ ОБЩЕГО ЧИСЛА ДАННЫХ С ПОМОЩЬЮ АЛГОРИТМОВ МАШИННОГО ОБУЧЕНИЯ**

#### В.О. КАРНАУХОВА

**Аннотация:** в данной работе проводилось исследование возможности выявления аномалий среди общего числа данных с помощью алгоритмов машинного обучения. Приводятся результаты применения разработанной последовательности алгоритмов.

**Ключевые слова:** данные, машинное обучение, алгоритм, кластер

### **DETECTION OF ANOMALIES AMONG THE TOTAL NUMBER OF DATA USING MACHINE LEARNING ALGORITHMS**

V.O. Karnaukhova

Abstract: in this paper, we investigated the possibility of detecting anomalies among the total number of data using machine learning algorithms. The results of the application of the developed sequence of algorithms are presented.

**Keywords:** data, machine learning, algorithms, cluster

В современном мире человека окружает большое количество самых разнообразных данных. Эти данные можно использовать для построения отчетов и проведения аналитики, разного рода прогнозов и анализа, для получения дополнительной информации об уже произошедших событиях. Например, чтобы найти аномалии – редкие или необычные явления. С

В.О. Карнаухова

Выявление аномалий среди общего числа данных с помошью алгоритмов машинного обучения

помощью аномалий можно увидеть проблемы в безопасности приложения, ошибки в работе программы и т.д.

Категория метолов машинного обучения (ML, machine learning) является одной из самых популярных и современных. Однако стоит отметить, что подход «черного ящика» - загрузить данные в нейросеть в надежде получения какого-либо результата, работать в этом случае не будет. Для поиска аномалий требуется проводить анализ результатов и, нередко, вносить изменения во внутренние части алгоритма. В случае с «черным ящиком» будет достаточно сложно понять работу алгоритма и объяснить, как он приходит к тому или иному решению.

Задачу поиска аномалий можно считать частным случаем задачи кластеризации: аномалии-это не что иное как «шум» среди кластеров, те данные, которые не попали ни в один кластер.

В данной статье будут рассмотрены методы ML, а именно алгоритм DBSCAN, относящийся к категории алгоритмов «Обучение без учителя». В отличие от категории «Обучение с учителем», где данные делятся на тестовую и обучающие выборки и требуется найти зависимость между ними и «правильными ответами», данная категория методов предполагает, что правильных ответов от человека система не получает и находит их сама. Стоит отметить, что задача кластеризации данных в целом решается именно этим методом.

Как уже упоминалось в начале, данных мы можем получить множество для разных измерений. Однако большая часть алгоритмов направлена на кластеризацию данных в двумерном пространстве точек с координатами х, у. Поэтому используется уменьшение размерности данных: уменьшение числа признаков этого набора. На рис. 1 ниже показан один из вариантов уменьшения размерности данных - из трехмерного набора данных происходит преобразование в двумерный.

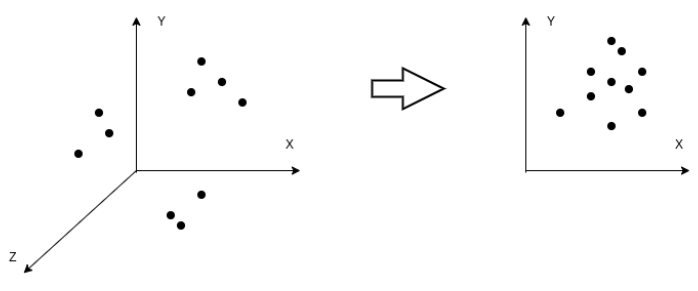

Рисунок 1 - Преобразование размерности

Существуют специальные алгоритмы для уменьшения размерности данных, например, PCA, t-SNE, UMAP. PCA (principal component analysis,

В.О. Карнаухова

### Выявление аномалий среди общего числа данных с помощью алгоритмов машинного обучения

*метод главных компонент)* приближает n-размерное облако наблюдений к n-мерному эллипсоиду. На рис. 2 ниже показан принцип работы PCA. PC1 и PC2 называются главными компонентами.

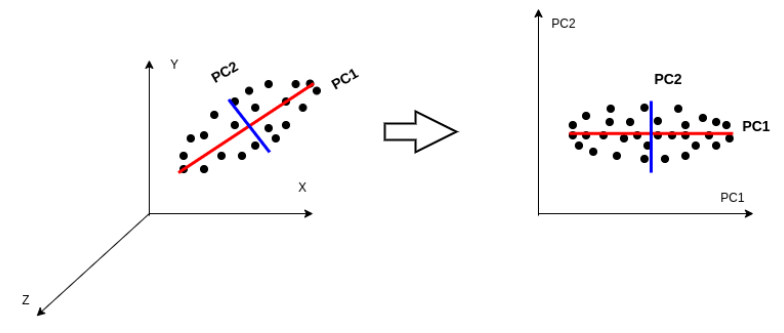

Рисунок 2 – Принцип работы PCA

Для поиска аномалий необходим специальный тип кластеризации – основанный на плотности. В таких алгоритмах определяются области концентрации точек, а затем отделяются от пустых и разреженных областей. Отдаленные точки помечаются как шум (аномалии).

В качестве подобного алгоритма был выбран DBSCAN. Это алгоритм кластеризации, основанной на плотности — если дан набор точек в некотором пространстве, алгоритм группирует вместе точки, которые тесно расположены (точки с большим количеством близких соседей), помечая как выбросы точки, которые находятся в областях с малой плотностью (ближайшие соседи которых лежат далеко).

Также был рассмотрен вариант с применением HDBSCAN. Если говорить вкратце, то HDBSCAN - это реализация DBSCAN, позволяющая автоматически рассматривать разные значения расстояния между точками: epsilon. В качестве единственного входного параметра алгоритму требуется только минимальный размер кластера. Это позволяет HDBSCAN находить кластеры различной плотности (в отличие от DBSCAN) и быть более устойчивым к выбору параметров. На рис. 3 предоставлены результаты работы алгоритма HDBSCAN.

Многие точки, которые могли бы попасть в существующий, либо выделены в отдельный кластер, HDBSCAN отметил как аномалии. Это объясняется тем, что при автоматическом подборе минимального расстояния между точками - epsilon - теряются небольшие кластеры в неплотных областях или происходит их слияние в другие кластеры, разделенные относительно большим расстоянием.

### Выявление аномалий среди общего числа данных с помощью алгоритмов машинного обучения

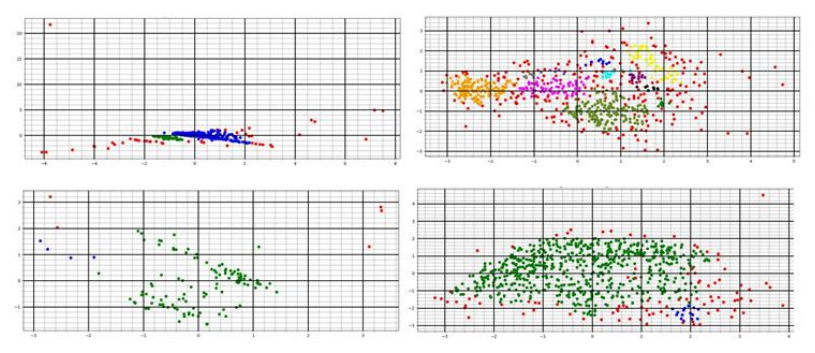

Рисунок 3 – результат работы алгоритма HDBSCAN

Чтобы устранить этот недостаток, используется комбинация HDBSCAN и DBSCAN – указание минимального расстояния между точками в качестве параметра для HDBSAN. На рис. 4 предоставлены результаты.

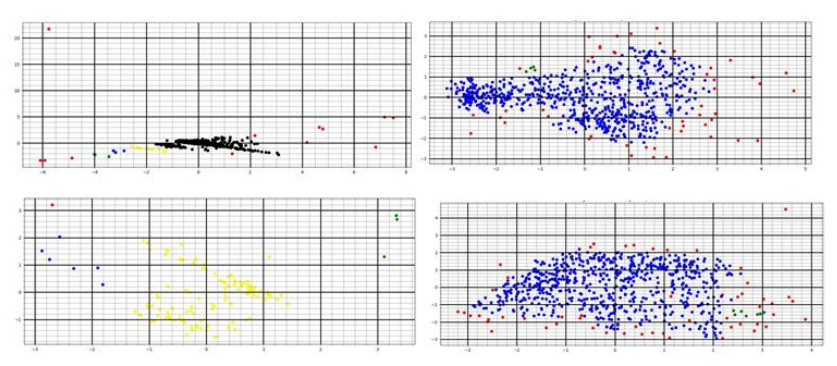

Рисунок 4 – Результат применения комбинации алгоритмов HDBSCAN и DBSCAN

В качестве результатов были представлены случаи, где количество аномалий минимально. Часть экспериментальных наборов данных дала неудовлетворительные результаты – те точки, которые расположены достаточно близко к кластеру, алгоритм посчитал аномалиями. У такого подхода есть и другой существенный недостаток – долгая работа алгоритма (около 30 минут для некоторых представленных вариантов). Это происходит из-за того, что при подборе нужных параметров HDBSCAN сначала выдает результаты, где количество аномалий неоправданно большое, поэтому для подбора приемлемых параметров требуется больше времени.

В.О. Карнаухова

Выявление аномалий среди общего числа данных с помошью алгоритмов машинного обучения

Итоговые результаты с применением DBSCAN - выявлены основные кластеры, а точки, находящиеся на значительно удалении от них, помечены, как аномалии(красным):

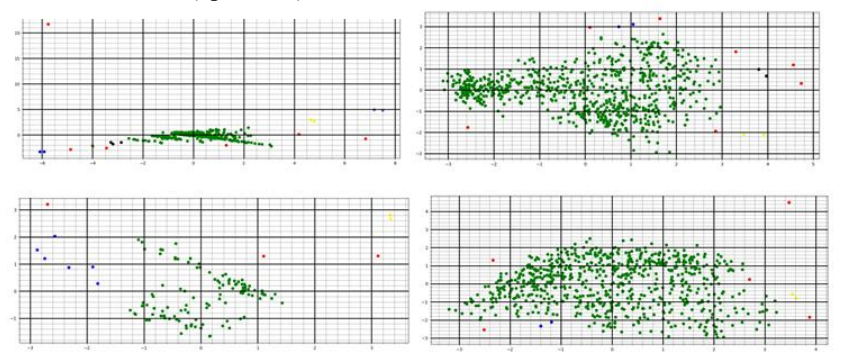

Рисунок 5 – Итоговые результаты с применением DBSCAN

Дальнейшая область исследований включает в себя выбор других методов сужения количества измерений (t-SNE, UMAP), проверку, какие аномальные точки близки между собой по времени, и формирование аномальных кластеров на основе этих наблюдений. Также можно исследовать, какие характеристики набора данных больше всего влияют на попадание в аномалию. Однако уже на текущем этапе работы можно сказать, что это исследование достаточно перспективно - обладая информацией о возникающих аномалиях, можно заблаговременно принимать решения по их устранению.

После этапа вычисления аномалий обычно проводится исследование специалистами по безопасности - аномалии могут сигнализировать как о недобросовестных пользователях и играх, так и об ошибках системы.

#### Источники информации

- 1. Официальный сайт библиотеки scikit-image [Электронный ресурс] - Режим доступа: https://scikit-image.org
- 2. Хабр [Электронный ресурс] Режим доступа: https://habr.com

#### Сведения об авторах:

Алтайский государственный технический университет им. И.И. Ползунова: Карнаухова Виктория Олеговна - студентка 4 курса, ФИТ ПИ. karnauhova01@bk.ru

# **УДК 620.179.14**

# **ИНФОРМАЦИОННАЯ СИСТЕМА ИЗМЕРЕНИЯ ИНДУКЦИИ МАГНИТНОГО ПОЛЯ**

### Е.С. МЕЛЕХИНА

**Аннотация:** в работе описывается разработанная информационная система для исследования пространственного распределения индукции магнитного поля. Приводятся результаты разработки и исследования нормируемых метрологических характеристик системы магнитного контроля.

**Ключевые слова:** измерения, магнитное поле, информационная система, система магнитного контроля

#### **INFORMATION SYSTEM FOR MEASURING THE MAGNETIC FIELD IN-DUCTION**

#### E.S. Melekhina

**Abstract:** the work describes the developed information system for studying the spatial distribution of the magnetic field induction. The results of the development and research of standardized metrological characteristics of the magnetic control system are presented.

**Keywords:** measurements, magnetic field, information system, magnetic control system

Исследование параметров магнитных полей необходимо для многих областей науки и техники. Вектор индукции магнитного поля является одной из основных характеристик магнитного поля, который тесно связан с другими параметрами [1]. Поэтому измерение индукции – важная задача, встречаемая на практике. Она может быть решена путем применения информационной системы в качестве средства измерения, так как такой вариант измерительного средства повышает скорость, точность и качество выполненных измерений.

**Целью работы** является разработка информационной системы, которая позволит проводить большой объем измерений, а также позволит выполнять обработку полученных результатов в соответствии с требуемыми условиями.

На рис.1 приведена структурная схема информационной системы, которая в дальнейшем будет именоваться как система магнитного контроля СМК-04.

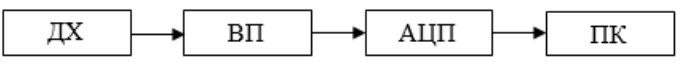

Рисунок 1 – Структурная схема системы магнитного контроля СМК-04: ДХ – датчик Холла; ВП – вторичный преобразователь; АЦП – аналого-цифровой преобразователь; ПК – персональный компьютер

Е.С. Мелехина

Программно-вычислительная часть СМК-04 выполнена в среде Lab-VIEW. Аппаратная часть включает в себя датчик Холла, вторичный преобразователь, АЦП и персональный компьютер. Датчик Холла представляет собой преобразователь SS495A1, который преобразует индукцию магнитное поле в электрический сигнал. Далее полученный сигнал усиливается и преобразуется в напряжение при помощи вторичного преобразователя и поступает на вход АЦП, где преобразуется в цифровой код и передается далее на вход ПК. ПК, в свою очередь, выполняет роль вычислительного устройства, которое обрабатывает данные по заданному закону и выводит готовый результат на индикатор и в виде графика. Кроме того, при работе с программой в LabVIEW можно выполнить компенсацию начального значения магнитной индукции. На рис.2 приведен интерфейс СМК-04. В таблице 1 приведены основные технические характеристики системы, которые были заложены при разработке.

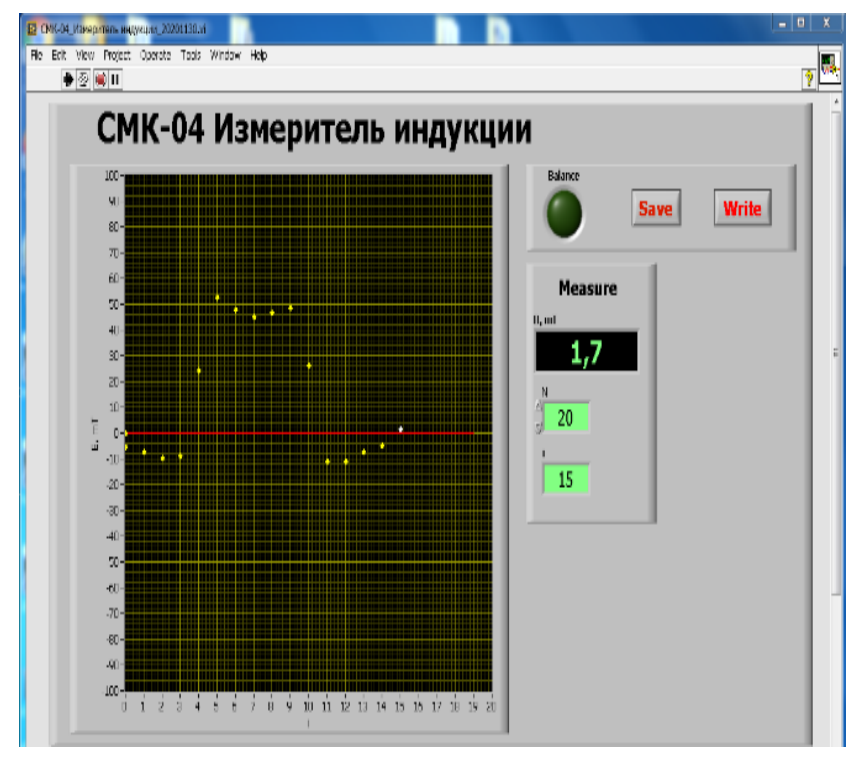

Рисунок 2 – Интерфейс системы магнитного контроля

| Наименование характеристики                       | Значение                  |
|---------------------------------------------------|---------------------------|
| Диапазон измерения индукции постоянного магнитно- | 070                       |
| го поля, мТл                                      |                           |
| Дискретность измерения, мТл                       | $(1)$ .                   |
| Пределы допускаемой абсолютной погрешности изме-  | $\pm (0.03 \times B + 2)$ |
| рений магнитной индукции постоянного магнитного   |                           |
| поля, мТл                                         |                           |

Таблица 1 – Основные технические характеристики СМК-04

Измерительная система должна удовлетворять метрологическим правилам и нормам в соответствии с ГОСТ 8.030-2013. Метрологическое обеспечение СМК-04 обеспечивает проведение калибровки и, следовательно, предусматривает нормируемые метрологические характеристики. В связи с этим, для разработанного измерительного средства была составлена методика калибровки, на основании которой была выполнена калибровки СМК-04 и были определены ее метрологические характеристики.

В качестве метода калибровки в работе применялся способ непосредственного сличения калибруемого средства измерения с эталонным. Структурная схема калибровки показана на рис.3.

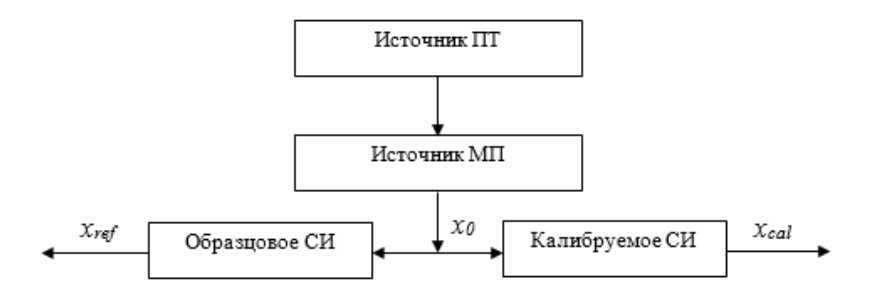

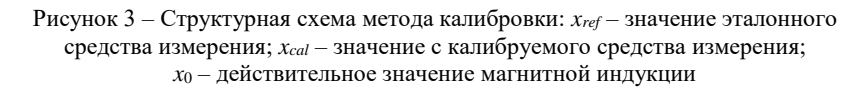

В качестве образцового средства был использован магнитометр МФ-34ФМ. Для выполнения калибровки необходимо создать стабильное однородное постоянное магнитное поле в определенном объеме. В качестве источника такого поля могут быть использованы кольца Гельмгольца. На рис.4 приведен макет установки, которая была применена в работе.

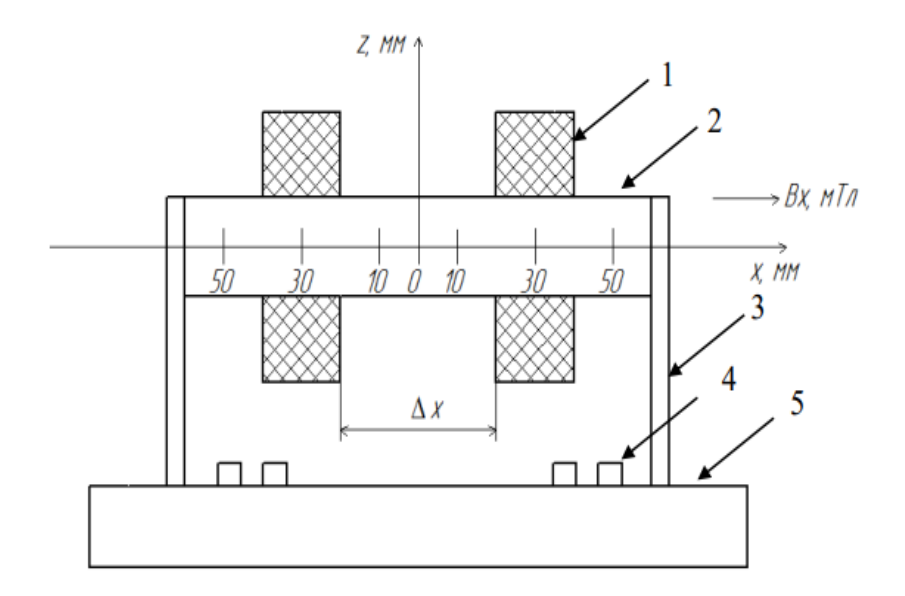

Рисунок 4 – Макет колец Гельмгольца: 1 – кольца Гельмгольца; 2 – цилиндрический каркас; 3 – боковая стенка, соединяющая цилиндрический каркас и основание; 4 – разъемы для подключения источника питания; 5 - основание

По результатам калибровки были определены метрологические характеристики разработанного средства измерения. В таблице 2 представлены полученные результаты.

| 10011114                     |          |
|------------------------------|----------|
| Наименование характеристики  | Значение |
| Предел измерения, мТл        |          |
| Чувствительность, мВ/мТл     |          |
| Относительная погрешность, % |          |

Таблица 2 – Метрологические характеристики

В качестве примера применения системы СМК-04 была выполнена оценка однородности пространственного распределения индукции плоского постоянного магнита. На рис.5 показано пространственное распределение вертикальной составляющей индукции над полюсом постоянного магнита.

Информационная система измерения индукции магнитного поля

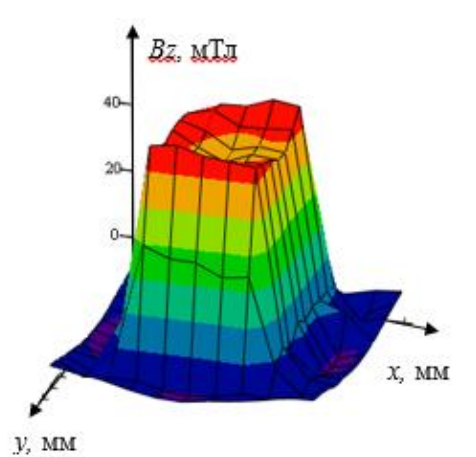

Рисунок 5 – График пространственного распределения индукции над полюсом плоского постоянного магнита

В ходе эксперимента было получено, что в малой центральной зоне, занимающей 50% поверхности полюса, коэффициент однородности поля составил около 0,89.

**Выводы.** Таким образом, была разработана система, позволяющая проводить измерения индукции магнитного поля. Для данной системы была составлена методика калибровки, по которой были определены реальные метрологические характеристики разработанного измерителя. Было проведено исследование пространственного распределения магнитного поля плоского постоянного магнита при помощи готовой системы.

### **Источники информации**

1. Гольдштейн А.Е. Физические основы получения информации. Томск : Издательство томского политехнического университета, 2012. 311 с.

# **Сведения об авторах:**

Национальный исследовательский Томский политехнический университет: Мелехина Екатерина Сергеевна – студентка магистратуры[, esm19@tpu.ru.](mailto:esm19@tpu.ru)

**Научный руководитель** – Гольдштейн А.Е., профессор ОКД ТПУ, д.т.н.

# **3 ИНФОРМАЦИОННЫЕ СИСТЕМЫ, ИЗМЕРИТЕЛЬНЫЕ И УПРАВЛЯЮЩИЕ КОМПЛЕКСЫ**

**УДК 536.24**

# **АЛГОРИТМ ЭНЕРГОСБЕРЕЖЕНИЯ ДЛЯ СИСТЕМЫ ОТОПЛЕНИЯ ЗДАНИЯ**

# А.Ю. БАЛАГАНСКИЙ, А.А. ГРЕБЕНЬКОВ

**Аннотация:** в работе рассматривается вопрос поиска алгоритма энергосбережения для систем теплоснабжения зданий, используя который можно повысить их энергоэффективность.

**Ключевые слова:** алгоритм энергосбережения, управление, энергоэффективность, теплоснабжение, оптимальная зависимость

### **ENERGY SAVING ALGORITHM FOR THE SYSTEM BUILDING HEATING**

A.Y. Balaganskii, A.A. Grebenkov

**Abstract:** the article considers the issue of finding an energy-saving algorithm for building heat supply systems, using which it is possible to increase their energy efficiency.

**Keywords:** energy saving algorithm, management, energy efficiency, heat supply, optimal dependence

Как правило, общий алгоритм управления системой отопления здания складывается из множества составляющих элементов, призванных решить ту или иную отдельную задачу управления.

В частности, возможна реализация отопления отдельных объектов на основе двух режимов: энергосберегающего и комфортного, отличающихся величиной подводимой мощности для нагрева воздуха помещений. При этом возникает задача нахождения закона изменения мощности при нагреве помещения от температуры  $T_I$  до температуры *T<sup>2</sup>* за фиксированный интервал времени, при котором расход энергии был бы минимальный. В работе [1] дается приближенное решение данной задачи. Решение ищется в аналитическом виде, и устанавливаются некоторые жесткие ограничения. В связи с этим остаются актуальными и другие подходы для решения данного вопроса, в частности, основанные на численном моделировании системы, с возможностью на отдельных итерациях вносить изменения в условия теплообмена, и с возможностью анализа более широкого спектра искомых функций.

А.Ю. Балаганский, А.А. Гребеньков

Алгоритм энергосбережения для системы отопления злания

Целью работы является описание способа, основанного на построении программной модели, для построения алгоритма управления для приведенной выше задачи.

Изменение температуры контрольной точки системы отопления согласно может быть описано следующим известным уравнением.

$$
\frac{dT}{dt} = \frac{P(t) - (T(t) - T_0)\alpha}{cm},
$$

где  $c,m$  – удельная теплоемкость и масса нагреваемого воздуха,

 $P(t)$  – подводимая мощность,

 $T(t)$ ,  $T_0$  – температура воздуха в контролируемом помещении (области помешения) и снаружи помешения.

 $\alpha$  - коэффициент теплоотдачи.

Согласно [1]  $\alpha$  может быть представлен следующей зависимостью:

$$
\alpha = \frac{1}{R} \cdot S \cdot n \cdot (1 + m),
$$

где  $R$  – сопротивление теплопередачи материала,

S - площадь поверхности,

 $n$ ,  $m$  - понижающий и повышающий коэффициенты, определяемые из справочных данных [2]. Обозначим

$$
\theta = T - T_0, k = \frac{1}{\alpha}, \tau = \frac{cm}{\alpha}.
$$

Тогда получим:

$$
\frac{cm}{\alpha}\frac{d\theta}{dt} + \theta = \frac{1}{\alpha}P,
$$
  

$$
\tau \frac{d\theta}{dt} + \theta = kP,
$$
 (1)

где  $\tau$  – постоянная времени,

 $\theta$  – избыточная температура,

 $k$  – коэффициент передачи.

Соответствующая задача вариационного исчисления может быть сформулирована следующим образом. Среди всех функций  $\theta(t)$ , имеющих непрерывную производную и удовлетворяющих граничным условиям  $\theta(t_1)=T_1$ ,  $\theta(t_2)=T_2$ , найти ту функцию, которая доставляет экстремум функционалу, представляющему затраченную энергию за фиксированный промежуток времени от  $t_1$  до  $t_2$ , который имеет вид:

$$
J[\theta(t)] = \int_{t_1}^{t_2} F(t, \theta, \theta^{\prime}) dt.
$$

Можно показать, что не существует гладкой функции, являющейся решением этой задачи.

Задача может быть решена представлением решения в виде кусочно-постоянной функции. Зная вид функции, можно, исходя из гранич-

А.Ю. Балаганский, А.А. Гребеньков

#### Алгоритм энергосбережения для системы отопления злания

ных условий, выбрать значения мощности на участках. После выбора требуемых значений мощности, остается найти моменты времени начала и окончания подачи разных уровней мощности.

Весь контрольный участок нагрева может быть представлен несколькими ступенями подачи мощности (рис.1).

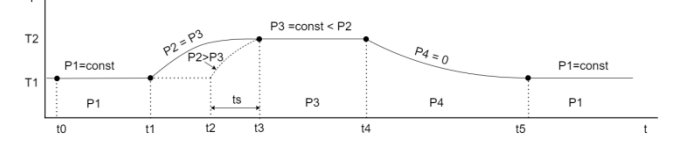

Рисунок 1 – Кривая изменения температуры при нагреве управляемого объекта

Для целей рассматриваемой задачи необходимо оптимизировать участок [t<sub>1</sub>, t<sub>3</sub>]. Требуется найти момент начала подачи мощности  $P_2 = P_{max}$  и момент переключения мощности  $P_2$  на более низкое значение

Для нахождения значений постоянных коэффициентов была решена задача параметрической идентификации модели теплового режима помещения. Для исследуемого макета проведены испытания при разных режимах нагрева и получены контрольные точки, по которым для конкретных условий определялись неизвестные коэффициенты уравнения (1).

Из уравнения (1) можно найти время, затраченное на нагрев (остывание) при фиксированном значении Р.

$$
t_s = \int_{\theta_1}^{\theta_2} \frac{\pi d\theta}{kP - \theta} = -\tau \ln |kP - \theta| \Big|_{\theta_1}^{\theta_2} = \tau \ln |kP - \theta_1| - \tau \ln |kP - \theta_2|.
$$
 (2)

Полученные значения  $t_s$  и будут недостающим звеном к решению задачи поиска точки  $t_2$  на интервале  $[t_1, t_3]$ .

Кроме того, анализ данной задачи может быть проведен графическим методом. Задавая различные интервалы времени и уровни мощности, можно получить полную картину состояния системы в каждый момент времени.

После подстановки коэффициентов в программную модель, были получены графики нагрева помещения при разных условиях, представленные на рис.2.

Красной линией изображена кривая перехода от момента времени  $t_1$  к моменту  $t_3$  при постоянной мощности, равной  $P_3$  на всем протяжении интервала [ $t_1$ ,  $t_3$ ]. Такое управление, очевидно, не будет оптимальным. Зеленой линией изображена кривая с выбранным значением  $t_2$ 

Алгоритм энергосбережения для системы отопления здания

(временем начала подачи мощности *P2*, равной *Pmax*) внутри интервала [*t1, t3*].

На рис.2 слева показан график, представляющий следующий алгоритм переключения мощности *P<sup>2</sup>* на интервале [*t1, t3*]: сначала подается мощность *P2=Pmax*=8 Вт, при *t*=300 мин., делается выдержка несколько минут, потом на небольшое время делается полное отключение подачи мощности, далее (в точке *t3*) начинается подача мощности *P3*.

На рис.2 представлены и другие режимы, конкретные значения которых обозначены непосредственно на рисунках. Можно видеть, что наиболее энергоэффективным является режим на рис.2 в центре.

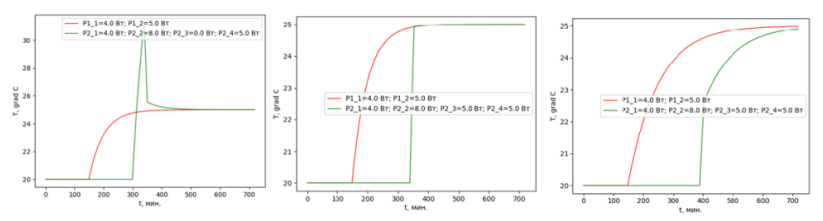

Рисунок 2 – Кривые изменения температуры воздуха в помещении

В реальных условиях, при прекращении подачи мощности к батарее (например, путем перекрытия вентиля), батарея какое-то время продолжает отдавать тепло в помещение.

Нагретая батарея и теплоноситель обладают значительной инерционностью. При подаче горячего теплоносителя, батарея также не сразу приобретает температуру теплоносителя.

Таким образом, невозможно резко снизить температуру батареи. Но можно изолировать ее, например, с помощью надвигающегося изолирующего кожуха. Это решение, при определенных условиях, может дать экономию энергии.

В уравнение (1) входит постоянная времени τ. Эта переменная подбирается при решении задачи параметрической идентификации модели и позволяет учесть инерционность процесса. На рис.2 справа представлены кривые с режимами идентичными режимам на рис.2 в центре, но с другим значением τ. Видно, что подобранный ранее режим, в данном случае стал менее энергоэффективным.

Таким образом, при расчете наиболее благоприятных режимов реальных систем, следует учитывать все факторы, влияющие на взаимный теплообмен между нагревательным котлом, теплоносителем, помещением, предметами внутри помещения, окружающей средой и т.д., в том числе и те, которые влияют на инерционность системы управления.

А.Ю. Балаганский, А.А. Гребеньков

Система автоматического контроля и управления автогрейдером при удалении снежно-ледяных образований с дорожного покрытия

**Выводы.** Предложен способ построения алгоритма дискретного управления отопительным оборудованием зданий, используя который можно повысить энергоэффективность существующих систем теплоснабжения.

#### **Источники информации**

1. Панферов В. И. Об оптимальном управлении тепловым режимом зданий / В. И. Панферов, Е. Ю. Анисимова, А. Н. Нагорная // Вестник Южно-Уральского государственного университета. Серия: Энергетика. – 2007. – № 20(92). – С. 3-9.

2. Справочник по теплоснабжению и вентиляции. Книга вторая. Вентиляция и кондиционирование воздуха / Р.В. Щекин и др. – 4-е изд., перераб. и доп. – Киев: Будiвельник, 1976. – 416 с.

#### **Сведения об авторах:**

Алтайский государственный технический университет: **Балаганский Алексей Юрьевич** – магистрант, alexfarm2@yandex.ru; Гребеньков Александр Александрович, канд. физ.-мат. наук, доцент, [gr\\_a\\_al@mail.ru.](mailto:gr_a_al@mail.ru)

### **УДК 681.5**

# **СИСТЕМА АВТОМАТИЧЕСКОГО КОНТРОЛЯ И УПРАВЛЕНИЯ АВТОГРЕЙДЕРОМ ПРИ УДАЛЕНИИ СНЕЖНО-ЛЕДЯНЫХ ОБРАЗОВАНИЙ С ДОРОЖНОГО ПОКРЫТИЯ**

# Н. Е. СЕРГИЕНКО, А. В. ЛЫСЯННИКОВ, Ю. Н. БЕЗБОРОДОВ, Д. М. ТЕСЛИН, Н. А. СЛИПЧЕНКО

**Аннотация:** в работе произведен обзор систем контроля и управления, осуществляющих измерение и контроль параметров как установки отвала, так и двигателя автогрейдера в процессе работы, выявлены их преимущества и недостатки. Предложена схема системы контроля и управления автогрейдером, основанная на бескопирных системах автоматизации, для применения при удалении снежно-ледяных образований с дорожного покрытия.

**Ключевые слова:** системы контроля и управления, отвал, угол установки. Угол резания. Обороты двигателя

Н. Е. Сергиенко, А. В. Лысянников, Ю. Н. Безбородов, Д. М. Теслин, Н. А. Слипченко

#### **THE SYSTEM OF AUTOMATIC CONTROL AND MANAGEMENT OF THE BLADE OF THE GRADER THAT CLEANS SNOW AND ICE FORMATIONS ON THE ROADS**

#### N.E. Sergienko, A.V. Lysyannikov, Y. N. Bezborodov D.M. Teslin, N.A. Slipchenko

**Abstract:** The paper provides an overview of monitoring and control systems that measure and control the parameters of both the blade installation and the motor grader engine in the process of operation, their advantages and disadvantages are identified. A scheme of a control and management system for a motor grader, based on copyless automation systems, is proposed for use in removing snow and ice formations from the road surface.

**Keywords:** monitoring and control systems, dump, angle installations, cutting angle, engine speed

Значительная часть автомобильных дорог в Российской Федерации расположено в регионах с отрицательной температурой и большим количеством осадков в виде снега [1]. Наиболее распространенным способом удаления снежно-ледяных образований является механизированный способ с применением автогрейдера [2], при этом необходимо учитывать, что на эффективность его работы влияют такие параметры, как угол уклона отвала, угол резания, угол установки, толщина срезаемого слоя.

Контроль использования в процессе выполнения технологических операций по удалению снежно-ледяных образований с дорожного покрытия оптимальных параметров установки отвала, обеспечивающих снижение нагрузки на оборудование автогрейдера, снижение расхода топлива, повышение производительности, возможно обеспечить за счет адаптации существующих систем контроля и управления автогрейдером к работам по удалению снежно-ледяных образований.

**Цель работы** – дать рекомендации по разработке системы контроля и управления я автогрейдером для использования при удалении снежно-ледяных образований с дорожного покрытия.

Существующие системы автоматизированного контроля и управления делятся на:

1) Копирные;

2) Бескопирные;

3) Комбинированные (объединяют копирные и бескопирные)

Бескопирные системы являются наиболее перспективными, так как могут контролировать большее количество параметров, при этом не

Н. Е. Сергиенко, А. В. Лысянников, Ю. Н. Безбородов, Д. М. Теслин, Н. А. Слипченко

Система автоматического контроля

и управления автогрейдером при удалении снежно-ледяных образований с дорожного покрытия

требуется привязка к опорной поверхности. К бескопирным системам относятся системы нивелирования [3]:

– система нивелирования, основанная на ультразвуковых датчиках;

– стандартная система на основе высотного датчика (ультразвуковой или механический) и датчика поперечного уклона;

– лазерная система нивелирования RSS на основе лазерного сканера;

– 3D mmGPS - система на основе передовых ГНСС и mmGPS технологиях;

– 3D LPS - система на основе роботизированного тахеометра.

Существуют копирные системы [4], в которых положение отвала автогрейдера определяется и задается относительно некой физической базы, они поддерживают угол уклона рабочего органа и реагируют на его отклонение от копирной прямой путем подачи команд на электронный блок управления с целью изменения положения рабочего органа. В качестве копирной прямой может быть трос, луч лазерного излучателя.

Недостатком данной системы является необходимость в привязке к опорной поверхности для ориентации отвала, ограниченные возможности применения (только при линейном производстве работ), вследствие провисания копирного троса возможно возникновение погрешностей, необходимость подготовительных работ по установке копирного троса, а также отсутствие контроля состояния двигателя.

Бескопирные системы [4] осуществляют контроль за углом уклона отвала автогрейдера, при необходимости изменяя его в зависимости от установленных заранее данных или основываясь на воздействующем усилии слоя снега на рабочий орган. В бескопирных системах используются также датчики уклона, они реагируют на изменение угла уклона рабочего органа.

С помощью существующих систем нивелирования возможно максимально автоматизировать контроль параметров автогрейдера, управлять им в соответствии с параметрами, заданными заранее оператором. Основными параметрами контроля являются угол резания отвала, угол уклона, и толщина срезаемого слоя. 3D системы используют спутниковые данные для контроля положения рабочего органа автогрейдера с целью установления их соответствия заданным координатам являются наиболее прогрессивными.

В основе системы лежит лазерный сканер, устанавливаемый на автогрейдере, считывающий данные поверхности и направляющий их на блок управления рабочим органом автогрейдера для корректировки

Н. Е. Сергиенко, А. В. Лысянников, Ю. Н. Безбородов, Д. М. Теслин, Н. А. Слипченко
Система автоматического контроля и управления автогрейдером при удалении снежно-ледяных образований с дорожного покрытия

положения отвала. Система поддерживает заложенные оператором данные.

Применение систем нивелирования обеспечивает управление направлением движения машины, а также автоматическую ориентацию рабочего органа в пространстве, но в данной системе отсутствует контроль параметров работы двигателя.

Приведенные выше системы разработаны для работы с грунтом (разравнивание) и контролируют недостаточное количество параметров и не могут быть применены для работы по удалению снежноледяных образований с дорожного покрытия.

Предложенный вариант системы контроля и управления автогрейдером основывается на привязке бескопирных систем к автогрейдеру в совокупности с датчиками, осуществляющими контроль оборотов двигателя, силовых воздействия на рабочий орган, параметров установки (угол установки отвала, угол резания, толщина срезаемого слоя), вибраций рабочего органа.

Принципиальная схема системы контроля и управления автогрейдером для выполнения работ по удалению снежно-ледяных образований с дорожного покрытия представлена на рис. 1.

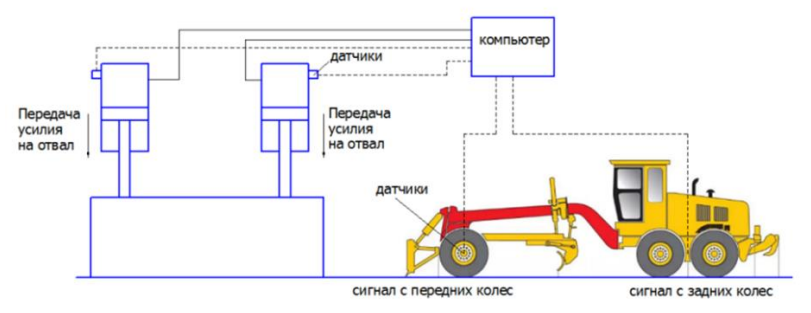

Рисунок 1 – Принципиальная схема системы контроля и управления автогрейдером

Принцип работы системы заключается в следующем. Датчик усилия на отвале автогрейдера [5], реагирует на изменение величины усилия. При усилиях на рабочем органе, превышающих заданные, блок управления посылает команду на изменение положения отвала автогрейдера и выбор оптимального положения. При наличии снежноледяных образований на поверхности дорожного покрытия отвал проскальзывает, вибрация небольшая, на очищенном покрытии вибрация сильнее, анализируя разницу в вибрации датчик вибрации также пода-

Н. Е. Сергиенко, А. В. Лысянников, Ю. Н. Безбородов, Д. М. Теслин, Н. А. Слипченко

Система автоматического контроля и управления автогрейдером при удалении снежно-ледяных образований с дорожного покрытия

ет сигнал на изменение параметров установки отвала. Для изменения продольного положения отвала блок управления направляет соответствующую команду к гидроцилиндру и угол резания отвала меняется. При изменении положения отвала в поперечном положении задействуются датчики высотного положения отвала – правый и левый. Возможен подъем отвала для уменьшения толщины срезаемого слоя снежно-ледяных образований. Контроль оборотов двигателя осуществляется с помощью тахометрического датчика, при превышении допустимых значений посылает команду на корректировку параметров установки рабочего органа, с целью снижения усилий на отвале.

**Выводы.** Предлагаемая системы контроля и управления автогрейдером позволит автоматизировать работу автогрейдера, добиться снижения нагрузок на рабочий орган и двигатель, а также повысить производительность.

# **Источники информации**

- 1. Погода в России зимой // World weather прогноз погоды URL: <https://world-weather.ru/archive/russia/winter/> (дата обращения:  $11.05.2023$ ).
- 2. Методические рекомендации по защите и очистке автомобильных дорог от снега / Отраслевой дорожный методический документ // ОДМ 218.5.001 : Москва, 2008. 80 с.
- 3. Автогрейдер // ООО «Нева-Норд» Системы управления строительной техникой <https://www.neva-nord.ru/contacts.php> (дата обращения: 11.05.2023).
- 4. Мажугин, Е. И. Мелиоративные машины: учеб. пособ. В 2 ч. Ч.1 / Е. И. Мажугин, А. Л. Казаков : Горки, 2018. 307 с.
- 5. Тензометрический метод измерения деформаций: учеб. пособие / В.А. Мехеда. Самара : Изд-во Самар. гос. аэрокосм. ун-та, 2011. 56с.

# **Сведения об авторах:**

Сибирский федеральный университет, Институт нефти и газа: **Сергиенко Николай Евгеньевич** – студент, nesergienko@mail.ru, Россия, Красноярск; **Лысянников Алексей Васильевич** - канд. техн. наук, доц., alysyannikov@sfu-kras.ru, Россия, Красноярск; **Безбородов Юрий Николаевич** - д.т.н, доцент; **Теслин Денис Максимович –** аспирант, den41kk@mail.ru, Россия, Красноярск; **Слипченко Никита Андреевич –** студент, Slipchenko\_nikita95@mail.ru, Россия, Красноярск

Н. Е. Сергиенко, А. В. Лысянников, Ю. Н. Безбородов, Д. М. Теслин, Н. А. Слипченко

# **УДК 004.65**

# **РАЗРАБОТКА АНАЛОГА СУБД И СИНТАКСИЧЕСКОГО АНАЛИЗАТОРА КОМАНД**

# А.Ю. БАЛАГАНСКИЙ, А.А. ГРЕБЕНЬКОВ

**Аннотация:** была сделана попытка разработать оригинальную систему хранения данных на диске компьютера (вторичном устройстве хранения), с возможностью записи, извлечения, выполнения некоторых простых запросов, которую вполне можно назвать системой управления базой данных. Разработан простейший анализатор команд, с помощью которого можно извлекать любые данные из базы, как по одной записи, так и сразу все.

**Ключевые слова:** анализатор команд, управляющая структура, устройство хранения, система управления базой данных

#### **DEVELOPMENT OF A DBMS ANALOG AND SYNTACTIC COMMAND ANALYZER**

#### A.Y. Balaganskii, A.A. Grebenkov

**Abstract:** an attempt was made to develop an original data storage system on a computer disk (secondary storage device), with the ability to write, extract, perform some simple queries, which can well be called a database management system. The simplest command analyzer has been developed, with which you can extract any data from the database, either one entry at a time, or all at once.

**Keywords:** command analyzer, control structure, storage device, database management system

Современные технологии баз данных являются одним из главных факторов успеха для области, связанной с измерением и контролем.

Измеряемые данные должны куда-то записываться. Часто для хранения данных используют двоичные или текстовые файлы. Для больших измерительных систем могут применяться платные СУБД известных брэндов, таких как Oracle, Microsoft и т.д. Но ведутся работы над созданием небольших оригинальных СУБД [1]. Важность этого направления, и разные области применения СУБД, требуют разных подходов.

**Целью работы** является разработка оригинального аналога СУБД и анализатора команд.

Данная программа, позволяет создавать файл для хранения данных, записывать в этот файл данные, считывать их и удалять.

Для получения возможности не считывать каждый раз все данные для получения часто требуемой информации, например, для поиска пустого участка среди заполненной области блока диска, в данный

файл в самое его начало записывается структура, хранящая некоторую управляющую информацию. Будем называть эту структуру блоком управления базой (БУБ).

// Главная структура БУБ typedef struct EBlockControlDB

int RecordsCount; // Количество записей в БД

//номер последней введенной записи int LastId:

long nBitMapBlockDB[N MAX BLOCK / 32]; //Битовая карта свободных блоков

 $\cdot$ 

Здесь поле RecordsCount нужно для того, чтобы можно было, не извлекая все записи базы сразу, увидеть количество записей.

Поле LastId нужно для того, чтобы не было повторяющихся идентификаторов записей. Кажлый раз, когда в базу будет добавляться новая запись, число LastId будет увеличиваться на единицу.

Maccив nBitMapBlockDB[] введен для возможности учета свободных и занятых блоков (мест для размещения записей). Тип данных для этого массива выбран long.

Для компьютера, на котором велась разработка, размер этого типа составляет 4 байта, т.е. 32 бита. Кажлый бит битовой матрицы nBitMapBlockDB[] будет использоваться для обозначения присутствия в базе данных записи с номером отсчета от начала файла равным номеру бита от начала битовой матрицы.

Константа N MAX BLOCK обозначает максимально допустимое количество записей в нашей базе.

Соответственно. требуемое количество элементов массива nBitMapBlockDB[] равно N MAX BLOCK / 32.

Задачей данной работы было на простом примере показать, как можно сохранять данные в файле и создать удобный инструмент для доступа к этим данным.

Поэтому в качестве структуры для хранения данных была выбрана простая структура, состоящая всего из трех полей: идентификатор, имя и год рождения. Это структура для хранения людей.

typedef struct Human {

int Id: char Name[100]; char YearOfBirth[10];

 $\}$ 

Разработка велась на языке С++, в среде разработки MS Visual Studio. В качестве шаблона создаваемого проекта был принят шаблон «Приложение MFC». Главное окно программы на различных этапах работы, представлено на рис.1.

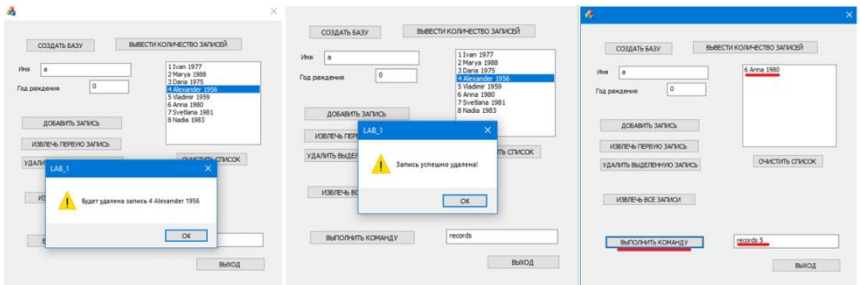

Рисунок 1 – Главное окно программы для взаимодействия с базой данных

База данных в данном случае представляет собой один двоичный файл (файл данных или файл базы).

Одну часть этого файла занимает управляющая структура, а другую – сохраняемые данные.

В данном случае в программу была добавлена возможность ввода простейшей команды, состоящей из двух или одного слова.

Для этого на форму главного окна было добавлено поле редактирования и кнопка «ВЫПОЛНИТЬ КОМАНДУ».

Для разбора этих команд был реализован синтаксический анализатор.

В этом анализаторе последовательно разбираются отдельные лексемы всей команды. В конечном итоге, проводится анализ этих двух слов.

Если второе слово отсутствует, а лексема является словом records, то выводятся все записи.

В главной управляющей структуре (БУБ) файла содержится битовая матрица. В ней N\_MAX\_BLOCK/32 элементов. Каждый элемент – число типа long. Для компьютера, на котором велась разработка данной программы, этот тип данных занимает 4 байта, т.е. 32 бита. Каждой совокупности элементов этого массива поставлено в соответствие место для записей на диске.

Например, если первый элемент массива равен 0, т.е. в двоичном виде

00000000 00000000 00000000 00000000,

то это означает, что места с первого по 32 на диске свободны. Если первый элемент массива равен 1, т.е. в двоичном виде

### 00000000 00000000 00000000 00000001,

то это означает, что первое место занято. Т.е., непосредственно за структурой БУБ в файле данных находится запись, которую можно считать. Но записать в это место другую запись нельзя, пока эта запись не будет удалена.

Если первый элемент массива равен 3, т.е. в двоичном виде

00000000 00000000 00000000 00000011,

то это означает, что первое и второе место занято. Если первый элемент массива равен в двоичном виде

## 11111111 11111111 11111111 11111111,

а второй элемент массива равен

00000000 00000000 00000000 00000001,

то это означает, что все места с первого по тридцать третье в файле заняты. В данном случае первое число 4 294 967 295, а второе 1.

Эта же технология (но не всегда) используется для учета свободных блоков в оперативной памяти. В каждый данный момент мультипрограммная операционная система может поддерживать работу нескольких программ. Поиск свободных участков в основной (оперативной) памяти для загрузки страниц программы возлагается на диспетчера управления памятью. Работа диспетчера заключается в отслеживании состояния ячеек памяти и предоставления загрузчику адресов свободных ячеек для загрузки программ в основную память.

На рис.1 справа показан результат работы команды records 5. При выполнении этой команды на экран выводится запись «Anna».

Записи, как в файле, так и в битовой матрице нумеруются начиная от нуля. Уникальный номер на экране (слева от слова «Anna») не связан с номером записи. Каждый раз при добавлении любой новой записи значение переменной LastId структуры EBlockControlDB, хранящей это число, увеличивается на единицу. При удалении любой записи значение этого числа не изменяется.

**Выводы.** Была сделана попытка разработать оригинальную систему хранения данных на диске компьютера (вторичном устройстве хранения), с возможностью записи, извлечения, выполнения некоторых простых запросов, которую вполне можно назвать системой управления базой данных. Разработан простейший анализатор команд, с помощью которого можно извлекать любые данные из базы, как по одной записи, так и сразу все.

### **Источники информации**

1. Пан, К. С. Разработка параллельной СУБД на основе свободной СУБД Postgresql / К. С. Пан // Научный сервис в сети Интернет: экзафлопсное будущее : Труды Международной суперкомпьютерной конференции, Новороссийск, 19–24 сентября 2011 года. – Новороссийск: Московский государственный университет им. М.В. Ломоносова" (Издательский Дом (Типография), 2011. – С. 566-571.

#### **Сведения об авторах:**

Алтайский государственный технический университет: **Балаганский Алексей Юрьевич** – магистрант, alexfarm2@yandex.ru; Гребеньков Александр Александрович, канд. физ.-мат. наук, доцент, gr\_a\_al@mail.ru.

# **ИССЛЕДОВАНИЕ ТЕХНОЛОГИЙ БИОМЕТРИЧЕСКОЙ ИДЕНТИФИКАЦИИ ЧЕЛОВЕКА: ПРИНЦИП РАБОТЫ, ВИДЫ, ПРИМЕНЕНИЕ**

## А.А. ТРЕТЬЯКОВ, М.С. БЕЛЯКОВА

**Аннотация:** в работе рассматриваются биометрические методы идентификации, применяемые в системах контроля и управления доступом, приведена классификация методов идентификации.

**Ключевые слова:** биометрия, идентификация, статические методы, динамические метолы

# **RESEARCH OF HUMAN BIOMETRIC IDENTIFICATION TECHNOLOGIES: PRINCIPLE OF OPERATION, TYPES, APPLICATION**

A.A. Tretyakov, M.S. Belyakova

**Abstract:** the paper considers biometric identification methods used in access control and management systems, a classification of identification methods is given.

**Keywords:** biometrics, identification, static methods, dynamic methods

На сегодняшний день существует большое разнообразие методов идентификации, и многие из них получили широкое коммерческое применение. Наиболее распространенными технологиями верификации и идентификации являются персональные идентификаторы (PIN) и пароли. Такие системы являются уязвимыми и могут легко пострадать от взлома, кражи, подделки и многих других факторов. Поэтому методы биометрической идентификации представляют всё больший интерес. Они позволяют определить личность человека по его физиологическим параметрам с помощью распознавания по заранее сохраненным образцам.

**Цель работы** - анализ существующих систем безопасности, работающих с биометрическими данными. Необходимо рассмотреть понятие и сущность биометрии, изучить технологии и методы биометрической идентификации, провести сравнительный анализ технологий, выделить их преимущества и недостатки.

Биометрия — это прикладная область знаний, использующая уникальные признаки человека (биологические характеристики) при создании различных автоматических систем разграничения доступа.

Под биометрической идентификацией понимается база данных (БД), в которой хранятся все полученные образцы какой-либо характеристики всех людей, для которых требуется предоставить доступ, и при сравнении с каждой из которых можно определить является ли заявитель тем, чей признак есть в БД.

Главная цель биометрической идентификации – это создание такой системы регистрации, которая бы максимально точно определяла личность человека и в то же время полностью исключала несанкционированный вход в систему. Биометрическая идентификация объекта основана на сравнении психологических или физиологических особенностей объекта с его параметрами, которые хранятся в базе данных.

Все биометрические системы работают по одной схеме. Сначала происходит процесс сохранения, в результате которого система записывает биометрические характеристики объекта. Некоторые биометрические системы могут делать несколько образцов для более точного описания биометрических характеристик. Данная информация обрабатывается и преобразуется в цифровой код.

Идентификация в биометрической системе производится в четыре стадии:

– регистрация ID - сведения о характеристиках преобразуется в цифровую форму и сохраняются в базу данных биометрической системы;

– выделение - из вновь предъявленного ID выделяются уникальные признаки, которые анализируются системой;

– сравнение - сопоставляются сведения о вновь предъявленном и ранее зарегистрированном ID;

– решение - выносится заключение о том, совпадают или нет указанные ID.

Решение о совпадении или несовпадении ID может затем передаваться другим различным системам (защиты информации, контроля доступа и т. д), которые затем работают с полученной информацией.

Все методы биометрической идентификации можно разделить две группы: статические методы (основаны на анализе какой-либо физиологической характеристики человека, например, отпечаток пальца) и динамические методы (анализируют особенности поведенческих характеристик человека).

Рассмотрим **статические методы**.

1. Отпечаток пальца. Метод основан на определении структуры линий на подушечках пальцев рук, иначе - папиллярных узоров. После считывания сканером уникальный рисунок преобразуется в цифровой биометрический шаблон, при помощи которого система может определить личность человека. Преимущества метода: высокий уровень точности, низкая стоимость устройств считывания. Недостатки: отпечаток пальца легко повреждается царапинами и порезами.

2. Радужная оболочка глаза: чтобы произвести распознавание используется видео захват с камеры. Далее, с помощью программных средств, выделяется область зрачка и самой радужной оболочки глаза. Полученное изображение преобразуется в формат iris code (подобие QR-кода). Различные нарушения зрения не влияют на точность сканирования.

3. Сетчатка глаза: метод основан на распознавании по уникальному расположению и форме сосудов и капилляров на сетчатке глаза. С технической точки зрения является сложным, т.к. может произойти отказ в распознавании в случае изменения рисунка от действия болезни или неправильном положении головы при сканировании.

4. Рисунок вен: бесконтактный способ распознавания, основан на способности гемоглобина крови поглощать инфракрасное излучение. В результате работы такого датчика, получают изображение, где рисунок вен выделен более темным цветом.

5. Лицо: данный вид технологии распознавания делится на два подвида: 2D и 3D распознавание. В основе двухмерного распознавания лежат плоские двухмерные изображения, лица на этих изображениях можно с помощью алгоритмов представить в виде графов со взвешен-

ными вершинами и ребрами. Трехмерное распознавание представляет собой 3D сканирование лица с помощью специальных сканеров.

Идентификация по лицу – является одним из самых динамично развивающихся направлений в биометрии.

## **Динамические методы:**

1. Почерк и анализ рукописной подписи. Для этого динамического метода используется написание кодового слова или подпись человека. Цифровой код для идентификации формируется по графическим параметрам надписи, временным характеристикам написания и динамики нажима на поверхность в зависимости от возможностей имеющегося оборудования.

2. Голос и речь. Существует достаточно много способов построения кода для идентификации по голосу: это различные сочетания частотных и статистических характеристик голоса.

3. Походка. В данном методе фиксируются шаблоны шагов с помощью видеоизображения, а затем сопоставленные данные преобразуются в математическое уравнение. Преимуществом является то, что эти системы могут быстро идентифицировать людей издалека. Технология может быть очень полезной для использования в магазинах, банках и других организациях.

Диапазон проблем, решение которых может быть найдено с помощью биометрии, очень широк:

– обеспечить допуск к важным объектам только сертифицированных специалистов;

– предотвратить проникновение злоумышленников на охраняемые объекты;

– ограничить доступ к важной информации и обеспечить персональную ответственность за ее сохранность;

– исключить неудобства, связанные с утерей, порчей или элементарным забыванием ключей, карт, паролей;

– организовать учет рабочего времени сотрудников.

В соответствии с международной классификацией можно выделить следующие ключевые сегменты рынка биометрических технологий по отраслям применения:

– первоочередный фактором развития биометрических технологий в мире - инициативы государств, направленные на обеспечение национальной безопасности. Практически во всех развитых странах биометрия активно используется в миграционном контроле: оформление виз, биометрические паспорта, идентификация беженцев, идентификация пассажиров;

– финансы: платежные системы, банки;

– здравоохранение;

– торговля: системы наблюдения за покупателями;

– корпоративное использование: физический контроль доступа, учет рабочего времени, информационная безопасность.

Замена традиционных систем на биометрические системы идентификации позволяет значительно повысить степень защищённости и технической гибкости организаций. Правильная эксплуатация и грамотное применение подходящих средств обеспечивает максимально высокий уровень точности идентификации.

**Выводы**. В данной статье были рассмотрены различные биометрические методы идентификации, применяемые в системах контроля и управления доступом, приведена классификация методов идентификации. С течением времени биометрические технологии будут развиваться, вытесняя существующие уже давно другие средства. Также можно ожидать не только увеличение количества технологий, но и их качественное развитие, например, в виде внедрения биометрии в новых областях и появлении всё более простых методов идентификации.

### **Источники информации**

- 1. Лебеденко, Ю.И. Биометрические системы безопасности: учебное пособие / Ю.И. Лебеденко — 1-е изд. — Тула: Тульский государственный университет, 2012 — 159 c.
- 2. Антти Суомалайнен Биометрическая защита. Обзор технологий. 3-е издание. - Москва: ДМК-Прессс, 2019. - 104 с.
- 3. Татарченко Н.В., Тимошенко С.В. «Биометрическая идентификация в системах безопасности»: [Электронный ресурс] http://www.vidim.od.ua/News\_v1.aspx? pid=22&NewsID=105.
- 4. Нечаева В.С. Идентификация отпечатков пальцев в биометрической системе безопасности // Вестник магистратуры. 2021. №5-3 (116). С. 65-66.

#### **Сведения об авторах:**

Алтайский государственный технический университет: **Третьяков Алексей Андреевич** – старший преподаватель, [tretyakov.a.a@mail.altstu.ru;](mailto:tretyakov.a.a@mail.altstu.ru) **Белякова Маргарита Сергеевна** – студент, beliakova.rita2016@yandex.ru

# **УДК 536.24**

# **ОБ ЭНЕРГОЭФФЕКТИВНОМ УПРАВЛЕНИИ ТЕПЛОВЫМ РЕЖИМОМ АВТОНОМНОЙ СИСТЕМЫ ТЕПЛОСНАБЖЕНИЯ**

А.Ю. Балаганский, А.А. Гребеньков

**Аннотация:** в работе описывается способ нахождения зависимостей для разработки алгоритма дискретного управления, позволяющий повысить энергоэффективность существующих систем автономного теплоснабжения.

**Ключевые слова:** оптимальный режим, дискретное управление, энергоэффективность, теплоснабжение

### **ABOUT ENERGY-EFFICIENT MANAGEMENT OF THE THERMAL RE-GIME OF AN AUTONOMOUS HEAT SUPPLY SYSTEM**

### A.Y. BALAGANSKII, А.А. GREBENKOV

Abstract: the article describes the method of finding dependencies for the development of a discrete control algorithm that allows to increase the energy efficiency of existing autonomous heat supply systems.

**Keywords:** optimal mode, discrete control, energy efficiency, heat supply

Существует много разработанных алгоритмов и подходов для управления автономными системами отопления. Например, в работе [1] рассмотрена задача оптимального управления системой отопления производственного здания в нерабочее время, в которой в качестве решения искалась кусочно-постоянная функция с неизвестными коэффициентами времени постоянства. Для нахождения коэффициентов этой функции решалась вариационная задача. Важность задачи экономии энергии на отопление требует рассмотрения разнообразных подходов.

**Целью работы** является поиск оптимальной зависимости подводимой к отопительному элементу мощности от времени, обеспечивающей переход из одного температурного режима к другому за фиксированное время при минимальных затратах энергии.

В целях экономии энергии на отопление, температуру помещений зданий могут поддерживать на уровне, зависящем от предположительного нахождения в них людей.

Полная задача отопления в течение всего времени включения системы управления может быть разбита на подзадачи. Например, рассмотрим такую подзадачу. В одной из контрольных точек температура должна поддерживаться на уровне одного из двух значений. В какойто период времени суток она должна иметь более низкое значение, в остальное время – более высокое. Требуется найти функцию зависимости мощности подачи энергии в батарею от времени при нагреве системы от температуры  $T_I$  до температуры  $T_2$  за время  $t_2 - t_I$  при условии, что затраченная энергия должна быть минимальной. На рис.1, слева изображена искомая кривая изменения мощности в зависимости от времени.

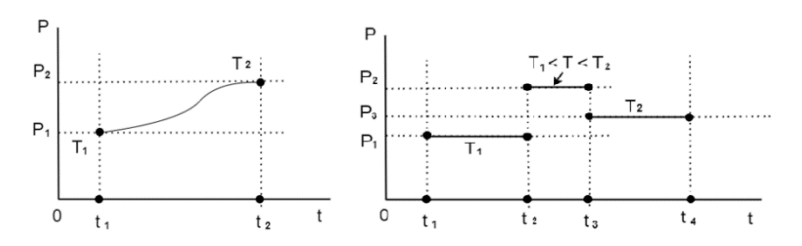

Рисунок 1 – Кривая изменения мощности при нагреве управляемого объекта

В данной постановке задачи этой кривой однозначно должна соответствовать кривая изменения температуры от времени.

Изменение температуры точки, по прошествии интервала времени *Δt*, может быть записано следующим образом.

$$
\Delta T = (P - P_n) \times \Delta t / (c \times m), \qquad (1)
$$

где *c,m* – удельная теплоемкость и масса нагреваемого воздуха,

*P,P<sup>п</sup>* –подводимая мощность и мощность потерь в окружающую среду.

Мощность потерь может быть оценена следующим образом.

$$
P_n = (T - T_0) \times \beta,
$$

где *β* – коэффициент пропорциональности, зависящий от конкретных условий теплообмена,

*T, T<sup>0</sup>* – температура воздуха в контролируемом помещении (области помещения) и снаружи помещения.

Мгновенное значение мощности можно выразить через подводимую энергию:

$$
P=\frac{d\Theta}{dt},
$$

где *dЭ* – энергия, отводимая от батареи за интервал времени *dt.*

Тогда:

$$
\frac{dT}{dt} = \frac{d\Theta}{dt \times c \times m} - \frac{(T - T_0) \times \beta}{c \times m},
$$
\n
$$
\frac{dT}{dt} + (T - T_0) \times \alpha = \frac{d\Theta}{dt \times \beta_1}, \ \alpha = \frac{\beta}{c \times m}, \beta_1 = c \times m. \tag{2}
$$

Тогда:

$$
d\mathcal{F} = (\beta_1 \times T + \alpha \times \beta_1 \times T - \alpha \times \beta_1 \times T_0)dt,
$$

$$
G = \int_{t_1}^{t_2} (\beta_1 \times T' + \alpha_1 T - \alpha_2) dt,
$$
 (3)

где

$$
\alpha_1 = \alpha \times \beta, \ \alpha_2 = \alpha \times \beta_1 \times T_0
$$

По условию залачи

$$
T(t_0) = T_1, \quad T(t_1) = T_2. \tag{4}
$$

Выражение (3) с граничными условиями (4) представляет собой задачу вариационного исчисления. Замечаем, что в подынтегральном выражении не содержится независимой переменной. В этом случае уравнение Эйлера для отыскания кривой, обеспечивающей минимума функционала (3), запишется следующим образом:

$$
F-T\times F_{\tau}=C,
$$

где С - постоянная,

$$
F = \beta_1 \times T' + \alpha_1 T - \alpha_2
$$

Уравнение Эйлера для нашей подынтегральной функции:

$$
\beta_1 \times T^{\dagger} + \alpha_1 T - \alpha_2 - \beta_1 \times T^{\dagger} = C
$$
,

откуда получаем

$$
T = (C + \alpha_2) / \alpha_1 = C_1
$$

Эта функция не соответствует граничным условиям, согласно которым  $T_1 < T_2$ . Поэтому в данной постановке задача не имеет решения. Кривая, удовлетворяющая условию Эйлера, должна быть гладкой. Таким образом, решение, возможно и есть, но кривая решения не является глалкой.

В работе [2] было сделано утверждение, что решением подобных задач является кусочно-постоянная функция. Возникает предположение, что искомая функция должна быть кусочно-постоянной.

Для поддержания на заданных временных интервалах температур  $T_1$  и  $T_2$ , мощность нагревателя должна выбираться исходя из уравнения теплового баланса (1) и условия стационарности теплового режима. Так при длительном нахождении в режиме заданной температуры ( $T_I$  и

 $T_2$ ), мощность должна тоже поддерживаться постоянной и соответствовать этим режимам. Обозначим мощности этих режимов  $P_1$  и  $P_3$ соответственно. Мощность, при которой будет осуществляться переход с  $T_1$  до  $T_2$ , обозначим  $P_2$ , рис.1, справа. Значение этой мощности должно быть, очевидно, максимально возможным. Только в этом случае время перехода будет минимальным, и минимальными будут потери энергии в окружающую среду.

Таким образом, получается другая постановка задачи. Найти время  $(t_s = t_3 - t_2)$ , за которое система нагреется от  $T_1$  до  $T_2$  на максимальной мощности котла, обеспечивающей мощность  $P_2$  радиатора. Следует отметить, что в случае многоточечной системы управления, повышение мощности  $P_2$  может быть достигнуто не только за счет повышения мощности котла, но и за счет перераспределения мощности между контрольными точками. Менее приоритетные точки могут быть временно переключены в энергосберегающий режим. Искомое время можно записать следующим образом.

$$
t_s = \int\limits_{t_s}^{t_4} dt.
$$

Из уравнения (2) получим:

$$
\frac{dT}{dt} = \frac{d\Theta}{dt \times \beta_1} - (T - T_0) \times \alpha,
$$

где

$$
\frac{d\Theta}{dt} = P_{\text{max}} = const.
$$

Можно ввести обозначение

$$
P_{np} = \frac{d\Theta}{dt \times \beta_1},
$$

где  $P_{np}$  – приведенная мощность (величина, пропорциональная подаваемой мощности).

Тогда, если для упрощения принять  $T_0=0$ , можно записать

$$
dT = (P_{np} - T \times \alpha)dt, dt = \frac{dT}{P_{np} - T \times \alpha}
$$

А.Ю. Балаганский, А.А. Гребеньков

123

$$
t_s = \int_{t_s}^{t_1} dt = \int_{T_1}^{T_2} \frac{dT}{P_{np} - T \times \alpha} = -\frac{1}{\alpha} \times \ln |P_{np} - T \times \alpha| \Big|_{T_1}^{T_2} = -\frac{1}{\alpha} \times \ln |P_{np} - T_2 \times \alpha| + \frac{1}{\alpha} \times \ln |P_{np} - T_1 \times \alpha|
$$

Таким образом, искомая функция, которую можно считать оптимальной, с точки зрения тепловых потерь, запишется следующим образом:

$$
P(t) = \begin{cases} P_1, t_1 < t < t_2 \\ P_{\text{max}}, t_2 < t < t_3 \\ P_3, t_3 < t < t_4 \end{cases}
$$

где *t1, t3, t<sup>4</sup>* – известны из условия задачи, а *t<sup>2</sup>* вычисляется по формуле

$$
t_2 = t_3 - t s.
$$

**Выводы.** Рассмотрен вопрос поиска алгоритма дискретного управления, позволяющий повысить энергоэффективность существующих систем автономного теплоснабжения.

 $T \times \alpha \left| \right|_{r_1} = -\frac{1}{\alpha} \ln |P_{np} - T_2 \times \alpha| + \frac{1}{\alpha} \times \ln |P_{np} - T_1 \times \alpha|$ <br>
кния, которую можно считать опти-<br>
кния, которую можно считать опти-<br>
х потерь, запишется следующим об-<br>  $P_{\text{max}} t_1 < t < t_2$ <br>  $P_{\text{max}} t_2 < t <$ Решена задача поиска оптимальной зависимости подводимой к отопительному элементу мощности от времени, обеспечивающей переход из одного температурного режима к другому за фиксированное время при минимальных затратах энергии.

#### **Источники информации**

- 1. Панферов В. И. Об оптимальном управлении тепловым режимом зданий / В. И. Панферов, Е. Ю. Анисимова, А. Н. Нагорная // Вестник Южно-Уральского государственного университета. Серия: Энергетика. – 2007. – № 20(92). – С. 3-9.
- **2.** Теория автоматического управления: Нелинейные системы управления при случайных воздействиях: Учебник для вузов /А.В. Нетушил,А.В. Балтрушевич, В.В. Бурляев и др.; под ред. А.В. Нетушила. -2-е изд., перераб. и доп. -М., Высш. школа, 1983. -432 с.

#### **Сведения об авторах:**

Алтайский государственный технический университет: **Балаганский Алексей Юрьевич** – магистрант, alexfarm2@yandex.ru; Гребеньков Александр Александрович, канд. физ.-мат. наук, доцент, gr\_a\_al@mail.ru.

## УДК 004.4'2

# **ORACLE APEX: КАК МЫ СОЗЛАЛИ САЙТ ПРИЁМНОЙ** КАМПАНИИ С НУЛЯ

### A.B. EPMAKOB, A.H. AXMETBAKUEBA

Аннотация: Уже почти два десятилетия Oracle APEX занимает нишу платформ для создания масштабируемых и безопасных корпоративных вебприложений. В работе демонстрируются с какими проблемами нам пришлось столкнуться при создании веб-сайта и предложенные решения для решения этих проблем.

Ключевые слова: веб-приложения, low-code, веб-сайт, разработка программного обеспечения

### **ORACLE APEX: HOW WE CREATED ADMISSIONS WEBSITE**

#### A.V. Ermakov. A.N. Ahmetyakieva

Abstract: For nearly 20 years, Oracle APEX has been the most popular lowcode platform for building scalable and secure enterprise web applications. The work demonstrates what problems we had to face when creating a website and proposed solutions to solve these problems.

Keywords: web-application, low-code, website, software development

Oracle Application Express (далее - Oracle APEX) является самой популярной платформой low-code для создания корпоративных приложений. Согласно заявлению Оракла, Oracle APEX позволяет создавать полноценные корпоративные веб-приложения в 20 раз быстрее и писать в 100 раз меньше исходного кода.

Целью работы является демонстрация возможности создавать сайты на платформе Oracle APEX.

Введение.

На начало выполнения работы у нас уже существовали разработанные веб-приложения на Oracle APEX, такие как Портал АлтГТУ (https://portal.altstu.ru), Личный кабинет абитуриента АлтГТУ (https://portal.altstu.ru/lka), LuMoS  $A$ лт $\Gamma$ У [2] (https://portal.altstu.ru/lms) и другие внутривузовские приложения, доступные только из локальной сети университета.

Также существовал старый сайт приёмной кампании, для которого не было единого дизайна; не тестировалась адаптивная вёрстка и отображение сайта на экранах смартфонов, а актуальность контента зачастую поддерживалась многочисленными патчами в исходный текст шаблона, а не внесением в СУБД, что привело к необходимости разработки нового сайта

Выделим отличия веб-приложения от типичного веб-сайта:

- обязательная регистрация и авторизация пользователей;
- малое число пользователей (около 300 одновременных сессий);
- отсутствие индексации поисковыми системами.

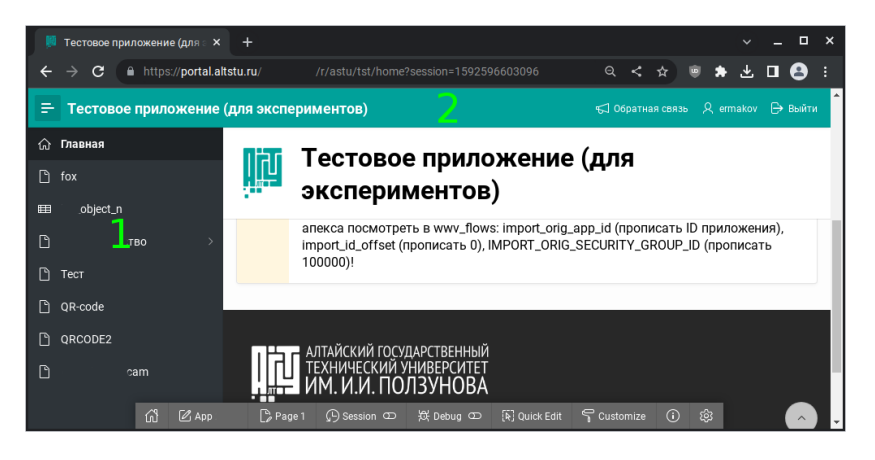

Рисунок 1 – Типичное веб-приложение Oracle APEX: 1 – навигационное меню; 2 – navigation bar list

На рисунке 1 приведён скриншот типичного веб-приложения с включённой интегрированной средой разработки.

В свою очередь от веб-сайта ожидалось следующее:

- свободный доступ к размещённому контенту из любой точки Интернета;

- свободная индексация размещённого контента поисковыми системами, ведь как известно, если гугл о тебе не знает, то тебя не существует в Интернете;

- ориентирование вёрстки и дизайна mobile first - в первую очередь на смартфоны;

- минимальный размер страниц веб-сайта, максимальное кеширование всего отдаваемого контента (как на сервере, так в браузере);

- быстрота разработки и лёгкость в поддержке разработанного сайта.

Различные источники (внутренняя статистика веб-сервера, гугланалитика) показывают, что большая часть целевой аудитории, а это дети в возрасте 16-18 лет и их родители, всё чаще заходят на сайт университета с мобильных устройств, а не с компьютеров.

Oracle APEX хорошо себя зарекомендовал при разработке адаптивных веб-приложений, потому было решено попробовать создать первый полноценный веб-сайт на платформе Oracle APEX, тем более, что в Интернете встречались сайты, созданные на Oracle APEX, к несчастью, все встреченные сайты являлись лишь демо-приложениями, либо предоставляли собой документацию. Но практическая возможность существования таких сайтов вдохновила нас попробовать создать собственный сайт

URL и индексирование поисковыми системами.

Поскольку существующие приложения использовали функцию единого входа (Single Sign-On, SSO), то попытка для всего приложения включить публичные страницы, которые не требуют от пользователя авторизации, привела к многочисленным проблемам и разлогиниванию в прочих приложениях.

Решением стало создание отдельного домена abit.altstu.ru. чтобы сессионные куки веб-сайта не влияли на работоспособность остальных приложений, также полностью удалили возможность логина. После этого шага сайт уже мог индексироваться поисковыми системами, но оставалась проблема с url.

Типичный url приложения выглядит следующим образом:

http://rmp.altstu.ru/apex/f?p=100:1:7787795174905:::::

Что не очень удобно при навигации, копировании ссылки или размещения её в бумажных материалах. Большей проблемой было то, что  $/apex/f?p=100:1:7787795174905...$ ссылки вила лве  $apex/f?p=100:1:11049204322596...$  содержали один и тот же контент, но для поисковых систем выгляди как две разные страницы.

В веб-приложениях мы давно используем человеко-читабельные url, так что ссылки стали выглядеть так: /apex/r/astu/pk/freeeducation?session=3034554473064.

Проблему дублей страниц мы сначала пытались решать указанием canonical url (мета тег <link rel="canonical" ...), но продолжала оставаться проблема бесконтрольного создания анонимных сессий. Настройка rejoin session позволила не только оставить единую сессию для всех анонимных пользователей, но и убрала get-параметр session из ссылки, что полностью решило проблему с индексированием поисковыми системами.

Для ещё более лучшей индексации сайта поисковыми системами были созданы файлы /robots.txt и динамически формируемый sitemap.xml.

Настройка веб-сервера и кеширования.

У нас был опыт кеширования части веб-приложения (із-переводов, которые отдавались браузеру), пока с выходом новой версии Oracle APEX не стал отлавать нужные заголовки кеширования самостоятельно, и необходимость доработок и дополнительной настройки вебсервера отпала.

Oracle APEX в боевом контуре развёрнут по всем рекомендациям Оракла, используется Oracle REST Data Services, запущенное на Apache Tomcat. Раздачей статических файлов и https-терминированием трафика занимается nginx.

Nginx уже был настроен на раздачу статических файлов и кешированием ресурсов на стороне браузера на четыре недели. Дополнительная настройка заключалась в включении gzip-сжатия для некоторых видов трафика, что позволит уменьшить суммарный вес передаваемых данных по сети и увеличит скорость скачивания страниц.

Серверное кеширование позволит быть бэкенду сколько угодно медленным и снижает нагрузку на Oracle APEX. На практике решение кеширования стало таким (часть конфига nginx):

#/etc/nginx/force cache

proxy\_ignore\_headers X-Accel-Expires;

proxy ignore headers Expires;

proxy ignore headers Cache-Control:

proxy\_ignore\_headers Set-Cookie:

proxy ignore headers Vary;

proxy hide header X-Accel-Expires:

proxy hide header Expires;

proxy hide header Cache-Control;

proxy hide header Set-Cookie:

proxy hide header Vary;

proxy cache portal cache;

proxy cache methods GET HEAD;

proxy cache key \$request uri;

proxy cache valid 200 10m;

proxy cache valid 301 1h;

proxy cache background update on;

proxy cache lock on;

proxy cache use stale updating;

add header X-Proxy-Cache \$upstream cache status;

proxy\_set\_header Host \$host;

Главная страница сайта важна и является самой посещаемой. Дописали rewrite:

location  $=$  / {

proxy\_redirect off; rewrite //apex/r/astu/pk/home; include/etc/nginx/force cache: proxy pass http://external;

Лизайн и вёрстка.

 $\mathbf{I}$ 

Наиболее правильным вариантом было бы создать собственную тему, но тогда бы пришлось поддерживать эту тему и править её после обновления платформы Oracle APEX. Более простым способом оказалось использование собственного CSS и написание собственных шаблонов и плагинов для расширения существующего функционала.

При этом мы получили достаточную гибкость и не потеряли возможность использования встроенных компонентов (рис. 2).

| Беджетное обучание - Пост - Х - +<br>C iii https://abit.altstu.ru/codeno/w99/r/antu/pk/free-education |                                                |                                                                         |                                                 |           | $= 0$<br>$\mathbf{x}$            | $v = 0 x$<br>Бюджитное обучение - Пост. X +                                     |  |
|----------------------------------------------------------------------------------------------------|------------------------------------------------|-------------------------------------------------------------------------|-------------------------------------------------|-----------|----------------------------------|---------------------------------------------------------------------------------|--|
|                                                                                                    |                                                |                                                                         |                                                 | $9 < 6 +$ | $* 109$                          | $* 109$<br>← → C # https://abit.eltstu.ru/notices/n9. < ☆ ■                     |  |
| Показать все<br>#Бакалаяриат и спяциалитет                                                            | Высшее образование - бакалавриат и специалитет |                                                                         |                                                 |           |                                  | Dimensions: Responsive # 460 x 322<br>100% . No therefore .<br><b>The State</b> |  |
|                                                                                                    |                                                | Направление подготовки                                                  | Факультет / институт                            | Форма     | Количество:<br>бюджетных<br>MOOT | Высшее образование<br>бакалавриат и                                             |  |
| #Konnegax 11<br>#Колледж 9                                                                            |                                                | Б 07.03.01 Адм/Гектира                                                  | Институт архитектуры и<br><b><i>DHSBRHS</i></b> | OWNER     | 14                               | специалитет<br>6                                                                |  |
| #Магистратура                                                                                         |                                                | 07.03.03 Дизайн архитектурной среды                                     | Институт архитектуры и<br>лизайна               | очная     | 14                               | 07.03.01 Архитектура<br>Направление подготовки                                  |  |
| #Аспирантура                                                                                          |                                                | 27.03.05 Инноватика                                                     | Факультет специальных<br>технологий             | очная     | 10                               | Институт архитектуры и<br>Факсимтет / институт<br>дизайна                       |  |
| #STW AntTTY                                                                                           |                                                | 09.03.01 Информатика и вычислительная<br>TEXHAMO                        | Факультет информационных<br>temperatur          | очная     | 40                               | Форма<br>cruiste                                                                |  |
| <b>#РИИ А</b> НГТУ                                                                                    | Б                                              | 10.03.01 Информационная безопасность                                    | Факультет информационных<br>Tementonia          | OSHAR     | 50                               | Количество бюджетных мест 14                                                    |  |
|                                                                                                    |                                                | 29.03.05 Конструирование изделий лёгкой<br><b>CONSULTING CONTRACTOR</b> | Институт биотехнологии.<br>пишевой и химической | очная     |                                  | $=$                                                                             |  |

Рисунок 2 – Пример компонента Reflow Report на широких экранах (слева) и на мобильном устройстве (справа)

Единственное, что не заработало «из коробки» - это слайдер изображений, в Oracle APEX он появился достаточно недавно и ещё несколько «сырой», по крайней мере его настройка оказалась слишком сложной при неудовлетворительном результате. Решением стало использование сторонней библиотеки fotorama.

Интерфейса администратора у сайта нет, большинство контента берётся из АИС Абитуриент, доступ к которой осуществляется через dblink под ограниченной учётной записью.

Выводы. Таким образом, выполнена настройка веб-сервера nginx, чтобы он проксировал через себя все запросы, нами успешно реализовано серверное и клиентское кеширование контента, сайт начал индексироваться поисковыми системами, а критически важный контент, такой как количество бюджетных мест или стоимость обучения, находится всегда в актуальном виде. Oracle APEX позволил «из коробки» получить адаптированную вёрстку и готовые привычные компоненты

страниц с минимумом написания исходного кода на языках SQL и PL/SQL.

### **Источники информации**

- 1. What is Oracle APEX? Secure. Scalable. Free [Интернет]. Доступно по адресу: https://apex.oracle.com/en/ (дата обращения 27.04.2023)
- 2. Свидетельство о государственной регистрации программы для ЭВМ № 2023611983 Система управления обучением «LuMoS»

## **Сведения об авторах:**

Алтайский государственный технический университет: **Ермаков Александр Васильевич** – старший преподаватель, fox@altgtu.ru; **Ахметвакиева Адель Нурлановна** – студент.

# **УДК 681.5**

# **МОДЕЛИРОВАНИЕ СИСТЕМЫ КОМПЬЮТЕРНОГО УПРАВЛЕНИЯ ТЕПЛОВЫМ РЕЖИМОМ ЗДАНИЙ**

# А.Ю. БАЛАГАНСКИЙ

**Аннотация:** разработан алгоритм, архитектура и программная модель системы автоматического регулирования, основанной на разборе признаков. Применение данной системы, основанной на матричном регулировании, по сравнению с другими классами систем отопления, широко применяемыми в настоящее время, позволит повысить удобство управления, комфортность условий нахождения людей, снизить расход энергии на отопление.

**Ключевые слова:** автоматизация, матрица признаков, система отопления

## **SIMULATION OF A COMPUTER CONTROL SYSTEM THERMAL MANAGEMENT OF BUILDINGS**

## A.Y. Balaganskii

**Abstract:** The algorithm, architecture and software model of the automatic control system based on the analysis of features have been developed. The use of this system based on matrix regulation, in comparison with other classes of heating systems widely used at present, will increase the convenience of management, the comfort of people's conditions, and reduce energy consumption for heating.

**Keywords:** automation, feature matrix, heating system

Существует множество подходов к построению систем управления технологическим оборудованием, нашедших свои предпочтительные области применения. От принципа их работы может зависеть ком-

А.Ю. Балаганский

фортность пребывания людей, экономичность, быстрота перенастройки на требуемый режим, точность регулировок, удобство работы и множество других функций. Различным концепциям поиска базовых алгоритмов управления таких систем посвящены работы [1,2].

Целью работы является поиск алгоритма управления, удовлетворяющего вышеперечисленным показателям для системы отопления с принудительной циркуляцией теплоносителя, а также архитектуры, основанной не только на датчиках, подключенных к контроллерам, но и на работе подключаемого компьютерного программного модуля.

На рис.1 показана простейшая система отопления, построенная на одном элементе, нагревающем помещение (радиаторе отопления). Далее будет считаться, что в помещении, в котором установлен данный отопительный прибор, имеется контрольная точка, в которой измеряется температура воздуха, а кран прибора подключен к устройству управления. Схема с одной контрольной точкой будет называться одноточечной, с несколькими - многоточечной.

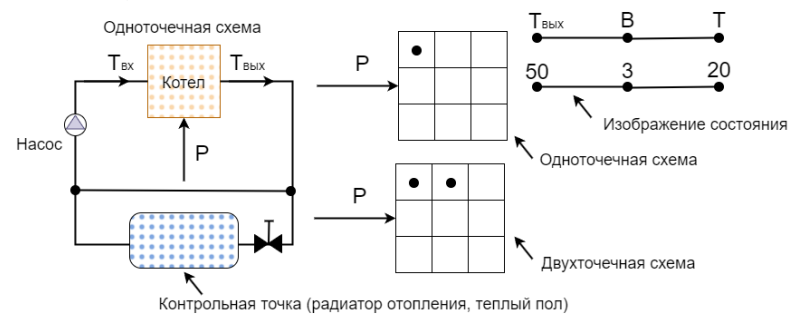

Рисунок 1 - Схемы управления и их условные изображения

На рисунке справа вверху представлено упрощенное изображение этой системы. Точкой обозначена контрольная точка помещения, в которой измеряется температура воздуха. Здесь Р - мощность котла, В - положение вентиля отопительного прибора, Т - температура воздуха в помещении, Т<sub>вх</sub> и Т<sub>вых</sub> - температура теплоносителя на входе и выходе котла. Состояние в точке, изображенное в виде графа, показано справа вверху. Чуть ниже изображена данная схема при  $T_{\text{max}} = 50$  °С, В=3 у.е.д., Т=20 °С. Для большей наглядности будут введены некоторые правила записи режимов и переходов с одного режима на другой. Можно записать данный режим следующим образом: (50, 3, 20).

Сделать некоторую оценку эффективности состояния можно даже не прибегая к измерениям. Рассмотрим состояние (50, 3, 20). В данном случае в системе будут повышенные потери в подводящих трубопро-

А.Ю. Балаганский

водах, так как значение  $T_{\text{BLX}}$ =50 значительно больше целевого значения температуры в точке - Т=20. Рассмотрим переход (50, 3, 20)  $\rightarrow$ (30, 5, 20). Состояние справа явно более выгодно, поэтому такой переход приведет к экономии энергии. В данном случае была возможность перехода, так как соблюдается условие

$$
T_{\text{b}} > T_{\text{macc}} + T_{\text{macc}} \times \alpha \tag{2}
$$

где α - коэффициент потерь (для заданной системы может быть выбран эмпирически), Тмакс - максимальная целевая температура среди всех точек (для многоточечной системы).

В случае применения в системе управления блока искусственного интеллекта (БИИ), последний найдет близкий по значению температуры в конечной точке режим, из которого будет взято значение Твых. При этом будет определено значение Тмакс и режимы будут искаться в таблицах режимов для значений Т<sub>вых</sub>, удовлетворяющих соотношению  $(2).$ 

Если увеличить температуру в одной из точек за счет увеличения угла открытия крана, то снизится значение Т<sub>вых</sub> котла и произойдет снижение температуры в других точках относительно целевого значения, что потребует их регулировки.

Можно сопоставить значениям температуры в помещениях некоторые цифровые значения цветов. Всему температурному диапазону регулирования ставится в соответствие диапазон [0..255]. Тогда можно представить температурное поле в виде изображения. Каждый цвет - это признак, соответствующий температуре воздуха контролируемого участка помещения (точки).

Для одноточечной и многоточечных схем можно на основании экспериментальных данных построить графики зависимости температур Т от углов открытия вентилей, мощности котла и температуры окружающей среды. Вся картина состояний может задаваться графически, аналитически или таблично. В результате, при изменении целевой температуры одной или нескольких точек, будет иметься информация, позволяющая предсказать новые значения положений кранов с помощью алгоритмов БИИ, основанных на разборе картинок с применением нейронной сети.

Если использовать ПИД-регуляторы с обратной связью по температуре во всех точках, то в случае нехватки мощности котла для поддержания заданных температур всех точек, вентили многих точек могут стать открыты полностью, что не всегда является желательным. В некоторых случаях более предпочтителен вариант с поддержанием заланных соотношений подволимых к точкам мошностей. Для соблюде-

А.Ю. Балаганский

### Моделирование системы компьютерного управления тепловым режимом зданий

ния такого условия, должна иметься возможность установки вентилей не только через ПИД-регуляторы по температуре, но и жестко от БИИ.

Исходя из описанных выше соображений, должен выбираться один базовый вентиль, а состояния остальных задаваться по отношению к нему. Базовый вентиль должен быть снабжен ПИД-регулятором, который регулирует мощность котла для поддержания заданной в целевой точке температуры. Таким образом, если будет нехватка мощности котла, чтобы температура в базовой точке повысилась до нужной величины, то и в других точках температура не достигнет нужных величин.

Следует учитывать, что если требуется повысить температуру в базовой точке, то она может быть повышена не только за счет увеличения мощности котла, но и за счет дополнительного открытия вентиля в этой точке. При этом в эту точку поступит дополнительная мощность ΔP, а в каждой из остальных точек поступающая мощность снизится на величину ΔP/(n-1), где n – общее количество точек.

В соответствии с вышесказанным был реализован следующий алгоритм управления. Например, требуется изменить тепловой режим и вводится новая картинка. Человек задает целевую картинку с температурами областей. На картинке выбирается базовая точка – приоритетная точка с максимальной температурой. Температура в этой точке задается. Этой точкой может быть любая точка, снабженная ПИДрегулятором. В базовой точке, в момент назначения ее базовой, вентиль полностью открывается и регулировка температуры осуществляется изменением мощности котла P. Все остальные краны сразу же, одновременно, выставляются в положения в соответствии с картинкой. При этом ПИД-регуляторы, которыми снабжены все точки, должны быть отключены для всех точек, кроме базовой. Может быть добавлен переходный режим, в течение которого краны временно устанавливаться в другие положения, назначаемые им БИИ и вычисляемые БИИ из условия минимальных затрат энергии при переходе с одного режима на другой. Для выбора ближайшего по характеристикам к указанному на картинке режима была построена нейронная сеть на основе метода backpropagation.

На рис.2 показано окно программы, с помощью которого можно установить температуру в каждой из девяти областей регулирования.

Температуру можно задавать как внесением цифровых значений в соответствующие поля, так и перемещением движков слайдеров. При этом изменяется цвет соответствующей области регулирования.

Способ контроля и управления вакуумным технологическим процессом магнетронного распыления

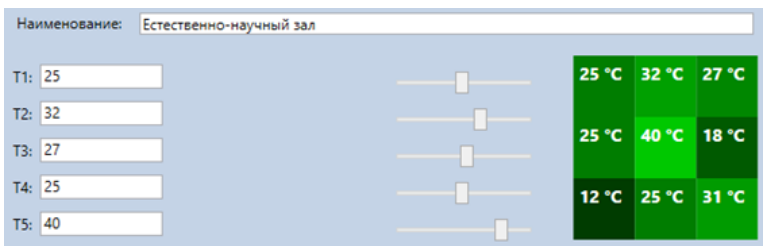

Рисунок 2 – Задание значений температур регулируемых областей залов

### **Выводы.**

Разработан алгоритм, архитектура и программная модель системы автоматического регулирования, основанный на разборе признаков, упакованных в матрицы. Применение данной системы, основанной на матричном регулировании, по сравнению с другими классами систем отопления, широко применяемыми в настоящее время, позволит повысить удобство управления, комфортность условий нахождения людей, снизить расход энергии на отопление.

#### **Источники информации**

1. Кабанов, О. В. Обзор технологий энергосбережения в автономных системах теплоснабжения / О. В. Кабанов // Вестник Южно-Уральского государственного университета. Серия: Строительство и архитектура. – 2019. – Т. 19, № 2. – С. 55-61.

2. Короткова Л.И., Морева Ю.А., Андреева Н.В., Новоселова Ю.Н. Системы автоматического регулирования потребления теплоты в жилых зданиях // Международный журнал прикладных и фундаментальных исследований. - 2015. - № 3 - 2. - С. 166 - 169.

#### **Сведения об авторах:**

Алтайский государственный технический университет: **Балаганский Алексей Юрьевич** – магистрант, alexfarm2@yandex.ru.

### **УДК 621.7-51**

# **СПОСОБ КОНТРОЛЯ И УПРАВЛЕНИЯ ВАКУУМНЫМ ТЕХНОЛОГИЧЕСКИМ ПРОЦЕССОМ МАГНЕТРОННОГО РАСПЫЛЕНИЯ**

### К.А. ВОЛКОВ

**Аннотация:** проведен анализ и выбран оптимальный способ контроля и управления вакуумным технологическим процессом магнетронного распыле-

К.А. Волков

### Способ контроля и управления вакуумным технологическим процессом магнетронного распыления

ния. Представлено использование OPC-сервера в сочетании с SCADAсистемой, позволяющей создать графический интерфейс для управления оборудованием и сбора данных через промышленные протоколы. Предложена разработка собственного программного обеспечения с графическим интерфейсом и прямым доступом к устройствам через протоколы связи.

**Ключевые слова:** вакуумный технологический процесс, магнетронное распыление, OPC-сервер, SCADA-система, программное обеспечение

## **METHOD FOR MONITORING AND CONTROL OF VACUUM TECHNO-LOGICAL PROCESS OF MAGNETRON SPUTTERING**

### K.A. Volkov

**Abstract:** the analysis was carried out and the optimal method for monitoring and controlling the vacuum technological process of magnetron sputtering was chosen. The use of an OPC server in combination with a SCADA system is presented, which allows creating a graphical interface for controlling equipment and collecting data through industrial protocols. The development of own software with a graphical interface and direct access to devices through communication protocols is proposed.

**Keywords:** vacuum technological process, magnetron sputtering, OPC server, SCADA system, software

Магнетронное распыление — один из самых распространенных процессов нанесения тонких пленок на различные поверхности. Однако технологическое оборудование, необходимое для магнетронного распыления, может представлять определенные сложности при управлении им.

Сам процесс магнетронного распыления требует высокой точности и контроля. Один из основных факторов, который может повлиять на качество и равномерность пленки, — плотность тока. Если плотность тока не поддерживается на нужном уровне, то это может привести к неравномерности пленки и ее дефектам.

Другой фактор — процесс подачи газа. Газ необходим для создания рабочей атмосферы в камере распыления, и его подача должна быть контролируемой и точной. Недостаток газа может привести к окислению материала, который распыляется, и, следовательно, к плохому качеству пленки [1].

Все эти сложности требуют высокой степени профессионализма и опыта у технического персонала, который работает с магнетронным распылением. Кроме того, неправильное управление может привести к повреждению оборудования и дополнительным расходам на ремонт и замену компонентов.

**Целью работы** является выбор оптимального способа контроля и управления вакуумной установкой магнетронного распыления для ре-

К.А. Волков

Способ контроля и управления вакуумным технологическим процессом магнетронного распыления

ализации сложных технологических процессов получения тонкопленочных структур.

В большей степени оборудование, входящее в состав вакуумнотехнологического комплекса, имеет в своем составе промышленный интерфейс RS-485 с протоколом связи Modbus RTU, предназначенный для внешнего управления прибором. Рассмотрим основные способы и выберем оптимальный для построения контроля и управления установкой магнетронного распыления.

ОРС-сервер — программное обеспечение, которое обеспечивает стандартизированный способ взаимодействия между приложениями, работающими в среде промышленной автоматизации. ОРС-сервер позволяет считывать и записывать данные с различного оборудования, включая контроллеры, датчики, приводы, и т.д., и обмениваться ими с другими приложениями, такими как SCADA-системы, системы управления производством, системы мониторинга и диагностики.

Одна из главных сложностей при использовании ОРС-сервера заключается в настройке и конфигурации. Необходимо правильно определить типы данных, протоколы передачи и другие параметры, чтобы обеспечить правильное взаимодействие с оборудованием. Также важно учитывать комплексность системы, в которую будет интегрироваться ОРС-сервер, и возможные проблемы совместимости с другими приложениями и оборудованием [2].

SCADA система - является системой управления и мониторинга производственными процессами. Она используется для управления и контроля за различными устройствами и системами в промышленности.

Интеграция ОРС-сервера со SCADA-системой позволяет собирать данные из различных устройств и систем, объединять их в единую систему и обеспечивать централизованное управление и мониторинг производственными процессами. Это также позволяет быстро анализировать данные и быстро реагировать на любые изменения в производственных процессах.

Однако, интеграция ОРС-сервера со SCADA-системой может быть сложной задачей, так как разные устройства и системы могут использовать различные протоколы и форматы данных. Необходимо убедиться, что все устройства и системы могут подключиться к ОРС-серверу и передавать данные в одном формате.

Специализированные SCADA-системы могут напрямую собирать и анализировать данные о производственных процессах, чтобы помочь операторам принимать решения на основе реальных данных.

Способ контроля и управления вакуумным технологическим процессом магнетронного распыления

Операторы могут контролировать технологическое оборудование, используя графический интерфейс SCADA-системы, который показывает текущее состояние процессов и действия, которые оператор может выполнить. Например, оператор может изменить параметры процесса, запустить или остановить оборудование, отправить сообщения об ошибке и т.д. [3].

В целом, специализированные SCADA-системы упрощают управление технологическим оборудованием и помогают операторам контролировать производственные процессы, а также способствуют быстрой скорости разработки необходимой системы. Но имеется несколько минусов, значительно ограничивающие их применение. Стоимость программного пакета зависит от числа используемого оборудования количества регистров, необходимых для опроса. Для каждого ПК требуется своя лицензия, следовательно, единожды разработанная программа на SCADA-системе требует постоянной покупки лицензии для каждой установки, что является экономически не выгодным, особенно в учебном процессе при размещении установки в учебной лаборатории.

Еще одним недостатком, который ограничивает применение ОРСсерверов и SCADA-систем является отсутствие гибкости в протоколе Modbus RTU в случаях его работы с ошибками по отношению к официальной документации, а также отсутствии текстовых протоколов для оборудования, работающего на интерфейсе RS-232.

Наиболее подходящим вариантом, но более сложным с позиции разработки, являет использование специализированных сред разработки для создания графического интерфейса пользователя и сбора данных по интерфейсам RS-485, RS-232 и Ethernet.

Применение кросс-платформенных сред разработки упрощает процесс разработки, так как позволяет использовать единый набор инструментов для создания приложений для разных операционных систем. Кросс-платформенные среды разработки, такие как Qt, wxWidgets и JavaFX, могут быть применены для разработки программного обеспечения с графическим интерфейсом для управления технологическим оборудованием через промышленные протоколы.

В программе необходимо реализовать удобный и понятный интерфейс пользователя, через который будет осуществляться контроль и управление технологическими процессами в вакуумной установке. Васкепа будет подразумевать сбор данных через промышленные протоколы, учитывать различные форматы данных, используемые в промышленных системах, и преобразовывать их в формат, понятный для программы сбора данных - float, int и т.д. Кроме того, необходимо

К.А. Волков

Разработка сайта для компании по подбору автомобилей с использованием различных языков программирования

предусмотреть механизмы обработки ошибок, так как в промышленных системах могут возникать различные сбои и ошибки.

Выволы. Таким образом, произведен выбор оптимального способа контроля и управления вакуумной установкой магнетронного распыления для реализации сложных технологических процессов, с учетом особенностей используемого входящего в состав комплекса оборудования. При всех удобствах и быстроте разработки с использованием ОРС-серверов и SCADA-систем специализированные среды разработки для создания графического интерфейса пользователя и сбора данных по интерфейсам являются более предпочтительными за счет возможности описания любого промышленного протокола, отличающегося от стандартной документации или не имеющей ее (RS-232).

Работа выполнена при поддержке программы «УМНИК-2022» от Фонда солействия иннованиям.

## Источники информации

- 1. Сушенцов Н.И. Основы технологии микроэлектроники / Н.И. Сушенцов В.Е. Филимонов. - 3-е изд., перераб. и доп. - Йошкар-Ола: МарГТУ, 2005. - 184с.
- 2. What is  $OPC?$ [Электронный  $URL:$ pecypc]. https://opcfoundation.org/about/what-is-opc/ (дата обращения  $14.04.2023$ ).
- 3. MasterSCADA 4D новое поколение SCADA [Электронный реcypc]. URL: https://insat.ru/products/?category=1536 (дата обращения 14.04.2023).

#### Свеления об авторах:

Поволжский государственный технологический университет: Волков Кирилл Александрович - аспирант, kirill\_volkov\_101@bk.ru

## **УЛК 004.9**

# РАЗРАБОТКА САЙТА ДЛЯ КОМПАНИИ ПО ПОДБОРУ АВТОМОБИЛЕЙ С ИСПОЛЬЗОВАНИЕМ РАЗЛИЧНЫХ ЯЗЫКОВ ПРОГРАММИРОВАНИЯ

## А.Н. МОРОЗОВ, А.А. ГРЕБЕНЬКОВ

Аннотация: в работе описывается необходимость разработки сайта с использованием web-технологий

Ключевые слова: разработка сайта, фреймворк, языки программирования

Разработка сайта для компании по подбору автомобилей с использованием различных языков программирования

# **DEVELOPMENT OF A WEBSITE FOR A CAR SELECTION COMPANY USING VARIOUS PROGRAMMING LANGUAGES**

A.N. Morozov, A.A. Grebenkov

**Abstract:** the paper describes the need to develop a website with using web-technology

**Keywords:** website development, framework, programming languages

Автомобили являются неотъемлемой частью жизни современного человека. Рынок автомобилей с пробегом развивается с каждым днём и сейчас можно найти автомобиль под любой запрос человека (рисунок 1). Но, как покупка, так и продажа таких автомобилей имеет кучу подводных камней. Существует отдельный круг людей, которые зарабатывают на перепродаже автомобилей и нет никаких гарантий, что при продаже продавец расскажет всю правду о своём автомобиле.

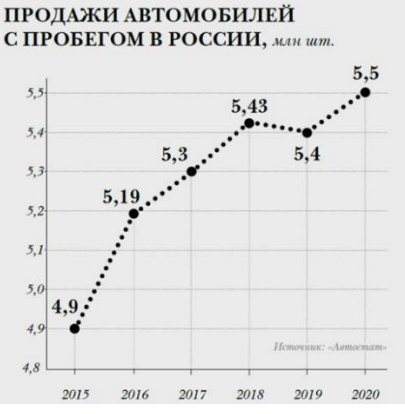

Рисунок 1 – Рост популярности автомобилей с пробегом

В связи с кризисом полупроводников, наступившем вместе с пандемией в 2019 году, новые автомобили стали стоить либо на порядок дороже, либо перестали выпускаться и продаваться вовсе. Крупные концерны, ориентированные на глобальный рынок, такие как General Motors, Volkswagen group и, недавно присоединившейся к этому списку мировой лидер по производству автомобилей – Toyota, испытывают проблемы в производстве автомобилей, в следствии чего им приходится сильно ограничить количество выпускаемых автомобилей, а также повысить их цену. Начиная с 24 февраля 2022 года размещение рекламы в иностранных социальных сетях и сайтах стало либо невыгодным, либо невозможным [1]. Такие крупные компании как Google и Meta

## Разработка сайта для компании по подбору автомобилей с использованием различных языков программирования

Platforms запретили размещение рекламы с территории Российской Федерации [2] и создание собственного сайта стало идеальным решением не только для продажи товаров и услуг, но и для саморекламы. К примеру, по данным сайта vc.ru на 27 марта 2022 года, количество русскоязычных авторов в Instagram уменьшилось на 30% (рисунок 2).

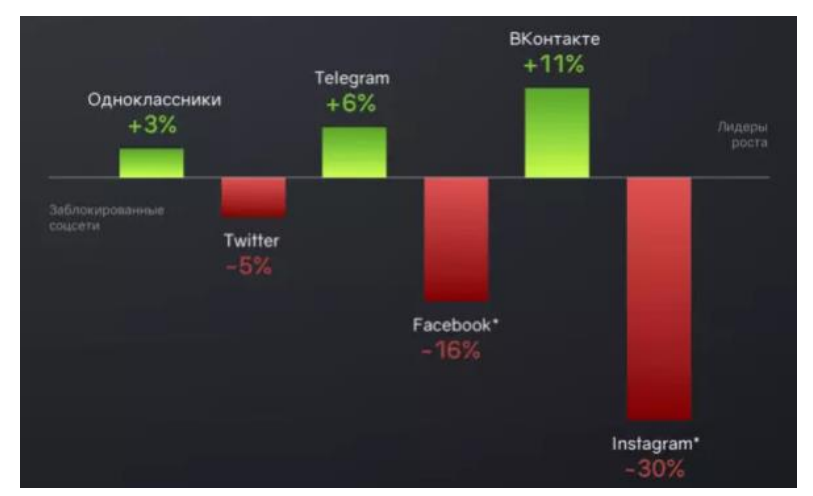

Рисунок 2 – График роста социальных сетей

**Целью работы** является разработка современного сайта для компании по подбору автомобилей, который будет отличаться от конкурентов новыми функциями.

Основной функцией сайта является заказ услуг специалиста для покупки автомобиля на вторичном рынке. Однако, эта функция не является особенной или новой на рынке.

Новизна сайта заключается в том, что он имеет функционал нескольких площадок. Отличительная возможность – размещение автомобилей, которые уже проверены специалистом.

Далеко не у каждого человека есть возможность проверять автомобиль на вторичном рынке самостоятельно. Не у каждого есть время проверять отдельную машину со специалистом, а услуга подбора автомобиля «под ключ» может стоить достаточно дорого. Но и продавцы тоже имеют различные сложности при продаже. Избежать большое количество покупателей, которые не уверены на начальном этапе в покупке авто поможет размещение проверенных автомобилей.

Продавец, решивший продать свой автомобиль, заказывает оценку состояния автомобиля. После оценки автомобиль размещается в спе-

Разработка сайта для компании по подбору автомобилей с использованием различных языков программирования

циальном разделе сайта. А затем покупатель уже выбирает понравившейся автомобиль из списка и не испытывает проблем с проверкой того или иного автомобиля.

Основные языки, используемые в разработке сайта – PHP и JavaScript. Языки были выбраны из-за своей функциональности, скорости работы, интерпретируемости, а также количества различных фреймворков, позволяющих облегчить разработку. С использованием PHP, получаемые продукты легко модифицировать, если это будет необходимо, а также поддерживать в актуальном состоянии. В качестве системы управления базами данных используется MySQL.К преимуществам MySQL можно отнести высокую скорость работы,

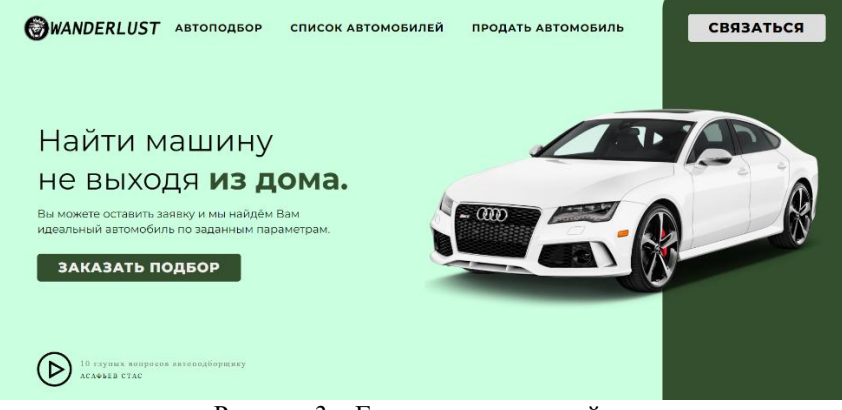

Рисунок 3 – Главная страница сайта

**Выводы:** в общем и целом, можно сделать вывод, что данный сайт является не только конкурентноспособным, но и экономически выгодным проектом. Новая идея, использование современных технологий в разработке позволяют существовать сайту долгое время без значительных изменений в структуре.

## **Источники информации**

- 5. VC.ru: сайт / VC.ru интернет издание. URL: [https://vc.ru/social/383458-mediascope-auditoriya-instagram-v-rossii](http://ancafesaigon.com/)[posle-blokirovki-snizilas-na-16-im-vse-eshche-polzuyutsya-bolee-30](http://ancafesaigon.com/) [mln-chelovek](http://ancafesaigon.com/) .
- 6. Вести.ru: сайт / Instagram и Facebook запрещены в России. URL: https://www.vesti.ru/hitech/article/2692421

# **Сведения об авторах:**

Локальный запуск Stable Diffusion на CPU без облаков, видеокарты и веб-интерфейса

Алтайский государственный технический университет: **Морозов Александр Николаевич** – студент, [pagani\\_zondaf11@mail.ru](mailto:pagani_zondaf11@mail.ru)**, Гребеньков Александр Александрович** – кандидат физико-математических наук, доцент, [gr\\_a\\_al@mail.ru.](mailto:gr_a_al@mail.ru)

### **УДК 004.89**

# **ЛОКАЛЬНЫЙ ЗАПУСК STABLE DIFFUSION НА CPU БЕЗ ОБЛАКОВ, ВИДЕОКАРТЫ И ВЕБ-ИНТЕРФЕЙСА**

### А.В. ЕРМАКОВ

**Аннотация:** большинство существующих статей по моделям text-to-image описывают работу программного обеспечения на высокопроизводительных вычислительных кластерах в облаках или же игровых видеокартах с количеством видеопамяти от 8 ГБ. В работе демонстрируется способ запуска модели Stable Diffusion только на центральном процессоре, показана установка программного обеспечения и произведены замеры производительности предложенного способа генерации изображений.

**Ключевые слова:** text-to-image, stable diffusion, нейронная сеть, машинное обучение, генерация изображений

#### **RUNNING STABLE DIFFUSION LOCALLY ON THE CPU WITHOUT CLOUDS, VIDEO CARDS AND WEB INTERFACE**

#### A.V. Ermakov

**Abstract:** text-to-image machine learning models began to be developed in the mid-2010s. Most of the articles on such models describe the operation of software on high-performance computing clusters in the clouds or gaming video cards with minimum 8 GB of VRAM, completely forgetting that neural networks can run on a CPU. The paper demonstrates a way to run the Stable Diffusion model only on CPU, shows the installation of software and measures the performance of the proposed method for generating images.

**Keywords:** text-to-image, stable diffusion, neural network, machine learning, image generation

Модели машинного обучения text-to-image начали разрабатываться в середине 2010-х годов и в 2022 году после релиза современных моделей text-to-image, таких как DALL-E 2 от OpenAI, Imagen от Google Brain и Stable Diffusion от StabilityAI, стали приближаться к фотографическому качеству и к изображениям, создаваемыми художниками [1]. Наиболее эффективные модели обучались на огромных массивах данных, взятых из открытых источников в интернете.

А.В. Ермаков

Локальный запуск Stable Diffusion на CPU без облаков, видеокарты и веб-интерфейса

За последние двадцать лет по всему миру сформировался устойчивый рынок людей с потребностями в арте, от дизайна инди-игр, до персонального заказа изображения любимого персонажа. Не говоря уже о профессиональном секторе и острой потребности в цифровых художниках.

Сгенерированные изображения стали наводнять Интернет с августа 2022 года. Не будь альтернативы в виде доступной нейросети, многим бы пришлось заказывать и оплачивать изображения у художников. На /r/ArtistLounge неоднократно появлялись публикации от паникующих художников, которые боятся, что в ближайшие годы останутся без средств к существованию из-за вычислительных машин.

Возникают юридические вопросы в способе генерации изображений. Модель должна обучаться на тренировочных данных, и в сгенерированных изображениях зачастую содержится узнаваемая стилистика рисования художника, чьи изображения были в обучающей выборке. Ожидается, что в ближайшие годы будет большая дискуссия по поводу авторских прав [2].

Одна из впечатляющей моделей является Stable Diffusion, которая будет рассматриваться в данной работе. Большинство существующих статьей по Stable Diffusion описывают работу программного обеспечения на высокопроизводительных вычислительных кластерах в облаках или же игровых видеокартах с количеством видеопамяти от 8 ГБ [3-4], совершенно забывая, что нейросети могут выполняться на центральном процессоре.

**Целью работы** является экспериментальная демонстрация возможности запуска Stable Diffusion на центральном процессоре (CPU) без использования видеокарты.

Установка программного обеспечения и скачивание модели.

В работе использовался язык программирования Python 3.10, torch — библиотека с алгоритмами для машинного обучения и научных расчётов. Для работы с пред-тренированной моделью использовалась готовая библиотека diffusers [4], которая в том числе предоставляет конвейер —простой способ запустить модель Stable Diffusion и предоставляет удобное API.

Установка всего перечисленного тривиальна:

pip install diffusers[torch] transformers

Скачивание модели же сложнее, поскольку файлы модели состоят из нескольких слабо зависимых блоков: вариационный автоэнкодер (VAE), свёрточная нейронная сеть (U-Net), токенайзер текста —и суммарный вес модели зачастую начинается от 4 ГБ [4].

Локальный запуск Stable Diffusion на CPU без облаков, видеокарты и веб-интерфейса

Такими массивными файлами сложно обмениваться, размещать в сети Интернет и практически невозможно хранить в системе контроля версий. К счастью, проблема хранения больших файлов давно решена в системе контроля версии git сторонним расширением —Git Large File Storage.

Скачивание модели:

git lfs install

git clone https://huggingface.co/AstraliteHeart/pony-diffusion

В работе используется модель Pony Diffusion v1, которая является дообученной моделью Waifu Diffusion v1.4, которая в свою очередь основана на оригинальной Stable Diffusion v1.4. Модель распространяется под лицензией BigScience BLOOM Responsible AI License (RAIL) 1.0.

На апрель 2023 года уже существует модель четвёртой версии, её установка могла бы выглядеть так:

\$ git clone https://huggingface.co/AstraliteHeart/pony-diffusion-v4

Клонирование в «pony-diffusion-v4»…

remote: Enumerating objects: 49, done.

remote: Total 49 (delta 0), reused 0 (delta 0), pack-reused 49

Распаковка объектов: 100% (49/49), готово.

Downloading safetensors/pony\_v4.safetensors (2.1 GB)

Downloading safety checker/pytorch\_model.bin (1.2 GB)

Downloading text\_encoder/pytorch\_model.bin (246 MB)

Downloading unet/diffusion\_pytorch\_model.bin (3.4 GB)

Downloading vae/diffusion\_pytorch\_model.bin (167 MB)

Распаковка файлов: 100% (18/18), готово.

Процесс генерации изображения из текста состоит из нескольких этапов:

- гауссовский шум многократно применяется к сжатому скрытому слою свёрточной нейронной сети;

- происходит удаление шума, так называемая обратная диффузия, чтобы получить новый скрытый слой;

- и наконец, VAE преобразует внутреннее представление данных в изображение.
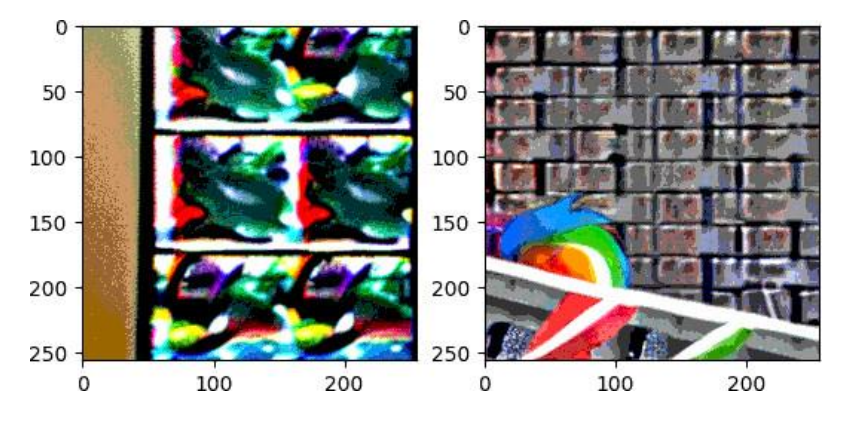

Рисунок 1 – Пример генерации изображений из текста, размер изображения 256х256, из-за несовпадения размеров выходного изображения и изображений, на которых обучалась модель, результат далёк от ожидаемого

Модель Stable Diffusion будет выдавать «наилучшие» результаты работы при работе в «нативном» разрешении изображения 512х512 именно на таких размерах обучающих изображений была натренирована модель нейросети. При попытке запросить меньшее изображение (например, при попытке ускорить получение результата или сэкономить оперативную память) результат будет далёк от ожидаемого. На рисунке 1 приведены примеры полученных изображений размерами 256х256.

В качестве эксперимента было произведено сравнение потребления оперативной памяти и машинного времени на CPU AMD Ryzen 5 2400G. Результаты замеров приведены в таблице 1.

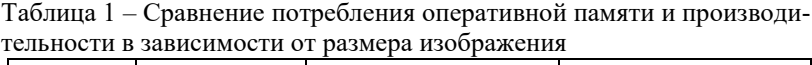

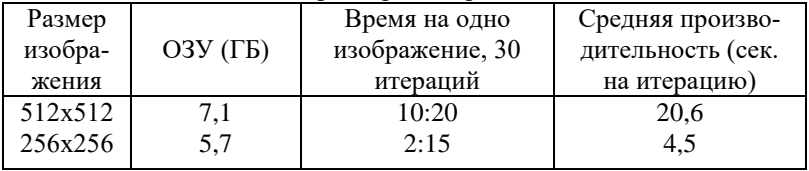

Потребление оперативной памяти почти не меняется, так как модель в любом случае загружается в память полностью. В завершение был модифицирован конвейер и рисунок 2 демонстрирует промежуточные этапы генерации изображения.

А.В. Ермаков

### Локальный запуск Stable Diffusion на CPU без облаков, видеокарты и веб-интерфейса

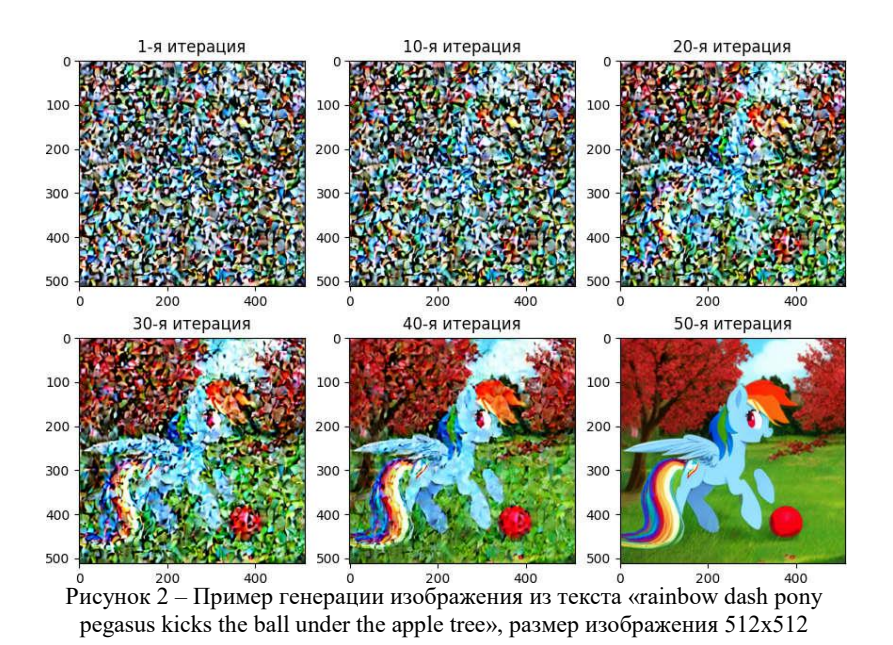

**Выводы.** запуск модели Stable Diffusion хоть и возможен только на CPU, но трудозатратен по времени и потребляемому количеству оперативной памяти. Средняя производительность работы модели составила 20,6 секунд на итерацию, для генерации изображения рекомендуется использовать минимум 50 итераций, что составит около 10 минут на одно изображение. CUDA-ядра в видеокартах за счёт распараллеливания работы могут выдавать в десятки и сотни раз большую производительность.

#### **Источники информации**

- 1. Rombach; Blattmann; Lorenz; Esser; Ommer (June 2022). High-Resolution Image Synthesis with Latent Diffusion Models. International Conference on Computer Vision and Pattern Recognition (CVPR). New Orleans, LA. pp. 10684-10695. arXiv:2112.10752.
- 2. AI and The Future of Fandom Art How Is This Going to Play Out and How do You Generate a Pony? // Equestria Daily [Интернет] Доступно по адресу: https://www.equestriadaily.com/2022/10/ai-andfuture-of-fandom-art-how-is-this.html (дата обращения 18.04.2023)
- 3. Stable Diffusion: Best Open Source Version of DALL·E [Интернет] Доступно по адресу: https://towardsdatascience.com/stable-diffusion-

А.В. Ермаков

Внешние воздействия на передачу данных в вычислительной сети, эмулируемые в виртуальной лаборатории EVE-NG

best-open-source-version-of-dall-e-2-ebcdf1cb64bc (дата обращения 18.04.2023)

- 4. 4.2 Gigabytes, or: How to Draw Anything. [Интернет] Доступно по адресу: https://andys.page/posts/how-to-draw/ (дата обращения 18.04.2023)
- 5. Diffusers: State-of-the-art diffusion models for image and audio generation in PyTorch. [Интернет] Доступно по адресу: https://github.com/huggingface/diffusers (дата обращения 18.04.2023)

#### **Сведения об авторах:**

Алтайский государственный технический университет: **Ермаков Александр Васильевич** – старший преподаватель, fox@altgtu.ru

#### **УДК 004.7**

# **ВНЕШНИЕ ВОЗДЕЙСТВИЯ НА ПЕРЕДАЧУ ДАННЫХ В ВЫЧИСЛИТЕЛЬНОЙ СЕТИ, ЭМУЛИРУЕМЫЕ В ВИРТУАЛЬНОЙ ЛАБОРАТОРИИ EVE-NG**

## А.С. ГИРЁВ, Е.В. ШАРЛАЕВ

**Аннотация:** в работе описывается виды сетевого воздействия на вычислительную сеть, которые можно моделировать в виртуальной лаборатории EVE-NG, а также приводятся примеры реализации сценариев сетевых атак на вычислительную сеть.

**Ключевые слова:** виртуальная лаборатория, воздействия на вычислительную сеть, сетевые атаки.

# **EXTERNAL IMPACTS ON DATA TRANSMISSION IN A COMPU-TING NETWORK EMULATED IN THE EVE-NG VIRTUAL LA-BORATORY**

### A.S. GIRYOV, E.V. SHARLAYEV

**Abstract:** the work describes the types of network impact on a computer network that can be modeled in the EVE-NG virtual laboratory, and also provides examples of the implementation of scenarios for network attacks on a computer network.

**Keywords:** virtual laboratory, impact on a computer network, network attacks.

В современной вычислительной сети передача данных является одной из важнейших задач. Однако, внешние воздействия, такие как перегрузки, сбои, атаки и т.д. могут существенно повлиять на качество передачи данных. Поэтому, необходимо решить проблему моделиро-

Внешние воздействия на передачу данных в вычислительной сети, эмулируемые в виртуальной лаборатории EVE-NG

вания внешних воздействий на передачу данных в вычислительной сети, чтобы иметь возможность протестировать различные сценарии и разработать наиболее эффективные методы защиты от них.

**Целью работы** является определение видов внешнего воздействия на передачу данных в вычислительной сети и подходов их реализации, возможных в виртуальной лаборатории на базе EVE-NG

Передача данных в вычислительной сети может быть затруднена различными внешними воздействиями – задержками, потерей пакетов, перегрузки сети, а также реализацией сетевых атак. Виртуальная лаборатория EVE-NG позволяет эмулировать такие воздействия для тестирования работоспособности сети.

EVE-NG может эмулировать широкий спектр сетевых устройств от разных производителей, таких как Cisco, Juniper, Huawei, Palo Alto, F5, Fortinet и многие другие. Это позволяет пользователям создавать виртуальные сетевые топологии, состоящие из различных типов устройств, и тестировать их на работоспособность.

EVE-NG также может эмулировать программное обеспечение, такое как операционные системы и приложения. Например, вы можете создать виртуальную машину и установить на нее операционную систему, чтобы проверить совместимость с другими устройствами в вашей сети.

EVE-NG поддерживает создание виртуальных сред, таких как Docker и Kubernetes. Это позволяет пользователям создавать и тестировать сетевые приложения в контейнерах.

EVE-NG может использоваться для тестирования безопасности сети, включая тестирование на проникновение и тестирование на уязвимости.

EVE-NG имеет интеграцию с облачными решениями, такими как Amazon Web Services, Microsoft Azure и Google Cloud Platform. Это позволяет пользователям создавать и тестировать сетевые топологии в облачных средах.

Кроме того, EVE-NG предоставляет функции для управления и мониторинга виртуальных устройств, такие как мониторинг трафика и запись сеансов Telnet и SSH. EVE-NG также имеет функцию сохранения конфигураций устройств, что позволяет пользователям легко сохранять и восстанавливать свои настройки [1].

Рассмотрим воздействия на передачу данных в вычислительной сети. Внешние воздействия могут быть различными, например, шумы в кабеле, электромагнитные помехи, перегрузка сети и другие. Одним из способов эмуляции таких воздействий в EVE-NG является использование инструмента NETem. NETem — это инструмент эмуляции сети,

Внешние воздействия на передачу данных в вычислительной сети, эмулируемые в виртуальной лаборатории EVE-NG

который предоставляет функциональные возможности для тестирования сетевых протоколов путем эмуляции свойств глобальных сетей. Последняя версия инструмента поддерживает эмуляцию задержки, потери пакетов, дублирования пакетов, всплесков, перегрузки и переупорядочивания пакетов.[2]

Еще одним способом эмуляции внешних воздействий является использование инструмента Traffic Control (TC), который позволяет контролировать трафик в сети. ТС может быть использован для ограничения пропускной способности, установки приоритетов для различных типов трафика и т.д. [3]

Кроме того, можно использовать инструменты, такие как Wireshark, для анализа трафика в сети и выявления возможных проблем, таких как задержки, потеря пакетов и т.д. Преимущества использования Wireshark, в отличии от других сетевых анализаторов в поддержке сетевых протоколов(помимо общеупотребительных IP и DHCP, развитых специализированных протоколов DNP3 и BitTorrent), удобство использования, общедоступная лицензия и поддержка различных операционных систем[4].

В EVE-NG можно эмулировать различные сетевые атаки, ниже рассмотрим некоторые из них.

Атаки на уязвимости: в EVE-NG можно эмулировать атаки на уязвимости, используя уязвимые образы ОС, которые можно найти в Интернете. Например, можно использовать образы с уязвимыми версиями Windows или Linux, чтобы проводить атаки на эти системы.

Атаки на протоколы: в EVE-NG можно эмулировать атаки на различные протоколы, такие как TCP/IP, DNS, DHCP и другие. Например, можно использовать Wireshark, чтобы перехватывать данных, которые проходят через сеть, и тем самым проводить атаки на протоколы.

Атаки на сервисы: в EVE-NG можно эмулировать атаки на различные сервисы, такие как веб-серверы, FTP-серверы, SMTP-серверы и другие. Например, можно использовать инструменты, такие как Metasploit или Nmap, чтобы сканировать сеть и находить уязвимые сервисы, которые можно атаковать.

Атаки на защищенность: в EVE-NG можно эмулировать атаки на защищенность различных систем и сетей. Например, можно использовать инструменты, такие как Nessus или OpenVAS, чтобы сканировать сеть и находить уязвимости в системах, которые можно атаковать.

Существует несколько подходов к эмуляции сетевых атак в EVE-NG, например:

Использование готовых образов ОС и инструментов: в EVE-NG можно использовать готовые образы ОС и инструменты для проведе-

Внешние воздействия на передачу данных в вычислительной сети, эмулируемые в виртуальной лаборатории EVE-NG

ния атак на них. Например, можно использовать образы Kali Linux или Metasploitable, которые уже содержат в себе множество инструментов для проведения атак.

Создание собственных образов ОС и инструментов: в EVE-NG можно создавать свои собственные образы ОС и инструментов, которые можно использовать для проведения атак.

Использование скриптов и инструментов для автоматизации: в EVE-NG можно использовать скрипты и инструменты для автоматизации проведения атак. Например, можно использовать Metasploit Framework или Nmap Scripting Engine для автоматического сканирования и атаки уязвимых систем в сети.

**Выводы.** EVE-NG предоставляет множество возможностей для моделирования различных типов внешнего воздействия и создания виртуальных сетевых топологий. В целом, эмуляция внешних воздействий на передачу данных в вычислительной сети позволяет тестировать работоспособность сети в различных условиях и выявлять возможные проблемы. Использование инструментов, таких как NetEm, TC и Wireshark, позволяет моделировать и анализировать различные условия сети, что может помочь в оптимизации работы сети и повышении ее надежности. А также эмуляция сетевых атак позволяет продемонстрировать правильность настройки средств защиты информации, для их предотвращения.

#### **Источники информации**

- 1. У. Дзеркалс. EVE-NG Professional Cookbook. 9 с.
- 2. Потеря пакетов, задержка и джиттер на EVE-NG [Электронный ресурс] – Режим доступа: https://www.networkacademy.io/ccieenterprise/sdwan/packet-loss-latency-and-jitter-on-eve-ng.
- 3. Сеть в Linux (Linux Traffic Control) [Электронный ресурс] Режим доступа: https://dzen.ru/media/id/5fff241b42e6237dcb8310f5/set-vlinux-linux-traffic-control-63ad70aeec089171cc30ddb2.
- 4. К. Сандерс. Анализ пакетов. Практическое руководство по использованию Wireshark и tcpdump для решения реальных проблем в локальных сетях (3th ed.), Санкт-Петербург: Диалектика 2019. P. 80-81.

#### **Сведения об авторах:**

Алтайский государственный технический университет: **Гирёв Александр Сергеевич** – магистрант, 17079872@mail.ru

Алтайский государственный технический университет: **Шарлаев Евгений Владимирович** – к.т.н., - доцент, *sharlaev@mail.ru*

Алгоритм управления системой теплоснабжения с применением нейросетевой технологии

#### **УДК 681.5**

## **АЛГОРИТМ УПРАВЛЕНИЯ СИСТЕМОЙ ТЕПЛОСНАБЖЕНИЯ С ПРИМЕНЕНИЕМ НЕЙРОСЕТЕВОЙ ТЕХНОЛОГИИ**

# А.Ю. БАЛАГАНСКИЙ

**Аннотация:** был разработан алгоритм управления системой отопления, основанный на матрицах признаков, подаваемых на вход нейронной сети, разработана архитектура модели системы управления, использующей данный алгоритм, реализовано программное обеспечение.

**Ключевые слова:** нейронная сеть, матрица признаков, алгоритм управления

### **ALGORITHM FOR CONTROLLING THE HEAT SUPPLY SYSTEM USING NEURAL NETWORK TECHNOLOGY**

#### A.Y. Balaganskii

**Abstract:** An algorithm for controlling the heating system was developed based on the matrices of features supplied to the input of the neural network, the architecture of the control system model using this algorithm was developed, software was implemented.

**Keywords:** neural network, feature matrix, control algorithm

Разработке базовых алгоритмов управления, на которых основаны системы автономного отопления, посвящено много работ, например, [1,2]. Анализ существующих систем управления показал, что, тем не менее, имеются дополнительные возможности совершенствования таких систем по снижению затрат энергии на отопление.

**Целью работы** является разработка алгоритма компьютерного управления децентрализованной системой отопления, с применением нейросетевой технологии, позволяющего обеспечить повышение точности поддержания температурных режимов, повышение скорости перехода на требуемые режимы и экономию энергии.

Объект регулирования, рассматриваемый в работе, представляет собой систему водяного отопления с принудительной циркуляцией теплоносителя, включающую трубопроводы, радиаторы, расположенные каждый в своем помещении, расширительный бак и нагревательный котел.

Предлагаемая система управления данным объектом основана на разборе признаков, представляющих собой температуры воздуха помещений и управляющие факторы, упакованных в матрицы. Разработано распределенное приложение, в котором присутствуют три уров-

Алгоритм управления системой теплоснабжения с применением нейросетевой технологии

ня управления: «Удаленный уровень», «Компьютерный уровень» и «Уровень взаимодействия с оборудованием».

На рис.1 показаны вкладки «Температуры залов» и «План» главного окна программы «Компьютерного уровня» комплекса управления. Объекты регулирования (залы) визуализируются закрашенными прямоугольниками с закругленными краями. Кроме названий отображаются также средние значения температур в залах.

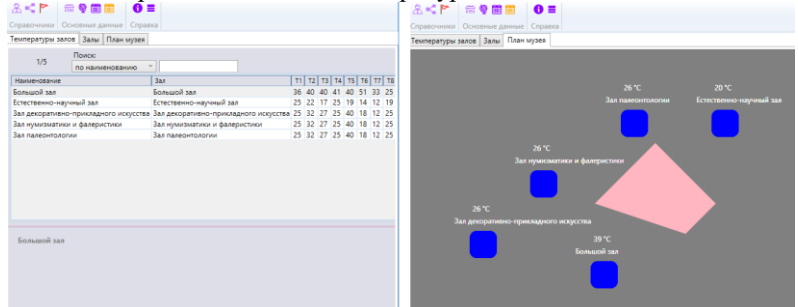

Рисунок 1 – Вкладки «Температурные поля» (слева) и «План» программы «Компьютерного уровня» комплекса управления

Компьютерный уровень содержит блок искусственного интеллекта (БИИ), в задачу которого входит обработка картинок при помощи нейросетевой технологии.

Картинка может вводиться пользователем через человекомашинный интерфейс (ЧМИ) и будет обозначаться К1. Картинки могут настраиваться с помощью движков слайдеров, отвечающих за температуры контрольных точек.

На картинке пользователем указывается базовая (наиболее приоритетная) контрольная точка (точка контроля температуры воздуха помещения). Картинке соответствует определенный набор управляющих факторов (расположений кранов), который будет обозначаться В1. Индекс будет относиться к моменту времени: В1 или К1 – до стабилизации, В2 или К2 - после стабилизации.

ПИД-регулятор контрольной точки, после ее назначения в качестве базовой, включается в управление по поддержанию заданной температуры в этой точке за счет увеличения или уменьшения мощности котла. Кран базовой контрольной точки, как правило, переводится в открытое положение. Остальные краны жестко выставляются контроллером в положения, соответствующие целевой картинке, на основании имеющихся ранее регулировочных данных и алгоритма, заложенного в БИИ. ПИД-регуляторы остальных точек отключаются. Для выбора

Алгоритм управления системой теплоснабжения с применением нейросетевой технологии

ближайшего по характеристикам к указанному на картинке режима была построена нейронная сеть на основе метода backpropagation.

Обший алгоритм применения управления в данной системе может быть описан следующим образом.

Пользователь системы подбирает сколько-то, например 100,  $1)$ удобных, комфортных (эталонных) режимов. Для каждого будет иметься В2 и К2, т.е., управляющий вектор (набор положений кранов) и результирующая картинка в установившемся состоянии. Каждый эталонный режим имеет номер - метку.

2) Выставляются (можно автоматически без нахождения в здании людей) всевозможные режимы (обучающие режимы) в широком диапазоне изменения температуры окружающей среды. Это предполагается делать периодически в течение всего времени работы системы.

3) Специальная программа классифицирует обучающие режимы, привязывая их к эталонным. Вычисляется отклонение температуры в каждом элементе матрицы (картинки) и сравнивается с соответствующим значением на эталонной картинке. Для каждого обучающего режима находится наиболее близкий эталонный по отклонениям в каждой точке (элементе матрицы). Например, критерием может быть среднее значение отклонений или среднеквадратичное значение отклонений. После этого среди режимов данного класса ищется режим с наименьшим расходом энергии. Этот режим назначается в качестве эталонного вместо первоначального эталонного.

Таблица соответствий К1 и классов дает возможность построить нейронную сеть для вычисления класса по К1.

4) На данном этапе имеется множество обучающих режимов, каждый из которых отнесен к определенному классу. Вся эта информация сохранена в базе данных или в файле на диске компьютера.

Пользователь выставляет произвольный режим с помощью  $5)$ ЧМИ. Он может взять готовый режим, например, находящийся в списке часто используемых, или ввести новый, закрашивая квадраты картинки.

Если введен новый режим, вычисляется В1 по К1: по К1 опре-6) деляется к какому классу принадлежит этот режим (по критерию, основанному, например, на среднем отклонении), после чего извлекается В1 эталонного режима этого класса. При этом для определения класса уже не перебираются все режимы, а используется обученная нейронная сеть.

7) Пользователь может задать не всю картинку, а только часть. Остальные температуры могут браться из текущего состояния, а могут побираться из эталонных режимов. В этом случае система тоже подбе-

Алгоритм управления системой теплоснабжения с применением нейросетевой технологии

рет множество близких эталонных режимов, например, по среднему отклонению. Но количество близких режимов будет больше, ведь задается не вся картинка, а только часть. Среди этих режимов может быть выбран режим с минимальным расходом энергии.

8) При назначении режима через ЧМИ, пользователь не может изменить температуру окружающей среды. А значения температуры окружающей среды присутствуют в матрице (картинке) К1 (К2). Программа подбирает те эталонные варианты, которые имеют близкую температуру окружающей среды. Из этих вариантов выбирается подходящий по заданным критериям. Этому варианту соответствует управляющий вектор В1 (новое значение) и В2 – это же значение, но после того, как система стабилизировалась.

Если температура окружающей среды меняется, а пользователь не вносил изменение в целевую картинку, то должна сработать автоматическая перенастройка всей системы на другую целевую картинку, с другим значением температуры окружающей среды. Будет вычислен уже другой вектор В1, подаваемый на блок управления оборудованием.

Таким образом, данный алгоритм обеспечивает: во-первых – автоматическое определение подходящего В1 по К1, во-вторых – автоматический переход с одного В1 на другой В1 при изменении неуправляемой части К1 под воздействием неуправляемых факторов (например, температуры окружающей среды).

В данной схеме управления БИИ может также выполнять функцию оптимизации и ускорения перехода на режим с повышенной температурой в приоритетной точке путем прикрытия кранов отопительных приборов менее приоритетных помещений. Такой подход может быть особенно эффективным, когда установлены высокие требования к экономии энергии или для случая, когда мощность котла уже выставлена на максимальное значение и дальнейшее повышение температуры теплоносителя за счет мощности котла не представляется возможным.

#### **Выводы.**

Разработан алгоритм компьютерного управления децентрализованной системой отопления, с применением нейросетевой классификации, позволяющий обеспечить повышение точности поддержания температурных режимов, повышение скорости перехода на требуемые режимы и экономию энергии.

### **Источники информации**

Разработка и создание сайта для помощи малоимущим семьям «В кругу заботы»

1. Чичерин С. В. Анализ технологий отопления, вентиляции и кондиционирования для перехода на низкотемпературное теплоснабжение // Строительство: наука и образование. – 2019. – Т. 9, № 3. – С. 8.

2. Шнайдер Д. А. Автоматизированная система диспетчерского управления теплоснабжением зданий на основе полевых технологий //Вестник ЮРГУ. -2008. -№ 17. -С. 29-32.

#### **Сведения об авторах:**

Алтайский государственный технический университет: **Балаганский Алексей Юрьевич** – магистрант, alexfarm2@yandex.ru.

#### **УДК 004.9**

# **РАЗРАБОТКА И СОЗДАНИЕ САЙТА ДЛЯ ПОМОЩИ МАЛОИМУЩИМ СЕМЬЯМ «В КРУГУ ЗАБОТЫ»**

#### В.О. ТОЛКУНОВ, А.А. ГРЕБЕНЬКОВ

**Аннотация:** в работе описывается создание сайта для помощи малоимущим семьям. Приводятся результаты работы созданного сайта.

**Ключевые слова:** социальная проблема, финансовые трудности, разработка сайта

### **DEVELOPMENT AND CREATION OF A WEBSITE TO HELP POOR FAMILIES "IN THE CIRCLE OF CARE"**

#### V.O. TOLKUNOV, A.A. GREBENKOV

Abstract: the paper describes the creation of a website to help poor families. The results of the work of the developed site are presented.

**Keywords:** social problem, financial difficulties, website development

В современном информационном обществе использование вебсайтов играет важную роль в решении социальных проблем[1] и содействии улучшению качества жизни. Одной из таких проблем является социальное неравенство и финансовые трудности, с которыми сталкиваются малоимущие семьи.

Целью работы является создание сайта для помощи малоимущим семьям, чтобы обеспечить им доступ к информационным ресурсам, для преодоления некоторых жизненных трудностей.

Для разработки сайта был выбран редактор Visual Studio Code [2]. В нем реализован удобный интерфейс, это делает процесс работы более эффективным и комфортным.

В.О. Толкунов, А.А. Гребеньков

Development and creation of a website to help poor families "In the circle of care"

Карта созданного сайта, представлена на рисунке 1, где показаны всевозможные переходы между страницами.

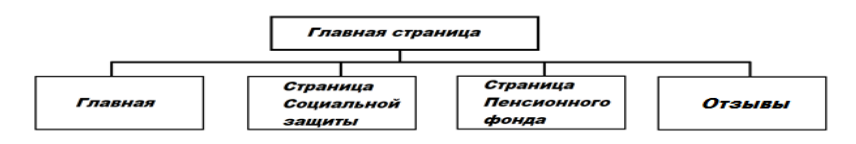

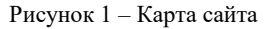

На рисунке 2 изображена главная страница сайта, где отображаются все доступные ресурсы, так же имеется меню для входа зарегистрированных пользователей и регистрации новых.

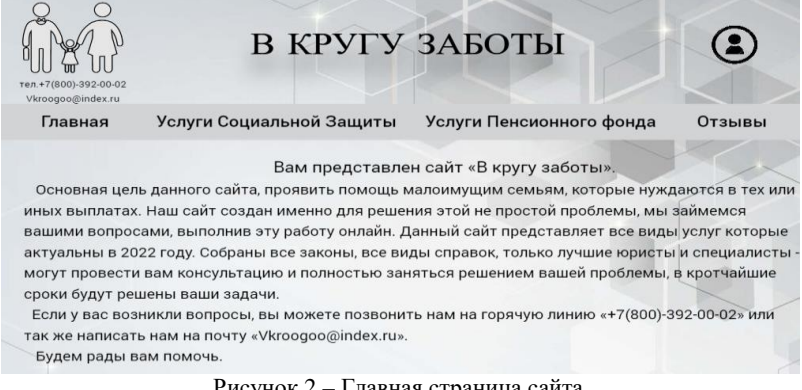

Рисунок 2 – 1 лавная страница саита

На главной странице размещена форма обратной связи, где пользователи могут оставить свои отзывы о проделанной работе. Также активно используется электронная почта для сбора отзывов. На рисунке 3 показана форма для отправки отзыва.

Для данного проекта была создана база данных в СУБД MySQL, с использованием стандартного пользовательского инструмента phpMyAdmin. Предполагается, что в процессе работы ресурса объем хранимых данных в БД и частота обращения к ним не выйдут за пределы соответствующих допустимых значений для MySQL. Поэтому выбор данной СУБД вполне оправдан.

V.O. Tolkunov, A.A. Grebenkov

Development and creation of a website to help poor families "In the circle of care"

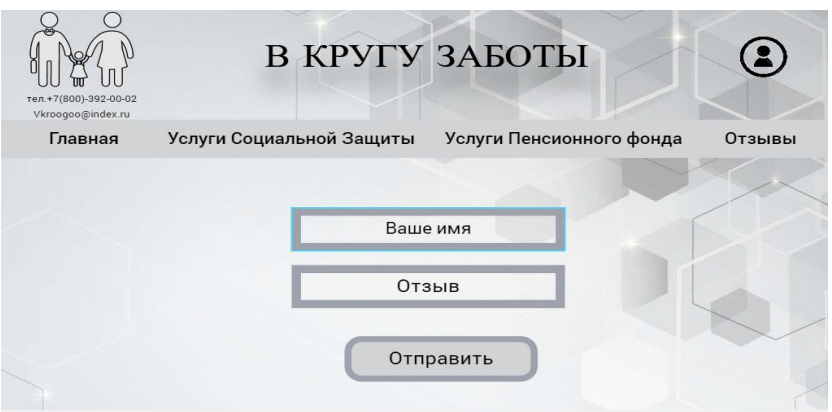

Рисунок 3 – Страница сайта для оставления отзыва

В итоге были созданы три таблицы:

- Credits (данные пользователей) в данной таблице записаны логины и пароли пользователей (используется SHA256 с солью).
- Users (пользователи) в данной таблице хранится информация о пользователях.
- Comment's (отзывы) в данной таблице записаны отзывы оставленные пользователями для дальнейшего вывода их на страницу.

На рисунке 4 представлена созданная БД по данным критериям с уже установленными связями. В данном примере атрибут id из сущности users используется в таблицах credits и comments под строкой UserId. Согласно правилу, при удалении записи из родительской таблицы происходит автоматическое удаление всех связанных записей в дочерней таблице, а при обновлении записи в родительской таблице происходит соответствующее обновление связанных записей в дочерней таблице. Правило связей представлено на рисунке 5.

Development and creation of a website to help poor families "In the circle of care"

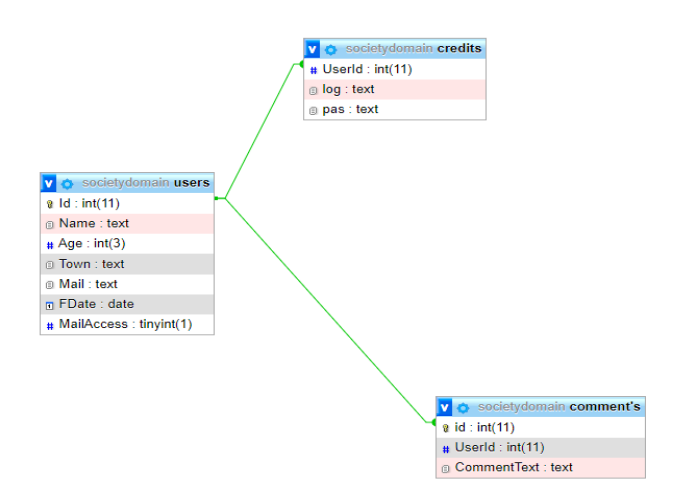

Рисунок 4 – Физическая модель базы данных в дизайнере phpMyAdmin

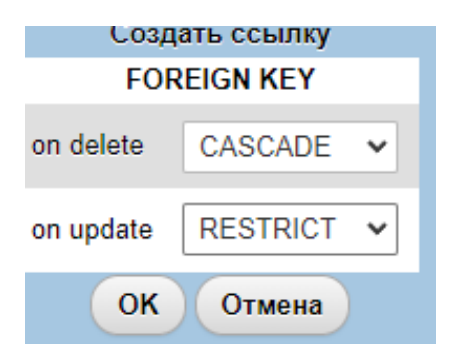

Рисунок 5 - Условие взаимодействие двух таблиц, на удаление либо добавление.

**Выводы.** С использованием современных технологий webпрограммирования был создан сайт для помощи малоимущим семьям. Разработанный web-ресурс обладает интуитивно понятным дизайном и имеет яркую окраску, что позволяет пользователю быстро найти нужную информацию.

# V.O. Tolkunov, A.A. Grebenkov **Источники информации** 1. Социальные проблемы: сайт https://ru.thpanorama.com/articles/cultura-general/15-ejemplos-de-

problemas-sociales.html (дата обращения 14.04.2023).- Загл. с экрана

- 2. Visual Studio Code: сайт / Visual Studio Code URL:https://code.visualstudio.com/ (дата обращения 14.04.2023).- Загл. с экрана
- 3. Онлайн взаимодействие: сайт <https://journal.tinkoff.ru/guide/benefits-for-maloimushchiye/> (дата обращения 14.04.2023).- Загл. с экрана
- 4. MySQL: сайт https://www.mysql.com/ (дата обращения 14.04.2023 ).- Загл. с экрана

### **Сведения об авторах:**

Алтайский государственный технический университет им. И.И. Ползунова: **Толкунов Виталий Олегович** – студент, nalimosss@mail.ru, **Гребеньков Александр Александрович** – кандидат физикоматематических наук, доцент каф. ИВТиИБ, gr\_a\_al@mail.ru

### **УДК 004.031.2**

# **ИССЛЕДОВАНИЕ СТРУКТУРНЫХ ОСОБЕННОСТЕЙ РАСПРЕДЕЛЁННЫХ ХРАНИЛИЩ ДЛЯ ГРУППЫ АВТОНОМНЫХ РОБОТОВ**

### А.В. ЕРМАКОВ, Л.И. СУЧКОВА

**Аннотация:** в работе рассматривается применение отказоустойчивой распределённой базы данных Rqlite и распределённого надёжного key-value хранилища данных Etcd в сфере применения групповой робототехники. Проведено сравнение производительности хранилищ на разных профилях нагрузки: параллельное чтение; множественная параллельная запись несколькими узлами сети.

**Ключевые слова:** реляционная СУБД, key-value хранилище, распределённые системы, надёжность

#### **RESEARCH OF STRUCTURAL FEATURES OF DISTRIBUTED STORAGES FOR GROUPS OF AUTONOMOUS ROBOTS**

### A.V. Ermakov, L.I. Suchkova

**Abstract:** the paper considers the use of a fault-tolerant distributed database Rqlite and a distributed reliable key-value data storage Etcd in the field of group robotics. Comparison of storage performance on different load profiles was carried out: parallel reading; multiple parallel recording by several network nodes.

А.В. Ермаков, Л.И. Сучкова **Keywords:** RDBMS, key-value storage, distributed systems, reliability

Сфера робототехники характеризуется расширением области применения группы автономных роботов в связи с удешевлением элементной базы и увеличением произволительности центральных процессоров. Если раньше применение робототехники ограничивалось одиночным автономным роботом, то в настоящее время находится всё больше сфер применения групповой робототехники.

Скорость и качество принятия решений зависят, в том числе от актуальности и полноты собранных данных об окружении, в котором функционирует группа автономных роботов, следовательно, возникает потребность в отказоустойчивом распределённом хранилище данных, где автономные роботы могут сохранять собранные данные и поддерживать их в актуальном состоянии.

Целью работы является исследование структурных особенностей распределённых хранилищ данных и сравнение производительности различных типов реляционных систем управления базами данных (далее — СУБД) и key-value хранилищ.

#### ROLITE.

Первой рассмотрим распределённую отказоустойчивую СУБД Rqlite, первая версия которой была создана в в 2016 году. По заявлениям разработчиков, Rqlite - это простая в использовании, легковесная распределенная реляционная СУБД, использующая SQLite в качестве механизма хранения. Rglite очень просто развернуть, он прост в работе, а его возможности кластеризации обеспечивают отказоустойчивость и высокую доступность [1]. Для поддержания всех уздов в синхронизированном состоянии используется алгоритм достижения консенсуса Raft. В качестве клиента предоставляется собственный сетевой протокол, либо HTTP API с возможностью использования TLSсертификатов, чтобы получить защищённый HTTPS без дополнительных внешних инструментов.

При этом архитектура кластера Rglite такова, что одновременно писать в распределённую базу данных может только один узел сети -Лидер (Leader), зафиксированные изменения распространяются по кластеру среди Подписчиков (Follower) — узлов сети, только читающих данные. Лидер не зафиксирован за каким-либо узлом жёстко, кластер путём достижения консенсуса может переизбрать Лидера, чаще всего это будет узел сети, на котором происходит наиболее высокая интенсивность записи.

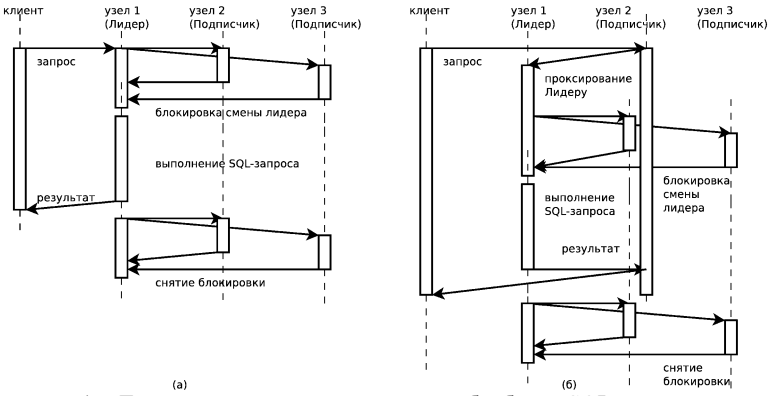

Рисунок 1 - Диаграммы последовательности обработки SOL-запроса кластером Rqlite из трёх узлов при сильном уровне изолированности данных: (а) запрос пришёл к Лидеру кластера; (б) — запрос пришёл Подписчику кластера и был прозрачно для клиента проксирован Лидеру

Ralite, построенный поверх СУБД SQLite, предлагает следующие уровни изолированности данных в распределённом хранилище [2]:

- сильную (strong). Сильный уровень изолированности данных гарантирует, что запросы вернёт все данные, зафиксированные в базе данные на момент выполнения запроса. При этом уровне изоляции узел сети, отправляет запрос на блокировку смены Лидера и гарантирует, что Лидер кластера останется Лидером кластера на момент выполнения запроса (рис 1а), поэтому требуется достижение консенсуса сети и на его достижение и блокировки тратится значительное время. Если запрос пришёл к Подписчику, то он прозрачно спроксирует запрос и перешлёт его Лидеру (рис 16);

- слабую (weak). При слабом уровне изоляции данных узел, получивший запрос, проверяет, что он является Лидером, и выполняет SQL-запрос либо проксирует запрос Лидеру. Блокировка на смену Лидера в кластере не устанавливается, поэтому существует вероятность, что между проверкой на Лидера и началом выполнения SOL-запроса в кластере может смениться Лидер и результат SQL-запроса может содержать устаревшие данные из локальной СУБД узла (без изменений, записанных новым Лидером);

- отсутствие (none). При отсутствии уровня изолированности данных узел просто использует данные из локальной СУБД без какихлибо дополнительных проверок на признак Лидера или консистентности данных с остальной частью кластера. Обеспечивает максимальную производительность чтения. Помимо очевидных проблем получения А.В. Ермаков, Л.И. Сучкова

неактуальных данных из СУБД существует проблема выпадения узла из кластера, когда узел перестаёт синхронизироваться с остальными узлами кластера и при отсутствии уровня изолированности данных задетектировать узел вне кластера невозможно. Решением этой проблемы является указание дополнительного параметра свежести (freshness) — на сколько секунд данные могут отставать от данных в кластере. Данные у Лидера всегда имеют нулевую свежесть, задание же разумного значения параметра позволит получить высокую производительность и масштабируемость на сотни и десятки тысяч узлов кластера.

Уровни изолированности данных задаются для каждого читающего запроса, то есть одновременно в кластере могут выполняться запросы с разными уровнями изолированности данных.

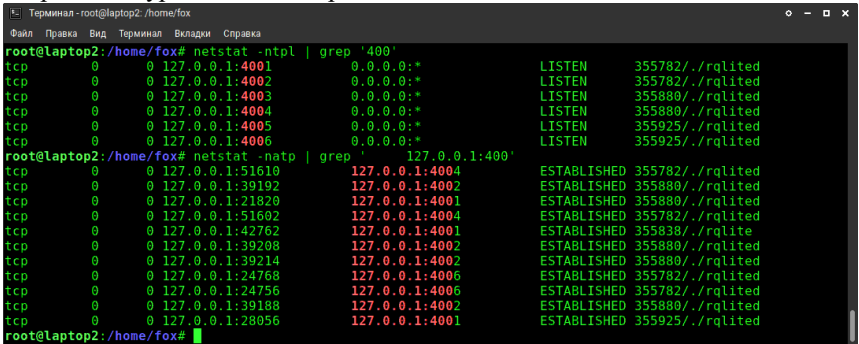

Рисунок 2 – Открытые порты трёх узлов кластера Ralite (сверху) и установленные соединения между кластерами «все-со-всеми» (снизу). Порты 4001, 4003 и 4005 — НТТР АРІ для узлов с идентификаторами 1, 2 и 3, соответственно, остальные порты для поддержания консенсуса данных внутри кластера

В работе будут использоваться версии Rqlite 7.16.0 и SQLite 3.39.4. Нами было развёрнуто три узла Rqlite, объединённые в кластер (рис 2), создана одна таблица со следующими полями:

create table t1 (

id integer not null primary key.

name text

 $\mathbf{r}$ 

Вставлено 1000 строк и проведены исследования производительности полученного решения при конкурентном чтении данных, результаты которого представлены в таблице 1. Для тестирования производичерез НТТР АРІ использовалась утилита тельности чтения ApacheBench.

А.В. Ермаков, Л.И. Сучкова

Таблица 1 – Производительность кластера Rqlite при конкурентом чтении при разных уровнях изолированности данных

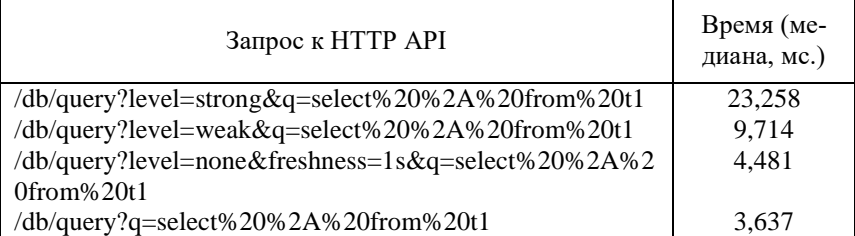

Операция вставки строки в кластер Rqlite с последующей фиксацией в среднем заняла 12,335 мс.

ETCD.

Далее рассмотрим Etcd — распределённое надёжное key-value xpaнилище данных, которое, по заявлению разработчиков, предназначено для хранения наиболее критичных данных распределённых систем [3]. Для доступа к хранилищу предоставляются интерфейсы gRPC и HTTP API, а также консольная утилита.

Пример записи и чтения через API v3:

 $\text{\$}$  curl -X POST -d '{"key": "Zm9v", "value": "YmFy"}' http://localhost:2379/v3/kv/put

{"head-

er":{"cluster\_id":"14841639068965178418","member\_id":"1027665774393 2975437", "revision": "28", "raft term": "2" } }

\$ curl -X POST -d '{"key": "Zm9v"}' http://localhost:2379/v3/kv/range {"head-

er": {"cluster\_id":"14841639068965178418","member\_id":"1027665774393 2975437"."revision":"28"."raft\_term":"2"}."kvs":[{"kev":"Zm9v"."create\_r evi-

 $\overline{\text{si}}$ 

on":"9","mod revision":"28","version":"20","value":"YmFy"}],"count":"1"  $\mathcal{F}$ 

В данной работе использовалась версия Etcd-v3.4.25-linux-amd64.

Проведенные нами замеры производительности утилитой ApacheBench показали медианное время чтения значения по ключу 0,775 мс., время записи — 3,859 мс.

Более подробная зависимость производительности кластера от длины хранимого значения приведена в таблице 2.

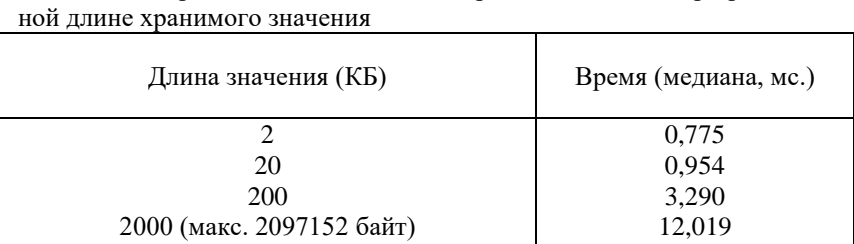

Таблица 2 – Производительность кластера Etcd на чтение при различ-

Выводы. Проведя экспериментальные сравнения производительности хранилищ, мы пришли к выводу, что распределённые in-memory хранилища Rqlite и Etcd при равных объёмах хранимых данных обладают схожей скоростью выполнения запросов на чтения данных  $(3.6$  мс. и 3.3 мс. для Rqlite и Etcd, соответственно), но при этом Rqlite предоставляет интерфейс к полноценной реляционной СУБД, тогда как Etcd является плоским одноуровневым key-value хранилищем. Однако, Etcd при небольших размерах хранимых значений (до 100-200 КБ) показал на порядок большую скорость чтения и лучшее масштабирование. Именно актуальность получаемых данных, высокая производительность решения и меньшая задержка при получении этих данных, а также отсутствие каких-либо значимых преимуществ в реляционной СУБД, является причиной выбора кластера Etcd для последующих работ в области групп автономной робототехники. Небольшие накладные расходы для обязательной сериализации и десериализации хранимых ключей (key) и значений (value) в base64 мы посчитали незначительными, тем более что такая структура не накладывает ограничений на формат хранимых данных и позволяет хранить даже бинарные данные или любой другой формат данных, более удобный для программного обеспечения.

### Источники информации

- 1. What is rqlite? The lightweight, easy-to-use, distributed relational database built on SOLite. [Интернет]. Доступно  $\overline{a}$ адресу: https://rqlite.io/ (дата обращения 08.05.2023)
- 2. Read Consistency | rglite [Интернет]. Доступно по адресу: https://rqlite.io/docs/api/read-consistency/ (дата обращения  $08.05.2023$
- 3. What is etcd? [Интернет]. Доступно по адресу: https://etcd.io/ (дата обрашения 09.05.2023)
- А.В. Ермаков, Л.И. Сучкова

#### **Сведения об авторах:**

Алтайский государственный технический университет: **Ермаков Александр Васильевич** – старший преподаватель, fox@altgtu.ru; **Сучкова Лариса Иннокентьевна** – д.т.н, профессор, li.suchkova@yandex.ru

### **УДК 004.514.(62+64); 374.(31+32); 62-526**

# **РАЗРАБОТКА ОБРАЗОВАТЕЛЬНО-ОБУЧАЮЩЕГО НАБОРА ЧЕРЕЗ СИСТЕМУ ТЕРРИТОРИАЛЬНО РАСПРЕДЕЛЁННОЙ И ПОВСЕМЕСТНОЙ СЕТЕВОЙ ДОСТУПНОСТИ К РОБОТИЗИРОВАННЫМ ТЕХНОЛОГИЧЕСКИМ ЯЧЕЙКАМ НА ПРИМЕРЕ РОБОТИЗИРОВАННОЙ ТЕХНОЛОГИЧЕСКОЙ ЯЧЕЙКИ С ДЕЛЬТООБРАЗНОЙ КИНЕМАТИКОЙ**

# Д.Д. КАШИРСКИЙ

**Аннотация:** в работе описывается разработка образовательнообучающего набора через систему территориально распределённой и повсеместной сетевой доступности к роботизированным технологическим ячейкам на примере роботизированной технологической ячейки с дельтообразной кинематикой. Приводятся результаты разработки, процесс создания и технические расчёты.

**Ключевые слова:** образовательно-обучающий набор, дельтообразная кинематика, повсеместная сетевая доступность, программное обеспечение

### **DEVELOPMENT OF AN EDUCATIONAL AND TRAINING SET THROUGH A SYSTEM OF GEOGRAPHICALLY DISTRIBUTED AND UBIQUITOUS NETWORK ACCESSIBILITY TO ROBOTIC TECHNOLOG-ICAL CELLS ON THE EXAMPLE OF A ROBOTIC TECHNOLOGICAL CELL WITH DELTA KINEMATICS**

#### D.D. Kashirskii

**Abstract:** the paper describes the development of an educational and training set through a system of geographically distributed and ubiquitous network accessibility to robotic technological cells using the example of a robotic technological cell with delta kinematics. The results of development, the process of creation and technical calculations are given.

**Keywords:** education-training set, deltaic kinematics, ubiquitous network availability, software

Д.Д. Каширский

По подсчетам статистических компаний (statista, strategyanalytics, kepios), в ближайшее время ожидается большой рост количества IoT устройств. Институт статистических исследований и экономики знаний выделил 10 самых перспективных направлений развития технологий интернета вещей в 2023 году, к которым относится и IoRT.

Изучение и умение пользоваться в современном мире IoT устройствами является актуальным и востребованным

Фактически IoRT - логическое продолжение классической робототехники. На данный момент концепции развития робототехники и интернета вещей почти не соприкасаются друг с другом. Основная разница в том, что IoT-устройства, как правило, работают с чем-то эфемерным, нематериальным, а роботы чаще взаимодействуют с миром с помощью физической силы.

В процессе исследования обозреваются проблемы как объединения концепций робототехники и интернет вещей, как одной единой системы, так и наличия малого количества людей умеющих пользоваться такими системами.

**Цель работы -** разработать образовательно-обучающий набора через систему территориально распределённой и повсеместной сетевой доступности к роботизированным технологическим ячейкам на примере роботизированной технологической ячейки с дельтообразной кинематикой, для обучения взрослых и детей, обращению и управлению манипуляторами на расстоянии и серверной станцией.

Для создания образовательно-обучающего набора через систему территориально распределённой и повсеместной сетевой доступности к роботизированным технологическим ячейкам на примере роботизированной технологической ячейки с дельтообразной кинематикой, необходимо разработать сам набор. Он будет состоять из двух основных элементов: территориально распределённой и повсеместной сетевой доступности и роботизированной технологической ячейки с дельтообразной кинематикой.

Приступая к созданию образовательно-обучающего набора, я спроектировал и создал роботизированную технологическую ячейку с дельтообразной кинематикой (рис. 1), а также написал для него программу для управления сервомоторами на языке «C++»

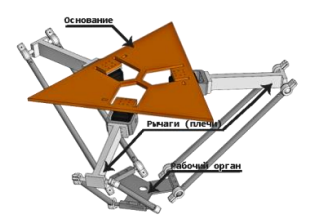

Рисунок 1 – 3д модель манипулятора

Далее провел кинематический анализ (рис 2). Для любого типа кинематики обязательно решение двух задач кинематики, прямой и обратной, особенно в моем случае.

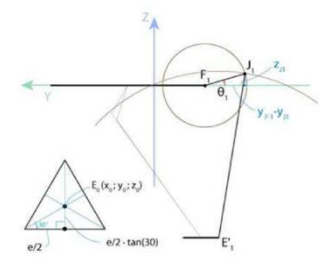

Рисунок 2 – графическое представление кинематического анализа

Следующим шагом к созданию набора являлось создание территориально распределённой и повсеместной сетевой доступности. Для ее организации была выбрана идея создания малой серверной станции, где и будут происходить процессы сбора, обработки и анализа данных.

Малая серверная станция представляет собой пятиэтажный корпус, на каждом этаже корпуса размещается плата-микроконтроллер (микрокомпьютер) Raspberry Pi-4 с записанной на SD карту операционной системы (ОП) NOOBS (в будущем планируется разработать собственный микрокомпьютер с собственной операционной системой). На конструкции малой серверной станции размещаются кулеры (3 малых на левой стороне для входного потока воздуха, 1 большой сверху для выходного потока воздуха, а также маленький кулер внизу, к которому будет присоединена система труб, ведущих к процессору каждого микрокомпьютера). Данное расположение кулеров достаточно, чтобы снизить температуру с 60 до 37 градусов (при рабочем, нагруженном состоянии).

Принцип взаимодействия состоит из следующей цепочки: пользователь – малая серверная станция – манипулятор, где пользователь это

Д.Д. Каширский

любой обучающийся (взрослый или ребенок), использующий образовательно-обучающий набор, малая серверная станция это территориально распределённая и повсеместная сетевая доступность, манипулятор это роботизированная технологическая ячейка с дельтообразной кинематикой. Способ связи между манипулятором и малой серверной станцией может быть осуществлен как по проводу через UART интерфейс, так и дистанционно путем связи через Wi-Fi модуль.

Пользователь управляет манипулятором посредством малой серверной станции, доступ к которой будет осуществлен как через Webресурс, так и программное обеспечение. Программное обеспечение планируется для компьютеров и смартфонов.

На данный момент мною написано 3 программы - 2 компьютерные и 1 мобильная версия.

Две компьютерные версии созданы на языке Python. Каждая из них позволяет управлять роботизированной технологической ячейкой. Данные программы могут использоваться напрямую с роботизированной технологической ячейкой, так и через малую серверную станцию.

Первая версия осуществляет возможность управления манипулятором базовыми командами (Вверх, По центру, Вниз, Влево, Вправо, Вперед, Назад). Также имеется возможность управления каждым мотором по отдельности, указывая углы в градусной мере.

Вторая версия позволяет выполнять задачи сложнее - рисование. На данный момент эта версия находится на этапе доработки, но уже позволяет осуществлять операции с простыми геометрическими фигурами. В ближайшее время будет увеличен набор возможностей рисования, а также добавлена функция загрузки изображения. После достижения данных функций будет рассматриваться возможность подключения Web-камеры.

Мобильная версия только одна, позволяющая управлять манипулятором дистанционно через мобильное устройство, посредством собственно написанного Telegram-бота.

Заключение. В ходе работы, была разработана и протестирована созданная модель, прототип образовательно-обучающего набора, а также написанное к нему программное обеспечение:

1. Мобильная версия

2. Компьютерная версия

Исходя из выше сказанного и проведенных тестирований, можно сделать вывод, что можно создать образовательно-обучающий набор через систему территориально распределённой и повсеместной сетевой доступности к роботизированным технологическим ячейкам на

Д.Д. Каширский

примере роботизированной технологической ячейки с дельтообразной кинематикой, для обучения взрослых и детей, обращению и управлению манипуляторами на расстоянии и серверной станцией

# **Источники информации**

- 1. Роботизированные технологические комплексы / Г.И. Костюк, О.О. Баранов, И.Г.Левченко, В.А.Фадеев – Учеб. Пособие. – Харьков. Нац. аэрокосмический университет «ХАИ»,2003.–214 с.
- 2. Н.П.Меткин, М.С.Лапин, С.А.Клейменов, В.М.Критський. Гибкие производственные системы. – М.: Издательство стандартов, 1989. – 309 с.
- 3. Управление робототехническими системами и гибкими автоматизированными производствами / под ред. Н. М. Макарова, – М.: Радиоисвязь, 1981, ч. 3 – 156 с.
- 4. ГОСТ Р60.1.2.1-2016 / ИСО10218–1:2011 Роботы и робототехнические устройства. Требования по безопасности для промышленных роботов. Часть 1. Роботы.
- 5. Интернет роботизированных вещей: абсурд или технология будущего? [Электронный ресурс]. – URL[:https://vc.ru/kauri\\_iot/99430](https://vc.ru/kauri_iot/99430-internet-robotizirovannyh-veshchey-absurd-ili-tehnologiya-budushchego) [internet-robotizirovannyh-veshchey-absurd-ili-tehnologiya-budushchego](https://vc.ru/kauri_iot/99430-internet-robotizirovannyh-veshchey-absurd-ili-tehnologiya-budushchego) (Дата обращения: 01.09.2021).
- 6. Основы интернет. Батищев П. С. [Электронный ресурс]. URL[:http://psbatishev.narod.ru/internet/index.htm](http://psbatishev.narod.ru/internet/index.htm) (Дата обращения: 04.09.2021).
- 7. Как устроен интернет. [Электронный ресурс]. URL[:https://cctld.ru/help/wiki/kak-ustroen-internet/](https://cctld.ru/help/wiki/kak-ustroen-internet/) (Дата обращения: 04.09.2021).
- 8. Руководство по стеку протоколов TCP/IP для начинающих. [Электронный ресурс]. – URL[:https://selectel.ru/blog/tcp-ip-for-beginners/](https://selectel.ru/blog/tcp-ip-for-beginners/) (Датаобращения:05.09.2021).
- 9. Разработка манипуляционных механизмов параллельноперекрестной структуры /В.А.Глазунов[идр.]// Проблемы машиностроения и надежности машин. Вып.2.М.: Наука, 2008. С. 100–110.

# **Сведения об авторах:**

**Каширский Денис Дмитриевич –** ученик МБОУ «Гимназия №22», ЦДНИТТ «Наследники Ползунова», КГБУ ДО «Детский Технопарк «Кванториум.22», denis\_kash\_06@mail.ru.

### **УДК 633.1:004.032.26**

# **АРХИТЕКТУРА НЕЙРОННОЙ СЕТИ ДЛЯ ОПРЕДЕЛЕНИЯ СОРТА ПШЕНИЦЫ ПО БИОЭЛЕКТРИЧЕСКИМ СИГНАЛАМ ПРИ ОГРАНИЧЕННОМ ОБЪЕМЕ ДАННЫХ**

А.А. ПИЛЕЦКИЙ, С.П. ПРОНИН, А.Г. ЗРЮМОВА, В.И. БЕЛЯЕВ

**Аннотация:** статья посвящена разработке нейронной сети для разделения сортов пшеницы. Исходными данными являлись биоэлектрические сигналы, измеренные у семян. Далее к этим сигналам применялась процедура вейвлетпреобразования. Полученная трехмерная поверхность анализировалась нейронной сверточной сетью. Разработанная архитектура сети показала хороший результат по разделению сортов.

**Ключевые слова:** семена пшеницы, сорт, биоэлектрический сигнал, вейвлет-преобразование, нейронная сеть.

#### **ARCHITECTURE FOR DETERMINING WHEAT VARIETIES FROM BI-OELECTRIC SIGNALS WITH LIMITED DATA**

A.A. Piletsky, S.P. Pronin, A.G. Zryumova, V.I. Belyaev

**Abstract:** the article is devoted to the development of a neural network for separating wheat varieties. The initial data were bioelectric signals measured in seeds. Further, the wavelet transform procedure was applied to these signals. The resulting 3D surface was analyzed by a neural convolutional network. The developed network architecture showed a good result in the separation of varieties.

**Keywords:** wheat seeds, variety, bioelectric signal, wavelet transform, neural network.

Разработка новых подходов и методов повышения урожайности зерновых культур является актуальной и важной задачей для сельскохозяйственного производства. Урожайные свойства семян пшеницы во многом зависят от их физиологии и морфологии, которые и определяют их сорт [1]. Существуют методы определения урожайности. Один из них – измерение биоэлектрических сигналов и определение урожайности по определенным признакам регистрируемого сигнала [2]. При малом количестве признаков экспериментатор способен выполнить анализ и оценить в определенной мере урожайность. Однако при малом количестве получается малая достоверность. Чтобы увеличить достоверность, надо увеличить количество признаков. Однако с возрастанием признаков у экспериментатора падает достоверность анализа полученной информации из-за ограниченности человеческих возможностей. В решении этого вопроса могут помочь современные информационные технологии.

А.А. Пилецкий, С.П. Пронин, А.Г. Зрюмова, В.И. Беляев

Цель работы – применить вейвлет-преобразование и нейронную сеть для отличия одного сорта пшеницы от другого по ограниченному количеству биоэлектрических сигналов. Подразумевается, что если сеть не справится с этой задачей, то она не подойдет для выделения более сложных признаков из исходного сигнала.

Идея обработки биоэлектрических сигналов состоит в следующем.

Производятся измерения биоэлектрических сигналов у ограниченного количества семян. К сигналам f(t) применяется вейвлетпреобразование [3]:

$$
\text{Wf}(u,s) = \int_{-\infty}^{+\infty} f(t) \frac{1}{s} \psi\left(\frac{t-u}{s}\right) dt ,
$$

где ψ (<del>'−u</del>  $\frac{a}{s}$ ) – вейвлет Морле.

Полученная трехмерная поверхность содержит большое количество параметров, которые характеризуют физиологию и морфологию семян пшеницы, но которые уже не поддаются обработке умом экспериментатора. Для анализа трехмерной поверхности применима нейронная сеть.

В эксперименте использовали два сорта пшеницы - «Омская-28» и «Буран». Измерения биоэлектрических сигналов выполняли прибором, подробно изложенным в журнальной статье [2].

На рисунке 1 показаны исходные сигналы для двух разных сортов пшеницы и результаты их вейвлет-преобразования. В исходном сигнале по оси абсцисс отложено время, по оси ординат - величина напряжения. В трехмерном графике вейвлет-преобразования ось x – время, y - размер сканируемого окна по исходному сигналу, z – амплитуда выходного сигнала (одного из сечений), полученная после сканирования исходного сигнала. Для анализа трехмерной поверхности было решено выбрать свёрточную нейронную сеть с двумерным входным слоем. Данный выбор обусловлен большой возможной глубиной таких сетей, и, при этом, низкими требованиями к памяти и вычислительным мощностям, в отличие от простых слоистых сетей.

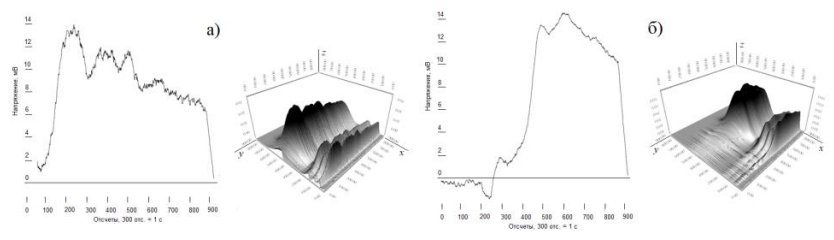

Рисунок 1 - Исходный сигнал и результат вейвлет преобразования: а) - сорт «Буран» ; б) - сорт «Омская-28»

А.А. Пилецкий, С.П. Пронин, А.Г. Зрюмова, В.И. Беляев Конфигурация нейронной сети содержит следующие основные слои: входной слой 256x256 параметров; слой пакетной нормализации

(используется для нормализации входных данных; простые сверточные слои; группы слоев простых ResNet; группы слоев ResNet с включением дополнительного слоя в обходной сигнал; полносвязный слой на выходе, имеющий на входе 32,768 параметров, а на выходе 2.

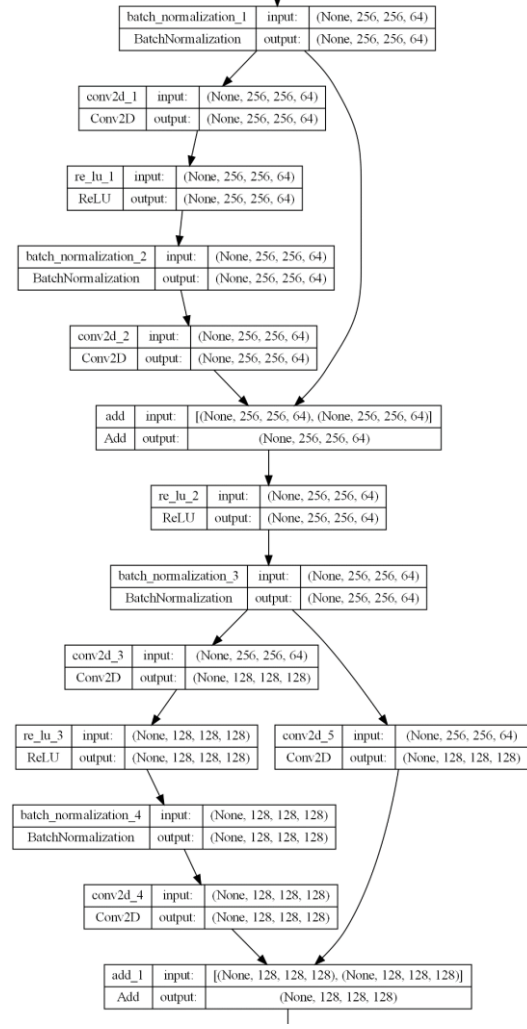

Рисунок 2 Пример соединения 2 ResNetгрупп - простой и с обходным слоем

А.А. Пилецкий, С.П. Пронин, А.Г. Зрюмова, В.И. Беляев Как можно видеть, входной слой представляет собой матрицу 256x256 значений, при этом сигнал представляет собой 900x900 значе-

ний. Для формирования данных для входного слоя используется простое масштабирование исходного сигнала по аналогии с масштабированием изображений. Выходной слой представляет собой 2 нейрона, каждый из которых отвечает за определенный сорт пшеницы. Для тестового обучения нейронной сети использовались 32 реальных сигнала, по 16 для каждого сорта. Для тренировки использовались 30 сигналов, 2 были отделены для тестирования качества обучения.

Несмотря на небольшую исходную выборку, нейронная сеть показывает достойный результат. В определении тестового сигнала для сорта «Буран» значения в выходных нейронов составляли 0,35 и 0,65, а для сорта «Омская 28» нейронная сеть показала строгое 1,0 и 0,0. Первый нейрон отвечает за сорт «Омская 28», второй за «Буран».

Таким образом, можно сделать вывод, что построенная архитектура способна выделять признаки в распределении частот биоэлектрических сигналов зерен пшеницы, но нужно больше данных для обучения, чтобы получить более точные результаты. Предложенный подход анализа данных является перспективным в дальнейших исследованиях для определения качества семян пшеницы.

#### **Источники информации**

- 1. Вдовина, Т. В. Урожайные свойства семян яровой пшеницы в зависимости от основных приемов технологии выращивания / Т. В. Вдовина, П. В. Поползухин, Н. А. Поползухина // Вестник Бурятской государственной сельскохозяйственной академии им. В. Р. Филиппова. – 2008. – № 2 (11). –С. 54–59. – URL: http://www.bgsha.ru/files/images/Vestnik/2008\_2.pdf (дата обращения: 15.05.2023).
- 2. Сравнение мембранного потенциала зерен пшеницы, разделенных на фракции по аэродинамическим свойствам, разных сортов с разной урожайностью / Н. Н. Барышева, С. П. Пронин, Д. Д. Барышев, В. И. Беляев. – DOI 10.15507/2658-4123.030.202004.550-575 // Инженерные технологии и системы. – 2020. – Т. 30, № 4. – С. 550–575.
- 3. Малла С. Вейвлеты в обработке сигналов: Пер. с англ. Москва: Мир, 2005. – 671 с.

#### **Сведения об авторах:**

Алтайский государственный технический университет им. И.И. Ползунова: **Пилецкий Александр Андреевич** – аспирант кафедры ИТ, [ap@ex9.ru;](mailto:ap@ex9.ru) **Пронин Сергей Петрович** – д.т.н., профессор кафедры ИТ, [sppronin@mail.ru;](mailto:sppronin@mail.ru)  **Зрюмова Анастасия Геннадьевна** – к.т.н., зав. кафедрой ИТ, [a.zrumova@mail.ru;](mailto:a.zrumova@mail.ru) **Беляев Владимир Иванович** – д.т.н., профессор, [prof](mailto:prof-belyaev@yandex.ru)[belyaev@yandex.ru](mailto:prof-belyaev@yandex.ru)

А.А. Пилецкий, С.П. Пронин, А.Г. Зрюмова, В.И. Беляев

# **4 ИЗМЕРЕНИЕ, КОНТРОЛЬ, АВТОМАТИЗАЦИЯ И ИНФОРМАТИЗАЦИЯ В МЕДИЦИНЕ, ЭКОЛОГИИ И ОБРАЗОВАНИИ**

### **УДК 004.02**

# **МАТЕМАТИЧЕСКАЯ МОДЕЛЬ РАСПРЕДЕЛЕНИЯ УЧЕБНОЙ НАГРУЗКИ СПО**

#### Д.Д. ЩИГОРЕВ, Н.Н. БАРЫШЕВА

**Аннотация:** в статье представлена математическая модель распределения учебной нагрузки. Установлено, что для формирования учебных планов среднего профессионального образования может быть использована математическая модель при условии введения ограничения, так как в реализации программ среднего профессионального образования не допускается изменение недельной нагрузки при перемещении дисциплин в отличие от высшего образования. При разработке математической модели учет объема учебной нагрузки производится в часах, не применяя систему зачетных единиц.

**Ключевые слова:** математическая модель, распределение учебной нагрузки, среднее профессиональное образование.

# **MATHEMATICAL MODEL TEACHING LOADS DISTRIBU-TION IN SECONDARY PROFESSIONAL EDUCATION**

D.D. Shigorev, N.N. Barysheva

**Abstract:** This article presents the mathematical model. It has been established that a mathematical model can be used to form the curricula of secondary vocational education, subject to the introduction of restrictions, since in the implementation of programs of secondary vocational education, a change in the weekly load when moving disciplines is not allowed, unlike higher education. When developing a mathematical model, the amount of teaching load is taken into account in hours, without using a system of credits.

**Keywords:** mathematical model, distribution of teaching load, secondary vocational education.

Основой формирования учебной нагрузки является учебный план специальности. Распределение учебной нагрузки на кафедрах оказывает влияние на формирование расписания учебных занятий,

которое должно отвечать как требованиям нормативных документов, так и многочисленным организационным и техническим ограничениям.

Предварительный анализ учебных планов позволит формировать учебную нагрузку профессорско-преподавательского состава с большей эффективностью [1]. Задача анализа учебных планов с целью их оптимизации предполагает применение математических методов не только в рамках оценки учебного плана как такового, но и в целях оптимизации исходных данных [2-5].

Основные проблемы составления учебной нагрузки возникают при формировании ее на сервисных кафедрах, так как они реализуются в потоковой форме [3] на всех специальностях. Становится целесообразным предварительный анализ учебной нагрузки для каждого потока студентов отдельно и для общей нагрузки реализующей кафедры. Это позволит обнаружить несоответствия в распределении учебной нагрузки, которые приводят к некорректной постановке задачи о расписании учебных занятий.

Таким образом, целью данного исследования является разработка математической модели распределения учебной нагрузки.

В качестве примера рассмотрим распределение учебной нагрузки по дисциплинам, реализуемым на первом курсе. Данный выбор обоснован тем, что подавляющее большинство дисциплин, реализуемых сервисными кафедрами и формирующих потоковое обучение, ведутся именно на первом курсе.

В соответствии с учебными планами специальностей СПО, объем учебной нагрузки в год в среднем составляет 1300-1500 часов (включая часы учебных занятий, практик, промежуточной и итоговой аттестации и самостоятельной работы обучающихся). Как правило, этот объем часов распределяется между 15-20 дисциплинами и 1-6 практиками. Таким образом, становится понятно, что необходимость равномерного распределения учебной нагрузки в рамках семестров учебного года – это важное требование с точки зрения реализации учебного процесса.

Сформируем и рассмотрим математическую модель процесса: имеется N - кафедр, реализующих дисциплины на первом курсе. Нагрузка по каждой дисциплине известна для каждой из М– специальностей. Для получения одной целевой функции, а не массы отдельных, возможно выполнить операцию сложения с учетом веса. В качестве веса можно использовать учебную нагрузку кафедры, рассчитанную по формуле:

$$
U_j = R_1 + R_2,\tag{1}
$$

где  $R_1, R_2$  – исходная нагрузка кафедры в первом и втором семестрах.

Целевая функция может принять следующий вид:

$$
\sum_{j=1}^{N} \left( U_j * \sum_{t=1}^{M} \left| AR_{1tj} - AR_{2tj} \right| \right) \to min,\tag{2}
$$

где  $AR_{1tj}$ ,  $AR_{2tj}$  - нагрузка ј-ой сервисной кафедры по дисциплинам на t-ой специальности за первый и второй семестр соответственно.

Полобный полхол широко используется для решения вопросов оптимизации учебных потоков для исключения малокомплектных групп и распределении нагрузки по сервисным дисциплинам для потоков студентов высшего образования [3].

При применении данной модели необходимо учесть ряд особенностей в организации образовательной деятельности СПО:

1. Необходимо выполнить учет объема учебной нагрузки в часах. Высшее образование предполагает учет объема учебной нагрузки только в зачетных единицах (соотношение к часам: 1 ЗЕТ = 36 часов), тогда как в среднем профессиональном образовании зачетные единицы могут применяться из расчета 1 ЗЕТ = 32-36 часов, но при этом не обязательны к применению. Как правило, большинство образовательных организаций, реализующих среднее профессиональное образование, учитывает объем дисциплин в часах, не применяя систему зачетных единиц.

2. Необходимо внести ограничения при перемещении дисциплин, так как объем максимальной аудиторной недельной нагрузки в семестре строго ограничен ФГОС СПО.

Таким образом, ограничение математической модели примет следующий вид:

$$
\sum_{k=1}^{k_1} (1 - \alpha_{1kji}) * V(D_{1kji}) + \sum_{k=1}^{k_2} \alpha_{2kji} * V(D_{2kji}) =
$$
\n
$$
= \sum_{k=1}^{k_2} (1 - \alpha_{2kji}) * V(D_{2kji}) + \sum_{k=1}^{k_1} \alpha_{1kji} * V(D_{1kji}),
$$
\n(3)

где  $V(D_{1kii})$ ,  $V(D_{2kii})$  – трудоемкости дисциплин в часах первого и второго семестра соответственно; k- дисциплина: i - кафедра: i - спе-

циальность СПО;  $\alpha_{1kii}, \alpha_{2kii}$  - переменные, определяющие перемещается ли дисциплина  $D_{k}$  *i* в другой семестр.

Потребность в аудиториях можно определить в соответствии с введенными ограничениями, представленными в работе [3]:

$$
S_1 \le \Delta S_1, S_2 \le \Delta S_2,\tag{4}
$$

где  $\Delta S_1$ ,  $\Delta S_2$  – «традиционно» используемый аудиторный фонд при реализации дисциплин первого и второго семестра;  $S_1$ ,  $S_2$  – необходимый аудиторный фонд при реализации дисциплин первого и второго семестра.

Определим дополнительные возможности уменьшения количества переменных, применяя эвристический анализ данных. Например, дисциплины «Информационные технологии / Информатика» и «Электротехника и электроника» требуют для реализации специальных условий. Лиспиплины «История», «Основы философии» и «Математика» должны быть реализованы в осеннем семестре, что позволяет провести независимую оценку качества образования по образовательным программам уже в рамках первой сессии, и является стратегически важным для учебного заведения. Также было обнаружено, что дисциплины «История» и «Правовые основы профессиональной деятельности» реализуются одной кафелрой, их перенос не повлияет на распределение учебной нагрузки кафедры по семестрам. Аналогичная ситуация с дисциплинами «Русский язык и культура речи» и «Основы философии».

Исследования показали, что наиболее простым способом анализа всех возможных вариантов, в том числе для реализации на платформе табличного процессора Microsoft Excel, является метод полного перебора.

Выводы. Таким образом, установлено, что для решения задачи автоматизации необходимо провести анализ учебной нагрузки, учитывая поточные дисциплины и общую нагрузку кафедр для равномерного распределения учебной нагрузки в рамках семестров учебного года, а также учитывая аудиторный фонд. Для решения данного вопроса предложена математическая модель для распределения учебной нагрузки, проведен анализ исходных данных для проведения экспериментов, для реализации системы выбран метод полного перебора. Установлено, что математическая модель применима при условии введения ограничения, так как в реализации программ среднего профессионального образования не допускается изменение недельной нагрузки при перемещении дисциплин в отличие от высшего образования.

математическая модель автоматизированной термоэлектрической системы для коррекции церебральной гипертермии, реализованная в пакете прикладных программ elcut

### **Источники информации**

- 1. Асабин В.В., Гаранин М.А., Гнатюк М.А. Оптимизация учебных планов образовательных программ вузов // Азимут научных исследований: экономика и управление. –2019. – №3 (28).
- 2. Рудинский И.Д., Пугачева Н.С. Автоматизация процесса разработки учебно-методической документации // Вестник науки и образования Северо-Запада России. – 2020. – №2.
- 3. Horbatiuk L., Kravchenko N., Alieksieieva H. Curriculum Optimization by the Criteria of Maximizing Professional Value and the Connection Coefficient of Educational Elements, Using Software Tools // ICT in Education, Research and Industrial Applications. Proc. 14 th Int. Conf. ICTERI 2018. Volume I: Main Conference. Kyiv, Ukraine, May 14-17, 2018. – P. 365-377.
- 4. Сеньковская А.А.,Фураева И.И. Анализ исходных данных в задаче оптимизации рабочих учебных планов // Математические структуры и моделирование. – Омск: 2019. – №2 (50). – С.-77-86.
- 5. Музоватова Я.Ю., Барышева Н.Н. Модель анализа учебных планов образовательных программ среднего профессионального образования // Ползуновский альманах. – 2022. – № 4-1. – С. 75-79.

### **Сведения об авторах:**

Алтайский государственный технический университет им. И.И. Ползунова: **Барышева Надежда Николаевна** - д.т.н, профессор кафедры «Информационные системы в экономике», mnn-t@mail.ru; **Щигорев Дмитрий Дмитриевич** – магистрант факультета информационных технологий, shhigorev2000@mail.ru.

# **УДК 621.362: 537.322**

## **МАТЕМАТИЧЕСКАЯ МОДЕЛЬ АВТОМАТИЗИРОВАННОЙ ТЕРМОЭЛЕКТРИЧЕСКОЙ СИСТЕМЫ ДЛЯ КОРРЕКЦИИ ЦЕРЕБРАЛЬНОЙ ГИПЕРТЕРМИИ, РЕАЛИЗОВАННАЯ В ПАКЕТЕ ПРИКЛАДНЫХ ПРОГРАММ ELCUT**

### О.В. ЕВДУЛОВ, З.А. КАМИЛОВА

**Аннотация:** разработана математическая модель термоэлектрической системы (ТЭС) для коррекции церебральной гипертермии. Она состоит из расчета температурного поля головы при ее охлаждении, а также определения параметров термоэлектрических модулей (ТЭМ), входящих в состав ТЭС. Получены данные о температурном поле головы в зависимости от мощности ТЭМ, а также электрических и энергетических параметрах последних.

О.В. Евдулов, З.А. Камилова

математическая модель автоматизированной термоэлектрической системы для коррекции церебральной гипертермии, реализованная в пакете прикладных программ elcut

**Ключевые слова:** термоэлектрическая система, голова, церебральная гипертермия, охлаждение, математическая модель, численный эксперимент.

#### **MATHEMATICAL MODEL OF AN AUTOMATED THERMOELECTRIC SYSTEM FOR THE CORRECTION OF CEREBRAL HYPERTHERMIA, IMPLEMENTED IN THE APPLICATION SOFTWARE PACKAGE ELCUT**

#### O.V. Yevdulov, Z.A. Kamilova

**Abstract:** A mathematical model of a thermoelectric system (TES) for the correction of cerebral hypothermia has been developed. It consists of calculating the temperature field of the head during its cooling, as well as determining the parameters of the thermoelectric modules (TEM) that are part of the thermal power plant. Data on the temperature field of the head depending on the power of the heating element, as well as the electrical and energy parameters of the latter are obtained

**Keywords:** Thermoelectric system, head, cerebral hyperthermia, cooling, mathematical model, numerical experiment

При существенных физических нагрузках, повышении температуры окружающей среды и развитии патологических состояний у пациентов может наблюдаться церебральная гипертермия, явление связанное с локальным увеличением температуры головного мозга. В этом состоянии существенно снижается выносливость, работоспособность, координация человека, может иметь место нарушение жизнедеятельности организма в целом.

В настоящее время для коррекции церебральной гипертермии используются различные методики и средства, основанные на использовании различных средств и способов отвода теплоты от поверхности головы. В основном они реализованы за счет использования для отвода теплоты от поверхности кожи головы вентиляторных агрегатов, жидкостных систем охлаждения, парокомпрессионных холодильных машин с соответствующими приспособлениями для управления режимами их работы. Недостатками аппаратуры данного типа являются в первом случае невозможность охлаждения поверхности головы ниже температуры окружающей среды и низкая эффективность, шум, производимый во время работы, во втором - обязательное наличие компрессора для прокачивания жидкости, невозможность обеспечения точной дозировки теплового воздействия, в третьем - громоздкость и сложность технологического исполнения.

В данных условиях перспективным является применение в качестве аппаратного средства для коррекции церебральной гипертермии охлаждающего устройства, источником холода в которой являются стандартные термоэлектрические модули [1, 2], характеризующиеся высокой надежностью работы, малыми габаритными размерами и высокой

О.В. Евдулов, З.А. Камилова

математическая модель автоматизированной термоэлектрической системы для коррекции церебральной гипертермии, реализованная в пакете прикладных программ elcut

экологичностью, бесшумностью, практически неограниченным ресурсом эксплуатации. При этом может быть использована такая конструкция прибора, в которой специальный шлем надевается на голову пациента, при этом его поверхность, контактирующая с кожей охлаждается стандартными термоэлектрическими модулями. Управление работой ТЭС осуществляется в автоматизированном режиме посредством специализированного блока управления.

Разработана математическая модель ТЭС, состоящая из расчета температурного поля головы и на его основе определении параметров ТЭМ, входящих в состав ТЭС.

Расчет температурного поля головы произведен в соответствие с тепловой моделью модель области головы человека, подвергаемой локальному охлаждению, показанной на рисунке 1.

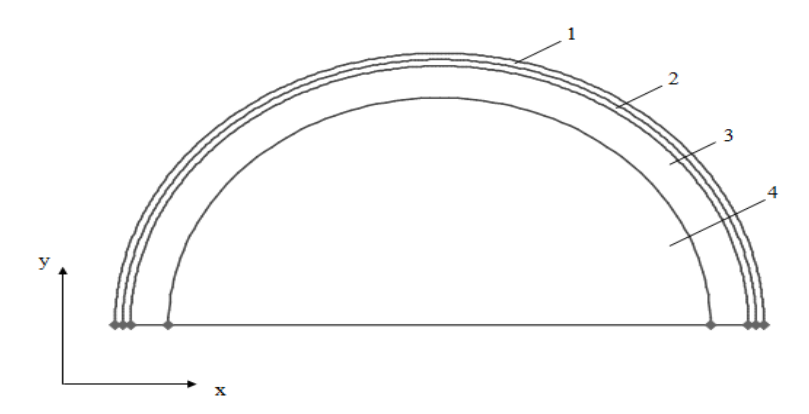

Рисунок 1 -Тепловая модель головы, используемая для моделирования

Она представляет собой полусферу, состоящую из областей: скальпа - 1, подкожного слоя - 2, черепа - 3, мозга - 4. Модель симметрична относительно центральной вертикальной оси, поэтому рассматривается ее двумерное изображение.

Математическая формулировка задачи определения температурного поля головы имеет следующий вид:

$$
\lambda_1 \left( \frac{\partial^2 T_1}{\partial x^2} + \frac{\partial^2 T_1}{\partial y^2} + \right) + Q_1 = \rho_1 C_1 \frac{\partial T_1}{\partial \tau},
$$
\n(1)

О.В. Евдулов, З.А. Камилова
математическая модель автоматизированной термоэлектрической системы для коррекции церебральной гипертермии, реализованная в пакете прикладных программ elcut

$$
\begin{aligned} &\lambda_2\Bigg(\frac{\partial^2 T_2}{\partial x^2}+\frac{\partial^2 T_2}{\partial y^2}+\Bigg)+Q_2=\rho_2C_2\,\frac{\partial T_2}{\partial \tau}\,,\\ &\lambda_3\Bigg(\frac{\partial^2 T_3}{\partial x^2}+\frac{\partial^2 T_3}{\partial y^2}+\Bigg)+Q_3=\rho_3C_3\,\frac{\partial T_3}{\partial \tau}\,,\\ &\lambda_4\Bigg(\frac{\partial^2 T_4}{\partial x^2}+\frac{\partial^2 T_4}{\partial y^2}+\Bigg)+Q_4=\rho_{14}C_4\,\frac{\partial T_4}{\partial \tau}\end{aligned}
$$

Начальные условия:

$$
T_1 = T_2 = T_3 = T_4 = 309.6
$$
 K  $\pi p \pi \tau = 0$ .

Граничные условия:

n T  $q_{T}$  =  $\lambda_1 \frac{\partial I_1}{\partial n}$  $= \lambda_1 \frac{\partial T_1}{\partial \lambda_1}$  на поверхности контакта ТЭС - скальп, n T n  $\frac{\partial T_1}{\partial n} = \lambda_2 \frac{\partial T_2}{\partial n}$  $\frac{\partial T_1}{\partial n} = \lambda_2 \frac{\partial T_2}{\partial n}$  $\lambda_1 \frac{\partial T_1}{\partial \lambda_1} = \lambda_2 \frac{\partial T_2}{\partial \lambda_1}$  на поверхности контакта скальп - подкожный слой, n T n  $2 \frac{\partial \mathbf{T}_2}{\partial \mathbf{n}} = \lambda_3 \frac{\partial \mathbf{T}_3}{\partial \mathbf{n}}$  $\frac{\partial T_2}{\partial n} = \lambda_3 \frac{\partial T_2}{\partial n}$  $\lambda_2 \frac{\partial T_2}{\partial \lambda_1} = \lambda_3 \frac{\partial T_3}{\partial \lambda_2}$  на поверхности контакта подкожный слой - череп, n T n  $3 \frac{\partial T_3}{\partial n} = \lambda_4 \frac{\partial T_4}{\partial n}$  $\frac{\partial T_3}{\partial n} = \lambda_4 \frac{\partial}{\partial n}$  $\lambda_3 \frac{\partial T_3}{\partial \lambda_4} = \lambda_4 \frac{\partial T_4}{\partial \lambda_4}$  на поверхности контакта череп - мозг,

где Т - температура;  $\lambda$  - коэффициент теплопроводности; С - теплоемкость;  $\rho$  - плотность; x, y - координаты; Q - количество теплоты, выделяемое в единице объема в единицу времени в области головы;  $q_{T9M}$ - количество теплоты, поглощаемое в единицу времени на единице поверхности соприкосновения ТЭС и скальпа (в данном случае соответствует мощности ТЭМ Q<sub>ТЭМ</sub>, поделенной на площадь контакта со скальпом  $S_{T3M}$ ); индексы переменных соответствуют рисунку 1; n нормаль к поверхности контакта ТЭС и головы,  $n = xh + yg$ ; h, g единичные вектора.

О.В. Евдулов, З.А. Камилова Решение системы дифференциальных уравнений (1) с соответствующими начальными и граничными условиями численным методом конечных элементов дает возможность определить температурное поле области головы, подвергаемой охлаждению в двух- и одномерном математическая модель автоматизированной термоэлектрической системы для коррекции церебральной гипертермии, реализованная в пакете прикладных программ elcut

виде в стационарном режиме, а также изменение температуры в ее различных точках во времени для различных характеристик ТЭМ, теплообменных систем, условий теплообмена с окружающей средой. Для настоящего случая при решении требуемой задачи применен пакет прикладных программ Elcut (производитель - компания ООО "Тор", г. Санкт-Петербург, Россия) [3], отличающийся высокой производительностью и непродолжительностью решения задач подобного рода.

На основе анализа значений мощности ТЭМ, входящих в состав ТЭС и определяющих температурное поле области головы, может быть производен расчет параметров последних. Искомыми величинами в данном случае являются геометрические размеры термоэлементов, входящих в состав ТЭМ, величина питающего электрического тока, напряжение, потребляемая электрическая энергия, значение холодильного коэффициента, оптимального перепада температур между спаями термоэлементов. Определение данных характеристик может быть осуществлено на основе стандартных методик расчета ТЭМ [4], а также существующих пакетов прикладных программ. Расчет теплоотвода от горячих спаев ТЭМ в составе ТЭС определяется также по существующим стандартным методикам расчета [5].

Получены данные о температурном поле головы в зависимости от мощности ТЭМ, а также электрических и энергетических параметрах последних.

На рисунке 2 показано двумерное температурное поле головы для мощности ТЭМ, входящих в состав ТЭС соответственно 60 Вт при выходе объекта воздействия на стационарный режим.

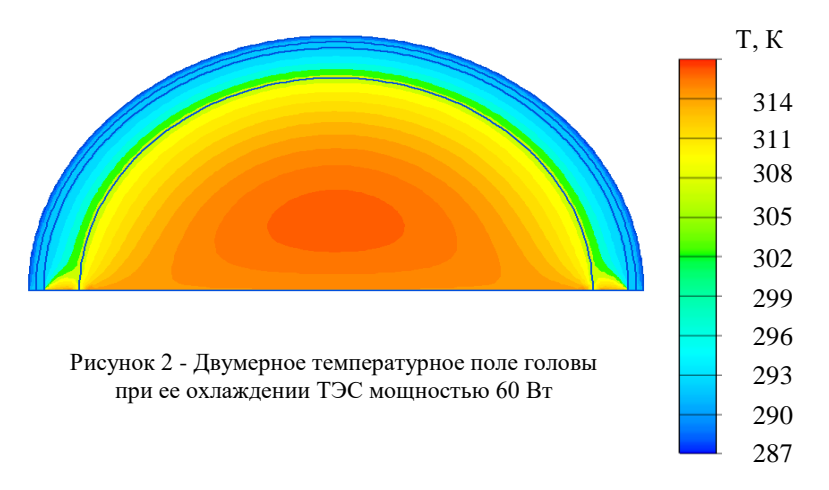

# О.В. Евдулов, З.А. Камилова

математическая модель автоматизированной термоэлектрической системы для коррекции церебральной гипертермии, реализованная в пакете прикладных программ elcut

Согласно результатам расчета, во всех трех случаях наблюдается увеличение температуры от поверхности скальпа, подвергаемой тепловому воздействию ТЭС, к центру области головы в радиальном направлении. При этом изменении температуры носит равномерный характер, что связано с постоянством теплофизических свойств выделенных областей головы, а также постоянством теплового потока от ТЭС к внешней поверхности скальпа, что принято при построении математической модели. При увеличении мощности ТЭМ, входящих в состав ТЭС, температура всех зон головы уменьшается, причем снижение температуры также носит равномерный характер. В соответствие с расчетом время выхода на стационарный режим всех областей головы примерно одинаково и составляет порядка 25-26 минут. Данное обстоятельство объясняется относительно большими габаритными размерами области воздействия, а также ее высокой теплоемкостью, которая в среднем составляет 2800-3000 Дж/К·кг.

Расчет ТЭМ осуществлен с использованием специализированного программного обеспечения Thermoelectric system calculation, разработанного ООО "Криотерм", г. Санкт-Петербург [6]. В соответствие с данной программой определен типа и количество стандартных термомодулей, изготавливаемых этой же фирмой.

В соответствие с требованиями и режимами проведения процедур, связанных с охлаждением головы, определено, что в качестве источника холода может быть использовано два ТЭМ типа DRIFT-0,8, имеющих следующие параметры: диапазон мощностей от 20 до 80 Вт при среднем перепаде температур между спаями 50 К, сила тока питания от 3 до 11 А при потребляемой мощности от 100 до 500 Вт, холодильный коэффициент изменяется в пределах от 0,1 до 0,5.

### **Источники информации**

- 1. Исмаилов Т.А., Евдулов О.В., Набиев Н.А., Магомедова С.Г. Модель термоэлектрического устройства для теплового воздействия на рефлексогенные зоны // [Медицинская техника.](https://elibrary.ru/contents.asp?id=44703651) 2020. № 1 [\(319\).](https://elibrary.ru/contents.asp?id=44703651&selid=44703663)  С. 40-43.
- 2. Исмаилов Т.А., Абдулхакимов У.И., Евдулов Д.В., Евдулов О.В. Термоэлектрическая система для проведения тепловых косметологических процедур на лице // [Медицинская техника.](https://elibrary.ru/contents.asp?id=34528802)  2017. № 4 [\(304\).](https://elibrary.ru/contents.asp?id=34528802&selid=29825877) С. 38-42.
- 3. https://elcut.ru (дата доступа 21.04.2023).
- 4. Goldsmid H.J. Thermoelectric refrigeration. New York: Springer, 2013. 240 p.
- О.В. Евдулов, З.А. Камилова

Результаты теоретических исследований автоматизированной термоэлектрической системы для лечения панариция

- 5. Александров А.А., Архаров А.М., Архаров И.А., [и др.] Теплотехника. М: МГТУ им. Н.Э. Баумана, 2017. 880 с
- 6. [http://www.kryotherm.spb.ru](http://www.kryotherm.spb.ru/) (дата доступа 21.04.2023).

#### **Сведения об авторах:**

Дагестанский государственный технический университет: **Евдулов Олег Викторович** - д.т.н., доцент, ole-ole-ole@rambler.ru; **Камилова Зури Анваровна** - соискатель, zuri2408@mail.ru.

# **УДК 621.362: 537.322**

# **РЕЗУЛЬТАТЫ ТЕОРЕТИЧЕСКИХ ИССЛЕДОВАНИЙ АВТОМАТИЗИРОВАННОЙ ТЕРМОЭЛЕКТРИЧЕСКОЙ СИСТЕМЫ ДЛЯ ЛЕЧЕНИЯ ПАНАРИЦИЯ**

# О.В. ЕВДУЛОВ, З.М. ДАЙЗИЕВ

**Аннотация:** рассмотрены вопросы применения для лечения различных форм панариция термоэлектрической системы (ТЭС), реализующей метод локальной гипотермии пораженной области. Представлены результаты ее теоретического исследования. Установлена целесообразность использования ТЭС на практике.

**Ключевые слова:** термоэлектрическая система, панариций, гипотермия, расчет, температурное поле.

#### RESULTS OF THEORETICAL STUDIES OF AN AUTOMATED THERMOE-LECTRIC SYSTEM FOR THE TREATMENT OF PANARITIUM

#### Yevdulov O.V., Dayziev Z.M.

**Abstract:** The issues of application for the treatment of various forms of panaritium of a thermoelectric system (TES) implementing the method of local hypothermia of the affected area are considered. The results of its theoretical research are presented. The expediency of using thermal power plants in practice has been established

**Keywords:** Thermoelectric system, panaritium, hypothermia, calculation, temperature field

Для лечения панариция в настоящее время общепризнана эффективность проведения процедур по локальной гипотермии пораженных участков [1]. Такое воздействие в сочетании с медикаментозными средствами позволяет ускорить процесс снятия воспалительных процессов и заживляемости пальцев кисти.

О.В. Евдулов, З.М. Дайзиев

Результаты теоретических исследований автоматизированной термоэлектрической системы для лечения панариция

К методам, реализующим данную методику, относятся аппликации льда, криогеля, массаж со льдом, холодные ванны, холодные обертывания, использование криоаэрозолей и др. Недостатки этих методов состоят в отсутствии точной регулировки температуры и длительности воздействия, невозможности чередования процессов нагрева и охлаждения, "некомфортном" восприятие процедур пациентами. В данных условиях целесообразным является разработка новых технических средств, обеспечивающих эффективную локальную гипотермию пальцев кисти с целью лечения различных форм панариция. По своим основным массогабаритным, надежностным и энергетическим показателям для создания подобных систем подходят ТЭС, также обладающие высокой точностью дозировки теплового воздействия [2, 3].

В работе [4] рассмотрена структурная схема ТЭС для лечения панариция методом локальной гипотермии, в соответствии с которой объект воздействия (палец), выделяющий в единицу времени некоторое количество теплоты, помещается в лечебный раствор (например, перманганат калия 15%), в свою очередь находящийся в специальной емкости, с двух боковых поверхностей контактирующей с термоэлектрическими модулями (ТЭМ). Проведено математическое моделирование системы. Рассмотрена нестационарная двумерная задача, решенная с помощью метода конечных элементов в пакете прикладных программ Elcut [5], а также произведен, связанный с ней расчет параметров ТЭМ. Результаты вычислений представлены в виде двух- и одномерных температурных полей для различных мощностей термомодулей, а также графиков зависимостей изменения температуры в структуре ТЭС - объект воздействия во времени.

На рисунке 1 изображен двумерный график, выполненный с использованием цветовой гаммы, отражающий распределение температуры в структуре ТЭС - объект воздействия при выходе ее в стационарный тепловой режим при наличии по бокам теплового потока Отэм  $=$  1500 Вт/м<sup>2</sup>. Для удобства анализа количественных данных также получены графики изменения температуры в данной структуре вдоль ее поперечной и продольной осей. Согласно результатам вычислений максимум температуры приходится на область, занимаемую биологическим объектом воздействия, которая находится при  $Q_{T3M} = 1500$ Вт/м<sup>2</sup> в диапазоне от 281 до 283°К. С увеличением мощности ТЭМ она соответственно уменьшается. Минимальная температура наблюдается, что очевидно, на границе контакта ТЭМ и емкости с лечебным раствором и составляет около 276°К. Потери теплоты на стенке емкости невелики и составляют менее 0,3°К, что объясняется ее небольшой толщиной и высоким коэффициентом теплопроводности материала.

О.В. Евдулов, З.М. Дайзиев

Результаты теоретических исследований автоматизированной термоэлектрической системы для лечения панариция

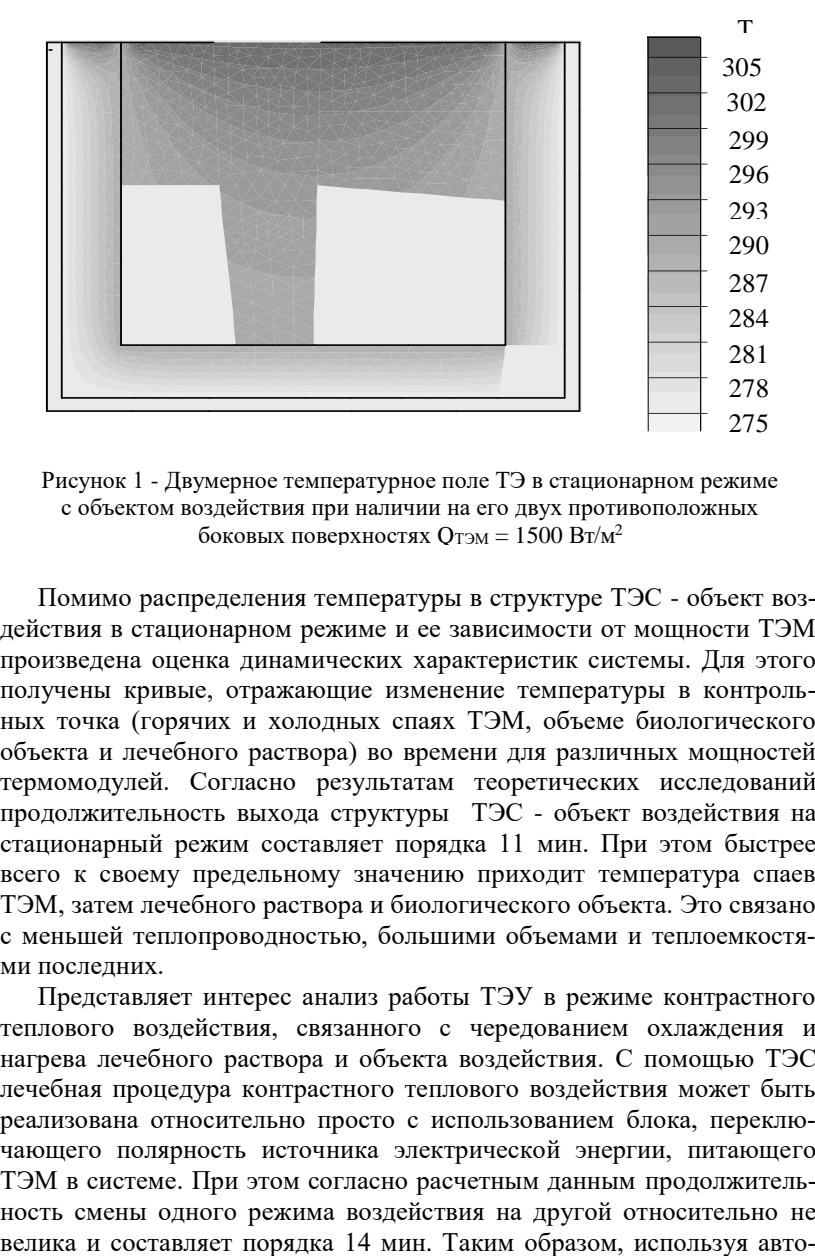

Рисунок 1 - Двумерное температурное поле ТЭ в стационарном режиме с объектом воздействия при наличии на его двух противоположных боковых поверхностях  $Q_{T3M} = 1500 B_{T/M}^2$ 

Помимо распределения температуры в структуре ТЭС - объект воздействия в стационарном режиме и ее зависимости от мощности ТЭМ произведена оценка динамических характеристик системы. Для этого получены кривые, отражающие изменение температуры в контрольных точка (горячих и холодных спаях ТЭМ, объеме биологического объекта и лечебного раствора) во времени для различных мощностей термомодулей. Согласно результатам теоретических исследований продолжительность выхода структуры ТЭС - объект воздействия на стационарный режим составляет порядка 11 мин. При этом быстрее всего к своему предельному значению приходит температура спаев ТЭМ, затем лечебного раствора и биологического объекта. Это связано с меньшей теплопроводностью, большими объемами и теплоемкостями послелних.

Представляет интерес анализ работы ТЭУ в режиме контрастного теплового воздействия, связанного с чередованием охлаждения и нагрева лечебного раствора и объекта воздействия. С помощью ТЭС лечебная процедура контрастного теплового воздействия может быть реализована относительно просто с использованием блока, переключающего полярность источника электрической энергии, питающего ТЭМ в системе. При этом согласно расчетным данным продолжительность смены одного режима воздействия на другой относительно не

О.В. Евдулов, З.М. Дайзиев

матизированную систему, в которой источником теплоты являются ТЭМ, оснащенную датчиками температуры и блоком управления можно реализовать помимо локальной гипотермии пораженных участков пальцев также режим локальной гипертермии.

### **Источники информации**

- 1. Петрушин Л.А. К вопросу о консервативном лечении панариция // Пермский медицинский журнал. 2010. №3. С. 28-32.
- 2. Исмаилов Т.А., Евдулов О.В., Набиев Н.А., Магомедова С.Г. Модель термоэлектрического устройства для теплового воздействия на рефлексогенные зоны // [Медицинская техника.](https://elibrary.ru/contents.asp?id=44703651) 2020. № 1 [\(319\).](https://elibrary.ru/contents.asp?id=44703651&selid=44703663)   $C. 40-43.$
- 3. Исмаилов Т.А., Абдулхакимов У.И., Евдулов Д.В., Евдулов О.В. Термоэлектрическая система для проведения тепловых косметологических процедур на лице // [Медицинская техника.](https://elibrary.ru/contents.asp?id=34528802)  2017. № 4 [\(304\).](https://elibrary.ru/contents.asp?id=34528802&selid=29825877) С. 38-42.
- 4. Евдулов О.В., Евдулов Д.В., Исабекова Т.И., Аминов Г.И., Аминова И.Ю. Математическая модель термоэлектрического устройства для лечения панариция методом местной гипотермии // [Медицин](http://www.mtjournal.ru/archive/)[ская техника.](http://www.mtjournal.ru/archive/) 2022. [№ 2.](http://www.mtjournal.ru/archive/2017/meditsinskaya-tekhnika-4/) С. 51-54.
- 5. https://elcut.ru (дата доступа 21.04.2023).

### **Сведения об авторах:**

Дагестанский государственный технический университет: **Евдулов Олег Викторович** - д.т.н., доцент, ole-ole-ole@rambler.ru; **Дайзиев Запир Магомеднабиевич** - аспирант, dzmn77@mail.ru.

### **УДК 004.9:378.146**

# **КОМПЛЕКТ ТЕСТОВЫХ ЗАДАНИЙ ПО ДИСЦИПЛИНЕ «ЭЛЕКТРОТЕХНИКА» ДЛЯ СТУДЕНТОВ ОБРАЗОВАТЕЛЬНЫХ ПРОГРАММ ИТ-НАПРАВЛЕНИЙ**

### А.Г. ЯКУНИН

**Аннотация:** в работе представлены результаты разработки комплекта тестовых заданий, предназначенного для проведения автоматизированного тестирования студентов, обучающихся по образовательным программам направлений «Информатика и вычислительная техника» и «Информационная безопасность» при изучении дисциплины «Электротехника». Комплект включает в себя около 1500 заданий по всем основным темам курса, актуальным для образовательных программ указанных направлений, имеет модульную структуру и реализован в электронной образовательной среде ILIAS.

**Ключевые слова:** тестовые задания, фонд оценочных материалов, самоконтроль, дистанционное обучение, электронные обучающие системы, LMS, LMS ILIAS.

### A SET OF TESTS ON THE DISCIPLINE "ELECTRICAL ENGINEERING" FOR STUDENTS OF EDUCATIONAL PROGRAMS OF IT DIRECTIONS

# A.G. Yakunin

**Abstract:** the paper presents the results of the development of a set of test tasks intended for automated testing of students studying in educational programs in the areas of "Informatics and Computer Engineering" and "Information Security" in the study of the discipline "Electrical Engineering". The set includes over 1500 assignments on all the main topics of the course, relevant for the educational programs of these areas, has a modular structure and is implemented in the ILIAS learning management system..

**Keywords:** test tasks, fund of evaluation materials, self-control, distance learning, e-learning systems, LMS, LMS ILIAS.

Побудительным мотивом для разработки описываемого в работе набора тестовых заданий послужил связанный с пандемией переход на дистанционное обучение. Курс электротехники, читаемый кафедрой «Информатика, вычислительная техника и информационная безопасность» для студентов ИТ - направлений, включает в себя выполнение и последующую защиту лабораторных работ. Поскольку процесс защиты предполагает демонстрацию отчёта по работе, а также рисование студентом фрагментов схем, графических изображений и написание формул, её проведение в режиме онлайн даже при использовании средств видеоконференцсвязи было бы крайне затруднительным и потребовало бы гораздо больше времени, чем проведение очной защиты. К тому же очно одну работу защищала сразу бригада выполнявших её студентов из двух – трёх человек, что реализовать в дистанционном формате было бы ещё сложнее. Поэтому было решено заменить индивидуальную защиту по каждой работе проведением компьютерного тестирования, об эффективности применения которого в учебном процессе отмечается в ряде работ, например, [1]. Для минимизации возможности подмены личности тестируемого кем-либо из успевающих одногруппников решено было проводить тест единовременно для всех студентов потока. И лишь в исключительных случаях, когда кто-либо из студентов не мог пройти тестирование в назначенное время, либо когда слишком высокие результаты тестирования не коррелировали с крайне низким рейтингом предоставленного отчёта и общей низкой успеваемостью студента, проводилась устная защита работы с применением телекоммуникационных средств.

Поскольку на таких известных ресурсах, как Coursera [2] и Интуит [3], равно как и на многих других, найти полноценный комплект тестовых заданий, либо готовых сервисов, к тому же ещё и адаптированных под специфику образовательной программы не удалось, решено было заняться созданием такого теста самостоятельно.

В качестве среды для реализации тестов была выбрана свободно распространяемая LMS (learning management system - система управления обучением) ILIAS [4], поскольку количество возможных типов заданий и вариантов ввода результатов их выполнения сильно зависят от конкретно используемого для тестирования программного средства, и нет смысла разрабатывать задания, применить которые на практике окажется невозможно. В другой свободно распространяемой системе обучения LMS Moodle [5] варианты заданий и вопросов практически такие же, как в ILIAS [5,6], но в ILIAS чуть больше возможностей по оценке вводимых тестируемым ответов, есть отсутствующие в Moodle виды заданий, и набор заданий можно структурировать, а не хранить в обшей базе.

Разработанный комплект тестовых заданий включает около 1500 заданий и вопросов, которые хранятся в 10 отдельных пулах в соответствии с темами дисциплин (таблица 1)

| Пул             | таолица т. Структура комплекта тестовых заданий<br>Темы пула | Число так-<br>сономий | Число<br>вопросов |  |  |
|-----------------|--------------------------------------------------------------|-----------------------|-------------------|--|--|
| LW1             | Электрические измерения, базо-                               | 16                    | 193               |  |  |
|                 | вые понятия из раздела «Элек-                                |                       |                   |  |  |
|                 | тричество» школьного<br>курса<br>физики.                     |                       |                   |  |  |
| LW2             | Источники питания и электро-                                 | 9                     | 167               |  |  |
|                 | измерительные приборы                                        |                       |                   |  |  |
| LW3             | Расчёт цепей постоянного тока                                | 14                    | 222               |  |  |
| LW4             | Расчёт цепей однофазного пере-                               | 12                    | 242               |  |  |
|                 | менного тока                                                 |                       |                   |  |  |
| LW5.5           | Трёхфазные цепи                                              | 7                     | 71                |  |  |
| LW5.6           | Расчёт электрических цепей с                                 | $\mathcal{R}$         | 55                |  |  |
|                 | несинусоидальными источника-                                 |                       |                   |  |  |
|                 | МИ                                                           |                       |                   |  |  |
| LW5.7           | Электрические машины                                         | $\mathfrak{D}$        | 26                |  |  |
| LW <sub>6</sub> | Расчёт нелинейных электриче-                                 | 10                    | 168               |  |  |
|                 | ских цепей постоянного тока                                  |                       |                   |  |  |
| LW7.09          | Переходные процессы в цепях                                  | 13                    | 287               |  |  |

Таблина 1 Структура комплекта тестовых заланий

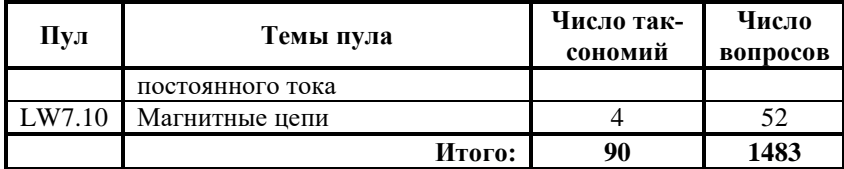

Задания и вопросы из пулов входят в 7 тестов (по числу лабораторных работ). При этом, за исключением работ 5 и 7, основу выполняемых в них заданий составляет только одна тема, и каждой работе соответствует один тест, содержащий, кроме тестов 5 и 7, задания только из одного пула. Такой поход позволяет, при необходимости, реконфигурировать входящие в тесты темы в соответствии со спецификой проведения занятий по данной дисциплине в различных учебных заведениях. Как видно из таблицы 1, наиболее представительны темы, которые важны для студентов - «айтишников», а именно темы, посвящённые расчёту электрических цепей постоянного и переменного тока, нелинейным цепям и переходным процессам, составляющим основу дисциплин, связанных с изучением электроники, схемотехники, микроконтроллеров и технических средств защиты информации. Кроме того, в тесты входят вопросы по электрическим измерениям и общеобразовательные вопросы по физике (тема 1), поскольку физика в большинстве школ даётся на очень плохом уровне. Умение же работать с электроизмерительными приборами необходимо для выполнения лабораторных работ, и может пригодиться в будущей профессиональной леятельности студентам направлений как «Информатика и вычислительная техника», так и «Информационная безопасность».

Всего в тестах были задействованы следующие виды заданий или вопросов, требующих введения или выбора:

- одного из нескольких вариантов ответов;
- нескольких вариантов ответов:
- ответов «да-нет» для набора альтернативных вопросов на одну приведённую в задании ситуацию;
- упорядочения элементов ответов (рисунков, текстов) в требуемом по заданию порядке;
- строки текста или одного слова (в системе предусмотрена возможность указания вариаций возможных ответов из слов-синонимов, слов, написанных в разных регистрах и т.д.);
- числовых значений после выполнения соответствующих расчётов;
- установления соответствия (однозначного или многозначного) между элементами двух списков.

Важным достоинством системы является возможность выборочного задания оценочных баллов за выбор тестируемым одного или нескольких вариантов ответа в зависимости от того, насколько точен данный ответ (рисунок 1). Таким же образом, в зависимости от степени неточности, можно ранжировать и неверные ответы, причём с отрицательными баллами. При этом разработчику задания нужно постараться сделать так, чтобы при отмечании испытуемым всех вариантов ответов, или, наоборот, не отмечании всех вариантов, итоговый балл по заданию получался нулевым или, как видно из рисунка 1, даже отрицательным. Такое решение позволяет минимизировать вероятность получения высокого рейтинг при случайном вводе испытуемым произвольных ответов. К сожалению, такая возможность реализована в ILIAS не для всех типов заданий-вопросов. Например, при неверном указании соответствия даже одного элемента при сопоставлении двух списков текстов и/или изображений за всё задание испытуемый получит нулевой результат, что не совсем справедливо.

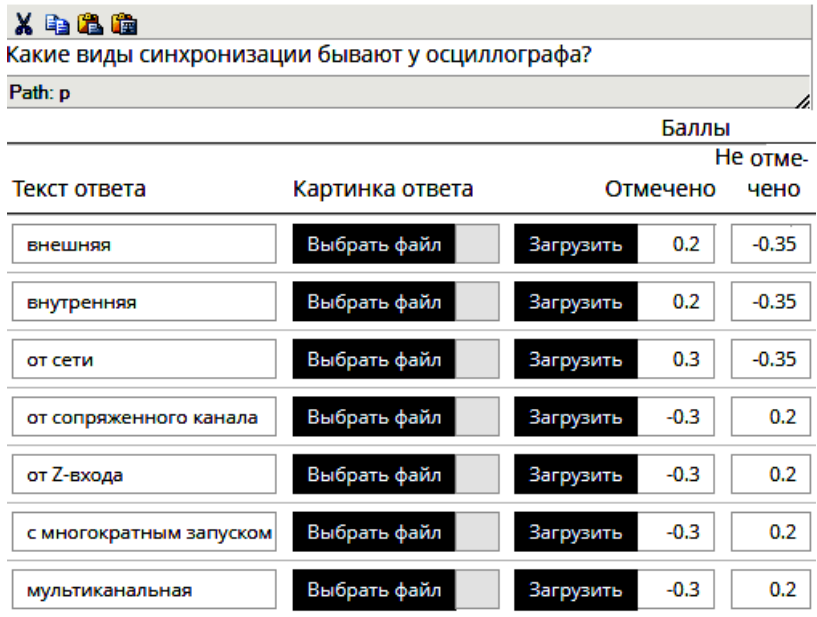

Рисунок 1 - Возможность задания в ILIAS ранжирования ответов и баллов за них в зависимости от степени верности или неверности ответов. Лишние элементы интерфейса из скриншота для наглядности удалены.

В разработанном комплекте вопросов была также задействована возможность LMS ILIAS выделять в вопросах таксономии - группы вопросов, объединённых по какому-либо признаку. В данном случае, когда группировка по темам задавалась отдельными пулами, таксономия использовалась для группировки заданий по уровню сложности и схожести вопросов, оцениваемых одинаковым числом баллов (рисунок 2). Поскольку таксономии в таблице заданий в явном виде не отражаются, для их идентификации было решено использовать относящуюся к заданию колонку «Описание» (рисунки 2,3), которая не выводится на экран монитора при прохождении теста. Первая цифра в данной колонке соответствует номеру темы, вторая - номеру таксономии в списке таксономий. . Если в пределах одной таксономии встречаются однотипные вопросы, отличающиеся каким-то одним параметром (например, схемой, или, как видно из рисунка 2, названием единицы измерения), то после номера таксономии добавляется для упорядочивания номер в серии однотипных вопросов.

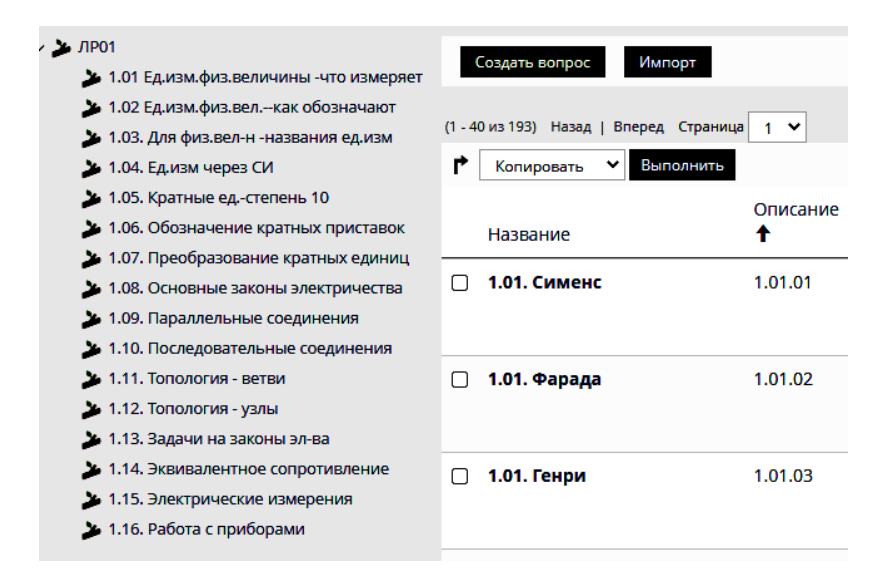

Рисунок 2 - Перечень таксономий для тестовых заданий по первой теме (лабораторная работа 1)

Требование одинаковости рейтинга в пределах одной таксономии является принципиальным, поскольку позволяет создавать тесты с одинаковым числом баллов при их полностью верном выполнении.

Для этого достаточно в один тест набирать вопросы из всех таксономий (лучше пропорционально числу входящих в таксономию заданий). При этом дополнительно достигается, несмотря на случайность выбора заданий, примерно одинаковая сложность для всех проходящих тест студентов.

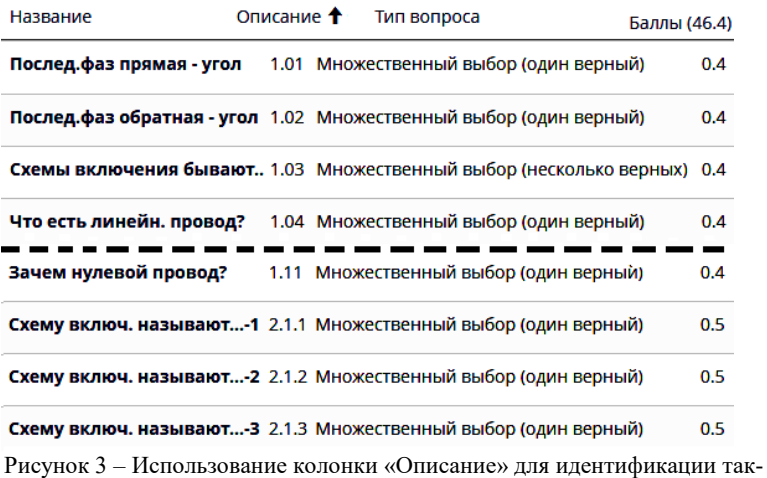

сономий.

Выводы. Таким образом, разработанный комплект тестовых заданий по лиспиплине «Электротехника» максимально алаптирован к его применению для тестирования студентов, обучающихся по образовательным программам направлений «Информатика и вычислительная техника» и «Информационная безопасность», и минимизирует вероятность получения высоких оценок в результате угадывания ответов. Кроме того, за счёт применения группировки заданий в таксономии, его применение минимизирует различие в сложности прохождения тестов отдельными студентами. Данный набор применяется в Алтайском государственном техническом университете им. И.И. Ползунова для студентов вышеуказанных специальностей на протяжении двух полных лет. В процессе прохождения тестов уточнены ряд формулировок заданий и назначение баллов за предлагаемые ответы. В настоящее время, по завершению дистанционного обучения, применение разработанных тестов для оценки уровня подготовки студентов потеряло свою актуальность, поскольку дистанционное тестирование не исключает возможность нахождения верных ответов, например, в интернете, тогда как устная защита работ даёт более объективную оцен-

ку, в чем неоднократно приходилось убеждаться. Тем не менее, данный комплект тестовых заданий можно использовать как дополнительный элемент проверки знаний и умений, но с небольшим весовым коэффициентом в общей оценки усвоения материала, а также как средство для самоподготовки перед защитой очередной лабораторной работы.

### **Источники информации**

- 1. Н.С. Жешко, А.И. Тарариев, Компьютерное тестирование. В сб.: Современные информационные технологии в научных и прикладных исследованиях, - Брестский государственный университет им. А.С.Пушкина», С. 28-29 [Электронный ресурс]- URL: [https://rep.bstu.by/bitstream/handle/ data/6047/28-29.pdf](https://rep.bstu.by/bitstream/handle/%20data/6047/28-29.pdf)
- 2. Coursera. Официальный сайт [Электронный ресурс] URL: [https://www.coursera.org](https://www.coursera.org/)
- 3. ИНТУИТ. Национальный открытый университет . URL: [Электронный ресурс]: https://intuit.ru/
- 4. ILIAS. The open-source learning management system [Электронный ресурс] - URL:<https://www.ilias.de/open-source-lms-ilias/>
- 5. Официальный сайт Moodle LMS 4.1 [Электронный ресурс] URL: <https://moodle.org/>
- 6. Как создать тест в Moodle? [Электронный ресурс] URL: <https://lms-service.ru/stati/kak-sozdat-test-v-moodle/>
- 7. Самарина А. Тесты в Moodle. Типы вопросов [Электронный ресурс] - URL:<https://samarina-it.blogspot.com/2011/08/moodle.html>

### **Сведения об авторах:**

ФГБОУ ВО «Алтайский государственный технический университет им. И.И. Ползунова», факультет информационных технологий, кафедра «Информатика, вычислительная техника и информационная безопасность»: **Якунин Алексей Григорьевич**, д.т.н., профессор, e-mail: [almpas@list.ru](mailto:almpas@list.ru)

# **УДК 004.42+004.588**

# **РАЗРАБОТКА МОБИЛЬНОГО ПРИЛОЖЕНИЯ ПО ИЗУЧЕНИЮ РУССКОГО ЯЗЫКА ДЛЯ УЧАЩИХСЯ НАЧАЛЬНОЙ ШКОЛЫ**

# А.Н. ТУШЕВ, Н.А. БРОСАЛИН

**Аннотация:** в работе описывается разработка программного обеспечения для обучения детей русскому языку с применением информационных технологий и современных технических устройств.

**Ключевые слова:** программное обеспечение, ОС android, цифровизация образования, русский язык.

### **DEVELOPMENT OF A MOBILE APPLICATION FOR LEARNING THE RUSSIAN LANGUAGE FOR ELEMENTARY SCHOOL STUDENTS**

A. N. Tushev, N. A. Brosalin

**Abstract:** the work describes the development of software for teaching children the Russian language using information technology and modern technical devices.

**Key words:** software, OS android, digitalization of education, Russian language.

В последнее время большинство сфер жизни человека переходят в цифровое пространство. Смартфоны особенно сильно проникли в нашу жизнь. С помощью таких устройств мы можем не только общаться с людьми, но и записываться на приём к врачу, заказывать доставку еды, читать книги и многое другое.

В сфере образования тоже появляются различные мобильные обучающие приложения, в частности, тренажёры и приложенияпомощники для подготовки к экзаменам.

В современном мире удобство и доступность информации стали ключевыми факторами для обучения, особенно для детей. Русский язык является одним из самых сложных предметов. Он требует много времени и усилий для его изучения.

**Целью работы** является разработка мобильного приложения на ОС Андроид, которое, благодаря использованию современных информационных технологий, поможет сделать процесс изучения русского языка для школьников младших классов легким, интересным и увлекательным.

Для разработки мобильного приложения по изучению русского языка для учащихся начальной школы была выбрана ОС Android, так как она намного популярнее своего основного конкурента ОС IOS.

### **Аналогичные решения**

Значительная часть приложений предполагает изучение слов русского языка, это не подходит для обучения детей. Существует лишь несколько приложений, которые предоставляют пользователю возможность изучить теоретические материалы по русскому языку. Рассмотрим следующие из них: «Русский язык» [1] и «Уроки русского языка» [2]. Оба приложения имеют приятный интерфейс, а также возможность изучения правил русского языка. В них реализована система проверки полученных знаний.

В «Русский язык» из недостатков можно выделить:

– Для доступа ко всем функциям необходимо приобрести платную версию;

– После каждого маленького кусочка теории ученику предлагается проверить свои знания, ответив на 1 вопрос, это не очень удобно, приходится постоянно отвлекаться от изучения;

– Постоянный показ рекламы.

В «Уроки русского языка» из недостатков можно выделить:

– Отсутствие сортировки уроков по классам и темам, принятым в русском языке;

– Плохо продуманная система проверки знаний;

– Постоянный показ рекламы.

Разрабатываемое приложение лишено отмеченных недостатков и, кроме того, из-за открытого программного кода позволяет добавлять собственные программные модули.

# **Средства и задачи разработки**

Приложение разработано в среде Android Studio [3] с использованием языка Java. Среда разработки Android Studio позволяет создать приложение для операционной системы Android [4], которое предоставляет пользователю возможность изучать теорию по русскому языку, разделённую по классам и темам, проходить проверочное тестирование по изученному материалу, подготовиться к всероссийской проверочной работе (ВПР), решать билеты ВПР и получать рекомендации по повторению теоретического материала при неудачных попытках, решать билеты конкурса «Русский медвежонок». Для проектирования базы данных используется SQLite DB Browser. SQLite [5] является встраиваемой СУБД, это значит, что все данные для работы приложения хранятся на устройстве пользователя, т.е. она не требует администрирования, развёртывания и настройки сервера.

Для реализации всех функций приложения необходимо решить следующие задачи:

- Разработать базу данных таким образом, чтобы в ней хранились теоретические материалы, проверочные задания по теоретическим материалам со статистикой их решения, теоретические материалы для подготовки к ВПР, билеты ВПР, билеты конкурса «Русский медвежонок»;
- Вести хранение статистики ответов пользователя в проверочных заданиях по теоретическим материалам;
- Обеспечить вывод статистики после решения билета ВПР или «Русский медвежонок»;

- Вести статистику изучения теоретических материалов (изучение не начато, изучение начато и процент изучения, изучение закончено):
- Приложение должно поддерживаться устройствами на базе Android версии 8 и выше, чтобы обеспечить работу приложения на максимальном числе существующих устройств, в том числе уже устаревших.

### Интерфейс приложения

Главное меню приложения представляет собой текстовое обращение к пользователю и ряд кнопок (рис. 1), а именно: «Изучение теории», «Решение олимпиадных заданий», «Подготовка к ВПР», «Решение ВПР». При нажатии на кнопку «Изучение теории» пользователь попадает в меню выбора класса (с 1 по 4). Затем ему становится доступен список тем для изучения (в каждом классе разные темы). После выбора какой-либо темы открывается окно с теоретической информацией, представленной в текстовом виде, в конце окна расположены две кнопки: «вернуться к выбору темы» и «проверка знаний» (рис. 2).

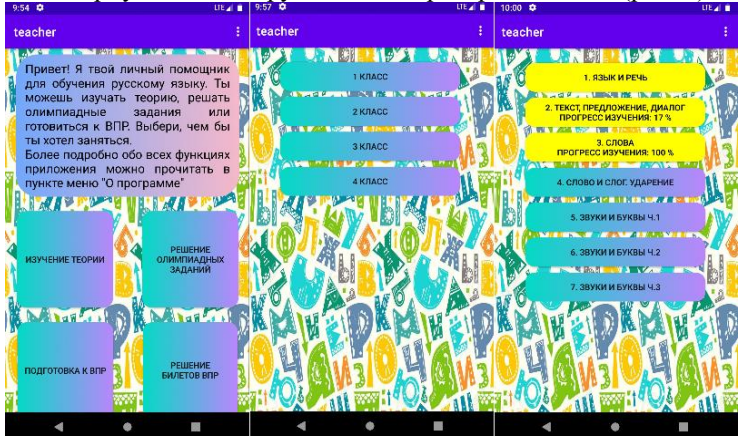

Рисунок 1 - Интерфейс разлела «Изучение теории»

При нажатии на кнопку «Решение олимпиадных заданий» появится меню выбора класса и варианта, после этого откроется окно с вопросами и вариантами ответов, по итогам решения вывелется таблица со статистикой (рис. 2).

Если пользователь нажмёт на кнопку «Подготовка к ВПР», то откроется меню с выбором темы (номер темы соответствует номеру за-

дания в билете ВПР), затем пользователю будет представлен теоретический материал по выбранной теме.

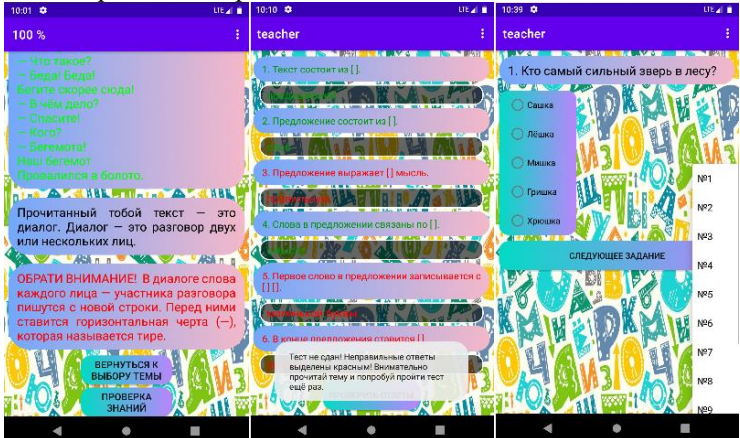

Рисунок 2 – Интерфейс разделов «Изучение теории», «Решение олимпиадных заданий»

При нажатии на кнопку «Решение билетов ВПР» появится меню выбора варианта, далее откроется окно с заданиями. Этот раздел имеет четыре типа заданий: расстановка слов по алфавиту, выбор нескольких ответов из предложенных, разделение слов на слоги и составление предложений из слов (рис. 3). После завершения решения выведется статистика, она состоит из количества набранных баллов, сравнения ответов пользователя и правильных ответов и рекомендаций по повторению теоретических материалов.

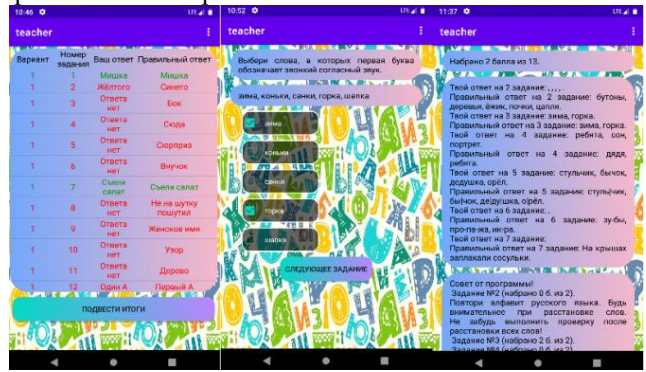

Рисунок 3 – Интерфейс разделов «Решение олимпиадных заданий», «Решение билетов ВПР»

#### **Описание базы данных**

База данных состоит из восьми таблиц (рис. 4):

• theory – таблица, в которой хранится информация о классах, темах и прогрессе изучения. Используется для отслеживания прогресса изучения темы пользователем. Помогает восстановить состояние страницы с теорией, если пользователь вышел во время изучения. Таблица включает в себя четыре столбца:

1) id\_theory (идентификатор записи (необходим для связи с другими таблицами); тип integer);

2) class (класс; тип integer);

3) topic (тема; тип integer);

4) progress (прогресс изучения темы; тип integer).

• theory\_parts – таблица, в которой хранится теоретический материал и цвет текста для его отображения. Используется для заполнения выбранной темы информацией. Таблица включает в себя четыре столбна:

1) id (идентификатор записи; тип integer);

2) color (цвет текста; тип text);

 $3)$  text (текст; тип text);

4) id\_theory (внешний ключ, является первичным ключом таблицы theory; тип integer).

• theory tests – таблица, в которой хранится информация о прогрессе выполнения теста по теме. Используется для отображения прогресса изучения темы. Таблица включает в себя три столбца:

1) id test (идентификатор теста; тип integer);

2) progress (прогресс выполнения теста; тип integer);

3)id\_theory (внешний ключ, является первичным ключом таблицы theory; тип integer).

• test content – таблица, в которой хранится информация о вопросах и ответах на них. Используется при решении пользователем тестов по пройденному материалу. Таблица включает в себя шесть столбцов:

1) id (идентификатор записи; тип integer);

2) number\_question (номер вопроса; тип integer);

3) question (вопрос; тип text);

4) answer (ответ; тип text);

5) status (статус решения вопрос 0 – не решён или решён неправильно, 1 – решён; тип integer);

6) id\_test (внешний ключ, является первичным ключом таблицы theory tests; тип integer).

• Olympiad – таблица, в которой хранится информация о билетах по олимпиаде. Используется при решении пользователем олимпиадных заданий (рис. 5). Таблица включает в себя восемь столбцов:

1) id (идентификатор записи; тип integer);

2) class (класс; тип integer);

3) variant (вариант; тип integer);

4) question number (номер вопроса; тип integer);

5) question (вопрос; тип text);

6) answers (варианты ответов; тип text);

7) right\_answer (правильный ответ; тип text);

8) user\_answer (ответ пользователя; тип text);

• vpr – таблица, в которой хранится информация о билетах по ВПР. Используется при решение пользователем билетов ВПР. Таблица включает в себя пять столбцов:

1) id (идентификатор записи; тип integer);

2) type (тип задания; тип integer);

3) variant (вариант; тип integer);

4) question (вопрос; тип text);

5) answers (варианты ответов; тип text);

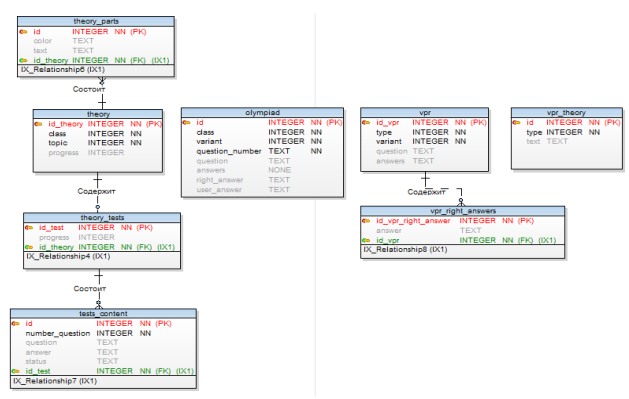

Рисунок 4 – Физическая модель базы данных

• vpr right answer – таблица, в которой хранится информация о правильных ответах на вопросы из таблицы vpr. Используется при проверке ответов пользователя. Таблица включает в себя три столбца:

1) id vpr right answer (идентификатор записи; тип integer);

2) answer (ответ; тип text);

3) id\_vpr (внешний ключ, является первичным ключом таблицы vpr; тип integer).

• vpr theory – таблица, в которой хранится информация о теоретических материалах для подготовки к ВПР. Таблица включает в себя три столбца:

1) id (идентификатор записи; тип integer);

2) type (тип задания; тип integer);

3) text (текст правила; тип text).

На рис. 5 приведен пример таблицы для олимпиадного конкурса «Русский медвежонок».

|    | Таблица: | olympiad |               | B<br>$\checkmark$ | 有 曲<br>P <sub>R2</sub><br>÷.<br>电曲<br>- 55<br>- | Filter in any column                        |                     |             |
|----|----------|----------|---------------|-------------------|-------------------------------------------------|---------------------------------------------|---------------------|-------------|
|    | ıd       | class    | variant       | question number   | question                                        | answers                                     | right_answer        | user answer |
|    | Фи       | Фи…      | Фильтр Фильтр |                   | Фильтр                                          | Фильто                                      | Фильтр              | Фильтр      |
|    |          |          |               | 11                | Кто самый сильный зверь в лесу?                 | Сашка, Лёшка, Мишка, Гришка, Хрюшка         | Мишка               | <b>NULL</b> |
|    |          |          |               | 1 <sup>2</sup>    | Лёня вышел гулять в новой куртке. "Ну, Лёньк    | Красного, Синего, Зелёного, Жёлтого, Все    | Синего              | <b>NULL</b> |
|    |          |          |               | 13                | Аня составляла слова из букв слова "завиток"    | Ива, Ток, Кит, Таз, Бок                     | Бок                 | <b>NULL</b> |
|    |          |          |               | 14                | Как нельзя ответить на вопрос "Где?"?           | Здесь, Там, Тут, Сюда, Нигде                | Сюда                | <b>NULL</b> |
| 5. |          |          |               | 1 <sub>5</sub>    | "И мы с Ваней тоже решили хорошо себя вест      | Каприз, Сюрприз, Сервиз, Сервис, Приз       | Сюрприз             | <b>NULL</b> |
| 6. | 6        |          |               | 16                | "Не матушкин сынок, а дедушкин"                 | Браток, Племянничек, Сынок, Внучок, Мужичок | Внучок              | <b>NULL</b> |
|    |          |          |               | 17                | В примере "дВА ЛЯгушонка" на стыке слов         | Машина дяди, Найди машину, Люблю дачу, На   | Съели салат         | <b>NULL</b> |
| 8  | R        |          |               | 8                 | Как нельзя сказать?                             | Не на шутку рассердился, Не на шутку        | Не на шутку пошутил | NULL        |
| ۰  | Q        |          |               | 9                 | Что зашифровано в этому ребусе?                 | Женское имя, Мужское имя, Название зверя,   | Женское имя         | <b>NULL</b> |
| 10 | 10       |          |               | 110               | Во всех данных словах, кроме одного, можно      | Узор, Удар, Удача, Удочка, Угроза           | <b>Y3OD</b>         | <b>NULL</b> |
| 11 | 11       |          |               | 111               | Найдите лишнее слово по смыслу.                 | Берёза, Дерево, Дуб, Клён, Тополь           | Дерево              | <b>NULL</b> |
| 12 | 12       |          |               | 112               | На двери Мишиного класса написано: 1 "А". Ка    | Раз А, Один А, Одна А, Первый А, Первая А   | Первый А            | <b>NULL</b> |

Рисунок 5 – Содержимое таблицы оlympiad

# **Источники информации**

- 1. Приложения в Google Play Русский язык, школьный курс [Электронный ресурс]: Приложения в Google Play — Русский язык, школьный курс — Режим доступа: https://play.google.com/store/apps/details?id=studycards.school.russian (дата обращения: 16.05.2023).
- 2. Приложения в Google Play Уроки русского языка [Электронный ресурс]: Приложения в Google Play — Уроки русского языка — Режим доступа: https://play.google.com/store/apps/details?id=tj.yoqub.russian\_lessons& hl=ru&gl=US (дата обращения: 16.05.2023).
- 3. Download Android Studio and SDK tools [Электронный ресурс]: Download Android Studio and SDK tools — Режим доступа: https://developer.android.com/studio (дата обращения: 16.05.2023).
- 4. Операционная система Android : учебное пособие / М. А. Дмитриев, А. В. Зуйков, А. А. Кузин, П. Е. Минин. — Москва : НИЯУ МИФИ, 2012. — 64 с.
- 5. SQLite [Электронный ресурс]: SQLite Режим доступа: https://www.sqlite.org/index.html (дата обращения: 16.05.2023).

# **Сведения об авторах:**

Алтайский государственный технический университет: **Тушев Александр Николаевич** – к.т.н, доцент, tushev51@mail.ru; **Бросалин Никита Александрович** – студент, nikita20011402@mail.ru

#### **УДК 004.42+004.588**

# **РАЗРАБОТКА МОБИЛЬНОГО ПРИЛОЖЕНИЯ ДЛЯ ИЗУЧЕНИЯ ЯЗЫКА ПРОГРАММИРОВАНИЯ JAVA**

### М. Е. ЭНДЕКА, А. А. БУРАШОВ

**Аннотация:** в работе описывается разработка программного обеспечения на ОС Android для самостоятельного изучения алгоритмического языка Java.

**Ключевые слова:** программное обеспечение, ОС Android, алгоритмический язык Java, мобильное приложение.

### **DEVELOPMENT OF A MOBILE APPLICATION FOR LEARNING THE ALGORITHMIC LANGUAGE JAVA**

#### M. E. Endeca, A. A. Burashov

**Abstract:** the work describes the development of software on OS Android for self-study of algorithmic language Java.

**Key words:** software, OS Android, algorithmic language Java.

Java – это строго типизированный объектно-ориентированный язык программирования общего назначения. На сегодняшний день Java является популярным универсальным языком программирования, при помощи которого разрабатываются множество технологий, начиная от обычных приложений, заканчивая веб-порталами и сервисами [1].

С появлением ОС Android роль Java возросла, т.к. он стал единственным языком программирования для Android-устройств. И хотя в последние годы появился язык Kotlin, который Google объявила основным языком разработки в Android Studio, Java занимает второе место по рейтингу популярности языков программирования PYPL (Popularity of Programming Languages) [2], уступая языку программирования Python. Среди популярных проектов на сегодняшний день, разработанных с применением Java, можно отметить: Twitter, Amazon, сервисы Google.

В настоящее время существует большое количество способов изучения программирования: книги, статьи, видеоуроки, онлайн-курсы. Однако, для прочтения книги нужно потратить большое количество времени, онлайн-курсы, как правило, являются платными, а самостоя-

тельное изучение программирования при помощи статей, видеоуроков, сайтов может не дать нужного результата, так как теоретический материал в них не структурирован.

В связи с этим сегодня всё более актуальными становятся обучающие мобильные приложения. Их преимущество заключается в том, что пользователь может изучать язык программирования где угодно и в любое удобное для него время, при этом для изучения достаточно иметь лишь мобильное устройство. В базе мобильных приложений Play Market содержится около 180 тыс. обучающих приложений. Эта категория занимает второе место по количеству приложений, уступая категории игр.

Наиболее популярные обучающие системы для языка Java на мобильной платформе имеют ряд существенных недостатков.

Самым популярным обучающим комплексом в магазине приложений Play Market является «JavaRush: изучаем Java» [3]. Подача материала в данном приложении производится в виде игры. Безусловно, это интересный подход к обучению, однако, имеются и недостатки: не очень удобный интерфейс (много ненужной информации), наличие ограничений по времени и небольшое количество практических заданий при бесплатном уровне подписки.

Другим популярным приложением является «Sololearn»[4]. У приложения интуитивно понятный для пользователя интерфейс и имеется встроенная IDE для написания кода. Но кроме обычных недостатков в виле обязательного наличия интернет-соединения и наличия рекламы. можно отметить лишь частичный перевод на русский язык и поверхностное изучение языка Java.

Еще одно часто используемое приложение: «Java: Ultimate Guide» [5]. У приложения удобная навигация, приятный интерфейс и большое количество примеров кода к каждому разделу. Но отсутствует русская версия, имеются ограничения в бесплатной версии, а также присутствует реклама.

Исходя из этих и других примеров в Play Market можно сделать вывод об актуальности разработки мобильного приложения без отмеченных выше недостатков.

Целью работы является разработка мобильного приложения на ОС Android в среде Android Studio [6] для изучения основ алгоритмического языка Java. Языком программирования был выбран Java, а для хранения информации была выбрана база данных SQLite, так как SQLite доступен на любом Android-устройстве без соединения с сервером.

В приложении реализованы следующие модули:

Теория. При выборе темы пользователю открывается окно с 1. теоретическим материалом, представленным в виде текста. Тему можно отметить как «прочитанную», нажав соответствующую кнопку. Количество прочитанных тем будет учитываться при подсчёте прогресса обучения.

Тесты. Представляет собой список тестов по различным темам  $2^{1}$ для закрепления теории. Предусмотрены следующие типы вопросов: с одним правильным вариантом ответа, с несколькими правильными вариантами ответов, а также с вводом ответа пользователя. Результат оценивается по 100-бальной шкале и учитывается в прогрессе обучения.

Практика. Представляет собой список практических задач, для 3. решения которых необходимо написать программный код на Java во встроенном интерпретаторе. Задание считается выполненным, если вывод программы совпадает с ответом.

Справочник основных терминов. В нём пользователь может  $\overline{4}$ . посмотреть информацию по основным терминам и ключевым словам синтаксиса языка программирования Java.

Помимо вышеуказанного, предусмотрена возможность просмотра прогресса обучения, а также сброс прогресса.

Так как приложение ориентировано на изучение Java с нуля, т.е. не предполагается знание основ языка Си, часть тем совпадает с соответствующим курсом данного языка. Они включают в себя такие темы, как: переменные, работа с данными, условный оператор, циклы, массивы, функции, строки, файлы. Далее следуют темы, связанные объектно-ориентированными особенностями языка: инкапсуляция, в виде разделения доступа, по ключевым словам, public и private; наследование, использование protected; полиморфизм, реализуемый через абстрактные методы (abstract). Кроме этого, включены темы, характерные именно для языка Java: коллекция ArrayList, как обобщение массивов; интерфейсы; встроенный интерфейс Cloneable с примерами мелкого (shallow) и глубокого (deep) клонирования; встроенный интерфейс Comparable, его использование для сортировки данных по условиям.

При помощи Toad Data Modeler [7] была разработана база данных, в которой хранится информация о разделах с теорией, тестах, тестовых вопросах, вариантах ответов, практических задач и справочника терминов. Модель базы данных представлена на рисунке 1.

Таблица «chapters» предназначена для хранения списка изучаемых тем и содержит 3 столбца:

chapter id - уникальный идентификатор каждой темы;  $\left( \right)$ 

- 2) chapter name наименование темы;
- 3) read отметка о прочтении теоретического материала по теме.

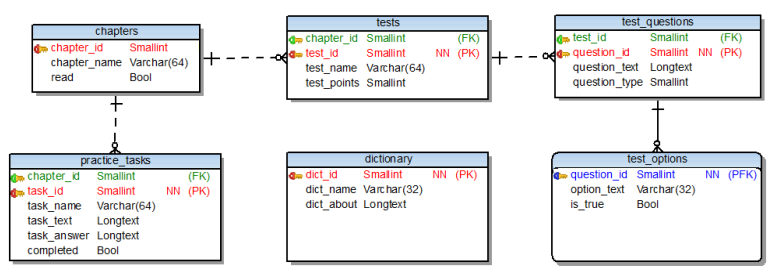

Рисунок 1 - Модель базы данных

Таблица «tests» включает в себя тесты по темам и содержит 4 столбца:

1) chapter\_id – внешний ключ, идентификатор темы, к которой относится тест;

2) test id – первичный ключ, уникальный идентификатор теста;

3) test\_name – наименование теста, отображаемое в списке;

4) test points – количество набранных баллов за тест.

Таблица «test\_questions» включает в себя перечень тестовых вопросов и содержит 4 столбца:

1) test  $id$  – внешний ключ, идентификатор теста, к которому относится тестовый вопрос;

2) question id – первичный ключ, уникальный идентификатор вопроса;

3) question  $text =  $T$  -  $T$  -  $T$  -  $T$  -  $T$  -  $T$  -  $T$  -  $T$  -  $T$  -  $T$  -  $T$  -  $T$  -  $T$  -  $T$  -  $T$  -  $T$  -  $T$  -  $T$  -  $T$  -  $T$  -  $T$  -  $T$  -  $T$  -  $T$  -  $T$  -  $T$  -  $T$  -  $T$  -  $T$  -  $T$$ 

4) question type – тип тестового вопроса.

Таблица «test\_options» включает в себя варианты ответов для тестовых вопросов и содержит 3 столбца:

1) question\_id – внешний ключ, идентификатор тестового вопроса, к которому относится вариант ответа;

2) option\_text – текст варианта ответа;

3) is true – правильность варианта ответа.

Таблица «practice\_tasks» включает в себя перечень практических заданий и содержит 6 столбцов:

1) chapter\_id – внешний ключ, идентификатор темы, к которой относится практическое задание;

2) task\_id – уникальный идентификатор практического задания;

- 3) task name наименование практического задания;
- 4) task text текст задания:

5) task\_answer – правильный ответ;

6) completed – тип тестового вопроса.

Таблица «dictionary» включает в себя перечень терминов и содержит 3 столбца:

1) dict\_id – внешний ключ, идентификатор тестового вопроса, к которому относится вариант ответа;

2) dict name – текст варианта ответа;

3) dict\_about – правильность варианта ответа.

Таким образом, каждая тема может содержать любое количество тестовых вопросов и практических заданий. Каждый тестовый вопрос может содержать любое количество вариантов ответов, так как варианты ответов хранятся в другой таблице.

На рисунках 2 - 5 приведены примеры работы мобильного приложения.

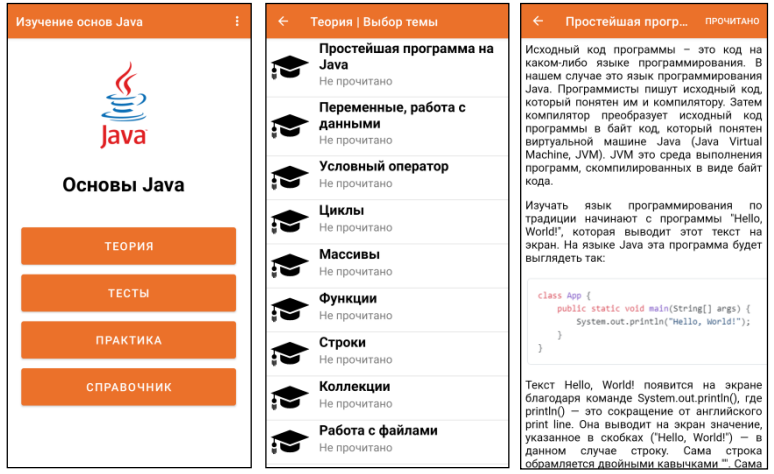

Рисунок 2 – Главное меню и просмотр теории

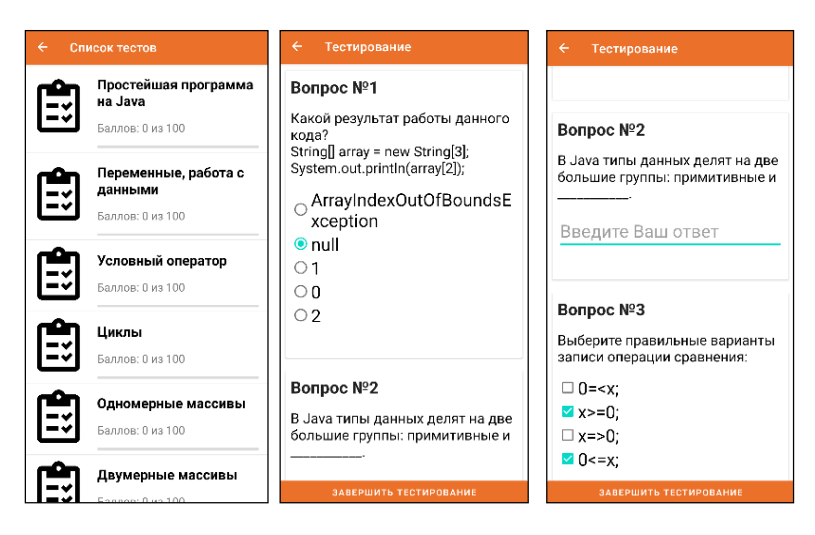

Рисунок 3 – Тестирование по теме

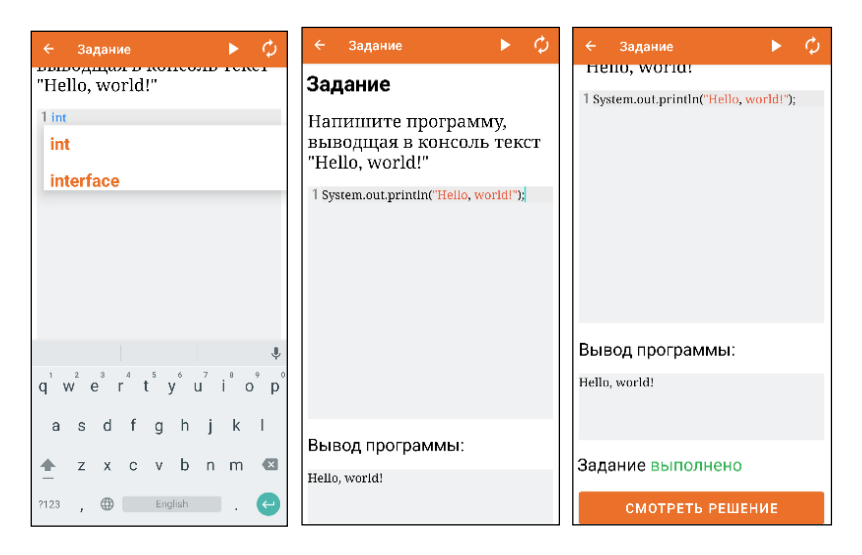

Рисунок 4 – Практические задания

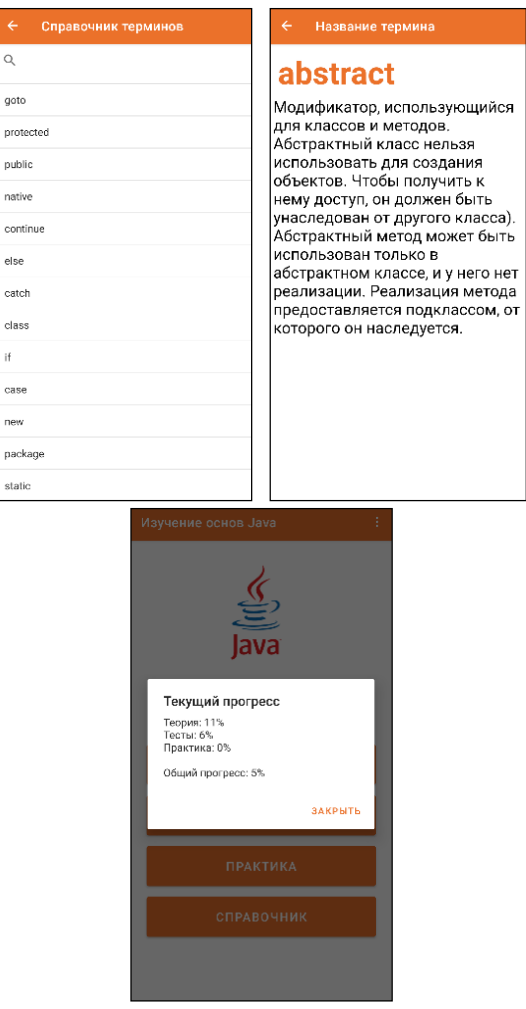

Рисунок 5 – Справочник и прогресс обучения

# **Источники информации**

- 1. Баженова, И.Ю. Язык программирования Java / И. Ю. Баженова. Москва: Диалог-МИФИ, 2008. - 254 с. – [Электронный ресурс]. - URL: http://biblioclub.ru/index.php?page=book&id=54745
- 2. PYPL PopularitY of Programming Launguage [Электронный ресурс]. – URL: https://pypl.github.io/PYPL.html (дата обращения: 16.05.2023). – Режим доступа: свободный.
- М. Е. Эндека, А. А. Бурашов

- 3. Приложения в Google Play JR: Изучаем Java [Электронный ресурс].URL:https://play.google.com/store/apps/details?id=com.hitechru sh.jaxarush (дата обращения: 09.05.2023). – Режим доступа: свободный.
- 4. Приложения в Google Play Sololearn: Python, C++, Java. [Электронный ресурс]. The Head of the URL: https://play.google.com/store/apps/details?id=com.hitechrush.jaxarush (дата обращения: 16.05.2023). – Режим доступа: свободный.
- 5. Приложения в Google Play Узнайте Java: Ultimate Guide [Электронный  $pe$ сурс].  $-$  URL: https://play.google.com/store/apps/details?id=com.hitechrush.jaxarush (дата обращения: 09.05.2023). – Режим доступа: свободный.
- 6. Download Android Studio and SDK tools [Электронный ресурс]: Download Android Studio and SDK tools — Режим доступа: https://developer.android.com/studio (дата обращения: 16.05.2023).
- 7. Toad Data Modeler 7.3 User Guide [Электронный ресурс] URL: https://support.quest.com/technical-documents/toad-datamodeler/7.3/user-guide (дата обращения: 09.08.2022). – Режим доступа: свободный.

# **Сведения об авторах:**

Алтайский государственный технический университет: **Эндека Максим Евгеньевич** – к.т.н, доцент, maxx070707@mail.ru; **Бурашов Александр Александрович** – студент, a.burashov2000@yandex.ru

# **5 ЭЛЕМЕНТЫ, УСТРОЙСТВА И ПРОГРАММНЫЕ СРЕДСТВА ДЛЯ ИЗМЕРЕНИЯ, КОНТРОЛЯ И ИНФОРМАТИЗАЦИИ**

# **УДК 004.93: 778.14**

# **ПОДГОТОВКА 2D СКАНЕРА К РАБОТЕ С МАРКИРОВАННЫМИ ТОВАРАМИ**

### Р.Е. ФИЛИМОНОВ, С.П. ПРОНИН

**Аннотация:** в работе исследована проблема, с которой сталкиваются производители и продавцы маркированных товаров. Проблема связана с необходимостью правильной настройки сканера для корректного считывания кода маркировки товара. Приводятся рекомендации по настройке сканера и примеры верного и неверного считывания сканером кода маркировки.

**Ключевые слова:**2D сканер, DataMatrix, "Честный ЗНАК", оператор фискальных данных, <GS> символ.

#### PREPARING A 2D SCANNER TO WORK WITH MARKED GOODS R.E. Filimonov, S.P. Pronin

**Abstract:** the paper investigates the problem faced by manufacturers and sellers of labeled goods. The problem is related to the need to properly configure the scanner to correctly read the product marking code. Recommendations are given for setting up the scanner and examples of correct and incorrect reading of the marking code by the scanner.

**Keywords:**: 2D scanner, DataMatrix, "Chestny ZNAK", fiscal dataoperator, <GS> symbol.

Для корректного считывания кода маркировки товара необходима правильная настройка сканера. Касса связывается с системой «Честный ЗНАК», получает ответ о том, что код находится в обращении и приступает к проверке. Проблема заключается в том, что если сканер настроен неправильно, он не сможет считать символ <GS> из DataMatrix и отправит неверный код в «Честный ЗНАК», который в последующем отправляет ответ кассе, что данной марки не существует и запрещает к продаже рассматриваемый товар.

**Целью работы** является улучшение быстродействия и качества считывания кода маркировки, а также уменьшения риска появления ошибок при работе с маркированными товарами.

DataMatrix содержит в себе уникальные символы, например FNC1 (Function 1 Symbol Character). «Честный ЗНАК» использует его в своем

Р.Е. Филимонов, С.П. Пронин

цифровом коде для того, чтобы код маркировки товара был уникальным на фоне других QR-кодов.

Существует ряд сканеров штрих-кода, которые умеют определять id и вместо <FNC1> будет отображен спец символ «]d2», который также указывает причастность кода в GS1. Также в коде маркировки должны присутствовать символы разделители <GS>. Ещё такие символы можно назвать «alt код 029».

 $<$ GS $>$  символ - это управляющий символ, который является разделителем групп (Group Separator) в штрих-кодах формата DataMatrix, используемых для маркировки товаров. Передача управляющего символа <GS> является важным условием при сканировании кода маркировки. При сканировании данный символ не виден (он является непечатным), но для онлайн-касс и программного обеспечения играет большую роль в процессе распознавания кода маркировки.

В ряде случаев <GS> может быть заменен на пробел в процессе сканирования, но в конечном итоге он будет передан в онлайн-кассу в своем первоначальном виде – в виде символа 29 кодовой таблицы ASCII (Рисунок 1).

| $-$ | $-$ |                          |            |    | $-$ |     |  | $- -$ | $- -$ |   | $\cdots$ | . . |            |            |
|-----|-----|--------------------------|------------|----|-----|-----|--|-------|-------|---|----------|-----|------------|------------|
| 26  | 1A  | -                        | SUB        | 58 | 3A  |     |  | 90    | 5A    | - | 122      | 7A  | z          |            |
| 27  | 1B  | $\overline{\phantom{0}}$ | <b>ESC</b> | 59 | 3B  |     |  | 91    | 5B    |   | 123      | 7В  |            |            |
| 28  | 1C  |                          | FS         | 60 | 3С  |     |  | 92    | 5С    |   | 124      | 7С  |            |            |
| 29  | 1D  | $\leftrightarrow$        | GS         | 61 | 3D  | $=$ |  | 93    | 5D    |   | 125      | 7D  |            |            |
| 30  | 1Ε  |                          | <b>RS</b>  | 62 | 3Ε  |     |  | 94    | 5E    |   | 126      | 7Е  | $\tilde{}$ |            |
| 31  | 1F  |                          | US         | 63 | 3F  | o   |  | 95    | 5F    |   | 127      | 7Ε  | ー          | <b>DEL</b> |

Рисунок 1 – Таблица символов ASCII

Пример QR-кода маркировки молочной продукциии кода в текстовом формате изображен на рисунке 2.

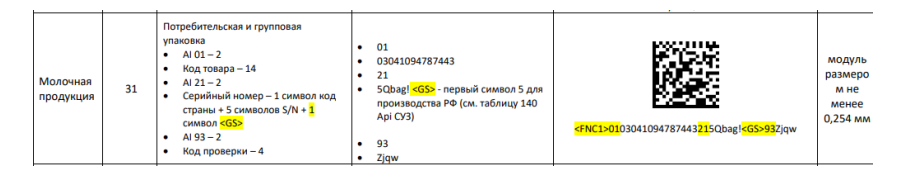

Рисунок 2 – Пример QR-кода маркировки

При помощи приложения GoogleLens на телефоне сканируем QRкод и получаем результат, изображенный на рисунке 3.

Телефон наглядно демонстрирует, как выглядит QR-код после сканирования. Результат можно увидеть на рисунке 3 после фразы

Р.Е. Филимонов, С.П. Пронин

«Штрихкод:». При сравнении текстового кода на рисунках 2 и 3 можно заметить, что на рисунке 3 в коде присутствуют неопределенные символы. Символ в начале кода – это <FNC1>, символ далее – это <GS>.

Способность сканера штрих-кодов передавать значение данных символов программе является основным фактором для корректного учета маркируемых товаров.

Двумерные (2D) сканеры считывают как штрих-коды, так и двумерные (QR) коды, включая акцизные марки. Они являются обязательными для продажи маркированных товаров.

Для того чтобы данные маркировки и данные о продаже товара корректно передавались в кассу, ОФД и «Честный ЗНАК», кассиру или иному другому сотруднику магазина необходимо убедиться, что сканер считывает DataMatrix (код маркировки) корректно.

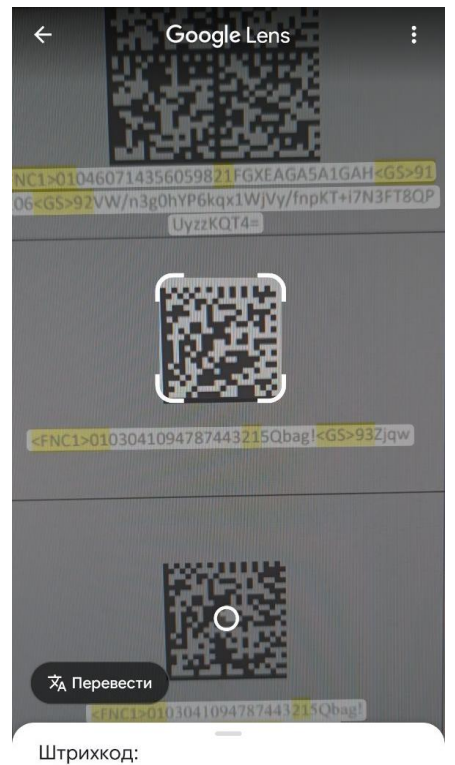

D0103041094787443215Qbag!D93Zjqw

Рисунок 3 – Результат сканирования QR-кода маркировки молочной продукции

Р.Е. Филимонов, С.П. Пронин

Сканер может иметь различные интерфейсы для подключения к компьютеру: RS-232; PS/2; USB; роприетарный разъём и интерфейс производителя.

Модели, обладающие расширенной функциональностью, можно настраивать, изменяя их поведение. Сканеры с подобной функциональностью называются программируемыми. По отношению к компьютеру сканеры с интерфейсами PS/2 и USB, как правило, выглядят как обычная клавиатура, однако, сканеры с интерфейсом USB обладают возможностью выбора режима: «разъем клавиатуры» или «эмуляция RS-232».

Подключать сканеры штрих-кодов следует в режиме эмуляции RS-232, а не в режиме «разъем клавиатуры». При работе сканера, подключенного в клавиатурном режиме, на данные, которые получены кассовой программой от сканера, влияют следующие факторы:

− состояние клавиш Shift и Caps-lock;

- − выбранная раскладка клавиатуры (русская или английская);
- − скорость передачи данных через USB, настроенная в сканере;

− неспособность сканера передать непечатаемые символы, содержащиеся в марках маркированного товара (например: GS, FUNC и пр.).

Рекомендации по настройке сканера.

В случае возникновения ошибок при сканировании, подключенным в режиме «разъём клавиатуры», рекомендуется:

− изменить режим работы сканера на режим эмуляции RS-232;

− снизить скорость передачи данных по USB;

− перевести сканер из автоматического режима сканирования в ручной (по кнопке).

**Выводы.** Большое количество сканеров на данный момент работает с настройками, не соответствующими нынешним требованиям. Изза этого маркировка товара периодически бывает считана некорректно, что приводит к ошибкам в кассовом ПО и делает реализацию товара невозможным, либо приводит к проблемам легальности реализации маркированного товара.

# **Источники информации**

- 1. Программные продукты Artix -2014.-URL: [https://docs.artix.su/\(](https://docs.artix.su/)Дата обращения: 11.05.2023).
- 2. Методические рекомендации по описанию сведений о передаче маркированных товаров при оформлении электронных документов для уведомления ГИС МТ об обороте маркированной продукции2021. - URL: [https://xn--80ajghhoc2aj1c8b.xn--](https://честныйзнак.рф/upload/docs/Методические_рекомендации_по_оформлению_документов_ЭДО.html)
- Р.Е. Филимонов, С.П. Пронин

Алгоритм определения оптимального сервера на основе оценки расстояния, задержки и пропускной способности сервера

p1ai/upload/docs/Методические рекомендации по оформлению д [окументов\\_ЭДО.html](https://честныйзнак.рф/upload/docs/Методические_рекомендации_по_оформлению_документов_ЭДО.html) (Дата обращения: 11.05.2023).

3. Описание структуры кодов датаматрикссистем ГИС МТ, МДЛП 2022. - URL: https://xn--80ajghhoc2aj1c8b.xn- p1ai/upload/Структура%20DataMatrix.pdf (Дата обращения: 11.05.2023).

### **Сведения об авторах:**

Алтайский государственный технический университет: **Филимонов Руслан Евгеньевич** студент, [j.filimonov1@gmail.com.](mailto:j.filimonov1@gmail.com); **Пронин Сергей Петрович** – д.т.н., профессор[, sppronin@mail.ru.](mailto:sppronin@mail.ru)

# **УДК 004.421**

# **АЛГОРИТМ ОПРЕДЕЛЕНИЯ ОПТИМАЛЬНОГО СЕРВЕРА НА ОСНОВЕ ОЦЕНКИ РАССТОЯНИЯ, ЗАДЕРЖКИ И ПРОПУСКНОЙ СПОСОБНОСТИ СЕРВЕРА**

# А. Ю. МЫСИН, Е.В. ШАРЛАЕВ

**Аннотация:** в работе представлен алгоритм определения оптимального веб-сервера на основе приблизительного местоположения сервера, задержки при обращении к нему и пропускной способности целевого сервера. Система подсчета на основе баллов для оценки актуальности выбранного сервера. Алгоритм реализован с помощью языка программирования Python, а хранение данных в SQLite. Экспериментальные результаты показывают, что предложенный алгоритм эффективен в выборе оптимального веб-сервера, а система подсчета баллов обеспечивает хорошую метрику для оценки.

**Ключевые слова:** оценка производительности, python, метод гаверсинусов

### **DEVELOPMENT OF AN ALGORITHM FOR DETERMINING THE OPTIMAL SERVER BASED ON DISTANCE, LATENCY AND SERVER THROUGHPUT ESTIMATES**

#### A.Y. Mysin, E.V. Sharlaev

**Abstract:** the paper presents an algorithm for determining the optimal web server based on the approximate location of the server, the ping to it and the bandwidth of the target server. A scoring system based on points to assess the relevance of the selected server. The algorithm is implemented using the Python programming language and data storage in SQLite. Experimental results show that the proposed algorithm is effective in selecting the optimal web server, and the scoring system provides a good metric for evaluating.

**Keywords:** performance evaluation, python, haversine method

А. Ю. Мысин, Е.В. Шарлаев

Алгоритм определения оптимального сервера на основе оценки расстояния, задержки и пропускной способности сервера

Выбор веб-сервера является важным фактором в определении производительности любого онлайн-приложения или веб-сайта. Существуют различные факторы, которые влияют на производительность веб-сервера, включая местоположение сервера, сетевую задержку и пропускную способность. Выбор оптимального сервера на основе этих факторов является сложной задачей, а производительность может варьироваться в зависимости от местоположения клиента и пропускной способности сервера.

**Целью работы** является реализация алгоритма и системы оценивания оптимальности сервера или пула серверов с учетом дистанции от клиента до сервера, сетевой задержки взаимодействия с сервером, а также пропускной способности внешнего сетевого интерфейса сервера.

Алгоритм реализован на языке программирования Python. Данные, хранящиеся в базе данных, включают местоположение сервера, местоположение клиента, пропускную способность сервера и задержку при обращении к серверу. Для расчета приблизительного расстояния между сервером и клиентом использована формула гаверсинусов. Она рассчитывает расстояние по большой окружности между двумя точками на сфере, используя их долготу и широту.

Чтобы определить оптимальный сервер, вычисляется расстояние между сервером и клиентом по формуле гаверсинусов. Задержка до сервера рассчитывается, посылая http-запрос на сервер и измеряя время, необходимое для получения ответа. Затем присваивается оценка каждому серверу на основе рассчитанных расстояния, задержки и пропускной способности. Каждой из этих оценок присваивается вес, основываясь на их относительной важности. Весовые коэффициенты определяются на основе важности каждого фактора для определения общей производительности сервера.

С технической точки зрения алгоритм выглядит следующим образом: Сначала код определяет веса для оценок расстояния, пинга и пропускной способности. После этого определяются три функции: calculate distance, которая рассчитывает расстояние между двумя точками на Земле по формуле гаверсинусов, calculate ping, которая рассчитывает задержку до сервера путем отправки запроса и измерения времени ответа, и calculate\_bandwidth, которая рассчитывает пропускную способность сервера путем отправки нескольких запросов и измерения среднего времени ответа. Функция select optimal server использует вышеописанные функции для расчета оценок для каждого сервера в базе данных и выбора оптимального сервера на основе самой высокой оценки. Она подключается к базе данных SQLite с именем

А. Ю. Мысин, Е.В. Шарлаев

Алгоритм определения оптимального сервера на основе оценки расстояния, задержки и пропускной способности сервера

server data.db и извлекает данные сервера из таблицы servers. Далее вычисляется оценку расстояния, оценку ping, оценку пропускной способности и общую оценку для каждого сервера и добавляет их в список оценок сервера. Наконец, он сортирует список оценок серверов в порядке убывания и выбирает сервер с наибольшей оценкой в качестве оптимального сервера. В конце кода приводится пример использования, который определяет широту и долготу клиента и вызывает функцию select\_optimal\_server для получения оптимального сервера на основе местоположения клиента и характеристик сервера. Код выводит оптимальный сервер и его оценку на консоль. Пример работы алгоритма приведен на рисунке.

```
PS C:\Users\User\Desktop\Диплооом\Код> python .\статья1.py
2932.056682524218
375.2763271331787
3.273840499342352
Optimal server: http://86.38.156.2
with score: 56.83500495393483
```
Система оценки основана на баллах, а оценка для каждого сервера рассчитывается следующим образом:

*Оценка = Оценка расстояния \* Вес расстояния + Оценка задержки \* Вес задержки + Оценка пропускной способности \* Вес пропускной способности.*

В следующей таблице приведены результаты замера для разных серверов с клиента, расположенного в г. Барнаул.

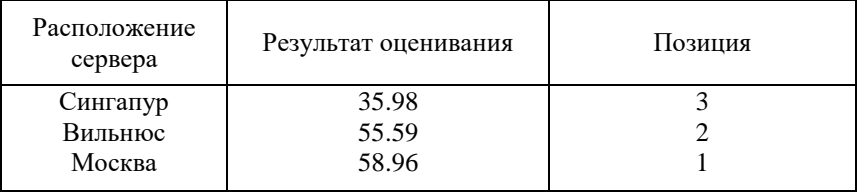

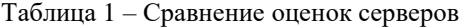

**Выводы.** Результаты экспериментов показывают, что реализованный алгоритм эффективен при выборе оптимального сервера. Система баллов обеспечивает хорошую метрику для оценки актуальности выбранного сервера.

А. Ю. Мысин, Е.В. Шарлаев
## **Источники информации**

- 1. Abramowitz, M. and Stegun, I. A. (Eds.). Handbook of Mathematical Functions with Formulas, Graphs, and Mathematical Tables, 9th printing. New York: Dover, p. 78, 1972.
- 2. math Mathematical functions [Электронный ресурс] // docs.python.org. **Режим** доступа: https://docs.python.org/3/library/math.html (Дата обращения 25.04.2023)
- 3. SQLite [Электронный ресурс] // sqlite.org. Режим доступа: https://www.sqlite.org/ (Дата обращения 27.04.2023)

## **Сведения об авторах:**

Алтайский государственный технический университет им. И.И. Ползунова: **Мысин Александр Юрьевич** - студент, [my](mailto:mysin.alexander99@gmail.com)[sin.alexander99@gmail.com;](mailto:mysin.alexander99@gmail.com) Алтайский государственный технический университет им. И.И. Ползунова: **Шарлаев Евгений Владимирович** - к.т.н, доцент, sharlaev@mail.ru;

# **УДК 004.42+004.588**

# **ПРОГНОЗИРОВАНИЕ ЦЕН АКЦИЙ ФОНДОВОГО РЫНКА**

# А.Н. ТУШЕВ, Д.А. ЮДИН

**Аннотация:** в данной работе разработаны методы для прогнозирования цен акций российского фондового рынка, отвечающее современным требованиям. Проводится результат прогнозирования временных рядов для цен акций.

**Ключевые слова:** прогнозирование, временной ряд, авторегрессия проинтегрированного скользящего среднего.

### **STOCK MARKET SHARE PRICE FORECASTING**

A. N. Tushev, D. A. Yudin

**Abstract:** in this work, an application has been developed for forecasting stock prices of the Russian stock market that meets modern requirements. The result of forecasting time series for of stock prices is carried out.

**Key words:** prediction, time series, autoregressive moving-average model

А.Н. Тушев, Д.А. Юдин Задача прогнозирования является актуальной во всем мире. Например, очень важны прогнозы в медицине, энергетике, прогноз посетителей сайта или прогноз цен акций фондового рынка. Прогнозирование один из фундаментов планирования. Понимание принципов прогнозирования позволяет принимать взвешенные решения и снижать риски. Прогнозирование цен акций фондового рынка позволяет участникам принимать наилучшие решения по продаже или покупке акций, а также защищать свои сбережения от инфляции. Но не существует универсальных методов прогнозирования. Выбор метода зависят, например, от интервала прогноза. Среднесрочный прогноз в настоящее время осуществляется классическими методами ARIMA[1] и спектральным анализом данных[2], а также современными методами, основанными на обучении нейронных сетей [3].

Правильный выбор метолов прогнозирования позволяет повышать качество анализа исходных данных.

Несмотря на мощное развитие методов искусственного интеллекта для анализа данных в виде числового ряда, многие крупные фирмы предпочитают использовать классические статистические методы. Хотя такие методы обеспечивают менее точный прогноз, он легче поддается семантической интерпретации исследователем, и, кроме того, обеспечивает вычисление доверительного интервала прогнозных значений для заданного уровня доверия.

Целью работы является оценка качества обработки данных фондового рынка классическим методом анализа временных рядов авторегрессии проинтегрированного скользящего среднего (АРПСС или ARIMA) на примере акций Сбербанка.

Временной ряд - это последовательность числовых показателей, расположенных во времени и представляющих степень развития изучаемого явления [4]. На рис.1 показан временной ряд цен акций Сбербанка[5].

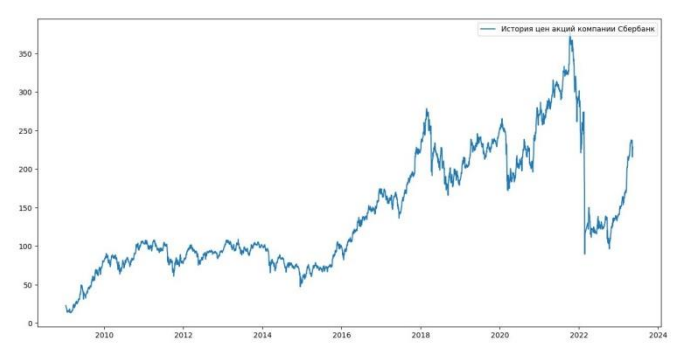

Рисунок 1 - История цен акций компании Сбербанк начиная с 2008 года, гле по оси х расположен день, ось у цена в конкретный день

#### А.Н. Тушев, Д.А. Юдин

Прогнозирование цен акций фондового рынка

Классическим анализом временного ряда на основе его предыдущих значений является метод авторегрессии, проинтегрированного скользящего среднего (autoregressive integrated moving average или ARIMA).

Модель ARIMA авторегрессии порядка р, скользящего среднего порядка q и интегрированием порядка d имеет вид:

$$
\Delta^d y_t = \mu_1 \Delta^d y_{t-1} + \dots + \mu_p \Delta^d y_{t-p} + \varepsilon_t -\n- \theta_1 \varepsilon_{t-1} - \dots - \theta_q \varepsilon_{t-q}
$$

Коэффициенты авторегрессии р вычисляются решением системы линейных уравнений по всем известным предыдущим значениям ряда, коэффициенты скользящего среднего решением нелинейной системы уравнений по разностям всех предыдущих и прогнозных значений ряда, а степень интегрирования d представляет разность взятую d раз от исходного ряда. Как правило d=0,1,2.

 $d=1$ замена исходного ряда х<sub>к</sub>:  $v_k = x_k - x_{k-1}$ 

 $d=2$  замена предыдущего ряда  $v_k$ :  $z_k = v_{k-1}$ 

Параметры р и q модели оцениваются по виду автокорреляционной и частной корреляционной функции. Обычно р и q не больше двух, т.к. большие значения не дают повышения точности, а лишь добавляют цифрового шума в данные.

Для модели р=1,2 и q=0 автокорреляционная функция экспоненциально затухает, а частная автокорреляционная функция обрывается на соответственно первом и втором отчете.

Для модели р=0 и q=1,2, наоборот, автокорреляционная функция обрывается а первом или втором отчете, а частная автокорреляционная функция экспоненциально затухает.

В смешанной молели p=1 и q=1 обе функции экспоненциально затухают.

Алгоритмический язык Python [6] за последние пару лет вышел по популярности на первое место, обойдя Java и C++. Это связано с наличием мощных встроенных библиотек, позволяющих решать массу задач по статистической обработке данных, цифровой обработке сигналов, искусственному интеллекту.

В частности в библиотеке statmodels [7] содержатся все необходимые модули для проведения анализа данных методом ARIMA.

Графики автокорреляционной и частной автокорреляционной функций ряда акций Сбербанка, построенные с помощью библиотеки statmodels имеют вил:

А.Н. Тушев, Д.А. Юдин

#### Прогнозирование цен акций фондового рынка

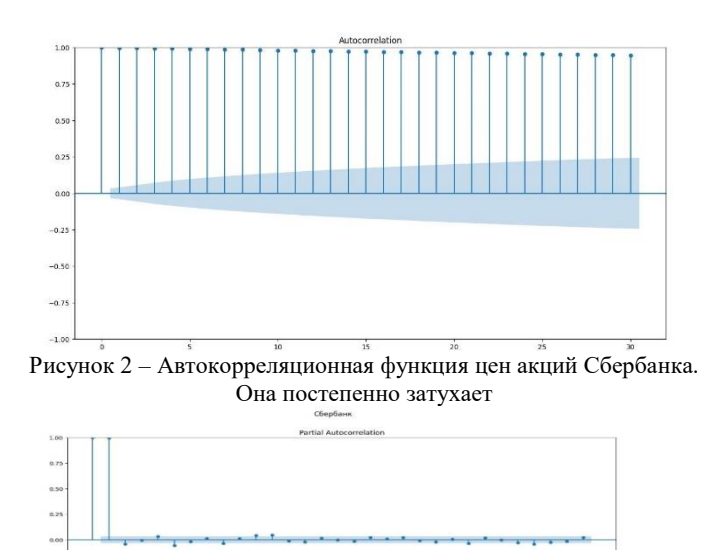

Рисунок 3 – Частная автокорреляционная функция. Функция обрывается на первом отчете

Для временного ряда цен акций Сбербанка по виду графиков можно сделать вывод, что подходит модель ARIMA (1, 0, 0), т.е. p=1,  $d=0.$ q $=0.$ 

Значения параметров модели (1,0,0), вычисленные с помощью библиотеки statmodels приведены на рис.4

|                         |                      |                      | <b>SARIMAX Results</b> |                                                  |        |             |  |  |  |
|-------------------------|----------------------|----------------------|------------------------|--------------------------------------------------|--------|-------------|--|--|--|
|                         |                      |                      |                        |                                                  |        |             |  |  |  |
| Dep. Variable:          |                      |                      |                        | <low> No. Observations:</low>                    |        | 3613        |  |  |  |
| Model:                  |                      |                      |                        | ARIMA(1, 0, 0) Log Likelihood                    |        | $-9827.683$ |  |  |  |
| Date:                   |                      | Wed. 17 May 2023 AIC |                        |                                                  |        | 19661.367   |  |  |  |
| Time:                   |                      |                      | <b>BIC</b><br>22:89:36 |                                                  |        | 19679.943   |  |  |  |
| Sample:                 |                      |                      | HQIC<br>$\theta$       |                                                  |        | 19667.986   |  |  |  |
|                         |                      |                      | $-3613$                |                                                  |        |             |  |  |  |
| Covariance Type:        |                      |                      | 0DQ                    |                                                  |        |             |  |  |  |
|                         |                      |                      |                        |                                                  |        |             |  |  |  |
|                         |                      |                      |                        | coef stdern z P> z  [8.825 8.975]                |        |             |  |  |  |
|                         |                      |                      |                        |                                                  |        |             |  |  |  |
|                         |                      |                      |                        | const 141.9953 33.869 4.192 0.000 75.613 208.377 |        |             |  |  |  |
| $ar. \&1$               |                      |                      |                        | 0.9987 0.001 1540.484 0.000 0.997 1.000          |        |             |  |  |  |
|                         |                      |                      |                        | sigma2 13.4728 0.042 319.800 0.000               | 13.398 | 13.555      |  |  |  |
|                         |                      |                      |                        |                                                  |        |             |  |  |  |
| $Ljung-Box (L1) (0)$ :  |                      |                      |                        | 14.35 Jarque-Bera (JB):                          |        | 3288389.83  |  |  |  |
| $Prob(Q)$ :             |                      |                      |                        | $0.00$ $Prob(JB)$ :                              |        | 0.01        |  |  |  |
| Heteroskedasticity (H): |                      |                      | 18.97                  | Skew:                                            |        | $-6.75$     |  |  |  |
|                         | Prob(H) (two-sided): |                      |                        | 8.80 Kurtosis:                                   |        | 159.1       |  |  |  |
|                         |                      |                      |                        |                                                  |        |             |  |  |  |

Рисунок 4 – значения параметров ARIMA  $(1, 0, 0)$ ,  $\mu = 141.9$  – среднее значение ряда,  $\varphi$ 1 = 0.99 – параметр авторегрессии,  $\sigma$  = 13,14 – стандартное отклонение ряда

А.Н. Тушев, Д.А. Юдин

 $-0.2$ 

 $\mathbf{r}$ 

#### Прогнозирование цен акций фондового рынка

Различные варианты прогноза акций Сбербанка приведены на рис. 5,6,7. На рис.5 показан прогноз на 30 дней и его сравнение с реальными данными. На рис.6 показана экстраполяция данных, при условии, что известна лишь часть данных.

Соответствие в графиках неплохое и можно по ним проводить дальнейший статистический анализ ряда.

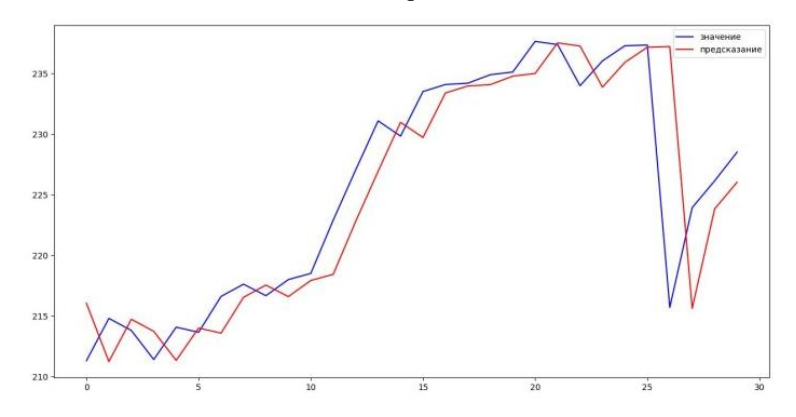

Рисунок 5 – Значение и прогноз по модели ARIMA (1, 0, 0) по последним 30 дням акций Сбербанка временного ряда

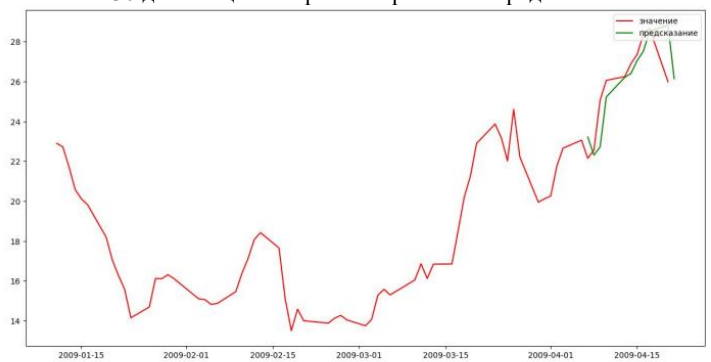

Рисунок 6 – Значение и прогноз по модели ARIMA (1, 0, 0) при известной части начальных значений до 2009.04.07

На рис.7 приведен график прогноза с интервалом доверия, т.е. указаны интервалы, где будут находиться истинные значения ряда с вероятностью 0,95, ценная информация для финансового анализа.

А.Н. Тушев, Д.А. Юдин

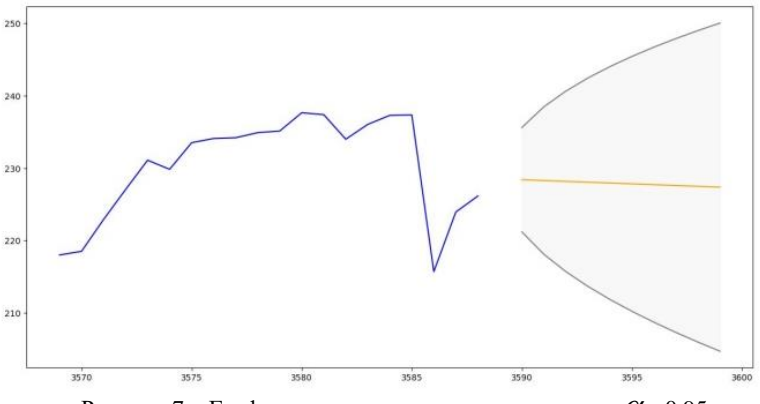

Рисунок 7 – График прогноза с интервалом доверия  $\alpha$  =0.95

**Выводы.** По результатам работы можно сделать заключение, что несмотря на более мощные методы прогноза, связанные с нейронными сетями, классический статистический метод ARIMA в финансовой сфере также необходим, т.к. позволяет кроме точечного прогноза построить интервалы, в которых будут находиться истинные значения ряда с высокой вероятностью 0.95 или 0.99, что важно для системного финансового аналитика.

#### **Источники информации**

- 1. Бокс, Дж., Дженкинс, Г. Анализ временных рядов. Прогноз и управление (в 2-х т.). Пер. с англ. А.Л. Левшина; под ред. В.Ф. Писаренко. – М.: Мир, 1974. Т. 1 – 406 с.; Т. 2 – 197 с. Box G. E. P., Jenkins G. M. Time series analysis, forecasting and control. San Francisco: Holden-Day Publ., 1970. 575 p. (Russ. ed.: Box, G., Jenkins, G. Analiz vremennykh ryadov. Prognoz i upravleniye (in 2 vols). Moscow: Mir Publ., 1974. Vol.  $1 - 406$  p.; Vol.  $2 - 197$  p.).
- 2. Дженкинс, Г., Ваттс, Д. Спектральный анализ и его приложения (компл. из 2-х кн.). Пер. с англ. В. Писаренко. – М.: Мир, 1971. – 608 c. Jenkins G. M, Watts D. G. Spectral analysis and its applications. San Francisco: Holden-Day Publ.,1968. 525 p. (Russ. ed.: Jenkins, G., Watts, D. Spektral'nyy analiz i ego prilozheniya (2 books set). Moscow: Mir Publ., 1971. 608 p).
- 3. Данилов, В. В. Нейронные сети : учебное пособие / В. В. Данилов. — Донецк : ДонНУ, 2020. — 158 с. — Текст : электронный // Лань
	- : электронно-библиотечная система. URL:

А.Н. Тушев, Д.А. Юдин

https://e.lanbook.com/book/179953 (дата обращения: 29.05.2023). — Режим доступа: для авториз. пользователей.

- 4. Кизбикенов, К. О. Прогнозирование и временные ряды : учебное пособие / К. О. Кизбикенов. — Барнаул : АлтГПУ, 2017. — 115 с. — ISBN 978-5-88210-869-3. — Текст : электронный // Лань : электронно-библиотечная система. — URL: https://e.lanbook.com/book/112174 (дата обращения: 16.05.2023). — Режим доступа: для авториз. пользователей.
- 5. Компания Сбербанк: [Электронный ресурс]. URL: [https://www.sberbank.ru.](https://www.sberbank.ru/) (Дата обращения: 23.05.2023).
- 6. Хилл, К. Научное программирование на Python / К. Хилл ; перевод с английского А. В. Снастина. — Москва : ДМК Пресс, 2021. — 646 с. — ISBN 978-5-97060-914-9. — Текст : электронный // Лань : электронно-библиотечная система. — URL: https://e.lanbook.com/book/241031 (дата обращения: 29.05.2023). — Режим доступа: для авториз. пользователей.
- 7. Маккинни, У. Python и анализ данных / У. Маккинни ; перевод с английского А. А. Слинкина. — 2-ое изд., испр. и доп. — Москва : ДМК Пресс, 2020. — 540 с. — ISBN 978-5-97060-590-5. — Текст : электронный // Лань : электронно-библиотечная система. — URL: https://e.lanbook.com/book/131721 (дата обращения: 29.05.2023). — Режим доступа: для авториз. пользователей.

### **Сведения об авторах:**

Алтайский государственный технический университет: **Тушев Александр Николаевич** – к.т.н, доцент, tushev51@mail.ru; **Юдин Данил Андреевич** – студент, danil.yudin.2014@list.ru

### **УДК 004.42+004.588**

## **РАЗРАБОТКА МОБИЛЬНОГО ПРИЛОЖЕНИЯ ДЛЯ ОРГАНИЗАЦИИ ГРУЗОПЕРЕВОЗОК ТРАНСПОРТНОЙ КОМПАНИИ**

# А.Н. ТУШЕВ, Е.В. КАРБЫШЕВА

**Аннотация:** в работе описывается разработка программного обеспечения для работы транспортной компании на портативных устройствах.

**Ключевые слова:** программное обеспечение, мобильное приложение, Android, грузоперевозки.

# **DEVELOPMENT OF A MOBILE APPLICATION FOR THE OR-GANIZATION OF CARGO TRANSPORTATION OF A THANSPORT COMPANY**

## A. N. Tushev, E.B. Karbysheva

**Abstract:** the paper describes the development of software for the operation of a transport company on portable devices.

**Key words:** software, mobile application, android, cargo transportation.

В настоящее время имеется нарастающая тенденция избавиться от затратной рутиной работы путем автоматизации. Ранее сложности работы логистов определялись только личным подписанием сделок и работой с клиентской базой. С развитием широкополосного интернета логисты как поставщиков, так и грузоперевозчиков стали выкладывать заявки на работу на соответствующих сайтах, без использования клиентских баз. Это сделало во многом работу проще и эффективнее. Но при этом некоторые трудности все же остались.

Особенностью работы транспортных компаний является контроль логистами всего процесса транспортировки: от получения заявки до доставки груза к месту назначения, вне зависимости от своего графика работы.

Целью данной работы является создание мобильного приложения для организации грузоперевозок транспортной компании по всей цепочке перемещения грузов.

На сегодняшний день существует не так много аналогичных приложений. Основные из них: Ати Грузы и Транспорт [1], Деловые линии [2], Грузоперевозки [3], Грузовичкоф: приедем быстро [4]. Эти приложения основаны на работе грузовых такси. В них нельзя выставлять груз или транспорт на своих условиях, программа сама сразу рассчитывает примерную стоимость перевозки на стандартных условиях. Приложения делятся только для перевозчиков и только для поиска грузов. А также работа перевозчика осуществляется чаще либо на личном транспорте, где нет подтверждений надежности перевозчика, либо транспортом компании данного приложения.

В работе создано приложение, которое помогает выставлять как грузы, так и транспорт, отслеживать стадии заявки и контролировать процессы перевозки, а водителям быстро отмечать выполнение заявки и контроль данных по ней.

Разработка приложения на мобильной платформе и выбор операционной системы Android объясняется их доступностью. Мобильный телефон есть практически у каждого человека, именно на Android, он

имеет большую емкость батареи, легко и быстро заряжается практически в любом месте.

Для создания программы выбран Java [5], потому что это надежный язык, с большим количеством официальной документации, приложений и библиотек, необходимых для решения задач. Для написания кода и отладки используется среда разработки Android Studio, так как имеет все нужные инструменты для создания программы. Для приложения очень важна целостность данных, поэтому при проектировании и создании базы данных был выбран многофункциональный инструмент разработки Toad Data Modeler 7.3 [6].

Для удобного выполнения функционала приложения была разработана физическая модель базы данных, представленная на рисунке 1.

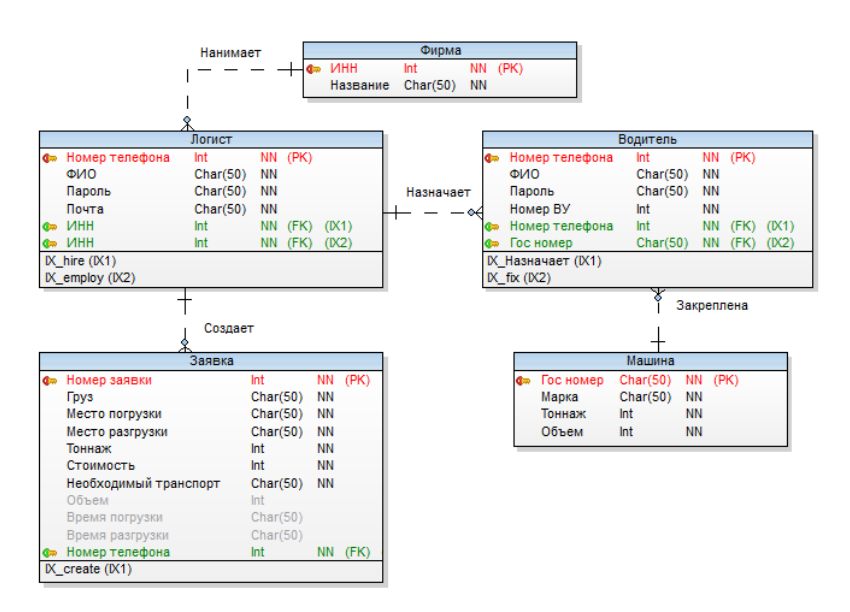

Рисунок 1 – Физическая модель базы данных

На рисунках 2 и 3 приведены страницы регистрации для логистов и водителей. Для регистрации логистов необходимые данные: ФИО, логин и пароль, номер телефона, а также данные по фирме. Для водителей: ФИО, логин и пароль, номер водительского удостоверения. На рисунке 4 представлена страница создании заявки. Необходимые данные заявки: адреса и даты погрузки и разгрузки, данные о грузе и не-

обходимой машине, стоимость перевозки, данные о логисте, создающем заявку. На рисунке 5 страница просмотра всех заявок и на рисунке 6 страница детального просмотра заявки.

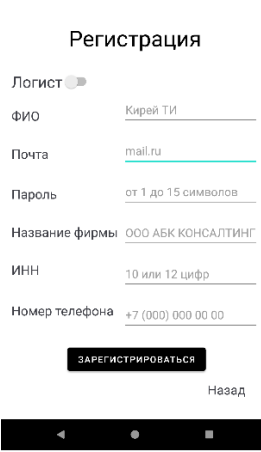

Рисунок 2 – Страница регистрации логистов

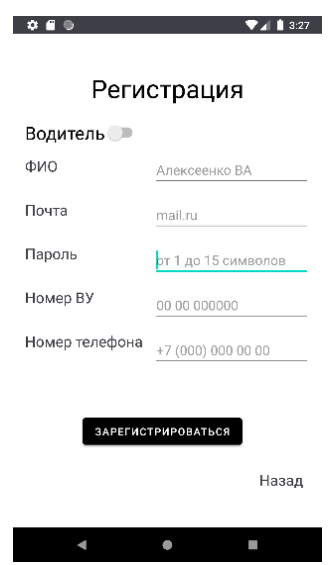

Рисунок 3 – Страница регистрации водителей

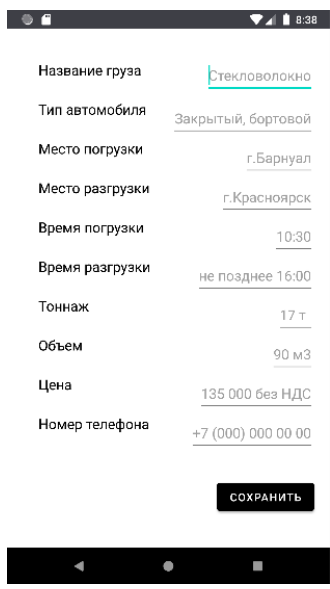

Рисунок 4 – Страница создания заявки

|                 |                | 5:57 |
|-----------------|----------------|------|
| Название груза  | <b>THN</b>     |      |
| Место погрузки  | г. Новосибирск |      |
| Место разгрузки | г.Кемерово     |      |
| Время погрузки  | 14:00          |      |
| Время разгрузки | 03:00          |      |
| Тип автомобиля  | Тент           |      |
| Тоннаж          | 20             |      |
| Цена            | 18 000 без НДС |      |
| Объем           | 92 M3          |      |
| Номер телефона  | 7(913)2596015  |      |
|                 |                |      |
| Название груза  | Пустая тара    |      |
| Место погрузки  | с. Красный Яр  |      |
| Место разгрузки | г Бийск        |      |
| Время погрузки  | 25.09 09:00    |      |
| Время разгрузки | 28.09 18:30    |      |
| Тип автомобиля  | Любой закрытый |      |
| Тоннаж          | 7              |      |
| Цена            | 35 000 без НДС |      |
|                 |                |      |

Рисунок 5 – Страница со всеми заявками

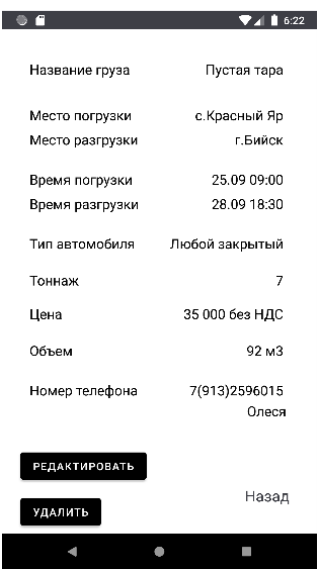

Рисунок 6 – Страница просмотра заявки

В результате разработки мобильного приложения достигнуты следующие практические результаты для клиентов:

1) Организация хранения заявок;

- 2) Возможность редактирования заявок;
- 3) Возможность регистрации и авторизации пользователей;
- 4) Удобный и интуитивно понятный интерфейс.

# **Список используемых источников**

- 1. Ати Грузы и Транспорт: сайт / Google play URL: <https://play.google.com/store/apps/details?id=su.ati.client.android> (дата обращения: 10.07.2022).
- 2. Деловые лини: сайт / Google play URL: <https://play.google.com/store/apps/details?id=ru.dellin.cabinet>(дата обращения: 10.07.2022).
- 3. Грузоперевозки: сайт / Google play URL: <https://play.google.com/store/apps/details?id=com.jedieng.cargodriver> (дата обращения: 10.07.2022).
- 4. Грузовичкоф: приедем быстро: сайт / Google play URL: <https://play.google.com/store/apps/details?id=ru.gruzovichkof.android> (дата обращения: 10.07.2022).
- А.Н. Тушев, Е.В. Карбышева

- 5. Android для разработчиков. 3-е изд. СПб.: Питер, 2016. 512 с.: ил. — (Серия «Библиотека программиста»). ISBN 978-5-496-02371- 9.
- 6. Toad Data Modeler URL: [https://www.toadworld.com/products/toad](https://www.toadworld.com/products/toad-data-point)[data-point](https://www.toadworld.com/products/toad-data-point) (дата обращения 20.07.2022).

#### **Сведения об авторах:**

Алтайский государственный технический университет: **Тушев Александр Николаевич** – к.т.н, доцент, tushev51@mail.ru; **Карбышева** – студент, karbysheva\_k@mail.ru

#### **УДК 004.42+004.588**

# **РАЗРАБОТКА МОБИЛЬНОГО ПРИЛОЖЕНИЯ ДЛЯ СУДЕБНОЙ КОЛЛЕГИИ ПО УГОЛОВНЫМ ДЕЛАМ АЛТАЙСКОГО КРАЕВОГО СУДА**

### А. Н. ТУШЕВ, В. В. МИШИН

**Аннотация:** в работе описывается разработка программного обеспечения для судебной коллегии по уголовным делам Алтайского краевого суда.

**Ключевые слова:** программное обеспечение, мобильное приложение, ОС Android, судебная коллегия, Алтайский краевой суд.

### **DEVELOPMENT OF A MOBILE APPLICATION FOR THE JUDICIAL PANEL FOR CRIMINAL CASES OF THE ALTAI KRAI COURT**

A. N. Tushev, V. V. Mishin

**Abstract:** the work describes the development of software for the Judicial Board for Criminal Cases of the Altai Krai Court.

**Key words:** software, mobile application, Android OS, judicial panel, Altai Krai Court.

Алтайский краевой суд [1] является высшим судебным органом судов общей юрисдикции в Алтайском крае. Выступая в качестве вышестоящей инстанции по отношению к районным судам, Алтайский краевой суд осуществляет функцию надзора за их судебной деятельностью, т.е. может пересматривать судебные акты районных судов в кассационном и в надзорном порядке. Также в порядке надзора могут пересматривать и вступившие в законную силу приговоры, решения, определения и постановления мировых судей.

Помимо выполнения функций кассационной и надзорной инстанции, краевой суд выступает в качестве суда первой инстанции по целому ряду категорий дел.

В следствие чего огромное количество дел еженедельно рассматривают судьи Алтайского краевого суда. Самый большой судейский состав занимает судебная коллегия по уголовным делам: в настоящее время в ней работают 31 судья. Практическую помощь им оказывают 38 помощников судей и 9 секретарей судебного заседания.

**Целью работы** является создание мобильного приложения для судебной коллегии по уголовным делам, которое упростит работу судей, поможет в короткие сроки отыскать нужную информацию из огромного потока дел и коллегий, а также будет иметь легкую доступность – судья в любое время сможет достать телефон и воспользоваться приложением.

## **Аналогичные решения**

На данный момент в России не распространены мобильные приложения для работников суда. По сравнению с другими мобильными приложениями, например, YouTube (Российская аудитория YouTube составляет 50.5 млн пользователей в день [2]), посещение и использование судебных приложений меньше в несколько десятков раз (одно из самых известных мобильных приложений, связанных с юрисдикцией консультант плюс имеет всего лишь 34.6 млн пользователей в месяц [3]).

По статистике за февраль 2023 года можно выделить 5 аналогичных мобильных приложений:

1) Календарь юриста [4]. Это самое лучшее приложение для юристов в 2023 году по версии канала «Защита права» на сайте Яндекс.Дзен [5]. В нем можно вести картотеку судебных дел. За день до суда на телефоне появляется уведомление о предстоящих заседаниях. По календарю можно увидеть, какие заседания назначены на указанную дату, вести статистику судебных дел, написать данные по встречам и возможным звонкам. Есть памятка по обжалованию с указанием сроков обжалования разных судебных актов, календарь дней, где можно посчитать процессуальные сроки. Недостатком данного приложения является отсутствие заметок.

2) Калькулятор Госпошлины [6]. Это отличное приложение для расчета государственной пошлины (для суда, за совершение нотариальных действий), особенно когда во время встречи с клиентом нужно быстро посчитать расходы по делу. Также в нём можно рассчитать НДС и НДФЛ. Недостатком данного приложения является отсутствие

картотеки дел. Также не предусмотрена возможность написания заметок.

3) Litigartner [7]. Данное приложение доступно на платформе iOS. Оно оптимизирует документооборот и открывает доступ ко всем кейсам через удобную форму. Предусмотрена функция рисования схем. Помимо этого, в приложении есть встроенный органайзер. В случае кражи или потери устройства вся информация стирается удалённо за минуту через другое устройство Apple, либо через сервис MobileMe. Недостатком данного приложения является отсутствие поддержки ОС Android. По данным на начало 2023 года, iOS занимает на рынке лишь 27,85%, уступая Android (71,4%).

4) Aflatum [8]. Это удобный ежедневник для смартфона, в котором можно легко работать с документами. Имеется возможность добавлять дела и распределять их по категориям. Пользователь может создать паспорт дела с названием, номером дела, номером соглашения, названием суда и т. д. Программа также позволяет сделать фотографии дела и приобщить их к паспорту. Данные приложение сохраняет в облачное хранилище Aflatum. Недостатком приложения является отсутствие возможности посмотреть заметки и дела за определённый день.

5) LeaderTask [9]. Данное приложение - простой планировщик задач, который легко подходит под юридическую деятельность одного специалиста или целого юридического департамента. Программа формирует удобный график дел в любом порядке, а каждый пункт в таблице можно дополнить комментарием, прикрепить к нему аудио- или фотофайл. Главной особенностью приложения является функция «поручить»: юрист может отметить ответственного за задачу, и тот тут же получит уведомление, а автор задачи – подтверждение. Каждый пункт можно вынести на обсуждение и открыть к нему доступ другому лицу. Недостатком приложения является отсутствие картотеки дел с просмотром документов по календарным дням.

Таким образом, можно сделать вывод об актуальности разработки мобильного приложения без отмеченных выше недостатков.

#### **Средства и задачи разработки**

Приложение разработано в среде Android Studio [10] с использованием языка программирования Java [11]. Для хранения информации была выбрана база данных MySQL [12] – это самая популярная из всех крупных серверных БД. Для подключения к базе данных использовалось программное обеспечение MySQL Manager – он предоставляет возможность управлять базой данных через графический интерфейс, а

также позволяет быстрее выполнять задачи без использования SQLзапросов.

Приложение выполняет следующие задачи: сотрудник коллегии имеет возможность войти/выйти из учетной записи, написать заметку на выбранный день и время, посмотреть в календаре информацию о запланированных на выбранный день судебных коллегий (кто в них принимает участие), написать заметку на выбранную дату и время, а также воспользоваться картотекой – справочником всех документов по всем делам с возможностью поиска.

#### **Описание базы данных**

При помощи программного обеспечения Toad Data Modeler [13] была спроектирована физическая модель базы данных (рис. 1).

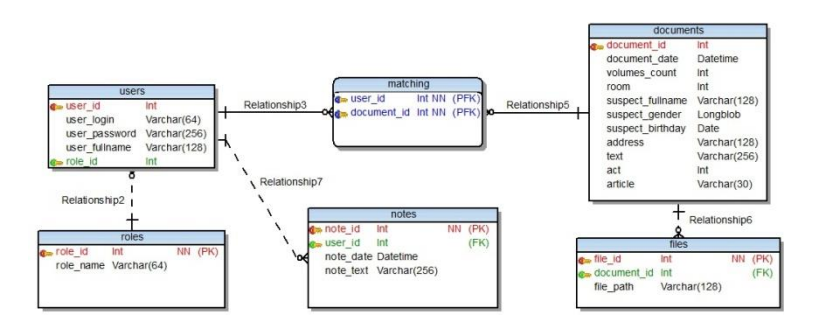

Рисунок 2 - Физическая модель базы данных

База данных включает в себя 6 таблиц.

Таблица «users» представляет собой список пользователей. К ним относятся судьи и помощники судей. О каждом пользователе хранится такая информация, как: Ф.И.О. сотрудника, логин и пароль для входа в аккаунт и должность.

Таблица «matching» представляет собой список соответствий пользователей к судебным делам. Каждый судья или его помощник может вести несколько судебных дел.

Таблица «documents» представляет собой информацию по судебному делу. Каждое дело имеет свой номер, дату, количество томов в уголовном деле, зал судебного заседания, в котором будет рассматриваться дело, данные о подсудимом, характеристика преступления, судебный акт и статья уголовного кодекса, по которой будет осуждён подсудимый.

А. Н. Тушев, В. В. Мишин Таблица «files» представляет собой список файлов. Каждый файл прикрепляется к какому-либо судебному делу. В таблице содержится

такая информация, как: номер файла, номер дела, а также путь к файлу на сервере.

Таблица «notes» представляет собой список заметок пользователей. В ней содержится такая информация, как: номер заметки, идентификатор пользователя, которому принадлежит заметка, дата и текст заметки. Таблица «roles» включает в себя список должностей пользователей (судья/помощник судьи). Каждому пользователю устанавливается номер должности из данной таблицы.

Таким образом, в базе данных хранится подробная информация о каждом сотруднике, а также информация по всем судебным делам. Помимо этого, в БД хранятся заметки пользователей.

#### **Интерфейс приложения**

Для проектирования пользовательского интерфейса использовались стандартные средства Android Studio. Приложение имеет лёгкий и интуитивно понятный пользовательский интерфейс. Навигация осуществляется при помощи бокового меню в левой части экрана.

При запуске мобильного приложения пользователь попадает на экран с календарём. Для дальнейшей работы основного функционала необходимо войти в учетную запись. В сплывающем окне ввести логин и пароль.

Для просмотра судебных дел по дням, необходимо в разделе «Календарь» выбрать нужный год, месяц и день. После чего в нижней части появятся все судебные дела, проходящие в указанную дату с данным судьей или помощником (рис. 2).

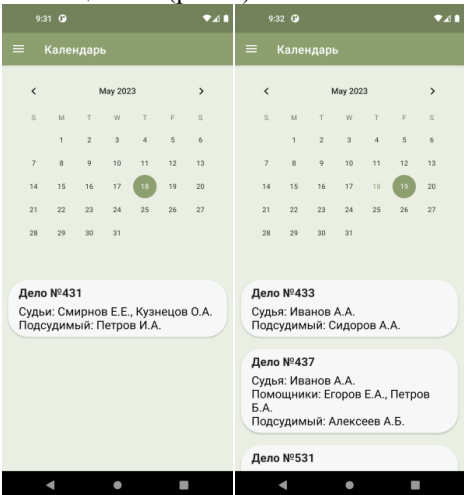

Рисунок 2 - Календарь

В приложении имеется возможность создавать заметки. Для этого нужно перейти в раздел «Заметки». Для просмотра заметок нужно выбрать нужный день (рис. 3). После выбора даты пользователь получит список всех его заметок, которые он оставлял на выбранную дату. Для добавления заметок необходимо нажать соответствующую в правой части экрана. В открывшемся окне нужно указать дату и текст заметки.

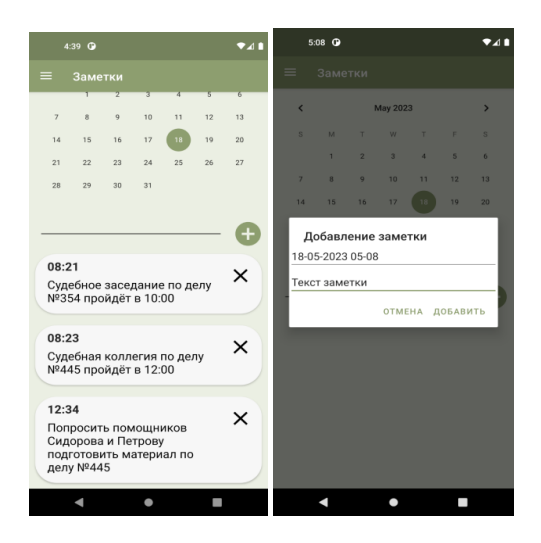

Рисунок 3 - Заметки

Для просмотра всех судебных дел имеется раздел «Картотека». В нем отображаются все дела. В верхней части окна расположена строка поиска по номеру дела. В списке можно посмотреть основную информацию о деле, такую как «Судьи», «Помощники» и «Подсудимый». При выборе нужного дела открывается скан-копия документа в формате pdf (рис. 4).

**Вывод.** Такам образом, создано удобное мобильное приложение, позволяющее автоматизировать ряд процессов по обработке информации в судебной коллегии Алтайского края.

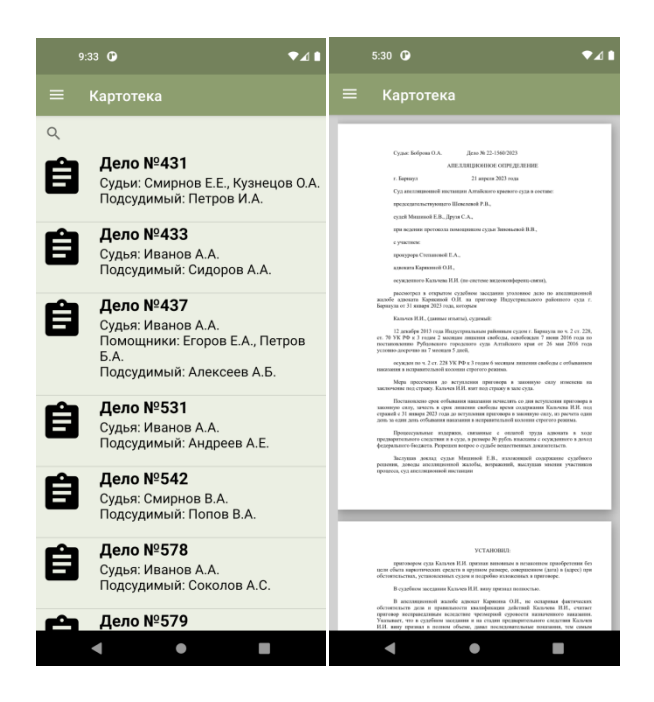

Рисунок 4 - Картотека

# **Источники информации**

- 1. Алтайский краевой суд официальный сайт URL: http://kraevoy.alt.sudrf.ru/ (дата обращения: 12.05.2023)
- 2. Статистика YouTube в 2023 году URL: [https://inclient.ru/youtube](https://inclient.ru/youtube-stats/#klucevaa-statistika-youtube-v-2023-godu)[stats/#klucevaa-statistika-youtube-v-2023-godu](https://inclient.ru/youtube-stats/#klucevaa-statistika-youtube-v-2023-godu) (дата обращения: 5.05.2023)
- 3. Анализ доли рынка, выручки и трафика консультант плюс URL: <https://www.similarweb.com/ru/website/consultant.ru/#overview> (дата обращения: 5.05.2023)
- 4. Календарь юриста: суд, право Приложения в Google Play [Электронный ресурс]. - URL: https://play.google.com/store/apps/details?id=ru.lawyercalendar.app (дата обращения: 05.05.2023). - Режим доступа: свободный.
- 5. Яндекс Дзен. Пять лучших бесплатных мобильных приложений для юристов в 2023 году URL: https://dzen.ru/a/Y-eOQgROAUfaQnn2 (дата обращения: 14.05.2023)
- 6. Калькулятор госпошлины Приложения в Google Play [Электронный ресурс]. - URL:
- А. Н. Тушев, В. В. Мишин

https://play.google.com/store/apps/details?id=ru.alexkazakow.calckgosp osh (дата обращения: 05.05.2023). - Режим доступа: свободный.

- 7. Litigartner приложение для юристов [Электронный ресурс]. URL: https://fin-lawyer.ru/2013/litigartner-prilozhenie-na-ipad-dlya-yuristov/ (дата обращения: 05.05.2023). - Режим доступа: свободный.
- 8. Aflatum Приложения в Google Play [Электронный ресурс]. URL: https://play.google.com/store/apps/details?id=shorten.acka (дата обращения: 05.05.2023). - Режим доступа: свободный.
- 9. LeaderTask задачи, список дел Приложения в Google Play [Электронный ресурс]. - URL: https://play.google.com/store/apps/details?id=com.ashberrysoft.leadertas k&hl=ru&gl=US (дата обращения: 05.05.2023). - Режим доступа: свободный.
- 10.Семакова, А. Введение в разработку приложений для смартфонов на ОС Android: учебное пособие / А. Семакова. — 2-е изд. — Москва: ИНТУИТ, 2016. — 102 с. — Текст: электронный // Лань: электронно-библиотечная система. — URL: https://e.lanbook.com/book/100708 (дата обращения: 27.04.2023). — Режим доступа: для авториз. пользователей;
- 11. Гуськова, О. И. Объектно ориентированное программирование в Java: учебное пособие: [16+] / О. И. Гуськова. – Москва: Московский педагогический государственный университет (МПГУ), 2018. – 240 с.: ил. – Режим доступа: по подписке. – URL: https://biblioclub.ru/index.php?page=book&id=500355 (дата обращения: 15.04.2023). – Библиогр. в кн. – ISBN 978-5-4263-0648-6. – Текст: электронный;
- 12. Мотев А. А. Уроки MySQL Самоучитель: учебное пособие / А. Мотев. — Санкт-Петербург: БХВ-Петербург, 2006. — 208 с. — Текст: электронный URL: https://books.4nmv.ru/books/uroki\_mysql\_samouchitel\_3642745.pdf (дата обращения: 29.04.2023)
- 13. Toad Data Modeler 7.3 User Guide [Электронный ресурс] URL: https://support.quest.com/technical-documents/toad-datamodeler/7.3/user-guide (дата обращения: 22.04.2023)

# **Сведения об авторах:**

Алтайский государственный технический университет: **Тушев Александр Николаевич** – к.т.н, доцент, tushev51@mail.ru; **Мишин Владимир Владимирович** – студент, mishin9110@gmail.com.

# **6 ИНФОРМАЦИОННАЯ БЕЗОПАСНОСТЬ**

# **УДК 004.492.2**

# **ЗАЩИТА WI-FI СЕТИ ОТ ВАРДРАЙВИНГА**

# Т.А. СЕРЕДИН, Д.С. СТЕГАНЦЕВ, А.В. ЕРМАКОВ

**Аннотация:** в связи с ростом числа взломов Wi-Fi сетей, а именно завладение конфиденциальной информацией, решено посвятить статью методам защиты Wi-Fi сети от Вардрайвинга, которые способны решить большинство вопросов, связанных с безопасностью. В статье приводится принцип работы Вардрайвинга и способы защиты от него.

**Ключевые слова:** Вардрайвинг, сеть Wi-Fi, защита информации

# **WI-FI NETWORK PROTECTION FROM WARDRIVING**

T.A. Seredin, D.S. Stegancev, A.V. Ermakov

**Abstract:** Due to the increasing number of Wi-Fi hacks, namely the capture of confidential information, it was decided to devote an article to methods for protecting a Wi-Fi network from Wardriving, which can solve most security-related issues. The article presents the principle of operation of Wardriving and ways to protect against it.

**Keywords:** Wardriving, Wi-Fi network, information protection

Вардрайвинг (Wardriving) – это процесс физического поиска беспроводных сетей с уязвимостями с движущегося транспортного средства и сопоставления точек беспроводного доступа. Человек или люди, занимающиеся вардрайвингом, обычно концентрируются на сигналах Wi-Fi в определенной области. Как только обнаруживаются определенные сети, вардрайверы запишут местоположение уязвимых сетей, а затем отправят их на сторонние веб-сайты и в приложения для создания цифровых карт.

**Целью работы** является ознакомление с понятием Вардрайвинга, принципом его работы, а так же методами защиты Wi-Fi сети от злоумышленников.

Мы склонны полагать, что наши так называемые «защищенные» сети Wi-Fi, подобные той, которую вы, скорее всего, используете дома, абсолютно безопасны. И нам нужно беспокоиться только о безопасности в общедоступных сетях Wi-Fi.

Но есть и реальные опасности для ваших домашних Wi-Fi сетей, например, угроза Вардрайвинга. Вардрайверы используют аппаратное

Т.А. Середин, Д.С. Стеганцев, А.В. Ермаков

и программное обеспечение для поиска сигналов Wi-Fi в определенной области, чтобы найти уязвимые сети со слабыми паролями. Оказавшись внутри такой сети, злоумышленник получает полный доступ к вашей конфиденциальной информации и может видеть все, что вы делаете в Интернете.

Недавнее исследование показало, что почти 70% паролей домашних сетей Wi-Fi уязвимы для вардрайверов. Хотя Вардрайвинг представляет собой реальную угрозу безопасности, он не должен представлять опасность для вашей домашней беспроводной сети, если вы предпримите меры для своей защиты.

Есть три основные причины, для чего потенциальные злоумышленники ищут незащищенные Wi-Fi сети. Первая причина - это кража банковских данных и персональных данных. Вторая заключается в возможном использовании вашей сети для преступной деятельности, причем ответственность за такую деятельность будет лежать на вас. как на владельце сети. Третья - причина поиска незащищенных сетей состоит в том, чтобы найти уязвимости в системе безопасности сети. Этические хакеры делают это с помощью вардрайвинга для того, чтобы найти возможные уязвимости для увеличения общего уровня безопасности.

В небольших масштабах это получится сделать всего лишь с помощью приложения в смартфоне. Но для более крупных атак требуется целая установка с программным и аппаратным обеспечением, которое разработано непосредственно для такой атаки. Такое оборудование включает в себя:

- Программное обеспечение или приложение для вардрайвинга: например такие известные программы для вардрайвинга как iStumbler, KisMAC, CoWPAtty, InSSIDer, WiGLE, NetStumbler, WiFi-Where и WiFiphisher.
- GPS: с помошью смартфона или через отлельное устройство вардрайверы могут регистрировать местоположение беспроводных точек доступа.
- Беспроводная сетевая карта и антенна: в то время как некоторые вардрайверы используют встроенную антенну своего телефона, некоторые могут использовать беспроводную сетевую карту или антенну для улучшения возможностей сканирования
- Смартфон или ноутбук: могут использоваться для запуска программ, позволяющих составлять карты точек доступа.

Хотя во многих местах есть законы, защищающие личную жизнь и запрещающие несанкционированный доступ к компьютерным сетям, Вардрайвинг не является незаконным. Сегодня данная угроза менее

Т.А. Середин, Д.С. Стеганцев, А.В. Ермаков

распространена, чем 20 лет назад, но проблема сохраняется. Нам следует всерьез беспокоиться о тех, кто пытается использовать слабые места в наших домашних сетях Wi-Fi для извлечения данных или выполнения незаконных действий.

Способы защиты домашней сети Wi-Fi от вардрайвинга:

- Обновите пароль вашего маршрутизатора, ведь наша сеть настолько безопасна, насколько безопасен наш пароль, поэтому следует регулярно его менять и использовать многофакторную аутентификацию, когда она доступна.
- Включить сетевое шифрование: обязательно используйте самый высокий из доступных протоколов сетевой безопасности (WEP, WPA и WPA2). Кроме того, следует убедиться, что сеть не открыта ни для кого в пределах досягаемости.
- Использование сетевого брандмауэра. Брандмауэры блокируют определенные виды несанкционированного обмена данными и останавливают большинство попыток доступа к вашей сети.
- Убедитесь, что в вашей системе установлены последние обновления: всегда немедленно устанавливайте обновления программного обеспечения, включая исправления и средства безопасности для вашего оборудования и программного обеспечения.
- Используйте VPN. Лучший способ зашитить домашнюю сеть Wi-Fi от вардрайверов - это использовать виртуальную частную сеть или VPN, которая шифрует данные, передаваемые на все ваши устройства, подключенные к вашим домашним сетям. Шифрование защищает все ваши интернет-коммуникации от перехвата злоумышленниками, даже если они взломали пароль вашего маршрутизатора и получили доступ к вашим сетям.

Выводы. Вардрайвинг сегодня менее популярен, чем в начале 2000-х годов, но все же данная проблема сохраняется. Хотя этические хакеры используют этот процесс для поиска сетевых уязвимостей, все равно существует вероятность более опасной альтернативы - преступники могут попытаться использовать слабые места для извлечения ланных или выполнения незаконных лействий. Всегда следите за защитой своих устройств, ответственно подходите к использованию Интернета и других ИТ-технологий, и всегда сохраняйте свою конфиленциальность с помощью VPN технологий.

# Источники информации

1. Риски Вардрайверов [Интернет]. Доступно  $\Pi$ O адресу: https://blog.privatewifi.com/the-risks-of-wardrivers/ (дата обращения: 09.05.20237.).

Т.А. Середин, Д.С. Стеганцев, А.В. Ермаков

Импортозамещение: Внедрение и эксплуатация отечественных средств виртуализации.

- 2. Вардрайвинг, сбор информации о беспроводных сетях [Интернет]. Доступно по адресу: https://habr.com/ru/articles/50109/ (дата обращения: 09.05.2023г.).
- 3. Способы обнаружения вардрайвинга [Интернет]. Доступно по адресу: https://www.securitylab.ru/blog/company/PandaSecurityRus/349834.ph p (дата обращения 09.05.2023 г.)
- 4. Обнаружение вардрайвинга [Интернет]. Доступно по адресу: https://www.cloudav.ru/mediacenter/security/wardriving/ (дата обращения 09.05.2023 г.).
- 5. Способы обнаружения вардрайвинга [Интернет]. Доступно по адресу:

https://club.cnews.ru/blogs/entry/chto\_takoe\_vardrajving\_i\_kak\_vy\_m ozhete ego obnaruzhit (дата обращения 09.05.2023 г.)

### **Сведения об авторах:**

Алтайский государственный технический университет: **Середин Тимофей Алексеевич** – студент кафедры ИВТиИБ, tema010704322@gmail.com; **Стеганцев Дмитрий Сергеевич** – студент кафедры ИВТиИБ, stegancev.d@mail.ru; **Ермаков Александр Васильевич** – старший преподаватель, fox@altgtu.ru.

# **УДК 004.054**

# **ИМПОРТОЗАМЕЩЕНИЕ: ВНЕДРЕНИЕ И ЭКСПЛУАТАЦИЯ ОТЕЧЕСТВЕННЫХ СРЕДСТВ ВИРТУАЛИЗАЦИИ.**

### И.А. КОВТУН, Е.В. ШАРЛАЕВ

**Аннотация:** в работе описываются основные термины виртуализации, приводится сравнительный анализ отечественных средств виртуализации. В результате проведенного анализа, выбирается подходящее для импортозамещения средство виртуализации.

**Ключевые слова:** виртуализация, импортозамещение, сравнительный анализ, отечественные средства виртуализации.

#### **IMPORT SUBSTITUTION. IMPLEMENTATION AND OPERATION OF DOMESTIC VIRTUALIZATION TOOLS.**

#### I.A.Kovtun, E.V.Sharlaev

**Abstract:** the paper describes the basic terms of virtualization, provides a comparative analysis of domestic virtualization tools. As a result of the analysis, a virtualization tool suitable for import substitution is selected.

И.А. Ковтун, Е.В. Шарлаев

Импортозамещение: Внедрение и эксплуатация отечественных средств виртуализации.

**Keywords:** virtualization, import substitution, comparative analysis, domestic virtualization tools.

В последнее время рынок облачных технологий увеличивает темпы своего развития, это приводит к возрастанию спроса на их потребление пользователями. По данным исследования SberCloud, проведенного в конце 2022 года, российские компании в ближайшее время планируют увеличить объемы потребления облака в среднем на 28,5% [1]. На мировом рынке существуют крупные компании - поставщики специализированных программ, позволяющие использовать облачные технологии в качестве технических решений. В 2022 году многие иностранные компании в этой сфере покинули российский рынок, в том числе самая крупная из них - VMware. На конец 2021 года она занимала до 69% рынка поставщиков программного обеспечения для виртуализации в России [2]. Руководство компании приняло решение о приостановлении всех бизнес - операций в России и заблокировало все корпоративные аккаунты клиентов [3]. Это привело к тому, что появилась необходимость внедрения отечественных систем виртуализации.

Компания VMware обеспечивала возможность решения большинства вопросов связанных с эксплуатацией облачных технологий внутри компаний. В их программном обеспечении виртуализация основывается на гипервизоре первого типа – ESXi. Для большего понимания уместно обратить внимание на термин гипервизора.

Гипервизор – это программа, которая управляет ресурсами физического компьютера и распределяет их между виртуальными машинами, позволяя их запускать одновременно.

Существует два типа гипервизоров, первый устанавливается со специализированной операционной системой непосредственно на оборудование, а второй на операционную систему общего назначения.

Кроме этого, следует пояснить термин "виртуальная машина", который использовался ранее.

Виртуальная машина – это программное обеспечение, которое эмулирует оборудование, создавая виртуальный компьютер, используя выделенные ресурсы физического компьютера. Виртуализация позволяет создавать на одном реальном компьютере много виртуальных, изолированных друг от друга машин, в каждой может быть установлена своя операционная система.

У компании VMware есть решение для виртуализации инфраструктуры – VMware vCloud Enterprise оно включает в себя несколько важных компонентов для организации облачной инфраструктуры такие как vSphere, vCloud Director, vCloud Connector, vCloud Networking and Security, vCloud Operations Management, vCloud Automation Center,

И.А. Ковтун, Е.В. Шарлаев

Импортозамещение: Внедрение и эксплуатация отечественных средств виртуализации.

vCenter Site Recovery Manager. Основным является vSphere - это платформа виртуализации, включающая в себя гипервизор ESXi и средство управление им vCSA (vCenter Server Appliance);

Также существуют и бесплатные аналоги, например разработанный сообществом OpenStack. OpenStack - это проект с открытым исходным кодом, который предоставляет возможность организации облачной платформы. Особенность OpenStack в том, что он состоит из набора различных компонентов, разработанных многими командами разработчиков. К основным компонентам, необходимым для минимального развертывания облачной платформы, относятся: keystone, Nova, Neutron, Glance, Cinder, Swift, Horizon.

OpenStack развертывается разными способами. Некоторые из них используют контейнеры (Kolla Ansible), какие-то разворачиваются с помощью набора команд (DevStack), для принятия решения о том, какие способы установки использовать, требуются знания и опыт эксплуатации. VMware устанавливается только одним способом. OpenStack очень гибкая платформа, ее компоненты можно переписать под запросы компании, именно поэтому она пользуется популярностью у облачных провайдеров, таких как Selectel, SberCloud. Такие компании могут позволить себе нанять высококвалифицированных сотрудников для правильной настройки, эксплуатации и адаптации OpenStack под свои запросы. Средние и малые компании чаще используют набор продуктов от VMware.

В связи с принятием курса на импортозамещение, отечественные IT-компании все чаще обращаются к поставщикам облачных услуг с запросами на развертывание отечественных средств виртуализации. Согласно указу Президента РФ от 30 марта 2022 № 166, с 1 января 2025 г. органам государственной власти, заказчикам запрещается использовать иностранное программное обеспечение на принадлежащих им значимых объектах критической информационной инфраструктуры [4]. Исходя из этого, вопрос импортозамещения виртуальной инфраструктуры является актуальным.

Основываясь на этих данных, облачный провайдер Кортел провел сравнительный анализ отечественных средств виртуализации с целью поиска наиболее подходящей альтернативы импортным продуктам. Для исследования были выбраны следующие отечественные системы виртуализации: Брест, zVirt, ECP Space, Альт Виртуализация, RED Виртуализация и РУСТЭК.

Программный комплекс «Средства виртуализации «Брест» разработан на основе свободно распространяемого программного обеспечения (ПО): гипервизор KVM и система управления виртуализацией

И.А. Ковтун, Е.В. Шарлаев

Импортозамещение: Внедрение и эксплуатация отечественных средств виртуализации.

«OpenNebula». Система Astra Linux на котором базируется программный комплекс, имеет сертификацию - ФСТЭК.

РЕД виртуализация и zVirt (Инфоленд) системы виртуализации разработаны на свободно распространяемом ПО: гипервизор KVM, система управления виртуализацией «oVirt» и операционная система CentOS. Особенностью системы является наличие своего аналога средства управления инфраструктурой VMware vCentre.

"ЕСР Space" разработана на основе свободно распространяемого ПО, но сильно переделана разработчиками компании АО «НИИ Масштаб». Она базируется на операционной системе Debian. Компания разработала свою консоль управления системой виртуализации и с помощью нее ограничила доступ к операционной системе. Данная система наиболее похожа на Vmware, но система закрыта, поэтому при возникновении каких - либо нестандартных проблем, их необходимо решать только с технической поддержкой разработчиков. Это отличает данную систему от других отечественных систем виртуализации, у которых решение есть в интернете, так как системы менее закрыты.

"Альт Сервер Виртуализации" представлен в двух видах свободно распространяемых систем управления виртуализацией: OpenNebula и ProxMox.

"Платформа РУСТЭК" разработана на своболно распространяемом комплексе продуктов, предназначенных для создания инфраструктурных облачных сервисов и облачных хранилищ — OpenStack. Компания разработала свой собственный интерфейс управления, который отличается от стандартного в OpenStack. Отличительной характеристикой системы является то, что в ней нельзя изменять индивидуальные параметры виртуальной машины, так как параметры изменяются конфигурациями.

Все эти системы объединяет то, что они находятся в едином реестре российских программ для ЭВМ и БД.

Основные общие проблемы, с которыми приходится сталкиваться при развертывании и эксплуатации систем:

- Сырость продуктов из - за низкой распространенности по сравнению с импортными системами. Данная проблема не позволяет сделать объективные выводы и требует проведения дополнительного углубленного исследования отечественных систем виртуализации.

- Поддержка отечественными системами виртуализации только конкретных типов оборудования.

В результате проведенного сравнительного анализа и исследований отечественного рынка систем виртуализации, в настоящий момент

Аспекты защиты информации в облачных системах электронного документооборота

более перспективной можно считать ECP Space, несмотря на ее закрытость и ряд недостатков.

## **Источники информации**

- 1. Исследование облачной зрелости российского бизнеса 2023 [Электронный ресурс] // Cloud. – URL: <https://sbercloud.ru/ru/research/oblachnyj-rynok-rossii-2022> (дата обращения 10.04.2023).
- 2. iKS-Consulting: облачная индустрия России сильно зависима от зарубежных технологий [Электронный ресурс] // servernews. – URL:<https://servernews.ru/1062477> (дата обращение 14.04.2023).
- 3. VMware Statement Regarding Ukraine [Электронный ресурс] // Vmware.News&Stories. URL: [https://news.vmware.com/releases/vmw](https://news.vmware.com/releases/vmware-statement-regarding-ukraine) [are-statement-regarding-ukraine](https://news.vmware.com/releases/vmware-statement-regarding-ukraine) (дата обращения 18.04.2023).
- 4. Указ Президента РФ от 30 марта 2022 г. N 166 "О мерах по обеспечению технологической независимости и безопасности критической информационной инфраструктуры Российской Федерации" [Электронный ресурс] // Гарант. – URL: <https://base.garant.ru/403784114/> (дата обращения 20.04.2023).

## **Сведения об авторах:**

Алтайский государственный технический университет: **Ковтун Иван Александрович** – студент, [kratok111@yandex.ru;](mailto:kratok111@yandex.ru) **Шарлаев Евгений Владимирович** - к.т.н, доцент кафедры ИВТиИБ, [sharlaev@mail.ru.](mailto:sharlaev@mail.ru)

# **УДК 004.056.5**

# **АСПЕКТЫ ЗАЩИТЫ ИНФОРМАЦИИ В ОБЛАЧНЫХ СИСТЕМАХ ЭЛЕКТРОННОГО ДОКУМЕНТООБОРОТА**

### А.В. САННИКОВ, Р.Е. БОБИЧЕВ

**Аннотация:** в статье рассматриваются актуальные вопросы защиты информации в облачных системах электронного документооборота. Проводится анализ существующих методов защиты данных и описывается преимущества и недостатки каждого из них. В статье представлены результаты исследований в области обеспечения безопасности информации при использовании облачных систем электронного документооборота, а также приведены предложения по усовершенствованию существующих методов.

**Ключевые слова:** облачные системы, электронный документооборот, защита информации, безопасность, защищенные системы.

### **ASPECTS OF INFORMATION PROTECTION IN CLOUD-BASED ELEC-TRONIC DOCUMENT MANAGEMENT SYSTEMS**

#### A.V. Sannikov, R.E. Bobichev

**Abstract:** the article deals with topical issues of information protection in cloudbased electronic document management systems. The analysis of existing data protection methods is carried out and the advantages and disadvantages of each of them are described. The article presents the results of research in the field of information security when using cloud-based electronic document management systems, as well as suggestions for improving existing methods.

**Keywords:** cloud systems, electronic document management, information protection, security, protected systems.

За последние годы тема «облачных технологий» стала очень востребована в IT-сфере. [1] В связи с этим, их использование становится все более распространенным. Одним из ключевых направлений облачных вычислений является электронный документооборот (далее – ЭДО), который позволяет эффективно организовать и управлять процессом обработки и обмена документами в рамках компании и с партнерами. Однако при использовании облачных систем возникают и риски безопасности, связанные с хранением, передачей и обработкой конфиденциальной информации, которая может включать в себя как персональные данные, так и коммерческую тайну. Проблемы безопасности в облачных системах ЭДО могут привести к краже данных, утечке информации и потере репутации компании. Для соблюдения требований к защите информации необходимо рассмотреть различные аспекты безопасности в облачных системах, включая аутентификацию пользователей, шифрование данных, контроль доступа, мониторинг и аудит событий. Эта статья направлена на анализ проблем безопасности в облачных системах ЭДО и их решения, включая лучшие практики и инновационные методы защиты информации.

**Цель работы** заключается в рассмотрении актуальных вопросов защиты информации в облачных системах ЭДО, проведении анализа существующих методов защиты данных и описании преимуществ и недостатков каждого из них.

Электронный документ – документированная информация, представленная в электронной форме. [5]

Электронный документооборот – обмен электронными документами и сообщениями с применением информационных технологий, позволяющий их передавать, получать и хранить. [4]

Аспекты защиты информации в облачных системах электронного документооборота

Облачные технологии – это технологии обработки данных, в которых компьютерные ресурсы предоставляются интернет-пользователю как онлайн-сервис. [2]

Работают облачные вычисления следующим образом: вместо приобретения, установки и управления собственными серверами для запуска приложений, происходит аренда сервера у различных компаний. Далее пользователь управляет своими арендованными серверами через сеть Интернет, оплачивая при этом только фактическое их использование для обработки и хранения данных. [3]

Облачные системы электронного документооборота обладают рядом преимуществ, а именно: доступностью, безопасностью, оперативностью, экономией денежных средств и простотой в использовании.

Несмотря на все преимущества, облачные системы электронного документооборота сталкиваются с рядом серьезных проблем в области информационной безопасности. Вот некоторые из них:

1. Возможность несанкционированного доступа

При использовании облачных систем ЭДО, данные пользователей хранятся на серверах провайдера, который обеспечивает доступ к этим данным через интернет. Это означает, что пользователи в практически любом месте и в любое время могут получить доступ к своим данным, но это также означает, что любой неуполномоченный пользователь может получить доступ к этим данным, если провайдер не обеспечивает надлежащую защиту.

2. Низкая контролируемость доступа

В облачных системах ЭДО, доступ к данным пользователей может осуществляться через различные устройства и каналы связи, например, через интернет или мобильный интернет. Это означает, что провайдер не может гарантировать безопасность доступа к данным, которые хранятся в облачной системе. Это может привести к возможности несанкционированного доступа к конфиденциальной информации, а также к возможным нарушениям нормативно-правовых требований к защите данных. Кроме того, низкая контролируемость доступа в облачной системе ЭДО может привести к потенциальным уязвимостям в системе безопасности, которые могут быть использованы злоумышленниками для атак на инфраструктуру или утечки информации.

3. Недостаточная защита данных

Облачные системы ЭДО, как и любые другие ИТ-системы, подвержены кибератакам со стороны злоумышленников. Провайдер может не принимать достаточных мер, чтобы обеспечить защиту хранимых данных. В зависимости от степени защиты, облачная система ЭДО может быть или не быть уязвимой к таким атакам. Проблема может возник-

## Аспекты защиты информации в облачных системах электронного локументооборота

нуть из-за технических проблем, таких как устаревшее программное обеспечение, уязвимости в системе безопасности, а также из-за ошибок в конфигурации системы. Нарушения безопасности также могут произойти из-за проблем организационного характера, таких как недостаточное обучение персонала, невыполнение нормативных требований и несоблюдение процедур защиты данных.

Для преодоления вышеперечисленных проблем существует несколько методов, которые могут помочь обеспечить безопасность в облачных системах ЭДО:

Выбор надежного провайдера 1.

При выборе провайдера облачной системы ЭДО, необходимо проверить, что провайдер обеспечивает должный уровень защиты данных и имеет соответствующие сертификаты безопасности.

Контроль доступа 2.

Необходимо обеспечить контроль доступа к данным, определять права доступа к ним в соответствии с ролями пользователей, и использовать двухфакторную аутентификацию для входа в систему.

Шифрование данных  $\mathcal{F}_{\mathcal{L}}$ 

Для защиты данных необходимо использовать шифрование как во время их передачи, так и при хранении на серверах провайдера.

Мониторинг системы  $\overline{4}$ .

Необходимо вести мониторинг облачной системы ЭДО для выявления и предотвращения атак на систему.

Регулярное резервное копирование данных  $5<sub>1</sub>$ 

Необходимо регулярно делать резервные копии данных, хранящихся в облачной системе ЭДО, чтобы в случае сбоя, ошибки или кибератаки можно было бы быстро восстановить утраченную информацию.

6. Соглашение об уровне обслуживания

Необходимо подписать с провайдером облачной системы ЭДО соглашение об уровне обслуживания, где будут четко определены обязательства каждой стороны по обеспечению безопасности данных, резервному копированию, доступу к данным и использованию системы.

Обучение пользователей 7.

Необходимо проводить регулярное обучение пользователей облачной системы ЭДО в вопросах безопасности, а также разработать инструкции и правила использования системы для минимизации ошибок и утечек данных.

Аудит системы безопасности 8.

Необходимо проводить регулярный аудит системы безопасности облачной системы ЭДО для выявления уязвимостей и устранения их до того, как они станут причиной утечки конфиденциальных данных.

Аспекты защиты информации в облачных системах электронного документооборота

#### 9. Мультифакторная аутентификация

Дополнительное средство защиты, когда для входа в систему необходимо не только пароль, но и код, приходящий на почту или мобильный телефон пользователя.

10. Использование средств защиты информации

Необходимо использовать средства защиты информации для обеспечения защищенности каналов связи, внутренних сетей и предотвращения атак на сервера провайдера.

Для защиты персональных данных и коммерческой тайны в РФ можно опираться на следующие нормативно-правовые акты:

1. Федеральный закон от 27 июля 2006 года №152-ФЗ «О персональных данных»;

2. Гражданский кодекс Российской Федерации (статьи, регулирующие договорные отношения);

3. Уголовный кодекс Российской Федерации (статьи, касающиеся нарушения правил обработки персональных данных);

4. Кодекс Российской Федерации об административных правонарушениях (статьи, связанные с защитой конфиденциальной информации);

5. Закон «О коммерческой тайне» от 29 июля 2004 года №98-ФЗ.

Кроме того, для организаций могут быть применимы также другие нормативные акты в зависимости от специфических требований к конкретному виду деятельности.

**Выводы.** Облачные системы электронного документооборота являются важным инструментом для управления процессами обработки и обмена документами. Однако при использовании таких систем возникают риски безопасности, связанные с хранением и передачей конфиденциальной информации. В данной статье были рассмотрены актуальные вопросы защиты информации в облачных системах электронного документооборота, проведен анализ существующих методов защиты данных и описаны преимущества и недостатки каждого из них. Большое значение имеет правильная аутентификация пользователей, шифрование данных, контроль доступа к информации, мониторинг и аудит событий для предотвращения утечек данных или кражи конфиденциальной информации. Также можно отметить, что для защиты персональных данных и коммерческой тайны важно опираться на законодательство РФ.

#### **Источники информации**

1. Кочнева, С. В. Педагогические основы облачных технологий : учебное пособие / С. В. Кочнева. — Санкт-Петербург : Санкт-

Петербургский государственный университет промышленных технологий и дизайна, 2018. — 98 c. — ISBN 978-5-7937-1537-9. — Текст : электронный // Цифровой образовательный ресурс IPR SMART : [сайт]. — URL: https://www.iprbookshop.ru/102457.html (дата обращения: 13.05.2023). — Режим доступа: для авторизир. пользователей. - DOI: https://doi.org/10.23682/102457

- 2. Клашанов, Ф. К. Вычислительные системы и сети, облачные технологии : учебно-методическое пособие / Ф. К. Клашанов. — Москва : МИСИ – МГСУ, 2020. — 40 с. — ISBN 978-5-7264-2187- 2. — Текст : электронный // Лань : электронно-библиотечная система. — URL: https://e.lanbook.com/book/145093 (дата обращения: 13.05.2023). — Режим доступа: для авториз. пользователей.
- 3. Рак, И. П. Технологии облачных вычислений : учебное пособие / И. П. Рак, А. В. Платёнкин, Э. В. Сысоев. — Тамбов : Тамбовский государственный технический университет, ЭБС АСВ, 2017. — 81 c. — ISBN 978-5-8265-1826-7. — Текст : электронный // Цифровой образовательный ресурс IPR SMART : [сайт]. — URL: https://www.iprbookshop.ru/85945.html (дата обращения: 13.05.2023). — Режим доступа: для авторизир. пользователей
- 4. Шибаев, Д. В. Правовое регулирование электронного документооборота : учебное пособие / Д. В. Шибаев. — Саратов : Вузовское образование, 2016. — 70 c. — Текст : электронный // Цифровой образовательный ресурс IPR SMART : [сайт]. — URL: https://www.iprbookshop.ru/57260.html (дата обращения: 13.05.2023). — Режим доступа: для авторизир. Пользователей
- 5. Федеральный закон от 27.07.2006 № 149-ФЗ «Об информации, информационных технологиях и о защите информации» (с изм. и доп., вступ. в силу с 01.03.2023). [Электронный ресурс]. Режим доступа: http://www.consultant.ru/ (дата обращения: 13.05.2023).

### **Сведения об авторах:**

Алтайский государственный технический университет им. И.И. Ползунова: **Санников Андрей Валерьевич** – доцент кафедры «Информатика, вычислительная техника и информационная безопасность», канд. физ.-мат. наук, [avsannikov@bk.ru;](mailto:avsannikov@bk.ru) **Бобичев Роман Евгеньевич** – бакалавр кафедры «Информатика, вычислительная техника и информационная безопасность», romanbobichev@mail.ru

Модуль интерактивного взаимодействия с системой обнаружения вторжений в информационную структуру организации

## **УДК 004**

# **МОДУЛЬ ИНТЕРАКТИВНОГО ВЗАИМОДЕЙСТВИЯ С СИСТЕМОЙ ОБНАРУЖЕНИЯ ВТОРЖЕНИЙ В ИНФОРМАЦИОННУЮ СТРУКТУРУ ОРГАНИЗАЦИИ**

# Н.А. МИРОШНИЧЕНКО, Е.В. ШАРЛАЕВ

**Аннотация:** В статье рассматривается роль систем обнаружения вторжений, разновидности систем обнаружения вторжений, выбор средств для разработки модуля интерактивного взаимодействия с системой обнаружения вторжений.

**Ключевые слова:** системы обнаружения вторжений, атака, вторжение

# **MODULE OF INTERACTIVE INTERACTION WITH THE SYSTEM OF INTRUSION DETECTION INTO THE INFORMATION STRUCTURE OF THE ORGANIZATION**

### N.A. Miroshnichenko, E.V. Sharlaev

**Abstract:** The article discusses the role of intrusion detection systems, varieties of intrusion detection systems, the choice of tools for developing a module for interactive interaction with the intrusion detection system.

**Keywords** intrusion detection system, attack, intrusion

Сильная зависимость от Интернета и всемирной связи значительно возросла, что повлияло на рост атак через Интернет против систем. Очень трудно предотвратить такие атаки, используя только политики безопасности, брандмауэр или другой механизм, поскольку системное и прикладное программное обеспечение всегда содержит неизвестные уязвимости или множество ошибок. Кроме того, злоумышленники постоянно используют сложные, часто непредвиденные взаимодействия между программными компонентами и/или сетевыми протоколами. Системы обнаружения вторжений стали важной частью системы, поскольку они могут обнаруживать атаки до того, как они нанесут значительный ущерб. Некоторые подходы обнаруживают атаки в режиме реального времени и могут остановить текущую атаку. Другие предоставляют собранную после атак информацию и могут помочь устранить ущерб, понять механизм атаки и снизить вероятность будущих атак того же типа. Более продвинутые системы обнаружения вторжений обнаруживают невиданные ранее новые атаки, в то время как более типичные системы обнаруживают ранее замеченные известные атаки.

Модуль интерактивного взаимодействия с системой обнаружения вторжений в информационную структуру организации

Целью проекта является разработка модуля интерактивного взаимодействия с системой обнаружения вторжений в информационную структуру организации.

Кибератака - это информационная технология, цель которой заключена в использовании любого недостатка, повреждения или слабости в программном обеспечении, аппаратном обеспечении или элементе вычислительной среды для выполнения злоумышленных действий с целью получения "выгоды". Это определяется как попытка изменить, дестабилизировать, разрушить или устранить любую часть компьютерной системы или сети.

Обнаружение вторжений – это процесс мониторинга событий, происходящих в информационной системе и их анализа на наличие признаков, указывающих на попытки вторжения: нарушения конфиденциальности, целостности, доступности информации или нарушения политики информационной безопасности.

Системы обнаружения вторжений (IDS)[1] — это программные или аппаратные комплексы, которые автоматизируют процесс наблюдения за событиями, происходящими в компьютерной системе или сети, анализируя их на наличие признаков проблем с безопасностью. Поскольку за последние несколько лет количество и серьезность сетевых атак увеличились, системы обнаружения вторжений стали необходимым дополнением к инфраструктуре безопасности большинства организаций. Существует множество различных типов систем обнаружения вторжений, и они могут характеризоваться различными подходами к мониторингу и анализу. Каждый подход имеет различные преимущества и недостатки. Все подходы могут быть описаны в терминах общей модели процесса для систем обнаружения вторжений.

Системы обнаружения вторжений подразделяются на два основных типа, известные как основанные на сигнатурах и основанные на эвристике. Системы на основе сигнатур описываются как системы «сопоставления с образцом», которые обнаруживают угрозы на основе сигнатуры атаки, соответствующей известному образцу. Эвристические системы, которые являются синонимами систем основанных на аномалиях, обнаруживают атаки по отклонениям от модели нормального поведения.

Системы обнаружения вторжений, работающие на одной рабочей станции, известны как хост-системы обнаружения вторжений (HIDS), а те, которые работают как автономные устройства в сети, известны как NIDS. HIDS отслеживает трафик на своем хост-компьютере, используя ресурсы своего хоста для обнаружения атак. NIDS работает как автономное устройство, которое отслеживает трафик в сети для

Н.А. Мирошниченко, Е.В. Шарлаев

Модуль интерактивного взаимодействия с системой обнаружения вторжений в информационную структуру организации

обнаружения атак. NIDS бывают двух основных форм: на основе сигнатур, на основе эвристики.

PIDS (Perimeter Intrusion Detection Systems) — охраняют не всю сеть, а только границы и сигнализируют об их нарушении.

VMIDS (Virtual Machine-based Intrusion Detection Systems) — это разновидность систем обнаружения угрозы на основе технологий виртуализации. Такая IDS позволяет обойтись без развертывания системы обнаружения на отдельном устройстве. Достаточно развернуть защиту на виртуальной машине, которая будет отслеживать любую подозрительную активность.

Системы обнаружения вторжений были приняты во многих организациях, потому что организации знают, что системы обнаружения вторжений являются необходимым компонентом архитектуры безопасности. Но все же системы обнаружения вторжений не слишком популярны, в большинстве организаций не хватает опытных операторов систем обнаружения вторжений. Система обнаружения вторжений может быть наиболее эффективной, если ею управляет человек.

На рынке систем обнаружения вторжений представлено множество решений. Системы обладают различным функционалом, предлагают различные методы борьбы с атаками. Также наряду с коммерческими программными продуктами на рынке можно встретить и бесплатные версии систем обнаружения вторжений, которые доступны широкому потребителю.

Для написания модуля необходим язык программирования, который прост в использовании, популярен среди большого числа разработчиков, имеет огромную базу библиотек и ресурсов. Под выдвинутые требования подходит язык Python[2]. Для написания кода будет использоваться среда разработки PyCharm[3]. PyCharm поставляется с множеством модулей, пакетов и инструментов, которые ускоряют разработку Python, одновременно сокращая усилия, необходимые для того, чтобы сделать то же самое в значительной степени. Кроме того, PyCharm можно настроить в соответствии с требованиями разработки и личными предпочтениями. Также PyCharm совместим с платформами Linux, macOS и Windows.

**Вывод.** В ходе работы была проанализирована предметная область, на основе исследования была поставлена цель и сформулированы задачи для её достижения.

В результате разработки модуля достигнуты следующие практические результаты для пользователей:

Доступность. Модуль является бесплатным;

Н.А. Мирошниченко, Е.В. Шарлаев
Простота в использовании. Визуальный интерфейс лёгок и понятен для пользователя;

 Возможность импорта содержания .json и .csv файлов в Kibana. После импорта содержания файлов в Kibana пользователь может упростить себе работу с нефильтрованной информацией.

 Возможность взаимодействовать с FTP сервером. Пользователь может проверять подключение к FTP серверу в виде анонимного пользователя или зарегистрированного, загружать и скачивать файлы.

 Возможность нахождения удалённых файлов на компьютере. Пользователь может запустить сканирование компьютера, которое выдаст удалённые файлы в системе и пользователя, совершившего это.

### **Источники информации**

- 1. IPS/IDS системы обнаружения и предотвращения вторжений Академия Selectel [Электронный ресурс] – Режим доступа: <https://selectel.ru/blog/ips-and-ids/>
- 2. Что такое Python? Описание языка программирования Python AWS [Электронный ресурс] – Режим доступа: <https://aws.amazon.com/ru/what-is/python/>
- 3. PyCharm: что это за среда разработки, как её установить и использовать / Skillbox Media [Электронный ресурс] – Режим доступа: <https://skillbox.ru/media/code/pycharm-kak-eye-ustanovit-i-ispolzovat/>

# **Сведения об авторах:**

Алтайский государственный технический университет им. И.И. Ползунова: **Шарлаев Евгений Владимирович** – доцент, кандидат технических наук, sharlaev@mail.ru; **Мирошниченко Никита Александрович** - студент, [rainbow00863@mail.ru.](mailto:rainbow00863@mail.ru)

## **УДК 004.056.5**

# <span id="page-252-0"></span>**ОСНОВЫ ГОСУДАРСТВЕННОЙ ПОЛИТИКИ РОССИЙСКОЙ ФЕДЕРАЦИИ В СФЕРЕ МЕЖДУНАРОДНОЙ ИНФОРМАЦИОННОЙ БЕЗОПАСНОСТИ**

## А.В. САННИКОВ, В.И. САДОВОЙ

**Аннотация:** данная научная статья посвящена изучению основ государственной политики РФ в сфере международной информационной безопасности. В работе рассматриваются основные принципы и задачи, которые стоят перед государством в этой области, а также анализируются действующие законы и нормативно-правовые акты. Исследование проводится на базе данных официальных документов правительства Российской Федерации.

**Ключевые слова:** государственная политика, международная информационная безопасность, киберугрозы, кибератаки, защита информации.

#### **FUNDAMENTALS OF THE STATE POLICY OF THE RUSSIAN FEDERATION IN THE FIELD OF INTERNATIONAL INFORMATION SECURITY**

#### A.V. Sannikov, V.I. Sadovoy

**Abstract:** This scientific article is devoted to the study of the fundamentals of the state policy of the Russian Federation in the field of international information security. The paper examines the basic principles and tasks that the state faces in this area, as well as analyzes the current laws and regulations. The study is conducted on the basis of official documents of the Government of the Russian Federation.

**Keywords:** state policy, international information security, cyber threats, cyberattacks, information protection.

В современном мире информационные технологии играют все более важную роль в жизни общества. Однако развитие цифровых технологий также приводит к угрозам для безопасности государства и его граждан. В связи с этим, Российская Федерация активно работает над созданием эффективной системы защиты от кибератак и других видов информационных угроз на международном уровне. В данной статье мы рассмотрим основные направления государственной политики РФ в области международной информационной безопасности и оценим ее эффективность на текущий момент времени.

**Цель работы** заключается в рассмотрении основных направлений государственной политики России в области международной информационной безопасности, а также оценить достигнутые результаты.

Россия активно работает над созданием эффективного механизма защиты от кибератак как на уровне страны, так и в рамках международного сообщества. Для этого была разработана целая система законов и программ по борьбе с киберпреступностью.

Основными направлениями государственной политике РФ являются:

1. Создание законодательного базиса

Данный аспект предусматривает принятие специальных законов для борьбы со всевозможными видами интернет-преступлений.

2. Участие в международных организациях

Россия активно участвует в работе международных организаций, которые занимаются проблемами информационной безопасности, таких как ООН, ЕС и другие. В рамках этого сотрудничества проводятся конференции для обмена опытом и знаниями по борьбе с киберугрозами.

3. Развитие национальной кибербезопасности

Россия активно развивает свои национальные системы информационной безопасности, которые включают в себя создание специальных центров по борьбе с киберпреступностью, обучение специалистов и разработку новых технологий для защиты от угроз.

4. Сотрудничество со странами-партнерами

Россия также активно работает над укреплением международного партнерства в области информационной безопасности. В рамках этого проводятся переговоры и заключаются договоренности о сотрудничестве между государствами.

Основы государственной политики Российской Федерации в сфере международной информационной безопасности определяются рядом нормативных правовых актов. Наиболее значимые из них:

1. Указ Президента Российской Федерации от 31.12.2015 №683 «О Стратегии национальной безопасности Российской Федерации». [1] В этом документе устанавливаются основные принципы и задачи обеспечения информационной безопасности страны, а также определяется её место в системе национального обеспечения безопасности.

2. Указ Президента РФ от 09.05.2017 №203 «О Стратегии развития информационного общества в Российской Федерации на 2017 - 2030 годы». [2] Это ключевой документ, который определяет цели и задачи развития инфраструктуры электросвязи и ИКТ-технологий, а также направления работы по защите криптографической защите данных.

3. Законы «О связи» от 07.07.2003 №126-ФЗ [3] и «Об информации, информационных технологиях и о защите информации» от 27.07.2006 №149-ФЗ, [4] которые содержат требования к организациям телекоммуникации и обеспечивают защиту информации, передаваемой по сетям связи.

4. Федеральный закон от 21.07.1993 №5485-1 «О государственной тайне», [5] который определяет порядок классификации информации и устанавливает меры ответственности за её разглашение.

5. Постановление Правительства РФ от 01.11.2012 № 1119 «Об утверждении требований к защите персональных данных при их обработке в информационных системах персональных данных», [6] которое определяет требования к организациям, осуществляющим обработку персональных данных, и устанавливает меры по защите таких данных.

Также Россия активно работает над международным сотрудничеством в этой области. В 2011 году было подписано Соглашение ООН о применении права, связанного с использованием электронных комму-

никаций в межгосударственном сообщении. Это позволяет странам более эффективно бороться со спамом или фишингом.

Несмотря на все усилия России в области международной информационной безопасности, проблема остается актуальной. Каждый день по всему миру происходят кибератаки на государственные структуры или корпорации. Поэтому необходимо продолжать работу над совершенствованием законодательства и технических решений.

Важным шагом может стать создание единой системы международной координации в области информационной безопасности. Это позволит странам совместно бороться с киберугрозами и разрабатывать единую политику по защите конфиденциальных данных.

Также необходимо уделить большее внимание обучению населения основам информационной безопасности. Чем больше людей будут знать о том, как защитить свои данные от хакеров или фишинга, тем меньше будет возможностей для киберпреступников.

**Выводы.** В целом, можно отметить достигнутый прогресс России в области международной информационной безопасности. Отработанные законодательные и технические решения позволяют эффективно бороться со спамом, фишингом и другим видами киберугроз. Однако проблема все еще остается актуальным вызовом для государства.

Представляется необходимым продолжение работы над созданием новых инструментов защиты данных и расширение сотрудничества на межгосударственном уровне по этому направлению. Только так можно обеспечить надежную защиту информации и сохранение конфиденциальности в эпоху цифровых технологий.

#### **Источники информации**

- 1. Указ Президента Российской Федерации от 31.12.2015 №683 «О Стратегии национальной безопасности Российской Федерации». [Электронный ресурс]. Режим доступа: http://www.consultant.ru/ (дата обращения: 18.05.2023).
- 2. Указ Президента РФ от 09.05.2017 №203 «О Стратегии развития информационного общества в Российской Федерации на 2017 - 2030 годы». [Электронный ресурс]. Режим доступа: http://www.consultant.ru/ (дата обращения: 18.05.2023).
- 3. Федеральный закон от 07.07.2003 №126-ФЗ «О связи». [Электронный ресурс]. Режим доступа: http://www.consultant.ru/ (дата обращения: 18.05.2023).
- 4. Федеральный закон от 27.07.2006 №149-ФЗ «Об информации, информационных технологиях и о защите информации». [Электрон-

Формирование и оптимизация массива биграмм для задач распознавания клавиатурного почерка

ный ресурс]. Режим доступа: http://www.consultant.ru/ (дата обращения: 18.05.2023).

- 5. Федеральный закон от 21.07.1993 №5485-1 «О государственной тайне». [Электронный ресурс]. Режим доступа: http://www.consultant.ru/ (дата обращения: 18.05.2023).
- 6. Постановление Правительства РФ от 01.11.2012 № 1119 «Об утверждении требований к защите персональных данных при их обработке в информационных системах персональных данных». [Электронный ресурс]. Режим доступа: http://www.consultant.ru/ (дата обращения: 18.05.2023).

#### **Сведения об авторах:**

Алтайский государственный технический университет им. И.И. Ползунова: **Санников Андрей Валерьевич** – доцент кафедры «Информатика, вычислительная техника и информационная безопасность», канд. физ.-мат. наук, [avsannikov@bk.ru;](mailto:avsannikov@bk.ru) **Садовой Владислав Игоревич** – бакалавр кафедры «Информатика, вычислительная техника и информационная безопасность», 777sadovoyvladislav@mail.ru

#### **УДК 004.056.53**

### <span id="page-256-0"></span>**ФОРМИРОВАНИЕ И ОПТИМИЗАЦИЯ МАССИВА БИГРАММ ДЛЯ ЗАДАЧ РАСПОЗНАВАНИЯ КЛАВИАТУРНОГО ПОЧЕРКА**

#### Е.В. ШКЛЯР

**Аннотация:** в статье описывается первый этап работы над анализом клавиатурного почерка. Автор проводит оптимизацию массива биграмм и формирует фразу на русском языке, на основе которой возможно качественное распознавание пользователей на основе их клавиатурного почерка. Приводятся частичные результаты экспериментов с наглядным отображением клавиатурного почерка на основе сформированной фразы.

**Ключевые слова:** клавиатурный почерк, биграммы, оптимизация текста, информационная безопасность, биометрическая аутентификация.

#### **BUILDING AND OPTIMIZING AN ARRAY OF BIGRAMS FOR KEY-STROKE DYNAMICS RECOGNITION TASKS**

#### E.V.Shklyar

Abstract: the paper describes the first stage of work on keystroke dynamics analysis. The author optimizes an array of bigrams and forms a phrase in Russian, on the basis of which it is possible to recognize users based on their keystrokes. Partial results of the experiments with a visual display of the keystroke dynamics using this phrase are given.

Е.В. Шкляр

Формирование и оптимизация массива биграмм для задач распознавания клавиатурного почерка

Keywords: keystroke dynamics, bigrams, text optimization, information securitv. biometric authentication.

Клавиатурный почерк (КП) — способ идентификации пользователя по его манере набирать текст на клавиатуре. Согласно определению из ГОСТ Р 54412-2019 «Информационные технологии. Биометрия» «динамика работы на клавиатуре является биометрической технологией, построенной на анализе ритма печати» [1]. Таким образом, этот способ аутентификации встаёт в один ряд с распознаванием пользователя по лицу или по отпечатку пальца.

В настоящее время, когда у 87% населения планеты есть смартфоны [2], значительная часть из которых имеет биометрические датчики, использование клавиатурного почерка может показаться избыточным (и излишне усложненным) способом обеспечить информационную безопасность. Тем не менее, клавиатурный почерк может выступать как дополнительным фактором аутентификации, так и полноценным средством защиты, когда злоумышленник уже получил доступ к системе [3]. В случае с использованием настольного компьютера со стационарной клавиатурой КП зачастую является единственным способом записи биометрических данных.

Клавиатурный почерк принято анализировать на основе статического (пароль, коловая фраза) или линамически формируемого текста (часто используются генераторы случайных чисел). Однако эта случайность и является проблемой в сверке образцов клавиатурного почерка [4].

Дело в том, что кодовая фраза должна содержать достаточное количество различных признаков, чтобы отличить одного пользователя от другого. Одним из таких признаков может быть разное время набора биграмм — пар букв, из которых состоит слово. Соответственно, чем больше таких пар - тем больше появляется признаков для сравнения. Случайные фразы хоть и используются при распознавании КП, зачастую не могут предоставить большой вариативности в наборе биграмм [4], а в некоторых случаях две случайные фразы, сгенерированные подряд, могут вообще не содержать одинаковых биграмм.

В проведенном исследовании каждое слово разбивается на биграммы — последовательные попарные наборы букв, из которых состоит каждое слово. Например, слово «университет» содержит девять биграмм — «ун», «ни», «ив», «ве», «ер», «рс», «си», «те», «ет». В работе выдвигается гипотеза о том, что подходящей (в смысле репрезентативности результатов) для анализа образцов клавиатурного почерка должна стать фраза на русском языке, содержащая максимальное ко-

Е.В. Шкляр

Формирование и оптимизация массива биграмм для задач распознавания клавиатурного почерка

личество неповторяющихся популярных биграмм, которые встречаются в русском языке.

Материалом для первичного исследования послужил список из 1000 частотных существительных русского языка [5]. Существительные в этом исследовании выбраны для максимальной репрезентативности биграмм - так, в случае с прилагательными очевидно частотными были бы «ый», «ой», «ая» и другие окончания, а с глаголами биграмма «ть», как популярное окончание в инфинитиве. В дальнейшем, однако, планируется расширение материала до полного корпуса русского языка.

Очевидно, что в русском алфавите из 33 букв может быть только  $Nb = 33 \times 33 = 1089$  биграмм. Часть из них не попадет в итоговый список — например, биграммы «ъь» (как и ряда других), нет ни в одном слове.

Для формирования списка популярных биграмм использовался следующий алгоритм.

- Все слова из списка автоматически разбиты на биграммы - $1.$ выделено 5759 неуникальных биграмм.
- Биграммы отсортированы в алфавитном порядке для удобства 2. автоматической обработки с помощью макросов в электронной таблине.
- 3. Сформирован список уникальных биграмм и автоматически подсчитано количество каждой в списке из п.2.

В результате обработки данных сформирован список из 461 биграммы (42,33% из 1089 возможных). Самые встречаемые (с более, чем 100 вхождениями): «ст» - 174 вхождения, «ни» - 152 вхождения, «ие» — 138 вхождений, «ен» — 125 вхождений.

Обнаружено, что из 47 из 461 биграммы в частотном списке составляют 50% всех вхождений, таким образом, дальнейшую обработку можно ограничить именно этим списком. В настоящем исследовании рассмотрен подход к формированию контрольной фразы, содержащей 20 самых популярных биграмм из получившегося списка. Эти биграммы «ст», «ни», «ие», «ен», «ра», «во», «ка», «ре», «ан», «те», «ер», «ос», «по», «на», «ль», «ор», «пр», «ро», «та» и «ел». Отметим, что эти биграммы наиболее часто встречаются в корпусе из 1000 существительных русского языка, и набор биграмм в полном корпусе русского языка может быть другим.

Также можно заметить, что некоторые из приведенных биграмм представляют собой «перевёрнутые» варианты друг друга, например, «ор» и «ро», но для решения клавиатурного почерка это добавляет ваФормирование и оптимизация массива биграмм для задач распознавания клавиатурного почерка

риативности в наборе, так как две этих комбинации набираются разное количество времени.

Автором было сформировано несколько вариантов фраз, на основе ввода которых возможно регистрировать биометрические образцы пользователей, содержащая как минимум по одному вхождению каждой биграммы из двадцати популярных. Например, такой фразой может быть «*Вера Каменева осела у окна, вспоминая своего старого знакомого, Эльдара, который во время был оригинальным и талантливым художником. Ее прозрачный взгляд был полон теплоты и пиетета.».*  Фраза примечательна по нескольким критериям:

- 1. Она содержит клавиши, которые относятся ко всем пальцам при десятипальцевой слепой печати — таким образом, фраза будет репрезентативна для тех, кто пользуется этим методом.
- 2. Она содержит каждую из 20 биграмм, которые чаще всего встречаются в текстах на русском языке.
- 3. Фраза содержит заглавные буквы, запятые и точки характерные маркеры, отображающие стиль печати разных пользователей.

Для визуализации КП при наборе сформированной фразы был создан тестовый стенд, отображающий ритм печати в виде графика. Для сравнения приводим два образца клавиатурного почерка одного и того же пользователя на вводе заданной фразы. На рис. 1 по оси  $X$  — порядковый номер символа во фразе, по оси Y – время между нажатиями пар клавиш внутри фразы. Можно обратить внимание на похожие пики на графике — они показывают, что КП одного человека в рамках двух соседних попыток визуально отличается незначительно.

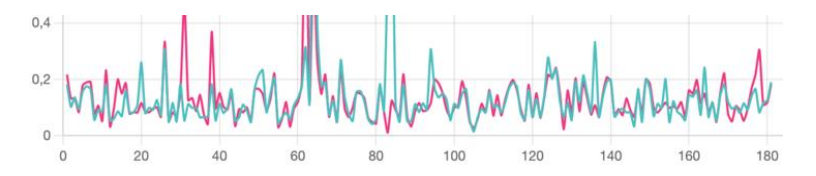

Рисунок 1 – Схемы двух образцов КП одного и того же пользователя. По оси Х — порядковый номер буквы, по оси Y – время между парами букв в мс.

На рис. 2 показаны образцы КП двух разных пользователей. Заметно, что графики вертикально смещены относительно друг друга — это показывает разницу в темпе набора. Делается вывод, что подготовленная в этом исследовании фраза действительно способна репрезентативно отображать КП отдельных пользователей.

Е.В. Шкляр

Формирование и оптимизация массива биграмм для задач распознавания клавиатурного почерка

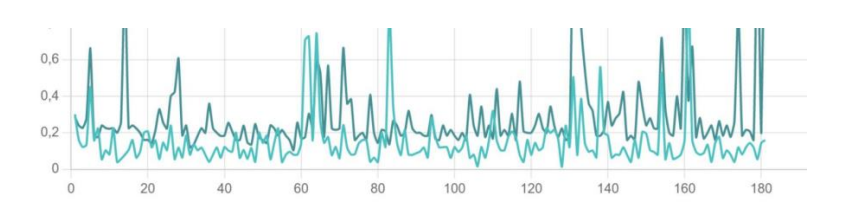

Рисунок 2 – Схемы двух образцов клавиатурного почерка разных пользователей. Ось  $X$  — порядковый номер буквы, ось Y – время между парами букв в мс

Дальнейшее исследование и сравнение образцов клавиатурного почерка автор предлагает проводить на основе ряда взаимодополняющих метрик — например, вычисления и попарного сравнения расстояний Евклида и Махаланобиса (последовательности КП одинаковой длины) и стоимости трансформации по алгоритму Dynamic Time Warp (DTW) (КП в виде временных рядов неодинаковой длины).

#### **Источники информации**

- 1. ГОСТ Р 54412—2019 «Информационные технологии. Биометрия. Основные положения»
- 2. May 2023 Mobile User Statistics: Discover the Number of Phones in The World & Smartphone Penetration by Country or Region. // URL: https://www.bankmycell.com/blog/how-many-phones-are-in-the-world (дата обращения: 03.05.2023).
- 3. Wahab, Ahmed & Hou, Daqing & Schuckers, Stephanie & Barbir, A.. (2021). Utilizing Keystroke Dynamics as Additional Security Measure to Protect Account Recovery Mechanism. 33-42.
- 4. Шкляр Е.В., Воробьев Е.Г., Савельев М.Ф. Распознавание клавиатурного почерка в браузере // Известия «СПбГЭТУ ЛЭТИ». - 2019.  $-$  No.5.  $-$  C. 58-63.
- 5. 1000 популярных существительных // Клавогонки URL: https://klavogonki.ru/vocs/559/ (дата обращения: 03.05.2023).

#### **Сведения об авторах:**

СПбГЭТУ «ЛЭТИ»: **Шкляр Евгений Вадимович** – ассистент кафедры информационной безопасности, evshkliar@etu.ru;

## <span id="page-261-0"></span>**УДК 004.4; 004.7**

# **СОВРЕМЕННЫЕ ПРОТОКОЛЫ ДЛЯ ПОСТРОЕНИЯ ВИРТУАЛЬНЫХ ЧАСТНЫХ СЕТЕЙ**

### А.С. ЧЕРЕПАНОВ, Е.В. ШАРЛАЕВ

**Аннотация:** в работе рассматриваются протоколы для построения виртуальных частных сетей: OpenVPN, WireGuard, Tinc, их возможности, особенности и конфигурация.

#### **Ключевые слова:** виртуальная частная сеть

#### **MODERN PROTOCOLS FOR BUILDING VIRTUAL PRIVATE NETWORKS**

#### A.S. Cherepanov, E.V. Sharlaev

Abstract: the work discusses protocols for creating virtual private networks: OpenVPN, WireGuard, Tinc, their capabilities, features and configuration.

#### **Keywords:** virtual private network

VPN (Virtual Private Network) – это обобщённое название технологий, позволяющих строить виртуальные сети поверх физических. VPN может использоваться для решения следующих проблем:

- создание туннеля между маршрутизаторами нескольких физических сетей, объединение физических сетей;
- организация удалённого доступа к внутренней сети;
- создание защищённого канала связи между устройствами и сетями.

Технологии VPN основаны на инкапсуляции трафика: на стороне клиента отправляемый пакет, как правило, предварительно зашифровывается, к нему добавляются необходимые заголовки и пакет отправляется серверу, где пакет декапсулируется и расшифровывается.

Существует множество протоколов и программных реализаций VPN, среди которых PPTP, L2TP, PPPoE, IPSec, OpenVPN, WireGuard, Tinc и другие.

## **WireGuard**

WireGuard – относительно новый VPN-протокол, главные особенности которого – простая конфигурация, быстрота и использование современной криптографии. Он использует ChaCha20 для шифрования трафика, Curve25519 для обмена ключами по ECDH, Poly1305 для аутентификации данных, BLAKE2s в качестве криптографической хэш-функции и HKDF в качестве функции формирования ключа.

WireGuard является кроссплатформенным и поддерживает Linux, Windows, macOS, BSD, Android, iOS.

Настройка WireGuard в Linux может производиться как в ручном режиме с использованием утилит wg, ip и прочих, так и с помощью wg-quick для упрощённой настройки.

Для начала использования WireGuard нужно создать на каждом узле по ключевой паре, также желательно сгенерировать PSK (предварительно разделённый ключ), для чего используются команды wg genkey, wg pubkey и wg genpsk.

Предположим, что необходимо настроить WireGuard на сервере S и клиентах С1 и С2 и объединить их в сеть 10.0.0.0/24.

На всех хостах следует сгенерировать ключи:

 $wg$  genkey  $>$  wgprivkey

wg pubkey  $>$  wgpubkey  $<$  wgprivkey

На узле S следует сгенерировать PSK для каждого клиента:

wg genps $k >$  wgps $kcl$ 

wg genps $k >$  wgps $kc2$ 

После этого нужно обменяться публичными ключами и PSK (следует помнить, что приватные ключи необходимо хранить в тайне).

Дальше идёт настройка сетевого интерфейса:

ip link add dev wg0 type wireguard

S: ip address add  $10.0.0.1/24$  dev wg0

C1: ip address add  $10.0.0.2/24$  dev wg0

C2: ip address add  $10.0.03/24$  dev wg0

S: wg set wg0 listen-port 51820 private-key wgprivkey peer <публичный ключ C1> preshared-key wgpskc1 allowed-ips 10.0.0.2/32 <публичный ключ  $C2$  preshared-key wgpskc2 allowed-ips  $10.0.03/32$ 

C1: wg set wg0 private-key wgprivkey peer  $\langle \text{m}\rangle$ бличный ключ S preshared-key wgpskc1 allowed-ips 10.0.0.0/24 persistent-keepalive 30 endpoint  $\langle$ ip-agpec S $>$ 

C2: wg set wg0 private-key wgprivkey peer  $\langle \text{m}\rangle$ бличный ключ S> preshared-key wgpskc2 allowed-ips 10.0.0.0/24 persistent-keepalive 30 endpoint  $\langle$ ip-agpec S $>$ 

ip link set wg0 up

После этих действий можно проверить соединение с помощью wg show wg0: при наличии подключения для каждого подключённого узла будет указана статистика.

Настройка с помощью wg-quick намного проще: вместо ввода команд достаточно заполнить конфигурационный файл и запустить wgquick (или соответствующий сервис) с указанием расположения файла.

Пример конфигурационного файла для сервера:

```
[Interface]
Address = 10.0.01/24PrivateKey = \langleприватный ключ S>
ListenPort = 51820[Peer]
PublicKey = \langleпубличный ключ C1>
PresharedKey = \langlePSK C1>
Allowed IPs = 10002/32[Peer]
PublicKey = \langle \Piубличный ключ С2>
PresharedKey = \langlePSK C2>
Allowed IPs = 10.0.0.3/32Пример конфигурационного файла для клиента:
[Interface]
Address = 10.0.0.2/24PrivateKey = \langleприватный ключ C1>
[Peer]
PublicKey = \langle \Piубличный ключ S>
PresharedKey = <PSK C1>
AllowedIPs = 10.0.0.0/24Endpoint = \langleip-anpec S>Persistentkeepalive = 30Tinc
```
Tinc - это ещё один VPN-протокол. Среди отличительных особенностей - mesh-маршрутизация, обход NAT, а с версии 1.1 - ещё и утилита для управления с различными функциями, система приглашений и поддержка эллиптической криптографии. Дальнейшие примеры актуальны для версии 1.1.

В Tine для каждой VPN-сети создаётся директория для конфигурационных файлов. Для инициализации такой директории нужно запустить tine -n <имя сети> init <имя узла>. Это создаст ключи RSA и Ed25519 и шаблоны конфигурационных файлов. Файловая структура имеет подобный вид: директория hosts с конфигурацией хсотов, приватные ключи ed25519 key.priv и rsa key.priv, главный конфигурационный файл tinc.conf и скрипты tinc-up и tinc-down.

Внимания заслуживают tinc.conf, конфигурации в директории hosts и скрипты tine-up и tine-down.

B tinc.conf, помимо опции Name, достаточно лишь указать Connect To с именами узлов для подключения.

В директории hosts находятся конфигурации узлов с публичными ключами. При инициализации в этой директории создаётся файл с

конфигурацией текущего узла. Помимо публичных ключей в этом файле стоит указать такие опции, как Subnet и Address (если имеется статический лоступный извне алрес).

Этими файлами нужно обменяться. Однако с новой системой приглашений это может быть выполнено автоматически:

На одном из доступных извне узлов создаётся приглашение командой tc -n <имя сети> invite <имя узла>. Программа выведет приглашение, состоящее из адреса для подключения и закодированной информацией о хэше публичного ключа сервера и секрета. На другом узле необходимо ввести tinc -n <имя сети> join <приглашение>, после чего будет инициализирована директория с конфигурацией, и у обоих узлов будут hosts-файлы друг друга. Остаётся их только подправить, указав правильные опции Subnet.

Дальше необходимо настроить tinc-up и tinc-down. Это скрипты, вызываемые Tinc при запуске и остановке сервера. Tinc только создаёт сетевой интерфейс, но не настраивает его, поэтому назначение адреса и поднятие интерфейса необходимо сделать в tinc-up. Для этого достаточно ввести в скрипт следущее:

ip address add <aдрес/маска> dev \$INTERFACE

ip link set \$INTERFACE up

Главная особенность Tinc - это mesh-маршрутизация и установление прямого соединения между узлами в обход NAT, что реализуется обменом информацией между узлами о доступных сетях и своих адресах по мета-протоколу.

### **OpenVPN**

OpenVPN - это стандарт де-факто для построения виртуальных частных сетей и туннелей. Отличается от других VPN поддержкой данного протокола в широком спектре различных маршрутизаторов, а также гибкой настройкой, позволяющей настроить подключение вплоть до выбора алгоритмов шифрования, аутентификации и обмена ключами.

В последних на данных версиях OpenVPN появилось много нововведений, среди них можно выделить опцию tls-crypt-v2, добавленную в версии 2.5, позволяющую использовать PSK для шифрования пакетов управляющего канала как на сервере, так и на клиенте, и опцию реегfingerprint, добавленную в версии 2.6, позволяющую производить certificate pinning.

Далее будет приведён пример конфигурации с аутентификацией по сертификатам и использованием опций, приведённых выше.

Для начала нужно развернуть инфраструктуру открытых ключей (PKI), где будут подписываться серверные и клиентские сертификаты.

Крайне желательно это делать на выделенном защищённом устройстве без доступа к сети, т. к. там будет храниться приватный ключ удостоверяющего центра. Для этого используется утилита Easy-RSA, развиваемой разработчиками OpenVPN, но можно использовать и другое решение для РКІ.

Инициализация PKI производится запуском easy-rsa pki-init, после чего создастся директория ркі. После этого следует проверить конфигурационный файл pki/vars (или же скопировать шаблон из /usr/share/easy-rsa/vars.example, если его не оказалось в pki/) и произвести изменения: выбрать алгоритмы подписи, установить срок истечения действия сертификата и т. д. В своём примере я выбрал алгоритм Ed25519 для подписи (set var EASYRSA ALGO ed).

Далее нужно создать ключи и сертификат для удостоверяющего центра (CA), для чего используется команда easy-rsa build-са. После создания сертификата он будет находиться по пути pki/ca.crt. Этот сертификат будет необходимо предоставить всем узлам сети.

На этом же этапе можно создать список отозванных сертификатов (CRL). Т. к. ещё не было создано ни одного сертификата помимо СА, этот список будет пуст, однако он всё же будет необходим серверу для проверки сертификатов. CRL создаётся командой easy-rsa gencrl. CRL нужно обновлять каждый раз после отзыва сертификатов.

Далее нужно создать ключи и сертификаты для сервера и клиентов. В идеале, на каждом узле должны генерироваться ключи и запросы на полпись сертификата (CSR), сами запросы отправляться в СА и полписываться там, после чего готовый сертификат возвращается узлу. При таком подходе СА не имеет доступа к приватным ключам узлов, однако процесс создания сертификата усложняется. Для создания запроса используется команда easy-rsa gen-req <имя узла>, для импорта запроса со стороны CA: easy-rsa import-req <путь к запросу> <имя узла>, и для подписи: easy-rsa sing-req <тип> <имя узла>. Поле <тип> указывается в зависимости от типа узла: client, server, serverClient или са. Все эти шаги можно выполнить на стороне CA командами easy-rsa buildclient-full < MMA>, easy-rsa build-server-full < MMA> M easy-rsa buildserverClient-full <имя>.

Далее нужно создать ключи для шифрования управляющего канала. Для этого на стороне сервера нужно выполнить команду орепурп -genkey tls-crypt-v2-server < файл> - будет создан файл с ключом сервера. Далее нужно создать ключи для каждого клиента: openvpn --tlscrypt-v2 <ключ сервера> --genkey tls-crypt-v2-client <файл>. Эти клиентские ключи нужно передать на клиентские узлы.

Certificate pinning - это «привязка к сертификату», благодаря чему наличие СА становится не обязательным: подключения будут приниматься лишь при совпадении отпечатка сертификата с указанными. Для использования certificate pinning нужно получить отпечатки сертификатов. Это делается командой openssl x509 -in <сертификат> noout -fingerprint -sha256. Отпечаток сертификата сервера нужно указать в конфигурации клиента, а отпечатки сертификатов клиентов - в конфигурации сервера.

Пример конфигурации сервера: tls-server dev tun persist-tun persist-key topology subnet keepalive 30 120 user nobody group nogroup cd/etc/openvpn/misc/ data-ciphers-fallback AES-128-GCM data-ciphers CHACHA20-POLY1305:AES-256-GCM:AES-256-CTR remote-cert-tls client mode server script-security 2 up up.sh ifconfig 10.0.0.1 255.255.255.0 client-config-dir ccd/ tls-cert-profile preferred tls-groups X25519 TLS-ECDHE-ECDSA-WITH-CHACHA20-POLY1305tls-cipher  $SHA256$ tls-ciphersuites TLS CHACHA20 POLY1305 SHA256 crl-verify crl.pem ca ca.crt <peer-fingerprint>  $\langle$ /peer-fingerprint> cert server.crt key server.key  $tls-crypt-v2$  ta.key dh none

up.sh - это скрипт, запускаемый OpenVPN при запуске. Т. к. OpenVPN не отключает отправление сообщений ICMP redirect (возникающих, если входящий пакет передаётся в тот же интерфейс, откуда был принят) для создаваемых интерфейсов, это можно сделать в up.sh: sysctl net.ipv4.conf.\$1.send redirects=0.

ccd/ - это директория, содержащая индивидуальные для клиентов опции. Например, там можно указать адрес и маску для сети при подключении. Для этого в файле ccd/<имя узла> нужно указать ifconfigpush <адрес> <маска>.

Пример конфигурации клиента: tls-client dev tun persist-tun persist-kev topology subnet keepalive 30 120 user nobody group nogroup cd/etc/openypn/ data-ciphers-fallback AES-128-GCM data-ciphers CHACHA20-POLY1305:AES-256-GCM:AES-256-CTR remote-cert-tls server tls-cert-profile preferred tls-groups X25519 TLS-ECDHE-ECDSA-WITH-CHACHA20-POLY1305tls-cipher  $SHA256$ tls-ciphersuites TLS CHACHA20 POLY1305 SHA256 nobind remote [Server IP] peer-fingerprint [SHA256 Fingerprint] pull-filter accept 'ifconfig' pull-filter accept 'cipher' pull-filter accept 'key-derivation' pull-filter ignore " pull  $<$ ca>... $<$ /ca>  $\langle cert \rangle$ ... $\langle cert \rangle$  $\langle key \rangle$ ... $\langle key \rangle$ <tls-crypt-v2>...</tls-crypt-v2>

Современные протоколы для построения виртуальных частных сетей

В са, cert, key и tls-crypt-v2 содержатся соответсвующие ключи и сертификаты.

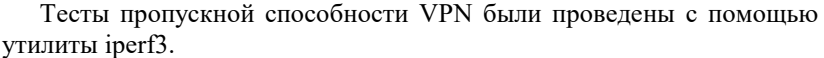

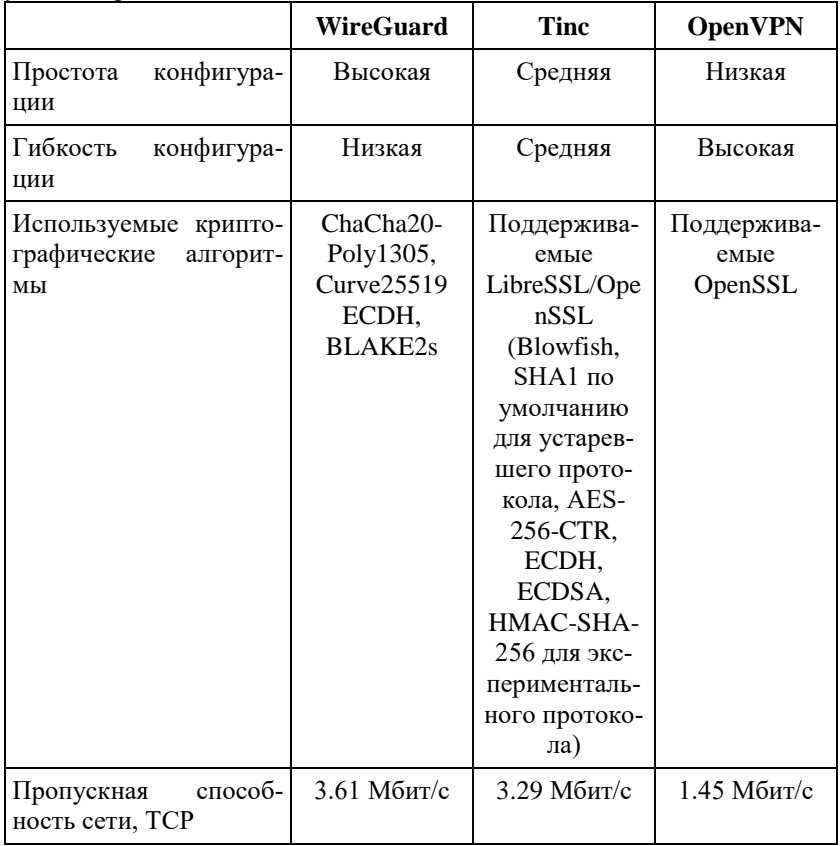

Выводы. Из рассмотренных протоколов наибольшую пропускную способность обеспечивает WireGuard, в то время как наибольшую гибкость конфигурации - OpenVPN. Золотой серединой является протокол Тіпс, по пропускной способности не сильно уступающий WireGuard, при этом имеющий уникальные возможности.

# Сведения об авторах:

Анализ рисков и уязвимостей в сфере облачных вычислений и разработка мер по их устранению

Алтайский государственный технический университет: **Черепанов Александр Сергеевич** – студент; **Шарлаев Евгений Владимирович** – кандидат технических наук, доцент

### **УДК 004.056.55**

# <span id="page-269-0"></span>**АНАЛИЗ РИСКОВ И УЯЗВИМОСТЕЙ В СФЕРЕ ОБЛАЧНЫХ ВЫЧИСЛЕНИЙ И РАЗРАБОТКА МЕР ПО ИХ УСТРАНЕНИЮ**

#### А.В. АНИСИМОВ, Е.А. ШЕВЧЕНКО, А.В. ЕРМАКОВ

**Аннотация:** В данной научной статье проведен анализ рисков и уязвимостей в облачных вычислениях, который позволил выявить основные проблемы в области безопасности данных. Рассмотрены существующие методы и инструменты для оценки рисков, а также предложены меры по устранению выявленных уязвимостей. Описаны основные требования к безопасности облачных вычислений и приведены примеры успешной реализации этих требований. Результаты исследования позволяют повысить уровень безопасности в облачных вычислениях и обеспечить надежность хранения и обработки данных в облаке.

**Ключевые слова:** облачные вычисления, риски, уязвимости, безопасность данных, оценка рисков, меры по устранению уязвимостей.

#### **RISK AND VULNERABILITY ANALYSIS IN THE CLOUD COMPUTING SPHERE AND DEVELOPMENT OF MEASURES FOR THEIR ELIMINATION**

#### A.V. ANISIMOW, E.A. SHEVCHENKO, A.V. ERMAKOV

**Abstract:** This scientific article presents an analysis of risks and vulnerabilities in cloud computing, which allowed identifying the main problems in data security. Existing methods and tools for risk assessment are considered, and measures are proposed to eliminate the identified vulnerabilities. The main requirements for cloud computing security are described, and examples of successful implementation of these requirements are provided.

**Keywords:** cloud computing, risks, vulnerabilities, data security, risk assessment, measures to eliminate vulnerabilities.

Облачные вычисления являются одним из наиболее перспективных направлений в сфере информационных технологий. Они позволяют пользователям получать доступ к вычислительным ресурсам и услугам через Интернет, без необходимости приобретения и поддержки собственной инфраструктуры. Однако, использование облачных вычислений сопряжено с рисками и уязвимостями, которые могут привести к

А.В. Анисимов, Е.А. Шевченко, А.В. Ермаков

Анализ рисков и уязвимостей в сфере облачных вычислений и разработка мер по их устранению

утечке конфиденциальной информации и нарушению безопасности ланных.

Пель работы заключается в проведении комплексного анализа рисков и уязвимостей, связанных с облачными вычислениями, и разработке мер по их устранению. Основная задача заключается в выявлении потенциальных угроз, связанных с использованием облачных вычислений, и разработке стратегий их смягчения. Результаты данной работы помогут бизнесам и частным лицам принимать информированные решения относительно использования облачных вычислений и обеспечивать безопасность и конфиденциальность своих данных.

Облачные вычисления представляют собой новую технологию, которая позволяет пользователям получать доступ к вычислительным ресурсам и услугам через интернет. Однако, как и любая новая технология, облачные вычисления имеют свои риски и уязвимости.

Риски:

Секретность данных: хранение и обработка данных в облаке,  $1$ может привести к серьезным последствиям, если возникает утечка конфиденциальных данных. Это может привести к нарушению конфиденциальности, утечке коммерческой тайны и серьезным финансовым потерям. Поэтому, необходимо принимать меры для обеспечения безопасности данных, например, использовать шифрование или двухфакторную аутентификацию.

Недоступность данных: непредвиденные сбои в работе облач- $2^{\circ}$ ных вычислительных систем могут привести к недоступности данных, что негативно скажется на работе компании. Для предотвращения таких рисков необходимо регулярно оценивать доступность сервисов, выбирать надежных провайдеров облачных вычислений и контролировать процесс восстановления системы.

Нарушение авторских прав: размещение данных в облаке, мо-3. жет повлечь за собой нарушение авторских прав. Некоторые облачные провайдеры не всегда гарантируют полную конфиденциальность данных и не оговаривают обещания как защищать их от раскрытия третьим лицам. Это может привести к несанкционированному использованию и распространению данных.

Неадекватная защита персональных данных: сбор и хранение  $\overline{4}$ . персональных данных с использованием облачных вычислений может повлечь за собой нарушение законодательных требований по защите персональных данных. Это может привести к штрафам со стороны государства и потере доверия у потребителей.

Уязвимости:

А.В. Анисимов, Е.А. Шевченко, А.В. Ермаков

Анализ рисков и уязвимостей в сфере облачных вычислений и разработка мер по их устранению

1. Уязвимости в приложениях: многие облачные приложения имеют уязвимости, которые могут быть использованы злоумышленниками для доступа к конфиденциальной информации.

2. Недостаточная защита точек доступа: Wi-Fi точки доступа, через которые осуществляется доступ к облачным приложениям, могут стать уязвимыми входными точками для злоумышленников, которые хотят получить доступ к конфиденциальной информации.

3. Атаки на серверы и хранилища данных: серверы и хранилища данных, используемые для облачных вычислений, могут стать объектами атак и злоупотреблений со стороны злоумышленников.

Для смягчения рисков и уязвимостей, связанных с облачными вычислениями, необходимо принимать следующие меры:

1. Обеспечение безопасности данных на стороне провайдера облачных услуг. Для этого необходимо использовать современные методы шифрования данных, контролировать доступ к данным и регулярно проводить аудит безопасности.

2. Обучение пользователей правильному использованию облачных вычислений. Пользователи должны быть обучены основам безопасности данных, а также правильной настройке доступа к данным.

3. Регулярное обновление облачных систем. Обновление облачных систем позволяет устранять уязвимости и повышать уровень безопасности данных.

4. Использование мультифакторной аутентификации. Мультифакторная аутентификация позволяет повысить уровень безопасности данных, так как требует подтверждения личности пользователя несколькими способами.

5. Регулярное обновление программного обеспечения. Одной из основных причин возникновения уязвимостей является устаревание программного обеспечения. Поэтому, следует регулярно обновлять и обновлять облачные сервисы.

6. Защита паролей и учетных данных. Важно использовать сложные пароли и двухфакторную аутентификацию, чтобы обезопасить доступ к облачным сервисам.

7. Резервное копирование данных. В случае возникновения проблем с облачными вычислениями, резервное копирование данных поможет восстановление данных и переход на другую платформу.

8. Защита передачи данных. Данные, передаваемые между клиентом и сервисом, должны быть защищены шифрованием.

9. Мониторинг системы. Мониторинг системы поможет обнаружить угрозы и уязвимости раньше и принять меры по их устранению.

А.В. Анисимов, Е.А. Шевченко, А.В. Ермаков

Анализ рисков и уязвимостей в сфере облачных вычислений и разработка мер по их устранению

**Выводы.** Облачные вычисления являются перспективным направлением в сфере информационных технологий, однако, использование облачных вычислений сопряжено с рисками и уязвимостями, которые могут привести к утечке конфиденциальной информации и нарушению безопасности данных. Для смягчения рисков и уязвимостей необходимо принимать меры по обеспечению безопасности данных на стороне провайдера облачных услуг, обучению пользователей правильному использованию облачных вычислений, регулярному обновлению облачных систем и использованию мультифакторной аутентификации.

### **Источники информации**

- 1. Булатов, Д.М., Рассказов, И.И. Облачные вычисления: риски и угрозы информационной безопасности// Информационная безопасность. - 2014. -№5. - С. 22-26.
- 2. Тимофеева, А.А., Колесник, Н.Р. Риски облачных вычислений и способы их снижения// Вестник Московского государственного университета технологий и управления имени К. Г. Разумовского.  $-2017. - N<sub>2</sub>2. - C. 109-113.$
- 3. Владимиров, В.В., Р.Ф. Бахтигареев Угрозы и риски информационной безопасности в облачных вычислениях// Информационный вестник ВЦ РАН. - 2019. - №1. - С. 15-22.
- 4. Kshetri, N. Privacy and security issues in cloud computing: The role of institutions and institutional evolution. // Telecommunications Policy. - 2013. - №37(4-5). - С. 372-386.
- 5. Ristenpart, T., Tromer, E., Shacham, H., Savage, S. Hey, you, get off of my cloud: exploring information leakage in third-party compute clouds// ACM Conference on Computer and Communications Security. - 2009. - С. 199-212.

## **Сведения об авторах:**

Алтайский государственный технический университет: **Анисимов Антон Вячеславович** – студент кафедры ИВТиИБ, [anton.anisimov.2002@mail.ru;](mailto:anton.anisimov.2002@mail.ru) **Шевченко Екатерина Александровна** – студент кафедры ИВТиИБ, [katshev16@mail.ru;](mailto:katshev16@mail.ru) **Ермаков Александр Васильевич** – старший преподаватель,  $f(x \omega)$ altgtu.ru.

Определение организационных мер защиты персональных данных при их обработке в информационных системах персональных данных

#### <span id="page-273-0"></span>**УДК 004.056.5**

# **ОПРЕДЕЛЕНИЕ ОРГАНИЗАЦИОННЫХ МЕР ЗАЩИТЫ ПЕРСОНАЛЬНЫХ ДАННЫХ ПРИ ИХ ОБРАБОТКЕ В ИНФОРМАЦИОННЫХ СИСТЕМАХ ПЕРСОНАЛЬНЫХ ДАННЫХ**

#### А.В. САННИКОВ, Я.В. ЕСИПЕНКО

**Аннотация:** рассматривается вопрос защиты персональных данных при их обработке в информационных системах. Дается обзор правовой базы, регулирующей защиту персональных данных, и подчеркивается важность реализации организационных мер, реализация которых необходима для обеспечения безопасности персональных данных при их обработке в информационных системах.

**Ключевые слова:** информационная безопасность, защита информации, информационные системы, персональные данные, ИСПДН, нормативные документы.

#### **DETERMINATION OF ORGANIZATIONAL MEASURES TO PROTECT PERSONAL DATA DURING THEIR PROCESSING IN INFORMATION SYSTEMS OF PERSONAL DATA**

#### A.V. Sannikov, Y.V. Esipenko

**Abstract:** the issue of protection of personal data during their processing in information systems is considered. An overview of the legal framework governing the protection of personal data is given, and the importance of implementing organizational measures, the implementation of which is necessary to ensure the security of personal data during their processing in information systems, is emphasized.

**Keywords:** information security, information protection, information systems, personal data, ISDN, regulatory documents

А.В. Санников, Я.В. Есипенко В современном мире обработка персональных данных в информационных системах стала неотъемлемой частью жизни. Личные данные собираются, хранятся и обрабатываются в огромных масштабах в сфере образования, в медицине, в системах государственного и муниципального управления. Однако, такой объем персональных данных также увеличивает риск их утечки и кибератак, что может привести к серьезным последствиям, таким как кража личных данных и финансовые потери. Статья фокусируется на организационных мерах, которые организации могут принять для защиты персональных данных при их обработке в информационных системах. Одно из наиболее важных направлений защиты конфиденциальной информации - организационная защита информации, которая является ключевым элементом в общей системе защиты информации предприятия. Эффективность функОпределение организационных мер защиты персональных данных при их обработке

в информационных системах персональных данных

ционирования системы защиты информации зависит от полного и качественного выполнения организационных задач руководством и должностными лицами. Для этого важно принимать управленческие решения, основанные на имеющихся средствах, методах и способах защиты информации и с учетом действующего нормативнометодического аппарата.

**Целью работы** является определение организационных мер защиты персональных данных при их обработке в информационных системах персональных данных.

Правовая база для защиты персональных данных включает нормативные акты, которые устанавливают правила обработки, хранения и передачи персональных данных. Среди них: Конституция РФ, которая гарантирует право граждан на конфиденциальность и защиту своих персональных данных; Федеральный закон от 27.07.2006 N 152-ФЗ «О персональных данных», который является основным нормативным актом и определяет правила обработки персональных данных, ответственность за нарушение и порядок их защиты; Постановление Правительства РФ от 01.11.2012 № 1119 «Об утверждении требований к защите персональных данных при их обработке в информационных системах персональных данных», регулирующие вопросы обеспечения безопасности информационных систем, содержащих персональные данные; , которые определяют правила обработки персональных данных, порядок их хранения и передачи, а также требования к защите информации; и Международные конвенции и соглашения, в которых Российская Федерация является участником, устанавливающие требования к защите персональных данных. Политику компании по защите персональных данных, которая разрабатывается на основе вышеперечисленных нормативных актов и устанавливает внутренние правила обработки, хранения и передачи персональных данных в соответствии с законодательством.

Персональные данные и информационные системы - понятия, которые определяются законодательством. Согласно Федеральному закону № 152-ФЗ «О персональных данных», персональные данные (ПДн) - это любая информация, которая касается прямо или косвенно определенного или определяемого физического лица (субъекта персональных данных) [1]. Среди такой информации могут быть имя, адрес, адрес электронной почты, дата рождения и прочие данные, которые могут использоваться для идентификации человека. Информационная система - это комплекс технических средств, программ и сетевых компонентов, которые используются для хранения и обработки данных. Обработка персональных данных регулируется различными законами,

А.В. Санников, Я.В. Есипенко

Определение организационных мер защиты персональных данных при их обработке

в информационных системах персональных данных

включая Постановление Правительства РФ от 01.11.2012 № 1119 «Об утверждении требований к защите персональных данных при их обработке в информационных системах персональных данных». Документ, который устанавливает требования к защите персональных данных при их обработке в информационных системах персональных данных, включает в себя организационные и технические меры, необходимые для обеспечения безопасности персональных данных и информационных технологий, используемых в информационных системах. Важно учитывать существующие угрозы и использовать соответствующие меры защиты.

Можно выполнить требования законодательства в области защищенной обработки персональных данных, как указывается в методических рекомендациях контролирующих органов (ФСТЭК, ФСБ, Роскомнадзор) [3]. Для обеспечения безопасности персональных данных при их обработке в информационных системах персональных данных (ИСПДн), на первом этапе назначается ответственное лицо, которое взаимодействует с субъектами, третьими лицами и регулирующими органами в отношении передачи, получения, обработки и обеспечения безопасности ПДн. Затем, на втором этапе, определяется класс ИСПДн в зависимости от структуры, категорий и объема обрабатываемых ПДн. На третьем этапе формируются модели угроз безопасности ПДн для каждой выделенной ИСПДн, определяются требования к системе защиты ПДн. Наконец, на четвертом этапе осуществляется техническая реализация требований по защите ПДн с использованием аппаратно-программных средств, которые способны предотвратить актуальные угрозы безопасности ПДн, такие как угроза загрузки с внешних носителей информации или выявление уязвимостей, связанных с ошибками в конфигурации программного обеспечения информационной системы. В результате выполнения всех этапов формируются документы, такие как приказ о назначении ответственного за организацию работ по защите конфиденциальной информации и ПДн, об организации работы с ПДн, об обучении сотрудников правилам защиты информации, об утверждении разрешительной системы допуска, акт классификации, частные модели угроз и модели нарушителя безопасности ПДн [4].

Приказ ФСТЭК России от 18 февраля 2013 г. № 21 «Об утверждении состава и содержания организационных и технических мер по обеспечению безопасности персональных данных при их обработке в информационных системах персональных данных» устанавливает требования к организации защиты персональных данных при их обработке в информационных системах. В соответствии с этим приказом,

А.В. Санников, Я.В. Есипенко

Определение организационных мер защиты персональных данных при их обработке

в информационных системах персональных данных

необходимо разработать и утвердить документы, определяющие порядок обработки и политику в области защиты персональных данных, назначить ответственных за обеспечение безопасности персональных данных и провести их аттестацию на соответствие установленным требованиям. Требуется также организовать контроль доступа к персональным данным и разграничение прав доступа, определить требования к хранению и передаче персональных данных, а также обеспечить их безопасность при удалении, уничтожении и архивировании. Другие меры включают проведение регулярных проверок состояния защищенности персональных данных, организацию обучения сотрудников организации по вопросам защиты персональных данных, определение порядка реагирования на инциденты в области защиты персональных данных и создание и ведение реестра обработки персональных данных. Организация должна также согласовывать условия договоров на обработку персональных данных с субъектами персональных данных и контролировать их исполнение, определять порядок и сроки хранения персональных данных и обеспечивать их удаление по истечении установленных сроков. Все эти меры направлены на защиту конфиденциальности и целостности персональных данных и предотвращение возможных угроз и нарушений в этой области [5].

Выводы. В заключении можно отметить, что в современном мире защита персональных данных стала актуальной проблемой, особенно с учетом роста использования информационных систем. Организационные меры по обеспечению безопасности персональных данных при их обработке в информационных системах играют важную роль в этой защите. Корректное определение класса информационной системы и формирование модели угроз помогают определить меры по защите персональных данных и уменьшить риски их утечки или несанкционированного доступа. В целом, организационные меры по обеспечению безопасности персональных данных при их обработке в информационных системах должны быть реализованы на всех уровнях компании и должны соответствовать требованиям законодательства. К их числу относятся постановление «Об организации работы по защите конфиденциальной информации и персональных данных», постановление «Об организации работы с персональными данными». Это поможет защитить права и свободы граждан и снизить риски негативных последствий для организации. В итоге, вопросы безопасности персональных данных должны рассматриваться как важный аспект защиты информации в целом.

#### Источники информации

А.В. Санников, Я.В. Есипенко

Определение организационных мер защиты персональных данных при их обработке

в информационных системах персональных данных

- 1. Федеральный закон от 27.07.2006 № 152-ФЗ (ред. от 14.07.2022) «О персональных данных» (с изм. и доп., вступ. в силу с 01.03.2023). [Электронный ресурс]. Режим доступа: http://www.consultant.ru/ (дата обращения: 01.04.2023).
- 2. Приказ ФСТЭК России от 18 февраля 2013 г. № 21 «Об утверждении состава и содержания организационных и технических мер по обеспечению безопасности персональных данных при их обработке в информационных системах персональных данных» [Электронный ресурс]. Режим доступа: https://fstec.ru/ (дата обращения: 01.04.2023).
- 3. Ефремов А. Состав и содержание организационных и технических мер по обеспечению безопасности персональных данных при их об-работке в ИСПДн / А. Ефремов // Защита информации. INSIDE. — 2013. — № 4. — С. 12–14. — URL: https://elibrary.ru/item.asp?id=23048095 (дата обращения 01.04.2023).
- 4. Журавлев В. Правила игры в 21 / В. Журавлев // Защита информации. INSIDE. — 2013. — № 4. — С. 15–17. — URL: https://elibrary.ru/item.asp?id=23048095 (дата обращения 01.04.2023).
- 5. Технологии защиты информации в компьютерных сетях: учебное пособие / Н. А. Руденков, А. В. Пролетарский, Е. В. Смирнова, А. М. Суровов. — 3-е изд. — Москва : Интернет-Университет Информационных Технологий (ИНТУИТ), Ай Пи Ар Медиа, 2021. — 368 c. — ISBN 978-5-4497-0931-8. — Текст : электронный // Цифровой образовательный ресурс IPR SMART : [сайт]. — URL: https://www.iprbookshop.ru/102069.html (дата обращения: 01.04.2023). — Режим доступа: для авторизир. пользователей

### **Сведения об авторах:**

Алтайский государственный технический университет им. И.И. Ползунова: **Санников Андрей Валерьевич** – доцент кафедры «Информатика, вычислительная техника и информационная безопасность», канд. физ.-мат. наук, [avsannikov@bk.ru;](mailto:avsannikov@bk.ru) **Есипенко Ярослав Вячеславович** – бакалавр кафедры «Информатика, вычислительная техника и информационная безопасность», yarik.yesip@gmail.com

### <span id="page-278-0"></span>**УДК 004.056.5**

# **МЕТОДОЛОГИЯ ОПРЕДЕЛЕНИЯ УГРОЗ БЕЗОПАСНОСТИ ИНФОРМАЦИИ**

### А.Е. ЦЕЛИКИН, А.В. САННИКОВ

**Аннотация:** Рассмотрен порядок определения актуальных угроз информационной безопасности в соответствии с методическим документом «Методика оценки угроз безопасности информации» Федеральной службы по техническому и экспортному контролю (ФСТЭК) при практическом применении данной методики. Для более глубокого понимания процессов, этапы сопровождаются практическими примерами.

**Ключевые слова:** информационная безопасность, безопасность информации, банк данных угроз, актуальные угрозы.

# **METHODOLOGY FOR DETERMINING INFORMATION SECU-RITY THREATS**

### A.E. Tselikin, A.V. Sannikov

**Abstract:** The procedure for determining current threats to information security in accordance with the methodological document "Methodology for assessing threats to information security" of the Federal Service for Technical and Export Control (FSTEC) in the practical application of this methodology is considered. For a deeper understanding of the processes, the steps are accompanied by practical examples.

**Keywords:** information security, information security, threat database, current threats.

При развитии информационных технологий, которые незаменимо вошли во все сферы общества, также параллельно стали развиваться технологии информационной безопасности (ИБ).

В настоящее время нормативная база в области защиты информации Российской Федерации достаточно велика: это защита государственных информационных систем, защита критической информационной инфраструктуры, защита персональных данных и т.д. Все эти требования обязывают практически каждый объект, задействованный в данных сферах, соблюдать требования по защите своих информационных ресурсов.

Определение угроз безопасности информации позволяет организациям разработать эффективные стратегии по защите своей информашии

Без этого знания организации могут быть неспособны обнаружить и предотвратить угрозы, что может привести к утечке конфиденциальной информации, потере данных или другим серьезным последствиям.

Определение угроз безопасности информации - это необходимый шаг для защиты информации от потенциальных угроз.

Организации должны постоянно мониторить свои системы и принимать меры для предотвращения возможных угроз, чтобы защитить свою конфиденциальную информацию и сохранить доверие клиентов и партнеров.

Согласно уже давно сложившейся практике и в соответствии с принятыми законодательными и нормативными документами для обеспечения организационно-технических мер защиты информации ограниченного распространения специалистами по информационной безопасности производится выявление угроз безопасности информапреобразуемой сетях связи. информационнонии (БИ),  $\overline{B}$ телекоммуникационных инфраструктурах центров обработки данных и облачных инфраструктурах, информационных системах и автоматизированных системах управления.

Целью работы является рассмотрение методологии определения угроз безопасности информации, которое поможет защитить данные от несанкционированного лоступа и использования.

Угрозой безопасности информации является любое действие или событие, которое может привести к нарушению конфиденциальности, целостности или доступности данных [2]. Такие угрозы могут возникать как из-за ошибок в процессе обработки данных, так и из-за злонамеренных действий со стороны внешних или внутренних пользоватепей

Для определения угроз безопасности информации необходимо проводить анализ потенциальных уязвимостей системы, ее компонентов и процессов обработки данных. При этом следует учитывать как технические, так и организационные меры защиты информации.

Технология определения угроз безопасности информации включает несколько этапов [5].

-Сбор и анализ исходных данных;

- Определение негативных последствий реализации угроз;

- Определение объектов воздействия;
- Определение источников угроз;
- Оценка актуальности угроз и пр.

Технические меры защиты информации включают в себя использование защищенных каналов связи, шифрование данных, установку брандмауэров и антивирусных программ, контроль доступа к информации и другие меры.

Однако, необходимо учитывать, что технические меры защиты информации не являются достаточными для обеспечения полной безопасности данных. Важную роль играют организационные меры защиты информации, такие как обучение персонала и разработка стратегии безопасности информации.

Организационные меры защиты информации включают в себя разработку стратегии безопасности информации, обучение персонала, контроль доступа к информации, управление рисками и другие меры.

За неправомерный доступ к компьютерной информации предусмотрена уголовная ответственность [4]. Так в соответствии со ст. 272 УК РФ неправомерный доступ к охраняемой законом компьютерной информации, то есть информации на машинном носителе, в ЭВМ, системе ЭВМ или их сети, если это деяние повлекло уничтожение, блокирование, модификацию либо копирование информации, нарушение работы ЭВМ, системы ЭВМ или их сети, наказывается штрафом в размере до двухсот тысяч рублей или в размере заработной платы или иного дохода осуждённого за период до восемнадцати месяцев, либо исправительными работами на срок от шести месяцев до одного года, либо лишением свободы на срок до двух лет. То же деяние, совершённое группой лиц по предварительному сговору или организованной группой либо лицом с использованием своего служебного положения, а равно имеющим доступ к ЭВМ, системе ЭВМ или их сети наказывается штрафом в размере от ста тысяч до трехсот тысяч рублей или в размере заработной платы или иного дохода осуждённого за период от одного года до двух лет, либо исправительными работами на срок от одного года до двух лет, либо арестом на срок от трех до шести месяцев, либо лишением свободы на срок до пяти лет.

Уголовная ответственность также предусмотрена и за нарушение правил эксплуатации ЭВМ, если оно повлекло уничтожение, блокирование или модификацию охраняемой законом информации. Если это деяние причинило существенный вред, то оно наказывается обязательными работами на срок от ста восьмидесяти до двухсот сорока часов либо ограничением свободы на срок до двух лет, а если повлекло по неосторожности тяжкие последствия, то срок лишением свободы может составлять до четырёх лет (ст. 274 УК РФ) [8].

Таким образом, с учётом угроз конфиденциальности, целостности и доступности информации, в обобщённом виде под угрозой безопасно-

сти информации будем понимать совокупность условий и факторов (явлений, действий или процессов), создающих потенциальную или реально существующую опасность, в результате которой возможны утечка информации, неправомерное модифицирование (искажение, подмена), уничтожение информации или неправомерное блокирование доступа к ней.

Предложенные в статье термины, определения и классификация угроз безопасности информации могут быть использованы в учебном процессе при подготовке специалистов в области информационной безопасности, а также при разработке нормативно-методических документов по защите информации.

**Выводы.** Важно отметить, что организационные меры защиты информации являются не менее важными, чем технические меры. Недостаточное внимание к организационным мерам защиты информации может привести к серьезным последствиям, включая утечку конфиденциальной информации и нарушение целостности данных.

Методология определения угроз безопасности информации является важным инструментом для защиты данных от несанкционированного доступа и использования. Для эффективной защиты информации необходимо учитывать как технические, так и организационные меры защиты.

Важно также проводить регулярный мониторинг угроз и уязвимостей системы, а также корректировать меры защиты информации в зависимости от изменений в окружающей среде и новых угроз безопасности информации.

### **Источники информации**

- 1. [Федеральный закон от 27.07.2006 № 152-ФЗ "О персональных](https://holm.admin-smolensk.ru/files/641/fz_152.pdf)  [данных"](https://holm.admin-smolensk.ru/files/641/fz_152.pdf)
- 2. [Федеральный закон от 27.07.2006 № 149-ФЗ "Об информации, ин](https://holm.admin-smolensk.ru/files/641/federalnyj-zakon-ot-27-07-2006-n-149-fz-ob-informacii-informacionnyh-tehnologiyah-i-o-zaschite.rtf)[формационных технологиях и о защите информации"](https://holm.admin-smolensk.ru/files/641/federalnyj-zakon-ot-27-07-2006-n-149-fz-ob-informacii-informacionnyh-tehnologiyah-i-o-zaschite.rtf)
- 3. [Федеральный закон от 06.04.2011 № 63-ФЗ "Об электронной под](https://holm.admin-smolensk.ru/files/641/federalnyj-zakon-ot-06-04-2011-n-63-fz-ob-elektronnoj-podpisi.rtf)[писи"](https://holm.admin-smolensk.ru/files/641/federalnyj-zakon-ot-06-04-2011-n-63-fz-ob-elektronnoj-podpisi.rtf)
- 4. [Указ Президента РФ от 06.03.1997 № 188 "Об утверждении переч](https://holm.admin-smolensk.ru/files/641/ukaz-prezidenta-rf-ot-06-03-97-n-188-ob-utverzhdenii-perechnya-svedenij-konfidencialnogo-haraktera.rtf)[ня сведений конфиденциального характера"](https://holm.admin-smolensk.ru/files/641/ukaz-prezidenta-rf-ot-06-03-97-n-188-ob-utverzhdenii-perechnya-svedenij-konfidencialnogo-haraktera.rtf)
- 5. [Указ Президента РФ от 05.12.2016 № 646 "Об утверждении Док](https://holm.admin-smolensk.ru/files/641/ukaz-prezidenta-rf-ot-05-12-2016-n-646-ob-utverzhdenii-doktriny-informacionnoj-bezopasnosti.rtf)[трины информационной безопасности Российской Федерации"](https://holm.admin-smolensk.ru/files/641/ukaz-prezidenta-rf-ot-05-12-2016-n-646-ob-utverzhdenii-doktriny-informacionnoj-bezopasnosti.rtf)
- 6. [Указ Президента РФ от 22.05.2015 № 260 "О некоторых вопросах](https://holm.admin-smolensk.ru/files/641/ukaz-prezidenta-rf-ot-22-05-2015-n-260-o-nekotoryh-voprosah-informacionnoj-bezopasnosti-rossijskoj.rtf)  [информационной безопасности Российской Федерации"](https://holm.admin-smolensk.ru/files/641/ukaz-prezidenta-rf-ot-22-05-2015-n-260-o-nekotoryh-voprosah-informacionnoj-bezopasnosti-rossijskoj.rtf)

- 7. Методический документ «Методика оценки угроз безопасности информации» (утв. Федеральной службой по техническому и экспортному контролю 5 февраля 2021 г.). - 83 с.
- 8. Методический документ «Регламент включения информации об уязвимостях программноуязвимостях программного обеспечения и программноаппаратных средств в банк данных угроз безопасности информации ФСТЭК России» (утв. Федеральной службой по техническому и экспортному контролю 26 июня 2018 г.). - 15 с.
- 9. Зуев, С. В. Основы информационной безопасности: учебное пособие / С. В. Зуев. - Симферополь: ФГАОУ ВО «Крымский федеральный университет им. В. И. Вернадского», 2020. - 100 с.

# **СОДЕРЖАНИЕ**

# **РАЗДЕЛ 1 ОБЩИЕ ВОПРОСЫ РАСЧЕТА И ПРОЕКТИРОВА-НИЯ ПРОГРАММНО-ТЕХНИЧЕСКИХ СРЕДСТВ ДЛЯ РЕШЕ-НИЯ ЗАДАЧ ИЗМЕРЕНИЯ, КОНТРОЛЯ И АВТОМАТИЗАЦИИ**

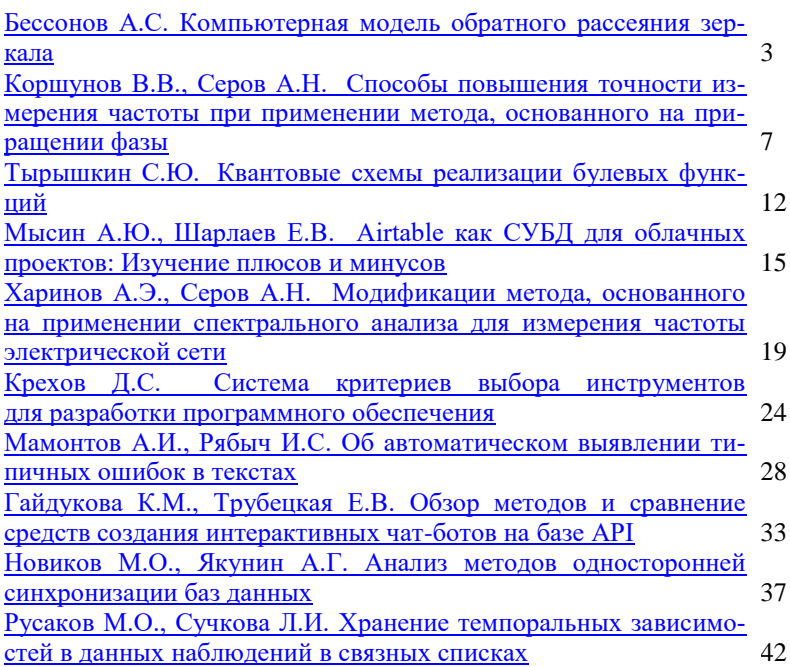

# **РАЗДЕЛ 2 МЕТОДЫ И СРЕДСТВА ИЗМЕРЕНИЙ**

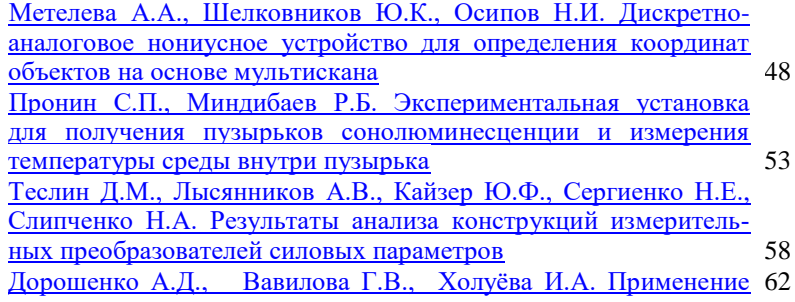

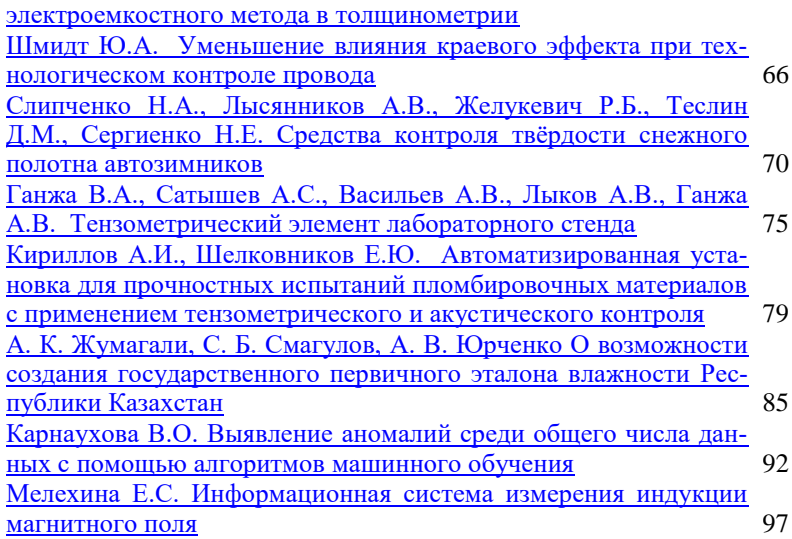

# **РАЗДЕЛ 3 ИНФОРМАЦИОННЫЕ СИСТЕМЫ, ИЗМЕРИТЕЛЬНЫЕ И УПРАВЛЯЮЩИЕ КОМПЛЕКСЫ**

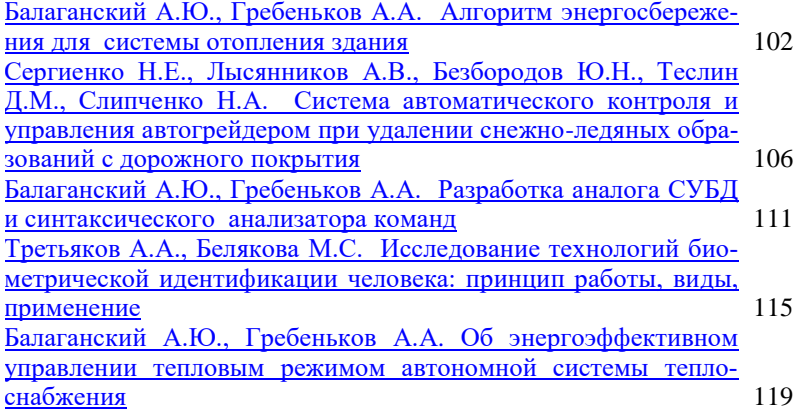

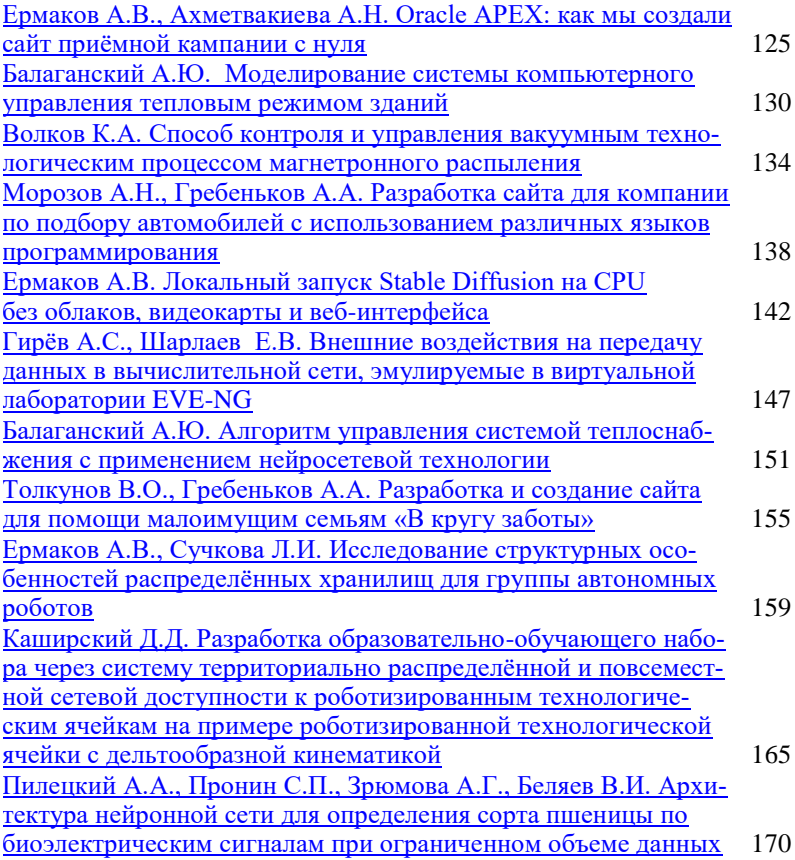

# **РАЗДЕЛ 4 ИЗМЕРЕНИЕ, КОНТРОЛЬ, АВТОМАТИЗАЦИЯ И ИНФОРМАТИЗАЦИЯ В МЕДИЦИНЕ, ЭКОЛОГИИ И ОБРАЗОВАНИИ**

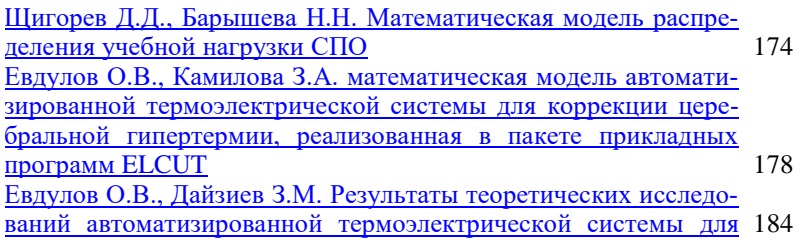

### [лечения панариция](#page-183-0)

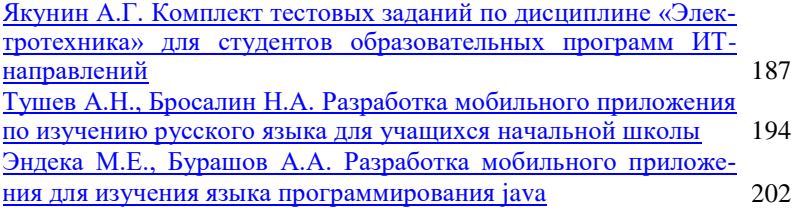

# **РАЗДЕЛ 5 ЭЛЕМЕНТЫ, УСТРОЙСТВА И ПРОГРАММНЫЕ СРЕДСТВА ДЛЯ ИЗМЕРЕНИЯ, КОНТРОЛЯ И ИНФОРМАТИ-ЗАЦИИ**

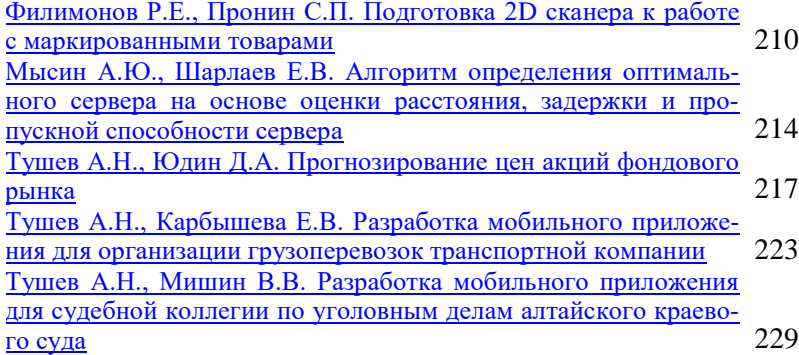

# **РАЗДЕЛ 6 ИНФОРМАЦИОННАЯ БЕЗОПАСНОСТЬ**

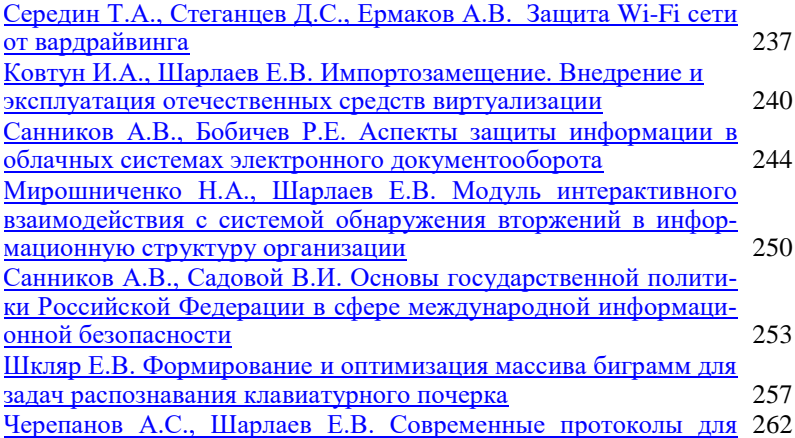

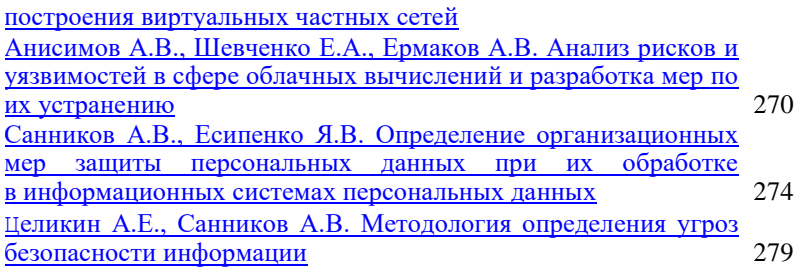